# **GOVERNMENT POLYTECHNIC, PUNE**

#### '120 - NEP' SCHEME

| PROGRAMME                        | DIPLOMA IN CE/EE/ET/ME/MT/CM/IT/DDGM |
|----------------------------------|--------------------------------------|
| PROGRAMME CODE                   | 01/02/03/04/05/06/07/08              |
| COURSE TITLE                     | FUNDAMENTALS OF ICT                  |
| COURSE CODE                      | CM21201                              |
| PREREQUISITE COURSE CODE & TITLE | NA                                   |

#### I. LEARNING & ASSESSMENT SCHEME

|                |                        |        | Le | arnin                     | g Scl     | neme |         |           |   |           |           | 1      | Asse | ssmer                | ıt Scl | neme           |     |       |       |    |  |  |       |
|----------------|------------------------|--------|----|---------------------------|-----------|------|---------|-----------|---|-----------|-----------|--------|------|----------------------|--------|----------------|-----|-------|-------|----|--|--|-------|
| Comme          | Course Tide            | Course | (  | Actua<br>Contac<br>rs./We | et<br>eek |      | Credits |           | _ |           | Paper     | Theory |      | Based on LL &<br>TSL |        | Based on<br>SL |     | Total |       |    |  |  |       |
| Course<br>Code | Course Title           | Type   |    |                           |           | SLH  | NLH     | Duration_ |   |           |           |        |      |                      |        |                |     | Prac  | tical |    |  |  | Marks |
|                |                        |        | CL | TL                        | LL        |      |         |           |   | FA-<br>TH | SA-<br>TH | 100    | tal  | FA-                  | PR     | SA-            | PR  | SL    | A     |    |  |  |       |
|                |                        |        |    |                           |           |      |         |           |   | Max       | Max       | Max    | Min  | Max                  | Min    | Max            | Min | Max   | Min   |    |  |  |       |
| CM21201        | FUNDAMENTALS<br>OF ICT | SEC    | 1  | -                         | 2         | 1    | 4       | 2         | 1 | ŀ         |           | -      | -    | 25                   | 10     | 25@            | 10  | 25    | 10    | 75 |  |  |       |

**Total IKS Hrs for Term:** 0 Hrs

**Abbreviations:** CL-Classroom Learning, TL-Tutorial Learning, LL-Laboratory Learning, SLH-Self Learning Hours, NLH-Notional Learning Hours, FA - Formative Assessment, SA -Summative assessment, IKS – Indian Knowledge System, SLA- Self Learning Assessment

**Legends:** @-Internal Assessment, # - External Assessment,\*# - Online Examination,@\$ - Internal Online Examination **Note:** 

**FA-TH** represents an average of two class tests of 30 marks each conducted during the semester.

- 1. If a candidate is not securing minimum passing marks in **FA-PR** (Formative Assessment Practical) of any course, then the candidate shall be declared as **'Detained'** in that course.
- 2. If a candidate does not secure minimum passing marks in SLA (Self Learning Assessment) of any course, then the candidate shall be declared as 'fail' and will have to repeat and resubmit SLA work.
- 3. Notional learning hours for the semester are (CL + LL + TL + SL) hrs. \* 15 Weeks
- 4. 1 credit is equivalent to 30 Notional hours.
- 5. \* Self-learning hours shall not be reflected in the Timetable.
- 6.\* Self-learning includes micro-projects/assignments/other activities.

### II. RATIONALE:

In any typical business set up to carry out routine tasks related to creating business documents, performing data analysis and its graphical representations and making electronic slide show presentations, the student needs to learn various software such as office automation tools like word processing applications, spreadsheets and presentation tools. They also need to use these tools for making their project reports and presentations. The objective of this course is to develop the basic competency in students for using these office automation tools to accomplish the job. This course also presents an overview of emerging technologies so that students of different disciplines can appraise the applications of these technologies in their respective domains.

### III. COURSE-LEVEL LEARNING OUTCOMES (CO'S)

Students will be able to achieve & demonstrate the following CO's on completion of course-based learning

- CO1: Use a computer system and its peripherals for a given purpose.
- CO2: Prepare Business documents using a Word Processing Tool.
- CO3: Analyze Data and represent it graphically using Spreadsheet.
- CO4: Prepare professional Slide Show presentations.
- CO5: Explain the concept and application of emerging technology.

**COURSE CODE: CM21201** 

# IV. THEORY LEARNING OUTCOMES AND ALIGNED COURSE CONTENT

| Sr.<br>No |                                                                                                    | Learning content mapped with TLO's.                                                                                                    | Suggested<br>Learning<br>Pedagogies        | Relevant<br>COs |
|-----------|----------------------------------------------------------------------------------------------------|----------------------------------------------------------------------------------------------------|--------------------------------------------|-----------------|
|           | UNIT-I INTRO                                                                                                    | DDUCTION TO COMPUTER SYSTEM (CL Hrs-2, 1                                                                                                    | Marks-NIL )                                |                 |
| 1.        | TLO 1.1 Explain the functions of components in the block diagram of the computer system.  TLO 1.2 Classify the given type of software.  TLO 1.3 Explain the characteristics of the given type of network.  TLO 1.4 Describe the application of the given type of network connecting device.  TLO 1.5 Describe the procedure to manage a file /folder in the given way. | 1.1 Basics of Computer System: Overview of Hardware and Software: block diagram of Computer System, Input/output unit CPU, Control Unit, Arithmetic logic Unit (ALU), Memory Unit.  1.2 Internal components: processor, motherboards, random access memory (RAM), read-only memory (ROM), video cards, sound cards and internal hard disk drives).  1.3 External Devices: Types of input/output devices, types of monitors, keyboards, mouse, and printers: Dot matrix, Inkjet and LaserJet, plotter and scanner, external storage devices CD/DVD, Hard disk and pen drive.  1.4 Application Software: word processing, spreadsheet, database management systems, control software, measuring software, photoediting software, video-editing software, graphics manipulation software System Software compilers, linkers, and device drivers.  1.5 Network environments: network interface cards, hubs, switches, routers and modems, the concept of LAN, MAN, WAN, WLAN, Wi-Fi and Bluetooth.  1.6 Working with Operating Systems: Creating and managing files and folders, Copying a file, renaming and deleting files and folders, Searching files and folders, application installation, and creating shortcuts of applications on the desktop. | Hands-on<br>Demonstration<br>Presentations | CO1             |

**COURSE CODE: CM21201** 

data

data

given

- create the given presentation. **TLO 4.2:** Write the steps to insert multiple media in the given presentation. TLO 4.3:Explain method including of transition animation, and effects in a slide show. **TLO 4.4:**Write steps to apply table features in the given presentation **TLO 4.5:** Write steps to manage charts in the given presentation.
- Objects on a Slide, Format.
- **4.3 Working with Tables:** Insert a Table in a Slide, Format Tables, and Import Tables from Applications. Other Office 4.4 Working with Charts: Insert Charts in a Slide, Modify a Chart, and Import Charts from Other Office Applications.

| Sr.<br>No | Outcomes<br>(TLO'S) aligned<br>to CO's.                                                                                                    | Learning content mapped with TLO's.                                                                                                    | Suggested<br>Learning<br>Pedagogies        | Relevant<br>COs |
|-----------|----------------------------------------------------------------------------------------------------|----------------------------------------------------------------------------------------------------|--------------------------------------------|-----------------|
|           | UNIT –V BASICS OF I                                                                                                    | NTERNET AND EMERGING TECHNOLOGIES (CI                                                                                                    | L Hrs-03, Marks-NII                        | L)              |
| 5         | of the given setting option in browsers.  TLO 5.2 Explain the given option used for effective searching in search engine TLO 5.3 Explain the features of the given web service.  TLO 5.4 Explain concepts and applications of emerging technologies  TLO 5.5 Use various elementary cloud-based tools | <ul> <li>5.1 World Wide Web: Introduction, Internet, Intranet, Cloud, Web Sites, web pages, URL, web servers, basic settings of web browsers- history, extension, default page, default search engine, creating and retrieving bookmarks, use search engines effectively.</li> <li>5.2 Web Services: e-Mail, Chat, Video Conferencing, e-learning, e-shopping, e-Reservation, e-Groups, Social Networking.</li> <li>5.3 Emerging Technologies: IoT, AI and ML, Drone Technologies, 3D Printing.</li> <li>5.4 Tools: Docs, Drive, forms, quiz, Translate and other Apps.</li> </ul> | Hands-on<br>Demonstration<br>Presentations | CO5             |

## V. LABORATORY LEARNING OUTCOME AND ALIGNED PRACTICAL/TUTORIAL EXPERIENCES.

| Sr.<br>No | Practical/Tutorial/Laboratory<br>Learning Outcome (LLO)                                                                                                    | Laboratory Experiment / Practical Titles<br>/Tutorial Titles                                                                           | Number of hrs. | Relevant<br>COs |
|-----------|----------------------------------------------------------------------------------------------------|----------------------------------------------------------------------------------------------------|----------------|-----------------|
| 1         | LLO 1.1 Identify various Input/output devices, connections and peripherals of the computer system.  LLO 1.2 Work with Computer systems, Input/output devices, and peripherals to manage files and folders for data storage. | <ul><li>a) Work with Computer Systems,</li><li>Input/output devices, and peripherals.</li><li>b) Work with files and folders</li></ul> | 2              | CO1             |
| 2         | LLO 2.1 Create and manage Word document. LLO 2.2 Apply formatting features on text at line, paragraph and page level.                                                                                                    | Work with document files: a) Create, edit and save documents in Word Processing. b) Text, lines and paragraph-level formatting         | 2              | CO2             |
| 3         | LLO 3.1 Insert and edit images, and shapes in a document file.                                                                                                    | Work with Images and Shapes in Word Processing.                                                                                        | 2              | CO2             |
| 4         | LLO 4.1 Insert table and apply various table formatting features on it.                                                                                                    | Work with tables in Word Processing.                                                                                                   | 2              | CO2             |
| 5         | LLO 5.1 Apply page layout features in word processing. LLO 5.2 Print a document by applying various print options LLO 5.3 Use mail merge in word processing                                                                 | Working with layout and printing a) Document page layout, Themes, and printing.  b) Use of mail merge with options.                    | 2              | CO2             |

| Sr.<br>No | Practical/Tutorial/Laboratory<br>Learning Outcome (LLO)                                                                                                    | Laboratory Experiment / Practical Titles /Tutorial Titles                                                      | Number of hrs. | Relevant<br>COs |
|-----------|----------------------------------------------------------------------------------------------------|----------------------------------------------------------------------------------------------------|----------------|-----------------|
| 6         | LLO 6.1 Enter and format data in a worksheet. LLO 6.2 Insert and delete cells, rows and columns LLO 6.3 Apply alignment feature on cell                                | Create, open and edit Worksheet.                                                                               | 2              | CO3             |
| 7         | LLO 7.1 Create formula and "If" condition on cell data LLO 7.2 Apply various functions and named ranges in the worksheet.                                              | Formulas and functions in Worksheet.                                                                           | 2              | CO3             |
| 8         | LLO 8.1 Implement data Sorting,<br>Filtering and Data validation<br>features in a worksheet.                                                                           | Sort, Filter and validate data in Spreadsheet.                                                                 | 2              | CO3             |
| 9         | LLO 9.1 Create charts using various chart options in a spreadsheet.                                                                                                    | Charts for Visual Presentation in Spreadsheet.                                                                 | 2              | CO3             |
| 10        | LLO 10.1 Print the worksheet by applying various print options for the worksheet                                                                                       | Worksheet Printing.                                                                                            | 2              | CO3             |
| 11        | LLO 11.1 Apply design themes to the given presentation. LLO 11.2 Insert pictures text/images/shapes in slide LLO 11.3 Use pictures text/images/shapes editing options. | Make Slide Show Presentation.                                                                                  | 2              | CO4             |
| 12        | LLO 12.1 Add tables and charts in the slides. LLO 12.2 Run slide presentation in different modes LLO 12.3 Print slide presentation as handouts/notes                   | Use Tables and Charts in Slide                                                                                 | 2              | CO4             |
| 13        | LLO 13.1 Apply animation effects to the text and slides LLO 13.2 Add/set audio and video files in the presentation.                                                    | a) Insert Animation effects into Text<br>and Slides. b)<br>Insert Audio and Video files in the<br>presentation | 2              | CO4             |
| 14        | LLO 14.1 Configure internet<br>connection on a computer system<br>LLO 14.2 Use different web<br>services on the internet                                               | <ul><li>a) Internet connection configuration</li><li>b) Use Internet and Web Services.</li></ul>               | 1              | CO5             |
| 15        | LLO 15.1 Configure different<br>browser settings<br>LLO 15.2 Use browsers for the<br>given purpose                                                                     | Working with Browsers.                                                                                         | 1              | CO5             |
| 16        | LLO 16.1 Create web forms for surveys using different options.                                                                                                    | Prepare Web Forms for Survey.                                                                                  | 1              | CO5             |
| 17        | LLO 17.1 Create web forms for Quiz using different options                                                                                                    | Prepare Web Forms for Quiz                                                                                     | 1              | CO5             |

# VI. SUGGESTED MICRO PROJECT/ASSIGNMENT/ACTIVITIES FOR SPECIFIC LEARNING/SKILLS DEVELOPMENT (SELF-LEARNING)

#### **Self-Learning**

Following are some suggestive self-learning topics:

- 1) Use ChatGPT/any other AI tool to explore information.
- 2) Use Calendar to Schedule and edit activities.
- 3) Use the Translate app to translate the given content from one language to another.
- 4) Use a cloud-based storage drive to store and share your files.

### Micro project

The micro project has to be industry application-based, internet-based, workshop-based, laboratory-based or field-based as suggested by the Teacher.

- 1) Perform a survey on various inputs and output devices available in the market and make its report.
- 2) Prepare a table, Prepare Notes on Technical Topics, Reports, and Bio data with a cover letter (The subject teacher shall assign a document to be prepared by each student)
- 3) Prepare slides with all Presentation features such as classroom presentation, presentation about the department, and presentation of Technical Topics. (The subject teacher shall assign a presentation to be prepared by each student).
- 4) Student Mark sheet, Prepare Pay bills, tax statements, and student assessment records using a spreadsheet. (The teacher shall assign a spreadsheet to be prepared by each student).
- 5) Carry out Surveys on different web browsers.
- 6) Generate resumes for different job profiles, and survey reports of any industry using ChatGPT/any other AI tool.

#### Assignment

Prepare a journal of practicals performed in the laboratory.

### VII. LABORATORY EQUIPMENT/INSTRUMENTS/TOOLS/SOFTWARE REQUIRED

| Sr.No | Equipment Name with Broad Specifications                                                                                                    | Relevant LLO<br>Number |
|-------|----------------------------------------------------------------------------------------------------|------------------------|
| 1     | a) Computer System with all necessary Peripherals and Internet connectivity. b) Any Office Software c) Any Browser (Any General Purpose Computer available in the Institute ) | ALL                    |

# VIII.SUGGESTED FOR WEIGHTAGE TO LEARNING EFFORTS & ASSESSMENT PURPOSE (Specification Table)

| Sr. No | Unit                                                 | Unit Title                         | Aligned COs | Learning Hours | R-Level | U-Level | A-Level | Total Marks |
|--------|------------------------------------------------------|------------------------------------|-------------|----------------|---------|---------|---------|-------------|
| 1      | Ι                                                    | Introduction to Computer<br>System | CO1         | 2              |         |         | 1       |             |
| 2      | II                                                   | Word Processing                    | CO2         | 3              |         |         | ŀ       |             |
| 3      | III                                                  | Spreadsheets                       | CO3         | 3              |         |         | -       |             |
| 4      | IV                                                   | Presentation Tool                  | CO4         | 4              |         |         | -       |             |
| 5      | 5 V Basics of Internet and Emerging Technologies CO. |                                    | CO5         | 3              |         |         | 1       |             |
|        |                                                      | G                                  | rand Total  | 15             |         |         | -       |             |

**COURSE CODE: CM21201** 

## IX. ASSESSMENT METHODOLOGIES/TOOLS

| Formative assessment                           | Summative Assessment        |
|------------------------------------------------|-----------------------------|
| (Assessment for Learning)                      | (Assessment of Learning)    |
| Lab performance, Assignment, Self-learning and | Lab. Performance, viva voce |
| Seminar/Presentation                           |                             |

### X. SUGGESTED COS-POS MATRIX FORM

| Course            |                                                           | Spe<br>Outc                 | amme<br>cific<br>omes<br>SOs)                  |                              |                                                                        |                            |                                  |       |       |
|-------------------|-----------------------------------------------------------|-----------------------------|------------------------------------------------|------------------------------|------------------------------------------------------------------------|----------------------------|----------------------------------|-------|-------|
| Outcomes<br>(COs) | PO-1 Basic<br>and<br>Discipline-<br>Specific<br>Knowledge | PO-2<br>Problem<br>Analysis | PO-3<br>Design/<br>Development<br>of Solutions | PO-4<br>Engineering<br>Tools | PO-5 Engineering Practices for Society, Sustainability and Environment | PO-6 Project<br>Management | PO-7<br>Life<br>Long<br>Learning | PSO-1 | PSO-2 |
| CO1               | 1                                                         | -                           | -                                              | -                            | -                                                                      | -                          | 1                                | 2     | -     |
| CO2               | -                                                         | -                           | -                                              | 3                            | -                                                                      | -                          | 1                                | -     | -     |
| CO3               | -                                                         | 2                           | 1                                              | 3                            | -                                                                      | -                          | 1                                | ı     | 3     |
| CO4               | -                                                         | -                           | -                                              | 3                            | -                                                                      | -                          | 1                                | ı     | -     |
| CO5               | 1                                                         | -                           | -                                              | 3                            | -                                                                      | -                          | 3                                | 2     | -     |

Legends:- High:03, Medium:02, Low:01, No Mapping: -

### XI.SUGGESTED LEARNING MATERIALS/BOOKS

| Sr.No | Author                                         | Title                                                    | Publisher                                                                     |
|-------|------------------------------------------------|----------------------------------------------------------|-------------------------------------------------------------------------------|
| 1     | Goel, Anita                                    | Computer Fundamentals                                    | Pearson Education, New Delhi, 2014, ISBN-13: 978-8131733097                   |
| 2     | Miller, Michael                                | Computer Basics Absolute<br>Beginner's Guide, Windows 10 | QUE Publishing; 8th edition August 2015, ISBN: 978-0789754516                 |
| 3     | Alvaro, Felix                                  | Linux: Easy Linux for Beginners                          | CreateSpace Independent Publishing<br>Platform- 2016, ISBN-13: 978-1533683731 |
| 4     | Johnson, Steve                                 | Microsoft Office 2010: On Demand                         | Pearson Education, New Delhi India, 2010. ISBN:9788131770641                  |
| 5     | Schwartz, Steve                                | Microsoft Office 2010 for<br>Windows: Visual Quick Start | Pearson Education, New Delhi India, 2012, ISBN: 9788131766613                 |
| 6     | Leete, Gurdy, Finkelstein<br>Ellen, Mary Leete | OpenOffice.org for Dummies                               | Wiley Publishing, New Delhi, 2003 ISBN: 978-0764542220                        |

### XIII. LEARNING WEBSITES & PORTALS

| Sr.No | Link/Portal                                                   | Description |
|-------|---------------------------------------------------------------|-------------|
| 1.    | https://www.microsoft.com/en-in/learning/office-training.aspx | Office      |
| 2.    | http://www.tutorialsforopenoffice.org/                        | Open Office |

**COURSE CODE: CM21201** 

<sup>\*</sup>PSOs are to be formulated at the institute level

| 3.  | https://s3-ap-southeast-1.amazonaws.com/r4ltue295xy0d/<br>Special_Edition_Using_StarOffice_6_0.pdf   | Open Office             |
|-----|----------------------------------------------------------------------------------------------------|-------------------------|
| 4.  | https://ashishmodi.weebly.com/uploads/1/8/9/7/18970467/comput er_fundamental.pdf                     | Computer Fundamental    |
| 5.  | http://www.tutorialsforopenoffice.org/                                                               | Open Office             |
| 6.  | https://www.tutorialspoint.com/computer_fundamentals/index.htm                                       | Computer Fundamental    |
| 7.  | https://www.tutorialspoint.com/word/                                                                 | Word Processing         |
| 8.  | https://www.javatpoint.com/ms-word-tutorial                                                          | Word Processing         |
| 9.  | https://support.microsoft.com/en-au/office/word-for-windows-training-7bcd85e6-2c3d-4c3c-a2a5-5ed8847 | Word Processing         |
| 10. | https://www.javatpoint.com/excel-tutorial                                                            | Spreadsheet             |
| 11. | https://support.microsoft.com/en-au/office/excel-video-training-9bc05390-e94c-46af-a5b3-d7c22f6990bb | Spreadsheet             |
| 12. | https://www.javatpoint.com/powerpoint-tutorial                                                       | PowerPoint Presentation |
| 13. | https://support.microsoft.com/en-au/office/powerpoint-for-windows-training-40e8c930-cb0b-40d8-82c4-b | PowerPoint Presentation |
| 14. | https://www.geeksforgeeks.org/ms-dos-operating-system/                                               | Operating System        |

Name & Signature:

Mrs. Priyanka L Sonwane Lecturer in Information Technology

Mrs. Aafiya A Shaikh Lecturer in Computer Engineering

(Course Experts)

Name & Signature:

Shri. S. S. Prabhune (Programme Head)

Name & Signature:

Shri. S.B. Kulkarni (CDC In-charge)

## **GOVERNMENT POLYTECHNIC, PUNE**

### **'120 – NEP' SCHEME**

| PROGRAMME                        | DIPLOMA IN EE / ET |
|----------------------------------|--------------------|
| PROGRAMME CODE                   | 06 / 07            |
| COURSE TITLE                     | BASIC ELECTRONICS  |
| COURSE CODE                      | ET11201            |
| PREREQUISITE COURSE CODE & TITLE | NA                 |

# I. LEARNING & ASSESSMENT SCHEME

|                |                      |       | Learning Scheme |    |                              |    | Assessment Scheme |              |                   |          |           |                              |     |                |     |                |     |     |     |     |
|----------------|----------------------|-------|-----------------|----|------------------------------|----|-------------------|--------------|-------------------|----------|-----------|------------------------------|-----|----------------|-----|----------------|-----|-----|-----|-----|
| Course<br>Code | Course Title         | C     |                 |    | ual<br>tact<br>Veek<br>SLHNL |    |                   | Credits<br>H | Paper<br>Duration | Theory   |           | Based on LL & TSL  Practical |     | Based on<br>SL |     | Total<br>Marks |     |     |     |     |
|                |                      | 5     | " /.            | CL | TL                           | LL |                   |              |                   | Duration | FA-<br>TH | SA-<br>TH                    | To  | otal           | FA- | PR             | SA- | PR  | SI  |     |
|                |                      | 4 / < | 2               |    |                              |    | /                 |              |                   | Max      | Max       | Max                          | Min | Max            | Min | Max            | Min | Max | Min |     |
| ET11201        | BASIC<br>ELECTRONICS | DSC   | 3               |    | 2                            | 1  | 6                 | 3            | 3                 | 30       | 70        | 100                          | 40  | 25             | 10  | 25@            | 10  | 25  | 10  | 175 |

Total IKS Hrs for Term: 0 Hrs

**Abbreviations:** CL-Classroom Learning, TL-Tutorial Learning, LL-Laboratory Learning, SLH-Self Learning Hours, NLH-Notional Learning Hours, FA - Formative Assessment, SA -Summative assessment, IKS – Indian Knowledge System, SLA- Self Learning Assessment

**Legends:** @-Internal Assessment, # - External Assessment,\*# - Online Examination,@\$ - Internal Online Examination **Note:** 

FA-TH represents an average of two class tests of 30 marks each conducted during the semester.

- 1. If a candidate is not securing minimum passing marks in **FA-PR** (Formative Assessment Practical) of any course, then the candidate shall be declared as **'Detained'** in that Course.
- 2. If a candidate does not secure minimum passing marks in SLA (Self Learning Assessment) of any course, then the candidate shall be declared as 'fail' and will have to repeat and resubmit SLA work.
- 3. Notional learning hours for the semester are (CL + LL + TL + SL) hrs. \* 15 Weeks
- 4. 1 credit is equivalent to 30 Notional hours.
- 5. \* Self-learning hours shall not be reflected in the Timetable.
- 6.\* Self-learning includes micro-projects/assignments/other activities.

#### II. RATIONALE:

Diploma engineers have to deal with the various electronic components while maintaining various electronic equipment. The study of basic operating principles and handling of various electronic devices will help them to troubleshoot electronic equipment. This course is developed in such a way that students will be able to apply the knowledge to solve broad electronic engineering application problems.

### III. COURSE-LEVEL LEARNING OUTCOMES (CO'S)

Students will be able to achieve & demonstrate the following CO's on completion of course-based learning

CO1: Use relevant passive components in Electronics circuits

CO2: Use relevant diode in different Electronics circuits

CO3: Use BJT in Electronics circuits

CO4: Use FET in Electronics circuits

CO5: Maintain DC-regulated power supply

CO6: Use the front panel to understand various controls of the instrument

## IV. THEORY LEARNING OUTCOMES AND ALIGNED COURSE CONTENT

| Sr.<br>No | Theory Learning Outcomes (TLO'S) aligned to CO's.                                                                                                    | Learning content mapped with TLO's.                                                                                                    | Suggested<br>Learning<br>Pedagogies                 | Relevant<br>COs |
|-----------|----------------------------------------------------------------------------------------------------|----------------------------------------------------------------------------------------------------|-----------------------------------------------------|-----------------|
|           | UNIT-I PASSIVE COMPONENT                                                                                                    | , , ,                                                                                                    |                                                     | Ī               |
| 1.        | TLO 1.1: Identify different types of Resistors. TLO 1.2: .Identify different types of Inductors. TLO 1.3: Identify different types of Capacitors.                                                                                                    | 1.1 Resistors: Definition, Classification of Resistors, Colour coding: with three, four, five Bands.Carbon composition resistor, Metal oxide film resistor, Variable Resistor (Potentiometer): constructional diagram, working and application 1.2Inductors: Definition, Classification, Colour coding, Construction and working of Air Core Inductor 1.3 Capacitors: Classification of Capacitors, Electrolytic capacitor (Aluminum), Ceramic Capacitor, Trimmer capacitor: constructional diagram, working and application. | Classroom<br>Learning,<br>Reference<br>books, NPTEL | CO1             |
|           | UNIT-II SEMICONDUCTOR                                                                                                    |                                                                                                    | Hrs-14, Marks-22)                                   |                 |
| 2         | TLO 2.1: Differentiate between conductor, Insulator, Semiconductor, Energy band diagram TLO2.2: Describe the construction & working principle of semiconductor diode TLO 2.3: Describe working principle, characteristics, and application of the given types of Diode TLO 2.4: Describe the working of a given type of rectifier. TLO 2.5: Calculate ripple factor, PIV and efficiency of the given type of filter. TLO 2.6: Describe the need and working of the rectifier filter circuit. | 2.1.Introduction to: conductor,semiconductors,Insulators, Energy band diagram 2.2. Construction, Symbol, Working principle, Applications of following diodes: PN junction, Zener, LED, Photodiode. 2.3. Forward and Reverse Biasing and V-I Characteristics of the following diodes: PN junction, Zener, LED, Photodiode. 2.4.Types of Rectifiers: Half Wave, Full Wave Rectifier (bridge and center tapped): circuit operation, Input and Output waveforms for voltage and current 2.5.Parameters of rectifier: Average      | Classroom<br>Learning,<br>Reference<br>books, NPTEL | CO2             |

| Sr.<br>No | Theory Learning Outcomes (TLO'S) aligned to CO's.                                                                                                    | Learning content mapped with TLO's.                                                                                                    | Suggested<br>Learning<br>Pedagogies                 | Relevant<br>COs |
|-----------|----------------------------------------------------------------------------------------------------|----------------------------------------------------------------------------------------------------|-----------------------------------------------------|-----------------|
|           | UNIT-III BIPOLAR JU                                                                                                    | NCTION TRANSISTOR (CL Hrs-08,                                                                                                    | Marks-12)                                           |                 |
| 3         | TLO 3.1:Describe the working principle of the given type of transistor.  TLO 3.2:Compare configuration of transistors.  TLO 3.3:Justify the need for a biasing method.  TLO 3.4: Describe the procedure to minimize the thermal runaway effect for the given type of transistor biasing circuit. | 3.1 Introduction to transistors 3.2 Different types of transistors: PNP, NPN and its Symbols 3.3 Transistor configurations: CB, CE, CC. Transistor characteristics (input, output,) in different transistor configurations. Applications of Transistor 3.4. BJT biasing: DC load line, operating point, stabilization, thermal runaway, types of biasing, fixed biasing, base bias with emitter feedback, voltage divider. Use of heat sink | Classroom<br>Learning,<br>Reference<br>books, NPTEL | CO3             |
|           | UNIT- IV FIELD EFFECT                                                                                                    | T TRANSISTOR (CL Hrs-06, Marks-10)                                                                                                    | . / 20                                              |                 |
| 4         | TLO 4.1: Explain the working of FET for a given application TLO 4.2: Explain the given type of FET biasing method TLO 4.3:Compare the working of a given type of MOSFET TLO 4.4:Differentiate the working principle of FET and MOSFET.                                                           | 4.1Construction of JFET (N-channel and P-channel), symbol, working principle and characteristics (Drain and Transfer characteristics) 4.2 FET Biasing: Source self-bias, drain to source bias 4.3 Applications of FET 4.4 MOSFET: Construction, working principle and characteristics of Enhancement and depletion MOSFET, MOSFET handling.                                                                                                 | Classroom<br>Learning,<br>Reference<br>books, NPTEL | CO4             |
|           | UNIT -V REGULATORS A                                                                                                    | ND POWER SUPPLY (CL Hrs-08, Mark                                                                                                    | (s-10)                                              |                 |
| 5         | TLO 5.1: Describe the working of the given block of the DC-regulated power supply in the block diagram.  TLO 5.2: Calculate the output voltage of the given zener voltage regulator circuit.  TLO 5.3:Calculate load and line regulation of the given transistorized regulator.                  | <ul> <li>5.1Basic block diagram of DC regulated power supply.</li> <li>5.2 Zener diode voltage regulator.</li> <li>5.3 Circuit diagram and working of transistorized Series and Shunt regulator. Numericals on Line and Load regulation.</li> </ul>                                                                                                    | Classroom<br>Learning,<br>Reference<br>books, NPTEL | CO5             |

| Sr.<br>No |                                                                                                    | - I gorning contant mannag with 1111's                                                                                                    |                                                     | Relevant<br>COs |
|-----------|----------------------------------------------------------------------------------------------------|----------------------------------------------------------------------------------------------------|-----------------------------------------------------|-----------------|
|           | UNIT -VI INTRODUCTION                                                                                                    | TO ELECTRONIC INSTRUMENTS (CI                                                                                                    | L Hrs-04, Marks-08                                  | 5)              |
| 6         | TLO 6.1:Describe the working of the Instrumentation system TLO 6.2: Describe the working of a Digital multimeter(DMM) TLO 6.3: Describe the working principle of the Function generator. TLO 6.4: Describe the working principle of CRO. | <ul> <li>6.1 Generalized block diagram of instrumentation system. Types of instruments.</li> <li>6.2 Block diagram, operation and application of Digital multimeter(DMM).</li> <li>6.3 Block diagram, operation and application of Function generator.</li> <li>6.4 Block diagram, operation and application of CRO.</li> </ul> | Classroom<br>Learning,<br>Reference<br>books, NPTEL | CO6             |

# V. LABORATORY LEARNING OUTCOME AND ALIGNED PRACTICAL/TUTORIAL EXPERIENCES.

| Sr.<br>No | Practical/Tutorial/Laboratory Learning Outcome (LLO)                                                                     | Laboratory Experiment / Practical Titles /Tutorial Titles                                                                | Number of hrs. | Relevant<br>COs |
|-----------|----------------------------------------------------------------------------------------------------|----------------------------------------------------------------------------------------------------|----------------|-----------------|
| 1*        | Determine the value of the given resistor, using a Digital Multimeter to confirm with colour code                        | Determine the value of the given resistor, using a Digital Multimeter to confirm with colour code.                       | 02             | CO1             |
| 2         | Use the LCR-Q meter to measure the value of the given capacitor and Inductor                                             | Use the LCR-Q meter to measure the value of the given capacitor and Inductor                                             | 02             | CO1             |
| 3*        | Test the performance of PN Junction  Diode                                                                               | Test the performance of the PN junction diode                                                                            | 02             | CO2             |
| 4         | Test the performance of the zener diode.                                                                                 | Test the performance of the Zener diode.                                                                                 | 02             | CO2             |
| 5         | Test the performance of the photodiode<br>by varying the light intensity as well as<br>the distance of the light source. | Test the performance of the photodiode<br>by varying the light intensity as well as<br>the distance of the light source. | 02             | CO2             |
| 6*        | Build/ Test the half-wave rectifier on breadboard                                                                        | Build/ Test the half-wave rectifier on bread board with and without a filter.                                            | 02             | CO2             |
| 7         | Build/ Test the half-wave rectifier on breadboard with LC filter/ $\pi$ filter.                                          | Build/ Test the half-wave rectifier on breadboard with LC filter/ $\pi$ filter.                                          | 02             | CO2             |
| 8*        | Build/ Test the full wave rectifier on breadboard using two diodes                                                       | Build/ Test the full wave rectifier on breadboard using two diodes                                                       | 02             | CO2             |
| 9         | Use LC/ $\pi$ filter with full wave rectifier to measure ripple factor.                                                  | Use LC/ $\pi$ filter with full wave rectifier to measure ripple factor.                                                  | 02             | CO2             |
| 10*       | Identify the terminals of the PNP and NPN transistor using different methods.                                            | Identify the terminals of the PNP and NPN transistor using different methods.                                            | 02             | CO3             |

| Sr.<br>No | Practical/Tutorial/Laboratory<br>Learning Outcome (LLO)                                                    | Laboratory Experiment / Practical Titles<br>/Tutorial Titles                                               | Number of hrs. | Relevant<br>COs |
|-----------|----------------------------------------------------------------------------------------------------|----------------------------------------------------------------------------------------------------|----------------|-----------------|
| 11        | Test the performance of BJT working in CB/CE mode                                                          | Test the performance of BJT working in CB/CE mode                                                          | 02             | CO3             |
| 12        | Test the assembled BJT voltage divider bias circuit for a given input                                      | Test the assembled BJT voltage divider bias circuit for a given input                                      | 02             | CO3             |
| 13*       | Test the performance of FET drain characteristics, transfer characteristics and calculate transconductance | Test the performance of FET drain characteristics, transfer characteristics and calculate transconductance | 02             | CO4             |
| 14        | Test the performance of transistorized series voltage regulator for the given load regulation.             | Test the performance of transistorized series voltage regulator for the given load regulation.             | 02             | CO5             |
| 15        | Test the performance of transistorized shunt voltage regulator for the given load regulation               | Test the performance of transistorized shunt voltage regulator for the given load regulation               | 02             | CO5             |
| 16*       | Study block diagram and front panel controls of CRO.                                                       | Draw the front panel of the CRO and study specifications with the help of the manual.                      | 02             | CO6             |
| 17        | Study the front panel and specifications of DMM.                                                           | Draw the front panel of DMM and study specifications with the help of a manual                             | 02             | CO6             |
| 18*       | Study block diagram and front panel controls of the Function generator.                                    | Draw the front panel of the function generator and study specifications with the help of a manual          | 02             | CO6             |

**Note:** A suggestive list of PrOs is given in the above table. More such PrOs can be added to attain the Cos and competency. A judicial mix of a minimum of 12 or more practical needs to be performed. Out of which, the practicals marked as '\*' are compulsory.

# VI. SUGGESTED MICRO PROJECT /ASSIGNMENT/ACTIVITIES FOR SPECIFIC LEARNING/ SKILLS DEVELOPMENT (SELF-LEARNING)

## Micro project

Only one micro-project is planned to be undertaken by a student that needs to be assigned to him/her. In special situations where groups have to be formed for micro-projects, the number of students in the group should not exceed three.

The micro-project could be industry application-based, internet-based, workshop-based, laboratory-based or field-based. Each micro-project should encompass two or more COs which are in fact, an integration of PrOs, UOs and ADOs.(Affective Domain Outcomes) .Each student will have to maintain an activity chart consisting of individual contributions to the project work and give a seminar presentation of it before submission. The student ought to submit a micro-project by the end of the semester to develop the industry-oriented COs.

A suggestive list of micro-projects is given here. Similar micro-projects could be added by the concerned faculty:

- > Prepare a chart of different types of Resistors showing their specifications and applications
- > Prepare a chart of different types of Capacitors showing their specifications and Applications

- > Prepare a chart of different types of Diodes showing their specifications and Applications
- > Prepare a chart of different types of Rectifiers showing their specifications and applications
- ➤ Diode: Build a circuit on general-purpose PCB to clip a positive half cycle at 1.5V of a waveform with input signal 5Vpp and prepare the report.
- ➤ Diode: Build a circuit on a general-purpose PCB to clamp a waveform at 3V using a diode and passive component.
- Rectifier: Build a half-wave rectifier for 6V,500mA output current on general-purpose PCB.
- Rectifier: Build a full wave rectifier with a capacitor filter for 6V,500mA output current on a general-purpose PCB.
- ➤ BJT: Build a circuit to switch on and off the LED by using BJT as a switching component.
- ➤ JVoltage Regulator: Build a circuit of DC-regulated power supply on a general-purpose PCB for 12V and 500mA output.

## **Assignment**

- Differentiate active and Passive component
- > Test different Active components on CRO.
- Give a seminar on any relevant topic.
- > Collect information on passive components and prepare charts of the same.
- Make a chart of different semiconductor components.
- ➤ Analyze Data sheets of BJT, FET and MOSFET

### VII. LABORATORY EQUIPMENT/ INSTRUMENTS/ TOOLS/ SOFTWARE REQUIRED

| Sr.No | Equipment Name with Broad Specifications                                             | Relevant LLO Number                           |
|-------|--------------------------------------------------------------------------------------|-----------------------------------------------|
| 1     | Variable DC power supply 0-30V,2 Amp, SC protection, display for voltage and current | 3,4,5,,6,7,8,9,10,11,12,13,14,15              |
| 2     | Cathode Ray Oscilloscope Dual trace 20 MHz,1M $\Omega$ , Input Impedance             | 3,4,5,,6,7,8,9,10,11,12,13,14,15,16,17,<br>18 |
| 3     | Function Generator 0-2MHz with Sine, square, and triangular output                   | 3,4,5,,6,7,8,9,10,11,12,13,14,15,16,17,<br>18 |
| 4     | Digital Multimeter:3/1/2 digit display,9999 counts digital                           | All                                           |

# VIII.SUGGESTED FOR WEIGHTAGE TO LEARNING EFFORTS &ASSESSMENT PURPOSE (Specification Table)

| Sr. No | Unit | Unit Title              | Aligned COs | <b>Learning Hours</b> | R-Level | U-Level | A-Level | Total Marks |
|--------|------|-------------------------|-------------|-----------------------|---------|---------|---------|-------------|
| 1      | I    | Passive Components      | CO1         | 5                     | 2       | 4       | 2       | 8           |
| 2      | II   | Semiconductor Diode     | CO2         | 14                    | 8       | 10      | 4       | 22          |
|        |      | and its Applications    | 0110-       | -00                   | SEL     |         |         |             |
| 3      | III  | Bipolar Junction        | CO3         | ON 8-OK               | 4       | 4       | 4       | 12          |
|        |      | Transistor              |             |                       |         |         |         |             |
| 4      | IV   | Field Effect Transistor | CO4         | 6                     | 2       | 6       | 2       | 10          |
| 5      | V    | Regulators and Power    | CO5         | 8                     | 4       | 4       | 2       | 10          |
|        |      | supply                  |             |                       |         |         |         |             |
| 6      | VI   | Introduction to         | CO6         | 4                     | 4       | 4       |         | 08          |
|        |      | Electronic Instruments. |             |                       |         |         |         |             |
|        |      | Grand To                | otal        | 45                    | 24      | 32      | 14      | 70          |

## IX. ASSESSMENT METHODOLOGIES / TOOLS

| Format          | ive assessment          | Summative Assessment     |
|-----------------|-------------------------|--------------------------|
| (Assessme       | ent for Learning)       | (Assessment of Learning) |
| 1. Tests        | 4. Self-Learning        | 1. End Term Exam         |
| 2. Assignment   | 5. Term Work            | 2. Micro-project         |
| 3. Midterm Exam | 6. Seminar/Presentation |                          |

### X. SUGGESTED COS-POS MATRIX FORM

| Course | Programme Outcomes(POs)                                   |                             |   |                              |                                                                        |                            |                                  |   |       | Programme Specific Outcomes *(PSOs) PSO-1 PSO-2 PSO-3 |  |  |
|--------|-----------------------------------------------------------|-----------------------------|---|------------------------------|------------------------------------------------------------------------|----------------------------|----------------------------------|---|-------|-------------------------------------------------------|--|--|
| (COs)  | PO-1 Basic<br>and<br>Discipline-<br>Specific<br>Knowledge | PO-2<br>Problem<br>Analysis |   | PO-4<br>Engineering<br>Tools | PO-5 Engineering Practices for Society, Sustainability and Environment | PO-6 Project<br>Management | PO-7<br>Life<br>Long<br>Learning | 5 | PSO-2 | PSU-3                                                 |  |  |
| CO1    | 3                                                         | - /                         | 2 | 2                            | - (3                                                                   | 2                          | 2                                | 3 | -     | 2                                                     |  |  |
| CO2    | 3                                                         | 3                           | 3 | 2                            | - 1/5                                                                  | 2                          | 2                                | 3 | 3     | 3                                                     |  |  |
| CO3    | 2                                                         | 2                           | 2 | 3                            | 7                                                                      | 2                          | 2                                | 2 | 2     | 2                                                     |  |  |
| CO4    | 2                                                         | 2                           | 2 | 2                            | -                                                                      | 2/                         | 2                                | 2 | 2     | 2                                                     |  |  |
| CO5    | 3                                                         | 2                           | 3 | 30                           |                                                                        | 2                          | 2                                | 3 | 2     | 3                                                     |  |  |

Legends:- High:03, Medium:02, Low:01, NoMapping: -

\*PSOs are to be formulated at the institute level

# XI. SUGGESTED LEARNING MATERIALS/BOOKS

| Sr.No | Author               | Title                                    | Publisher                                                                                   |  |  |  |
|-------|----------------------|------------------------------------------|---------------------------------------------------------------------------------------------|--|--|--|
| 1     | Albert Malvino       | Basic Electronics.                       | 8 <sup>th</sup> Edition, Tata McGraw Hill<br>,2015ISBN10:1259200116<br>ISBN13:9781259200113 |  |  |  |
| 2     | B.L.Theraja, S Chand | Basic Electronics.                       | Publishing, 2007,<br>ISBN 10: 8121925568ISBN 13:<br>9788121925563                           |  |  |  |
| 3     | R.S.Sedha            | Applied Electronics                      | S.Chand&company Ltd., New Delhi, ISBN:8121927833                                            |  |  |  |
| 4     | P.Ramesh Babu        | Electronics Devices and Circuits         | Scitech PublicationPvt.Ltd 2009<br>, ISBN:8183711723                                        |  |  |  |
| 5     | Boyestad & Nashelsky | Electronic Devices and Circuit<br>Theory | Pearson Education India; 11 edition (2015) ISBN: 978-9332542600                             |  |  |  |
| 6     | H S Kalsi            | Electronic Instrumentation               | 3 <sup>rd</sup> Edition,Tata McGraw Hill<br>ISBN 978-0-07-070206-6                          |  |  |  |

# XII. LEARNING WEBSITES & PORTALS

| Sr.No | Link/Portal                                                                | Description                                                     |  |  |
|-------|----------------------------------------------------------------------------|-----------------------------------------------------------------|--|--|
| 1.    | www.nptel.com                                                              | Online Learning Initiatives by IITs                             |  |  |
| 2.    | http://www.electronics-tutorials                                           | Basic Electronics Tutorials and Revision                        |  |  |
| 3.    | https://en.wikipedia.org/wiki/P%E2%80%93n_junction                         | Semiconductor diode description                                 |  |  |
| 4.    | https://learn.sparkfun.com/tutorials/transistors                           | The basics of the most common transistor around                 |  |  |
| 5.    | http://www.pitt.edu/~qiw4/Academic/ME2082/Transistor%20<br>Basics.pdf      | Transistor Configurations                                       |  |  |
| 6.    | http://faculty.cord.edu/luther/physics225/Handouts/transistors_handout.pdf | Fundamentals of Transistors                                     |  |  |
| 7.    | www.khanacademy.com                                                        | Basic Electronics Concepts                                      |  |  |
| 8.    | www.datasheetscafe.com                                                     | Datasheets of electronic components for a specific application. |  |  |

Name & Signature:

Smt. J.J. Pathan Lecturer in E&TC

Smt. M.S. Datar Lecturer in E&TC

(Course Experts)

Name & Signature:

Name & Signature:

FOR SELF

Shri. S.S.Prabhune (Programme Head)

" EDUCATI

Shri. S.B. Kulkarni (CDC In-charge)

### **COURSE CODE: HU11201**

## **GOVERNMENT POLYTECHNIC, PUNE**

### '120 - NEP' SCHEME

| PROGRAMME                        | DIPLOMA IN CE/EE/ET/ME/MT/CM/IT/DDGM |
|----------------------------------|--------------------------------------|
| PROGRAMME CODE                   | 01/02/03/04/05/06/07/08              |
| COURSE TITLE                     | COMMUNICATION SKILLS (ENGLISH)       |
| COURSE CODE                      | HU11201                              |
| PREREQUISITE COURSE CODE & TITLE | NA                                   |

## I. LEARNING & ASSESSMENT SCHEME

|                |                                   |                | Le | arni               | ing S     | Schei   | ne             |    |                   |           | 1         | A   | ssess                        | ment | Sche           | eme |                |     |     |        |
|----------------|-----------------------------------|----------------|----|--------------------|-----------|---------|----------------|----|-------------------|-----------|-----------|-----|------------------------------|------|----------------|-----|----------------|-----|-----|--------|
| Course<br>Code | Course Title                      | Course<br>Type |    | ctua<br>nta<br>./W | ct<br>eek | Urb. W. | Credi<br>LHNLH |    | Paper<br>Duration | 1/1/      | Theory    |     | Based on LL & TSL  Practical |      | Based on<br>SL |     | Total<br>Marks |     |     |        |
| Code           |                                   | /              | CL | TL                 | LL        |         |                |    | Duration          | FA-<br>TH | SA-<br>TH | To  | tal                          | FA   | -PR            | SA- | PR             | SI  |     | Wiaiks |
|                |                                   | /.             | 1  |                    |           |         | /              |    |                   | Max       | Max       | Max | Min                          | Max  | Min            | Max | Min            | Max | Min |        |
| HU<br>11201    | COMMUNICATION<br>SKILLS (ENGLISH) | AEC            | 03 | -                  | 02        | 01      | 06             | 03 | 03                | 30        | 70        | 100 | 40                           | 25   | 10             | 1   | , ,            | 25  | 10  | 150    |

Total IKS Hrs for Term: 0 Hrs

**Abbreviations:** CL-Classroom Learning, TL-Tutorial Learning, LL-Laboratory Learning, SLH-Self Learning Hours, NLH-Notional Learning Hours, FA - Formative Assessment, SA -Summative assessment, IKS – Indian Knowledge System, SLA- Self Learning Assessment

**Legends:** @-Internal Assessment, # - External Assessment,\*# - Online Examination,@\$ - Internal Online Examination **Note:** 

FA-TH represents an average of two class tests of 30 marks each conducted during the semester.

- 1. If a candidate is not securing minimum passing marks in **FA-PR** (Formative Assessment Practical) of any course, then the candidate shall be declared as **'Detained'** in that course.
- 2. If a candidate does not secure minimum passing marks in SLA (Self Learning Assessment) of any course, then the candidate shall be declared as 'fail' and will have to repeat and resubmit SLA work.
- 3. Notional learning hours for the semester are (CL + LL + TL + SL) hrs. \* 15 Weeks
- 4. 1 credit is equivalent to 30 Notional hours.
- 5. \* Self-learning hours shall not be reflected in the Timetable.
- 6.\* Self-learning includes micro-projects/assignments/other activities.

### II. RATIONALE:

The most commonly used medium to express oneself is language. English is a global language used in all spheres of human life i.e. personal, professional and social. English Language proficiency focuses on strong reading, writing, speaking and listening skills. It will include grammar, vocabulary, comprehension and describing skills to enhance overall language proficiency. English for professional purposes aim to equip the students with the necessary language skills required for Public Speaking, presentation and negotiation. English for academic purposes will include academic writing skills and critical thinking considering the need of students to communicate in the engineering domain.

### III. COURSE-LEVEL LEARNING OUTCOMES (COS)

Students will be able to achieve & demonstrate the following CO's on completion of course-based learning

- CO1: Construct grammatically correct sentences in English.
- CO2: Compose paragraphs and dialogues on given situations.
- CO3: Comprehend passages correctly.
- CO4: Use contextual words in English appropriately.
- CO5: Deliver effective presentations in English using appropriate body language.

# IV.THEORY LEARNING OUTCOMES AND ALIGNED COURSE CONTENT

| Sr.<br>No | Theory Learning Outcomes (TLO's) aligned to CO's.                                                                                                    | Learning content mapped with TLO's.                                                                                                    | Suggested<br>Learning<br>Pedagogies                                 | Relevant<br>COs |  |  |  |  |
|-----------|----------------------------------------------------------------------------------------------------|----------------------------------------------------------------------------------------------------|---------------------------------------------------------------------|-----------------|--|--|--|--|
|           | UNIT 1 VOCABULARY (CL Hrs10, Marks-12)                                                                                                    |                                                                                                    |                                                                     |                 |  |  |  |  |
| 1.        | TLO 1.1 Use transcription to pronounce words correctly.  TLO 1.2 Use prefixes and suffixes for flexibility and precision in language.  TLO 1.3 Employ synonyms and antonyms to express similarity and contrast between words.  TLO 1.4 Use Homophones to expand their vocabulary.  TLO 1.5 Make use of the collocations correctly. | identification, types of collocations.                                                                                                    | Language Lab Drill, Classroom learning, Reference Books & NPTEL.    | CO1             |  |  |  |  |
|           |                                                                                                    | H AND DIALOGUE WRITING (CL Hrs06                                                                                                    | , Marks-12)                                                         |                 |  |  |  |  |
| 2.        | TLO 2.1 Formulate paragraphs with Synchronized sentence structure on the given situation/topic. TLO 2.2 Develop dialogues to practice language skills in a structured and meaningful way.                                                                                                    | 2.1 Types of paragraphs: Technical, Descriptive and Narrative 2.2 Dialogue Writing: i. Greetings ii. Development iii. Closing Sentence.                    | Classroom<br>learning Skit,<br>Language Lab,<br>YouTube &<br>videos | CO2             |  |  |  |  |
|           |                                                                                                    | N - SEEN AND UNSEEN PASSAGES (CL-F                                                                                                    | Irs 16, Marks-24)                                                   |                 |  |  |  |  |
| 3.        | TLO 3.1 Respond to the given questions of the specified passage.  TLO 3.2 Formulate sentences using new words  TLO 3.3 Use correct syntax to construct meaningful sentences for the given situation.  TLO 3.4 Interpretation of passages in written and Spoken Form.                                                               | 1. Say No to Plastic bags 2. Interview of Dr. APJ Abdul Kalam 3. Maximum Achievements 4. Be Remarkable 5. Arunima Sinha: A Biography 6. Roses of Gratitude | Classroom<br>learning,<br>interactive<br>sessions &<br>discussion   | CO3             |  |  |  |  |

|    | UNIT- IV COMMU                                                                                                    | UNICATIVE LANGUAGE (CL-Hrs07, M                                                                                                    | [arks-14]                                                    |     |
|----|----------------------------------------------------------------------------------------------------|----------------------------------------------------------------------------------------------------|--------------------------------------------------------------|-----|
| 4. | TLO 4.1 Describe technical objects with specifications.  TLO 4.2 Explain the given picture in grammatically correct language.  TLO 4.3 Diary Entry on situations.  TLO 4.4 Translate from English to Marathi/Hindi- and vice versa. | <ul> <li>4.1 Technical objects: <ol> <li>i. Heading ii. Description of</li> <li>Technical objects.</li> </ol> </li> <li>4.2 Picture Description: <ol> <li>i. Situational picture.</li> <li>ii. Describe in your own words</li> </ol> </li> <li>4.3 Diary Entry: <ol> <li>Date ii. Content iii. Name of the writer</li> </ol> </li> <li>4.4 Translation of paragraph from English to Marathi/Hindi-Vice versa (Question not to be asked on Translation in Theory Examination)</li> </ul> | Language Lab, Pictures on situations and classroom learning. | CO4 |
|    |                                                                                                    | SENTATION SKILLS (CL Hrs 06, Marks                                                                                                    | - 08)                                                        |     |
| 5. | TLO 5.1 Cultivate/Develop the habit of being presentable  TLO 5.2 Formulate speeches for occasions  TLO 5.3 Prepare PowerPoint presentation  TLO 5.4 Use appropriate body language for effective communication                      | <ul><li>i. Dressing for the occasion,</li><li>ii. Proper grooming</li><li>5.2 Speech Writing:</li></ul>                                                                                                    | Classroom<br>Learning &<br>Language Lab.                     | CO5 |

# V. LABORATORY LEARNING OUTCOME AND ALIGNED PRACTICAL/TUTORIAL EXPERIENCES.

| Sr.<br>No | Practical/Tutorial/Laboratory Learning Outcome (LLO) | Laboratory Experiment / Practical Titles<br>/Tutorial Titles | Number of hrs. | Relevant<br>COs |
|-----------|------------------------------------------------------|--------------------------------------------------------------|----------------|-----------------|
|           | LLO 1.1 Use transcription in the correct             | 01                                                           |                |                 |
|           | form.                                                | transcription.                                               | 2              | CO1             |
| 1         | LLO 1.2 Learn to differentiate vowels,               | ALION FO.                                                    | 2              |                 |
|           | diphthongs and consonants.                           |                                                              |                |                 |
|           | LLO 2.1 Learn the correct pronunciation              | Practice pronunciation as per IPA using                      |                |                 |
| 2         | by using headphones in the language lab.             | language lab.                                                | 2              | CO1             |
|           |                                                      |                                                              |                |                 |

| Sr. | Practical/Tutorial/Laboratory Learning                                                                                                    | Laboratory Experiment / Practical Titles                    | Number  | Relevant   |
|-----|----------------------------------------------------------------------------------------------------|-------------------------------------------------------------|---------|------------|
| No  | Outcome (LLO)                                                                                                    | /Tutorial Titles                                            | of hrs. | COs        |
| 3   | LLO 3.1 Enhance the understanding of word formation.  LLO 3.2 Enrich word power.  LLO 3.3 Construct words with the specific meanings.                                                         | Formulate 20 words using Prefix and Suffix.                 | 2       | CO1        |
| 4   | LLO 4.1 Use words and phrases effectively.  LLO 4.2 Enrich vocabulary.  LLO 4.3 Develop overall language skills.                                                                              | Construct sentences using 20 collocations.                  | 2       | CO1        |
| 5   | LLO 5.1 Articulate ideas clearly and effectively.  LLO 5.2 Improve grammar and punctuation.                                                                                                   | Write two paragraphs of 75 words each.                      | 2       | CO3        |
| 6   | LLO 6.1 Add depth to narratives.<br>LLO 6.2 Form grammatically correct sentences.                                                                                                    | Compose situational dialogues. (Any Two)                    | 2       | CO3        |
| 7   | LLO 7.1 Promote the development of effective communication skills.  LLO 7.2. Improve non-verbal communication Skills.  LLO 7.3 Enhance interpersonal skills.  LLO 7.4 Build confidence.       | Enact Role Plays as per situation and context.              | 2       | CO5        |
| 8   | LLO 8.1 Acquire the ability to convey complex ideas clearly and concisely.  LLO 8.2 Expand technical vocabulary.  LLO 8.3 Enhance the written communication Skills.                           | Describe any three technical objects using correct grammar. | 2       | CO1<br>CO3 |
| 9   | LLO 9.1 Develop storytelling skills.<br>LLO 9.2 Connect with the audience.                                                                                                    | Narrate anecdotes of various situations in English.         | 2       | CO5        |
| 10  | LLO 10.1 Notice and articulate specific elements, colours, shapes, & other visual aids.  LLO 10.2 Express observations & interpretations clearly and concisely.  LLO 10.3 Enhance vocabulary. | Describe a given picture. (Any Two)                         | 2       | CO1<br>CO4 |
| 11  | LLO 11.1 Express information coherently and engagingly. LLO 11.2 Build confidence.                                                                                                    | Introduce oneself and others.                               | 2       | CO5        |

| COU       | RSE TITLE: COMMUNICATION SKILLS                                                                                                    | S (ENGLISH) COU                                                                 | RSE COD        | E: HU1120       | 1 |
|-----------|----------------------------------------------------------------------------------------------------|---------------------------------------------------------------------------------|----------------|-----------------|---|
| Sr.<br>No | Practical/Tutorial/Laboratory Learning<br>Outcome (LLO)                                                                            | Laboratory Experiment / Practical Titles<br>/Tutorial Titles                    | Number of hrs. | Relevant<br>COs |   |
| 12        | LLO 12.1 Present complex information in a clear & concise manner. LLO 12.2 Develop public speaking skills and presentation skills. | Prepare a PowerPoint presentation on a given topic.                             | 2              | CO5             |   |
| 13        | LLO 13.1 Improve language skills & expand vocabulary.                                                                              | Translate paragraph English to<br>Marathi/Hindi (vice -Versa) (Any4)            | 2              | CO1<br>CO3      |   |
| 14        | LLO 14.1 Reflect on thoughts, feelings, and experiences.                                                                           | Write your experience in 50 words on (Four) given situations (Diary Entry)      | 2              | CO3<br>CO5      |   |
| 15        | LLO 15.1 Develop language acquisition.                                                                                             | Respond to the questions based on the given passages.                           | 2              | CO2             |   |
| 16        | LLO 16.1 Build confidence in public speaking. LLO 16.2 Enhance the skills in planning                                              | Deliver oral presentations using correct grammar and appropriate body language. | 2              | CO5             |   |

## SUGGESTED MICRO PROJECT/ASSIGNMENT/ACTIVITIES FOR SPECIFIC LEARNING/SKILLS **DEVELOPMENT (SELF-LEARNING)**

## Micro project

and prioritization.

- Report different types of episodes/anecdotes.
- Seminar preparation and presentations.

Note: Note: Any 12 out of 16 practical's are compulsory.

- Make a Podcast episode based on Indian Freedom Fighters.
- Summarize the editorial columns of English newspapers.
- Summarize the content of an eminent person's biography/autobiography. Write a review on the following: Short stories, Novels and Films.
- > Prepare a booklet on the contribution of eminent Indian scientists.
- Prepare a podcast referring to Bhagwat Geeta.
- Prepare blogs, podcasts, vlogs.
- Prepare a questionnaire & conduct interviews of Industry Personnel, social workers, and entrepreneurs Prepare and participate in debates and extempore speeches.

## LABORATORY EQUIPMENT/INSTRUMENTS/TOOLS/SOFTWARE REQUIRED

| Sr.No | Equipment Name with Broad Specifications                                                                                                    | Relevant LLO<br>Number |
|-------|----------------------------------------------------------------------------------------------------|------------------------|
| 1     | Language Lab with relevant software and Computer system with all necessary components like; motherboard, random access memory (RAM), Read-only memory (ROM), Graphics cards, sound cards, internal hard disk drives, DVD drive, network interface card | All                    |
| 2     | LCD Projector with document reader                                                                                                    | All                    |
| 3     | Smart Board with networking                                                                                                    | All                    |

# VIII. SUGGESTED FOR WEIGHTAGE TO LEARNING EFFORTS & ASSESSMENT PURPOSE (Specification Table)

| Sr. No | Unit | Unit Title                               | Aligned COs        | Learning Hours | R-Level | U-Level | A-Level | Total Marks |
|--------|------|------------------------------------------|--------------------|----------------|---------|---------|---------|-------------|
| 1      | I    | Vocabulary                               | CO1                | 10             | 2       | 4       | 6       | 12          |
| 2      | II   | Paragraph and Dialogue Writing           | CO2                | 6              | 2       | 4       | 6       | 12          |
| 3      | III  | Comprehension (Seen and Unseen Passages) | CO3                | 16             | 5       | 6       | 13      | 24          |
| 4      | IV   | Communicative Language                   | CO4                | 7              | 2       | 4       | 8       | 14          |
| 5      | V    | Presentation Skills                      | CO5                | 6              | 2       | 2       | 4       | 8           |
|        | •    | AV                                       | <b>Grand Total</b> | 45 5 /         | 13      | 20      | 37      | 70          |

## IX.ASSESSMENT METHODOLOGIES/TOOLS

| Formative assessment (Assessment for Learning) | Summative Assessment (Assessment of Learning) |
|------------------------------------------------|-----------------------------------------------|
| 1. Tests                                       | 1. End Term Exam                              |
| 2. Rubrics for COs                             | 2. Micro-project                              |
| 3. Assignment                                  | 3. Tutorial Performance                       |
| 4. Midterm Exam                                | 754                                           |
| 5. Self-Learning                               |                                               |
| 6. Term Work                                   |                                               |
| 7. Seminar/Presentation                        |                                               |

# X. SUGGESTED COS-POS MATRIX FORM

| Course            |                                                        | \ (                         | Progr | ramme Outco                  | mes(POs)                                                               |                            | /,                               | 0     | ogramr<br>Specific<br>Outcome | es |
|-------------------|--------------------------------------------------------|-----------------------------|-------|------------------------------|------------------------------------------------------------------------|----------------------------|----------------------------------|-------|-------------------------------|----|
| Outcomes<br>(COs) | PO-1 Basic<br>and Discipline-<br>Specific<br>Knowledge | PO-2<br>Problem<br>Analysis | 0     | PO-4<br>Engineering<br>Tools | PO-5 Engineering Practices for Society, Sustainability and Environment | PO-6 Project<br>Management | PO-7<br>Life<br>Long<br>Learning | PSO-1 | PSO-2                         |    |
| CO1               | 1                                                      | 1                           | KED.  | -                            |                                                                        | 2                          | 1                                |       |                               |    |
| CO2               | 1                                                      | 1                           | -00   | CATIO                        | WEOR S                                                                 | 2                          | 1                                |       |                               |    |
| CO3               | 1                                                      | 1                           | -     | MIII                         | MADI                                                                   | 2                          | 1                                |       |                               |    |
| CO4               | 1                                                      | 1                           | -     | -                            | -                                                                      | 2                          | 1                                |       |                               |    |
| CO5               | 1                                                      | 1                           | -     | -                            | -                                                                      | 2                          | 1                                |       |                               |    |

Legends:- High:03, Medium:02, Low:01, No Mapping: -

\*PSOs are to be formulated at the institute level

## XI.SUGGESTED LEARNING MATERIALS/BOOKS

| Sr. | Author                                 | Title                           | Publisher                    |  |  |
|-----|----------------------------------------|---------------------------------|------------------------------|--|--|
| No  |                                        |                                 |                              |  |  |
| 1   | MSBTE                                  | Spectrum, G Scheme and I-Scheme | MSBTE                        |  |  |
| 2   | Kumar, E. Suresh, Sreehari, P. Savitri | Effective English with CD       | Pearson Education            |  |  |
| 3   | Gnanamurli                             | English Grammar at a Glance     | S. Chand                     |  |  |
| 4   | CBSE                                   | English Communicative (class X) | Golden                       |  |  |
| 5   | Dr. Anjana Tiwari                      | Communication Skills in English | Khanna Publishers, New Delhi |  |  |

# XIII. LEARNING WEBSITES & PORTALS

| Sr.<br>No | Link/Portal                              | Description                                                     |
|-----------|------------------------------------------|-----------------------------------------------------------------|
| 1.        | http://nptel.ac.in/courses/106102064/1   | Online Learning Initiatives by IITs and IISc                    |
| 2.        | www.scilab.org/-SCILab                   | Signal processing, statistical analysis, and image enhancement. |
| 3.        | www.mathworks.com/product/matlab/-MATLAB | Applications of concepts of Mathematics to coding.              |
| 4.        | Spreadsheet Applications                 | Use of Microsoft Excel, Apple Numbers, and Google Sheets.       |
| 5.        | https://ocw.mit.edu/                     | MIT Courseware                                                  |

Name & Signature:

Shri. V.V. Kulkarni

(Programme Head)

Lecturer in English

Dr. S. P. Palve

Lecturer in English

Name & Signature:

(Course Experts)

Name & Signature:

Shri. S.B. Kulkarni

(CDC In-charge)

### **COURSE CODE: HU21201**

## **GOVERNMENT POLYTECHNIC, PUNE**

'120 - NEP' SCHEME

| PROGRAMME                        | DIPLOMA IN CE/EE/ET/ME/MT/CM/IT/DDGM |
|----------------------------------|--------------------------------------|
| PROGRAMME CODE                   | 01/02/03/04/05/06/07/08              |
| COURSE TITLE                     | YOGA AND MEDITATION                  |
| COURSE CODE                      | HU21201                              |
| PREREQUISITE COURSE CODE & TITLE | NA                                   |

#### I. LEARNING & ASSESSMENT SCHEME

|                                             |                        |                | Lea                            | rnin | g So    | chem   | e  |         | ľ                 |           |           | A   | ssess                        | ment | Sche | me             |     |                |     |        |
|---------------------------------------------|------------------------|----------------|--------------------------------|------|---------|--------|----|---------|-------------------|-----------|-----------|-----|------------------------------|------|------|----------------|-----|----------------|-----|--------|
| Course                                      | Course Title           | Course<br>Type | Actual<br>Contact<br>Hrs./Week |      | t<br>ek | SLHNLH |    | Credits | Paper<br>Duration | Theory    |           |     | Based on LL & TSL  Practical |      | &    | Based on<br>SL |     | Total<br>Marks |     |        |
| Code                                        | 2                      |                | CL                             | TLI  | LL      |        |    |         | Duration          | FA-<br>TH | SA-<br>TH | То  | tal                          | FA-  | PR   | SA-            | PR  | SL             |     | Wiaiks |
|                                             |                        | /.             | . Y                            |      |         |        | _/ |         |                   | Max       | Max       | Max | Min                          | Max  | Min  | Max            | Min | Max            | Min |        |
| H I   7   7   1   1   1   1   1   1   1   1 | YOGA AND<br>MEDITATION | VEC            | 1.                             | -    | 1       | 1      | 2  | 1       |                   | -         | -         | -   | ١.                           | 25   | 10   |                |     | 25             | 10  | 50     |

**Total IKS Hrs for Term: 1Hr** 

**Abbreviations: CL**-Classroom Learning, **TL**-Tutorial Learning, **LL**-Laboratory Learning, **SLH**-Self Learning Hours, **NLH**-Notional Learning Hours, **FA** - Formative Assessment, **SA** -Summative assessment, **IKS** – Indian Knowledge System, **SLA**- Self Learning Assessment

**Legends:** @-Internal Assessment, # - External Assessment,\*# - Online Examination,@\$ - Internal Online Examination **Note:** 

**FA-TH** represents an average of two class tests of 30 marks each conducted during the semester.

- 1. If a candidate is not securing minimum passing marks in **FA-PR** (Formative Assessment Practical) of any course, then the candidate shall be declared as '**Detained**' in that course.
- 2. If a candidate does not secure minimum passing marks in SLA (Self Learning Assessment) of any course, then the candidate shall be declared as 'fail' and will have to repeat and resubmit SLA work.
- 3. Notional learning hours for the semester are (CL + LL + TL + SL) hrs. \* 15 Weeks
- 4. 1 credit is equivalent to 30 Notional hours.
- 5. \* Self-learning hours shall not be reflected in the Timetable.
- 6.\* Self-learning includes micro-projects/assignments/other activities.

### II. RATIONALE:

Diploma Graduate needs a sound body and mind to face the challenging situations in a career as an employee or as an

entrepreneur. Yoga and Meditation bring about the holistic development of an individual and equip him with the necessary balance to handle the challenges. The age of polytechnic students is appropriate to get introduced to yoga practice as this will help them in their studies as well as their professional lives. Moreover, Yoga inculcates discipline in all walks of the life of students. Pranayama practice regulates the breathing practices of the student to improve stamina and resilience.

Meditation empowers a student to focus and keep calm to get peace of mind. World Health Organization (WHO) has also emphasized the role of yoga and meditation as stress prevention measures. National Education Policy 2020 highlights the importance of yoga and meditation amongst students of all ages. Therefore, this course for Diploma students is designed for the overall well-being of the student and aims to empower students to adopt and practice "Yoga" in daily life.

### III. COURSE-LEVEL LEARNING OUTCOMES (CO'S)

Students will be able to achieve & demonstrate the following CO's on completion of course-based learning

- CO1 Practice basic Yoga and Pranayama in daily life to maintain physical and mental fitness.
- CO2 Practice meditation regularly to improve concentration and better handling of stress and anxiety.
- **CO3** Follow a healthy diet and hygienic practices for maintaining good health.

## IV. THEORY LEARNING OUTCOMES AND ALIGNED COURSE CONTENT

### **NOT APPLICABLE**

## V. LABORATORY LEARNING OUTCOME AND ALIGNED PRACTICAL/TUTORIAL EXPERIENCES.

| Sr.<br>No |                                       | Laboratory Experiment / Practical Titles<br>/Tutorial Titles                                                                                                    | Number of hrs. | Relevant<br>COs |
|-----------|---------------------------------------|----------------------------------------------------------------------------------------------------|----------------|-----------------|
| 1         | LLO 1.1 Practice warming up for Yoga. | Introduction:- Presentations on Introduction to Yoga and its History.  Lab Exp: 1. Perform warming-up exercises to prepare the body from head to toe for Yoga.                                                                                                    | 5              | CO1             |
| 2         | LLO 2.1 Practice Surya<br>Namaskar    | Lab Exp: 2. Perform all the postures of Surya Namaskar one by one at a very slow pace, after warm-up.  Lab Exp 3. Perform multiple Surya Namaskar (Starting with three and gradually increasing it to twelve) in one go.  Experiments 2 to 4 must be followed by Shavasana for self-relaxation.                                    | 7              | CO1,<br>CO2     |
| 3         | LLO 3.1 Practice basic Asanas         | Lab Exp: 4 Perform Sarvangasna, Halasana, Kandharasana (setubandhasana) Lab Exp: 5 Perform Bhujangasana, Naukasana, Mandukasana Lab Exp: 6 Perform Paschimottasana, Baddhakonasana, Bharadwajasana. Lab Exp: 7 Perform Veera Bhadrasana, Vrukshasana, Trikonasana. Follow-up experiments 5 to 7 with Shavasana for self-relaxation | 8              | CO2             |
| 4         | LLO 4.1 Practice basic<br>Pranayama   | Lab Exp: 8 Perform Bhastrika, Anulom Vilom<br>Pranayam Kriya<br>Lab Exp: 9 Practice Kapalbhati Pranayam<br>Kriya<br>Lab Exp: 10 Practice Bhramary Pranayam.                                                                                                    | 5              | CO3             |

|   | Practical/Tutorial/Laboratory<br>Learning Outcome (LLO) | Laboratory Experiment / Practical Titles<br>/Tutorial Titles                                                                                                    | Number of hrs. | Relevant<br>COs |
|---|---------------------------------------------------------|----------------------------------------------------------------------------------------------------|----------------|-----------------|
| 5 | LLO 5.1 Practice Meditation                             | Lab Exp: 11 Perform sitting in Dhyan Mudra and meditating.Star with five minutes and slowly increasing to higher durations.  The trainer will explain the benefits of Meditation before practice | 5              | CO3             |

### Note:

- 1. The start and end of each session can be with appropriate Yoga prayers and chanting of Omkar.
- 2. Trainers can add similar asanas in practical sessions.
- 3. Students are to be instructed to practice the experiment performed at least twice a week as part of self learning practices.
- 4. A live demonstration by the trainer needs to be carried out during practical hours. Yogic Videos can be used

as well.

# VI. SUGGESTED MICRO PROJECT/ASSIGNMENT/ACTIVITIES FOR SPECIFIC LEARNING/SKILLS DEVELOPMENT (SELF-LEARNING)

## Micro project

Maintain a diary indicating date-wise practice done by the student with a photograph of self in yogic posture.

## Assignment

> Prepare a Diet and nutrition chart for Self.

## Learning

- > Practice at least thrice a week.
- > Read books on different methods to maintain health, and wellness and to enhance mood.
- Watch videos on Yoga Practices.

### VII. LABORATORY EQUIPMENT/INSTRUMENTS/TOOLS/SOFTWARE REQUIRED

| Sr.No | Equipment Name with Broad Specifications                                                                                   | Relevant LLO<br>Number |
|-------|----------------------------------------------------------------------------------------------------|------------------------|
| 1     | Yoga and Meditation kits: Yoga Mats, Yoga Rollers, Yoga Blocks, Aero Yoga Clothing Blankets, Cloth Straps, Bolsters Wheels | ALL                    |

# VIII. SUGGESTED FOR WEIGHTAGE TO LEARNING EFFORTS & ASSESSMENT PURPOSE (Specification Table)

### **NOT APPLICABLE**

**COURSE CODE: HU21201** 

## IX.ASSESSMENT METHODOLOGIES/TOOLS

| Formative assessment                          | Summative Assessment         |
|-----------------------------------------------|------------------------------|
| (Assessment for Learning)                     | (Assessment of Learning)     |
| Lab performance, Self-learning and Terms work | Actual Practical Performance |

### X. SUGGESTED COS- POS MATRIX FORM

| Course            |                                                        | Programme Outcomes(POs)     |                                                |                              |                                                                        |                            |                                  |       |       |       |  |
|-------------------|--------------------------------------------------------|-----------------------------|------------------------------------------------|------------------------------|------------------------------------------------------------------------|----------------------------|----------------------------------|-------|-------|-------|--|
| Outcomes<br>(COs) | PO-1 Basic<br>and Discipline-<br>Specific<br>Knowledge | PO-2<br>Problem<br>Analysis | PO-3<br>Design/<br>Development<br>of Solutions | PO-4<br>Engineering<br>Tools | PO-5 Engineering Practices for Society, Sustainability and Environment | PO-6 Project<br>Management | PO-7<br>Life<br>Long<br>Learning | PSO-1 | PSO-2 | PSO-3 |  |
| CO1               | LI                                                     | / - Y                       | -                                              | - (===                       | 3                                                                      | - [                        | -                                | -0    |       |       |  |
| CO2               | -                                                      | / - ,                       |                                                | [ <u>Z</u> 8333333]          | 3                                                                      | -                          | -\                               |       |       |       |  |
| CO3               |                                                        | - (                         | K                                              | -                            | 3                                                                      | 2 -                        | -                                |       | M.    |       |  |
| CO4               | 0 /                                                    | - \                         | -                                              | -/                           | 3                                                                      |                            | -                                |       |       |       |  |
| CO5               | 48                                                     | - 1                         |                                                | /                            | 3                                                                      | <b>5</b> -/                | - \                              |       |       |       |  |
|                   | High:03, Mediu                                         | m:02, Low                   | v:01, No Mappi                                 | ng: +0 0 0                   |                                                                        |                            |                                  |       |       |       |  |

<sup>\*</sup>PSOs are to be formulated at the institute level

# XI.SUGGESTED LEARNING MATERIALS/BOOKS

| Sr.No. | Author                                                             | Title                                                                                                    | Publisher                                                                   |
|--------|--------------------------------------------------------------------|----------------------------------------------------------------------------------------------------|-----------------------------------------------------------------------------|
| 1      | Swami Vivekananda                                                  | Patanjalis Yoga Sutras                                                                                                    | Fingerprint Publishing (2019)<br>ISBN-10 9389567351                         |
| 2      | Luisa Ray (Author), Angus<br>Sutherland (Illustrator)              | Yoga for Every Body: A beginner's guide to the practice of yoga postures, breathing exercises and meditation.              | Vital Life Books (2022) ISBN-<br>13: 9781739737030, ISBN-<br>10: 1739737032 |
| 3      | Swami Saradananda                                                  | Mudras for Modern Life: Boost<br>your<br>health, re-energize your life,<br>enhance your yoga and deepen<br>your meditation | Watkins Publishing ISBN: 9781780289984, Edition: 2018                       |
| 4      | Martha Davis, Elizabeth<br>Robbins, Matthew McKay,<br>Eshelman MSW | The Relaxation and Stress<br>Reduction<br>Workbook                                                                         | A New Harbinger Self-Help<br>Workbook (2019)                                |
| 5      | SWANSON, ANN                                                       | Science of Yoga: Understand<br>the Anatomy and Physiology to<br>Perfect Your Practice                                      | Penguin Random House, ISBN 13<br>9780241341230                              |

### XIII. LEARNING WEBSITES & PORTALS

| Sr.No | Link/Portal                                             | Description                                                            |
|-------|---------------------------------------------------------|------------------------------------------------------------------------|
| 1.    | https://onlinecourses.swayam2.ac.in/aic19_ed28/preview  | Introduction to Yoga and Applications of Yoga - Course (swayam2.ac.in) |
| 2.    | https://onlinecourses.swa am2.ac.in/aic23 review        | Yoga for Creativity                                                    |
| 3.    | https://onlinecourses.swayam2.ac.in/aic23 ge05/preview  | Yoga for concentration                                                 |
| 4.    | https://onlinecourses.swayam2.ac.in/aic23_ge06/previe w | Yoga for Memory Development                                            |
| 5.    | https://onlinecourses.nptel.ac.in/noc21_hs29/preview    | Psychology of Stress, Health and Well-being                            |
| 6.    | https://onlinecourses.swayam2.ac.in/nce19_sc04/previe w | Food Nutrition for Healthy Living                                      |

Name & Signature:

Shri. Supil P. Date

Shri. Sunil P. Date

(Course Expert)

Name & Signature:

Name & Signature:

Shri. S.S.Prabhune
(Programme Head)

Shri. S.B. Kulkarni
(CDC In-charge)

FOR SELF RELI

NICAL EDUCATIO

## GOVERNMENT POLYTECHNIC, PUNE

'120 - NEP' SCHEME

| PROGRAMME                        | DIPLOMA IN ET / CM / IT |
|----------------------------------|-------------------------|
| PROGRAMME CODE                   | 03/06/07                |
| COURSE TITLE                     | ENGINEERING GRAPHICS    |
| COURSE CODE                      | ME11202                 |
| PREREQUISITE COURSE CODE & TITLE | NA                      |

### I. LEARNING & ASSESSMENT SCHEME

|                |                         |            | Learning Scl                   | neme |     |                |           |          | Asse      | ssment Scl    | neme    |             |                |       |
|----------------|-------------------------|------------|--------------------------------|------|-----|----------------|-----------|----------|-----------|---------------|---------|-------------|----------------|-------|
| Course<br>Code |                         |            | Actual<br>Contact<br>Hrs./Week |      |     | Credits        |           |          | Theory    | Based of      |         | Based<br>SI |                | m . 1 |
|                | Course Title            | Course SLH | SLH                            | NLH  | MO  | Paper Duration | FA-<br>TH | SA Total | Prac      | SA-PR         | SL      |             | Total<br>Marks |       |
|                |                         |            |                                | 10   | VIC |                |           | Max      | Ma MaxMin | Max Min       | Max Mir | Max         | Min            |       |
| ME11202        | ENGINEERING<br>GRAPHICS | DSC        | 2 - 4                          | -    | 6/  | 3              |           | -        | 167       | 5 <b>0</b> 20 | 50@ 20  | -           | -              | 100   |

**Total IKS Hrs for Term: 2 Hrs** 

Abbreviations: CL-Classroom Learning, TL-Tutorial Learning, LL-Laboratory Learning, SLH-Self Learning Hours, NLH-Notional Learning Hours, FA - Formative Assessment, SA -Summative assessment, IKS — Indian Knowledge System, SLA- Self Learning Assessment

**Legends:** @-Internal Assessment, # - External Assessment, \*# - Online Examination, @\$ - Internal Online Examination **Note:** 

**FA-TH** represents an average of two class tests of 30 marks each conducted during the semester.

- 1. If a candidate is not securing minimum passing marks in **FA-PR** (Formative Assessment Practical) of any course, then the candidate shall be declared as **'Detained'** in that course.
- 2. If a candidate does not secure minimum passing marks in SLA (Self Learning Assessment) of any course, then the candidate shall be declared as 'fail' and will have to repeat and resubmit SLA work.
- 3. Notional learning hours for the semester are (CL + LL + TL + SL) hrs. \* 15 Weeks
- 4. 1 credit is equivalent to 30 Notional hours.
- 5. \* Self-learning hours shall not be reflected in the Timetable.
- 6.\* Self-learning includes micro-projects/assignments/other activities.

### II. RATIONALE:

Engineering graphics is the language of engineers. The concepts of graphical language are used in expressing the ideas and conveying the instructions, which are used in carrying out the jobs on the sites, shop floor etc. This course is useful in developing drafting and sketching skills in the student. It covers the knowledge & use of drawing instruments & also familiarizes the learner with the Bureau of Indian standards related to engineering drawing. The curriculum aims to develop the ability to draw and read various engineering curves, projections and dimensioning styles. The subject mainly focuses on the use of drawing instruments, developing imagination and translating ideas into sketches. This course also helps to develop the idea of visualizing the actual object or part based on drawings and blueprints. This preliminary course aims to build a foundation for further courses related to engineering drawing and other allied courses in the coming semesters.

### III. COURSE-LEVEL LEARNING OUTCOMES (CO'S)

Students will be able to achieve & demonstrate the following CO's on completion of course-based learning

CO1: Draw geometrical figures and engineering curves

CO2: Apply principles of orthographic projections for drawing given pictorial views

CO3: Apply basic CAD commands for drawing different entities.

CO4: Use various drawing codes, conventions and symbols as per IS SP-46 in engineering drawing.

CO5: Draw free-hand sketches of given engineering elements.

# IV. THEORY LEARNING OUTCOMES AND ALIGNED COURSE CONTENT

| Sr.<br>No | Theory Learning Outcomes (TLO'S) aligned to CO's.                                                                                                    | Learning content mapped with TLO's.                                                                                                    | Suggested<br>Learning<br>Pedagogies | Relevant<br>COs |
|-----------|----------------------------------------------------------------------------------------------------|----------------------------------------------------------------------------------------------------|-------------------------------------|-----------------|
|           |                                                                                                    | LEMENTS OF DRAWING (CL Hrs-04, Ma                                                                                                    | 0 0                                 |                 |
| 1.        | TLO 1.1 Prepare drawing using drawing instruments. TLO 1.2 Use IS SP-46 for dimensioning TLO 1.3 Use different types of lines. TLO 1.4 Draw regular geometrical figures. TLO 1.5 Draw figures having tangency constructions.                                                              | 1.1 Drawing Instruments and supporting material: method to use them with applications.  1.2 Standard sizes of drawing sheets (ISO-A series)  1.3 I.S. codes for planning and layout.  1.4 Letters and numbers (single stroke vertical)  1.5 Convention of lines and their applications.  1.6 Scale - reduced, enlarged & full size  1.7 Dimensioning techniques as per SP-46 (Latest edition) — types and applications of chain, parallel and coordinate dimensioning  1.8 Geometrical constructions                                                                                    | Model<br>Demonstration              | CO1,<br>CO4     |
| 2         | UNIT-II ENGINEERING  TLO 2.1 Explain different engineering curves with areas of application.  TLO 2.2 Draw different conic sections.  TLO 2.3 Draw involute and cycloidal curves.  TLO 2.4 Draw helix and spiral curves from the given data  TLO 2.5 Plot Loci of points from given data. | 2.1 Concept and understanding of focus, directrix, vertex and eccentricity. Conic sections.  2.2 Methods to draw an ellipse by Arcs of Circle method & Concentric circles method.  2.3 Methods to draw a parabola by Directrix-Focus method & Rectangle method  2.4 Methods to draw a hyperbola by Directrix-Focus method.  2.5 Methods to draw involutes: circle & pentagon  2.6 Methods to draw Cycloidal curve: cycloid, epicycloid and hypocycloid  2.7 Methods to draw Helix & Archimedean spiral.  2.8 Loci of points on Single slider crank mechanism with given specifications. | Demonstrations                      | CO1,<br>CO4     |

|   | UNIT-III ORTHOGRAPHIC PROJECTIONS (CL Hrs-08, Marks-14)                                                                                                    |                                                                                                    |                                           |             |  |  |  |  |  |
|---|----------------------------------------------------------------------------------------------------|----------------------------------------------------------------------------------------------------|-------------------------------------------|-------------|--|--|--|--|--|
| 3 | Orthographic Projections. TLO 3.2 Draw orthographic views of simple 2D entities containing lines, circles and arcs only.                                                                                            | question to be asked in examination)                                                                                                    |                                           | CO2,<br>CO4 |  |  |  |  |  |
|   |                                                                                                    | UTER AIDED DRAFTING (CL Hrs-08, Ma                                                                                                    | rks-14)                                   |             |  |  |  |  |  |
| 4 | Auto CAD software TLO 4.2 Modify and edit the given commands.  TLO 4.3 Prepare a 2D drawing of the given simple engineering components using Auto CAD software.  TLO 4.4 Print given drawing using printer/ plotter | <ul> <li>4.1 Basic entities: line, circle, arc, polygon, ellipse, rectangle, multiline, polyline.</li> <li>4.2 Commands: trim, delete, copy, offset, array, block, layers.</li> <li>4.3 Dimensioning: linear, horizontal, vertical, aligned, rotated, baseline, continuous, diameter, radius, angular dimensions.</li> <li>4.4 Text: Single line, multiline.</li> <li>4.5 Standard sizes of the sheet, selecting various plotting parameters such as paper size, paper units, drawing orientation, plot scale, plot offset, plot area, and print preview.</li> </ul> | Presentations,<br>Video<br>Demonstrations | CO3,<br>CO4 |  |  |  |  |  |
|   |                                                                                                    | CHES OF ENGINEERING ELEMENTS (C                                                                                                    |                                           | 6)          |  |  |  |  |  |
| 5 | TLO 5.1 Sketch proportionate freehand sketches of given machine elements.  TLO 5.2 Select proper fasteners and locking arrangement.                                                                                 | 5.11 Free hand sketches of machine elements: Thread profiles, nuts, bolts, studs, set screws, washers, and Locking arrangements. (For branches other than mechanical Engineering, the teacher should select branch-specific elements for freehand sketching)                                                                                                    | 4 Model                                   | CO5         |  |  |  |  |  |

# V. LABORATORY LEARNING OUTCOME AND ALIGNED PRACTICAL/TUTORIAL EXPERIENCES.

| Sr.<br>No | Practical/Tutorial/Laboratory Learning Outcome (LLO) | Number of hrs.                            | Relevant<br>COs |     |
|-----------|------------------------------------------------------|-------------------------------------------|-----------------|-----|
| 110       | Outcome (EEO)                                        | /Tutorial Titles                          | 01 1118.        | COS |
|           | LLO 1.1 Use drawing instruments                      | Draw horizontal, vertical, 30-degree, 45- |                 |     |
| 1         | ELO 1.1 Ose drawing instruments                      | degree, 60- & 75-degree lines using Tee   | 2               | CO1 |
|           |                                                      | and Set squares/ drafter. (Sketch Book).  |                 |     |
|           | LLO 2.1 Use IS code related to                       |                                           |                 |     |
| 2         | dimensioning standard LLO 2.2 Draw                   | Draw different types of lines, and        | 2               | CO1 |
|           | the given types of lines                             | dimensioning styles (Sketch Book)         |                 |     |
|           | 31                                                   |                                           |                 |     |

| Sr.<br>No | Practical/Tutorial/Laboratory Learning<br>Outcome (LLO)                              | Laboratory Experiment / Practical Titles /Tutorial Titles                                                                                                    | Number of hrs. | Relevant<br>COs |
|-----------|--------------------------------------------------------------------------------------|----------------------------------------------------------------------------------------------------|----------------|-----------------|
| 3         | LLO 3.1 Draw the figure as per the given sketch                                      | Draw one figure showing dimensioning techniques, two problems on redrawing the figures and one problem on loci of points - slider crank mechanism. (Sketch    | 2              | CO1             |
| 4         | LLO 4.1 Draw figures using IS Standard for drawing                                   | Book)  Draw one figure showing dimensioning techniques, two problems on redrawing the figures and one problem on loci of points - slider crank mechanism. (01 | 4              | CO1             |
| 5         | LLO 5.1 Identify different Engineering curves LLO 5.2 Draw different types of curves | Sheet)  Draw any four Engineering Curves (Sketchbook)                                                                                                    | 2              | CO1             |
| 6         | LLO 6.1 Identify different Engineering curves LLO 6.2 Draw different types of curves | Draw any four Engineering Curves – (01 Sheet)                                                                                                    | 4              | CO1             |
| 7         | LLO 7.1 Apply the method of projection for drawing simple orthographic views         | Draw two problems on orthographic projections using the first angle method of projection having plain surfaces, slanting surfaces slots etc (Sketchbook)      | 2              | CO2<br>CO4      |
| 8         | LLO 8.1 Apply the method of projection for drawing simple orthographic views         | Draw two problems on orthographic projections using the first angle method of projection having plain surfaces, slanting surfaces slots etc (01 Sheet)        | <b>11</b> 4    | CO2<br>CO4      |
| 9         | LLO 9.1 Apply the method of projection for drawing complex orthographic views        | Draw two problems on orthographic projections using the first angle method of projection having cylindrical surfaces, ribs etc. (Sketchbook)                  | 2              | CO2<br>CO4      |
| 10        | LLO 10.1 Apply the method of projection for drawing complex orthographic views       | Draw two problems on orthographic projections using the first angle method of projection having cylindrical surfaces, ribs etc (01 Sheet)                     | 4              | CO2<br>CO4      |
| 11        | LLO 11.1 Apply CAD commands for drawing different entities.                          | Draw basic 2D entities like rectangles, rhombi, polygons, arcs, and circles using CAD. Commands.                                                              | 4              | CO3             |
| 12        | LLO 12.1 Apply CAD commands for drawing different entities.                          | Draw basic 2D entities using rectangular and circular arrays.                                                                                                 | 2              | CO3             |
| 13        | LLO 13.1 Apply CAD commands for drawing different entities.                          | Draw basic branch-specific components using CAD commands                                                                                                    | 2              | CO3<br>CO4      |
| 14        | LLO 14.1 Apply CAD commands for drawing different entities.                          | Draw complex branch-specific components using CAD commands.                                                                                                   | 4              | CO3<br>CO4      |
| 15        | LLO 15.1 Draw<br>Orthographic views of a given object.                               | Problem-Based Learning: Given the orthographic views of at least three                                                                                        | 2              | CO2             |

| Sr.<br>No | Practical/Tutorial/Laboratory Learning<br>Outcome (LLO)                                   | Laboratory Experiment / Practical Titles<br>/Tutorial Titles                                                                                     | Number of hrs. | Relevant<br>COs                 |
|-----------|-------------------------------------------------------------------------------------------|----------------------------------------------------------------------------------------------------|----------------|---------------------------------|
|           |                                                                                           | objects with few missing lines, the student will try to imagine the corresponding objects, complete the views and draw these views (sketchbook). |                | CO4                             |
| 16        | LLO 16.1 Draw standard discipline-oriented components using free hand.                    | Draw freehand Sketches of 12 different standard components (Sketchbook)                                                                          | 2              | CO5                             |
| 17        | LLO 17.1 Draw standard discipline-oriented components using free hand.                    | Draw freehand Sketches of 12 different standard components (1 Sheet)                                                                             | 2              | CO5                             |
| 18        | LLO 18.1 Collect information on an ancient Indian culture related to engineering graphics | Correlate ancient Indian sculptures,<br>Indian temples, Monuments, etc. with<br>Engineering Graphics                                             | 2              | CO1<br>CO2<br>CO3<br>CO4<br>CO5 |

VI. SUGGESTED MICRO PROJECT/ASSIGNMENT/ACTIVITIES FOR SPECIFIC LEARNING/SKILLS DEVELOPMENT (SELF-LEARNING)

Micro project:

**Assignment: -**

# VII. LABORATORY EQUIPMENT/INSTRUMENTS/TOOLS/SOFTWARE REQUIRED

| Sr.N | Equipment Name with Broad Specifications                                                                                                    | Relevant LLO<br>Number |
|------|----------------------------------------------------------------------------------------------------|------------------------|
| 1    | Drawing Table with Drawing Board of Full Imperial/ A1 size.                                                                                                    | All                    |
| 2    | Models of objects for orthographic projections                                                                                                    | 7,8,9,10               |
| 3    | Models/ Charts of objects mentioned in unit no. 5                                                                                                    | 16,17                  |
| 4    | Set of various industrial drawings being used by industries.                                                                                                    | All                    |
| 5    | A set of drawing sheets mentioned in section 6.0 could be developed by experienced teachers and made available on the MSBTE portal to be used as references/standards.                                                                                                    | All                    |
| 6    | Drawing equipment and instruments for classroom teaching-large size: a. T-square or drafter (Drafting Machine). b. Set squires (450 and 300-600) c. Protector. d. Drawing instrument box (containing set of compasses and dividers). Drawing sheets, Drawing pencils, Eraser, Drawing pins/clips | All                    |
| 7    | CAD Workstation: 2GB RAM, 320 GB HDD, 17" screen, 1GHz (Minimum Requirement)                                                                                                    | 11,12,13,14            |

| 8 | Plotter: Print Resolution up to 1200X600 Dpi, 16 MB Memory | 11,12,13,14 |
|---|------------------------------------------------------------|-------------|
| 9 | Licensed Latest Network of AutoCAD Software                | 11,12,13,14 |

# VIII. SUGGESTED FOR WEIGHTAGE TO LEARNING EFFORTS & ASSESSMENT PURPOSE (Specification Table)

| Sr. | Unit | <b>Unit Title</b> | Aligned COs                                | Learning | R-Level | <b>U-Level</b> | A-Level | <b>Total Marks</b> |
|-----|------|-------------------|--------------------------------------------|----------|---------|----------------|---------|--------------------|
| No  |      |                   |                                            | Hours    |         |                |         |                    |
| 1   | Ι    | I                 | Basic Elements of Drawing                  | CO1      | 4       | 0              | 0       | 4                  |
| 2   | II   | II                | Engineering curves and loci of Points.     | CO1      | 6       | 0              | 0       | 14                 |
| 3   | III  | III               | Orthographic projections                   | CO2, CO4 | 8       | 0              | 0       | 16                 |
| 4   | IV   | IV                | Computer Aided Drafting                    | CO3, CO4 | 8       | 0              | 0       | 06                 |
| 5   | V    | V                 | Free Hand Sketches of Engineering Elements | CO4, CO5 | 4       | 0              | 0       | 10                 |
|     |      |                   | rand<br>Total                              | 30       | 0       | 0              | 50      | 50                 |

# IX.ASSESSMENT METHODOLOGIES/TOOLS

|              | ve assessment<br>nt for Learning) |                                       | Summative Assessment<br>(Assessment of Learning) |
|--------------|-----------------------------------|---------------------------------------|--------------------------------------------------|
| 1. Term Work |                                   | N N N N N N N N N N N N N N N N N N N | 1. End Term Practical Exam                       |

# X. SUGGESTED COS-POS MATRIX FORM

|        |                 | • \      | Progr        | amme Outco  | mes(POs)           |              | •        |         | ogramr   |       |
|--------|-----------------|----------|--------------|-------------|--------------------|--------------|----------|---------|----------|-------|
|        |                 | • /      |              | I I I I I   |                    | - ) /        |          |         | Specific |       |
|        |                 | ,        | )))))))      |             |                    | <u> </u>     |          | O       | Outcome  | es    |
| Course |                 | ~        |              | 7           |                    | -/4          | /        | *(PSOs) |          | )     |
|        | PO-1 Basic      | PO-2     | PO-3         | PO-4        | PO-5               | PO-6 Project | PO-7     | PSO-1   | PSO-2    | PSO-3 |
|        | and Discipline- | Problem  | Design/      | Engineering | Engineering        | Management   | Life     |         |          |       |
| (000)  | Specific        | Analysis | Development  | Tools       | Practices for      |              | Long     |         |          |       |
|        | Knowledge       |          | of Solutions |             | Society,           | . QV         | Learning |         |          |       |
|        |                 |          | KER          |             | Sustainability and |              |          |         |          |       |
|        |                 |          | ~0           | UCATIO      | Environment        |              |          |         |          |       |
| CO1    | 3               | -        | -            | 2110        | N FOI              | 2            | -        |         |          |       |
| CO2    | 3               | •        | -            | 2           | -                  | 2            | -        |         |          |       |
| CO3    | 3               | •        | -            | 2           |                    | 2            | -        |         |          |       |
| CO4    | 3               | -        | -            | 2           |                    | 2            | 2        |         |          |       |
| CO5    | 3               | -        | -            | 2           | -                  | 2            | -        |         |          |       |

Legends:- High:03, Medium:02, Low:01, NoMapping: -

\*PSOs are to be formulated at the institute level

# XI.SUGGESTED LEARNING MATERIALS/BOOKS

| Sr.N | Author                   | Title                            | Publisher                               |
|------|--------------------------|----------------------------------|-----------------------------------------|
| 0    |                          |                                  |                                         |
| 1    | Bureau of Indian         | Engineering Drawing Practice for | Third Reprint, October 1998 ISBN No.    |
| 1    | Standards.               | Schools and Colleges IS: SP-46   | 81- 7061-091-2                          |
| 2    | Bhatt, N.D.              | Engineering Drawing              | Charotar Publishing House, 2010 ISBN    |
|      |                          |                                  | No. 978-93-80358-17-8                   |
| 3    | Bhatt, N.D.; Panchal, V. | Machine Drawing                  | Charotar Publishing House, 2010 ISBN    |
| 3    | M                        |                                  | No. 978-93-80358-11-6                   |
| 4    | Jolhe, D.A.              | Engineering Drawing              | Tata McGraw Hill Edu. New Delhi,        |
| 4    |                          |                                  | 2010, ISBN No. 978-0-07-064837-1        |
| 5    | Dhawan, R. K.            | Engineering Drawing              | S. Chand and Company New Delhi, ISBN    |
| 3    |                          |                                  | No. 81-219-1431-0                       |
| 6    | Pradhan, S.K Jain, K.K   | Engineering Graphics US          | Khanna Book Publishing CO(P) LTD,       |
| 0    |                          | Engineering Grapmes              | New Delhi, ISBN No. 978-93-91505-       |
|      |                          |                                  | 50-9                                    |
| 7    | Jeyapoovan T             | Engineering Drawing and          | Vikas Publishing House Pvt. Ltd., First |
|      |                          | Graphics using AutoCAD           | Reprint 2013, ISBN NO.978-81259-        |
|      | 41                       | 7                                | 4000-5                                  |
| 8    | Salunkhe R               | AutoCAD 2013 2D & 3D for         | Aruta Publishers Chiplun, 2013, ISBN    |
| 0    |                          | Civil and Mechanical             | No. 978-81-902648-1-5                   |
|      |                          | Engineering                      |                                         |

# XIII. LEARNING WEBSITES & PORTALS

| Sr.N | Link/Portal                                 | Description                          |
|------|---------------------------------------------|--------------------------------------|
| 0    |                                             |                                      |
| 1.   | https://www.youtube.com/watch?v=dmt6_n7Sgcg | Free Hand Sketches                   |
| 2.   | https://www.youtube.com/watch?v=dmt6_n7Sgcg | Orthographic Projection              |
| 3.   | https://www.youtube.com/watch?v=3WXPanCq9LI | Basics of Projection                 |
| 4.   | https://www.youtube.com/watch?v=fvjk7PlxAuo | Introduction to Engineering Graphics |
| 5.   | https://www.youtube.com/watch?v=cmR9cfWJRUU | Basics of AutoCAD                    |

| Name & Signature:  Mr. M. R Mundhe  Lecturer in Mechanical Engineering  (Course | Mr. R. S.Solanke Lecturer in Mechanical Engineering   |
|---------------------------------------------------------------------------------|-------------------------------------------------------|
| Name & Signature:  Shri. S.S. Prabhune (Programme Head)                         | Name & Signature:  Shri. S.B.Kulkarni (CDC In-charge) |

## **GOVERNMENT POLYTECHNIC, PUNE**

'120 - NEP' SCHEME

| PROGRAMME                        | DIPLOMA IN EE/ET/CM/IT |
|----------------------------------|------------------------|
| PROGRAMME CODE                   | 02/03/06/07            |
| COURSE TITLE                     | ENGINEERING PHYSICS    |
| COURSE CODE                      | SC11203                |
| PREREQUISITE COURSE CODE & TITLE | NA                     |

#### I. LEARNING & ASSESSMENT SCHEME

|                |                        |                | Le  | arnin                     | g Scl     | heme |   |         |                   |           |           | A   | sses | smen | t Scl | neme                  |     |             |     |                |
|----------------|------------------------|----------------|-----|---------------------------|-----------|------|---|---------|-------------------|-----------|-----------|-----|------|------|-------|-----------------------|-----|-------------|-----|----------------|
| Course<br>Code | Course Title           | Course<br>Type |     | Actua<br>Contac<br>rs./We | et<br>eek | SLH  |   | Credits | Paper<br>Duration | /<        | Theo      | ory |      | Ba   | T     | on LL<br>SL<br>ctical |     | Based<br>SI |     | Total<br>Marks |
| Code           |                        |                | CL  | TL                        | LL        |      |   |         | Duration          | FA-<br>TH | SA-<br>TH | To  | otal | FA   | -PR   | SA-l                  | PR  | SL          | A   | IVIUI KS       |
|                |                        | . /            | la. | D'                        |           |      |   |         |                   | Max       | Max       | Max | Min  | Max  | Min   | Max                   | Min | Max         | Min |                |
| SC11203        | ENGINEERING<br>PHYSICS | DSC            | 3   |                           | 2         | 1    | 6 | 3       | 2                 | 30        | 70*#      | 100 | 40   | 25   | 10    | 25@                   | 10  | 25          | 10  | 175            |

**Total IKS Hrs for Term: 2 Hrs** 

**Abbreviations:** CL-Classroom Learning, TL-Tutorial Learning, LL-Laboratory Learning, SLH-Self Learning Hours, NLH-Notional Learning Hours, FA - Formative Assessment, SA -Summative assessment, IKS – Indian Knowledge System, SLA- Self Learning Assessment

**Legends:** @-Internal Assessment, # - External Assessment,\*# - Online Examination,@\$ - Internal Online Examination **Note:** 

**FA-TH** represents an average of two class tests of 30 marks each conducted during the semester.

- 1. If a candidate is not securing minimum passing marks in **FA-PR** (Formative Assessment Practical) of any course, then the candidate shall be declared as '**Detained'** in that course.
- 2. If a candidate does not secure minimum passing marks in SLA (Self Learning Assessment) of any course, then the candidate shall be declared as 'fail' and will have to repeat and resubmit SLA work.
- 3. Notional learning hours for the semester are (CL + LL + TL + SL) hrs. \* 15 Weeks
- 4. 1 credit is equivalent to 30 Notional hours.
- 5. \* Self-learning hours shall not be reflected in the Timetable.
- 6.\* Self-learning includes micro-projects/assignments/other activities.

#### II. RATIONALE:

This course is designed in a way by which fundamental information will help the diploma engineers to apply the basic principles and concepts of physics to solve broad-based engineering problems. The study of basic principles and concepts of motion, light, electricity, and modern physics will help in understanding the technology courses where the emphasis is on the applications of these in different technology applications.

#### III. COURSE-LEVEL LEARNING OUTCOMES (CO'S)

Students will be able to achieve & demonstrate the following CO's on completion of course-based learning

- CO1: Estimate errors in measurement and Apply laws of motion in various applications.
- CO2: Use basic principles of electrostatics in the engineering field
- CO3: Apply basic principles of electricity to solve engineering problems.
- CO4: Apply basic principles of magnetism to solve engineering problems
- CO5: Use basic principles of light in the technical field
- CO6: Apply principles of X-rays and Photoectricity in Engineering.

## IV. THEORY LEARNING OUTCOMES AND ALIGNED COURSE CONTENT

| Sr.<br>No | Theory Learning Outcomes (TLO'S) aligned to CO's.                                                                                                    | Learning content mapped with TLO's.                                                                                                    | Suggested<br>Learning<br>Pedagogies                                      | Relevant<br>COs |
|-----------|----------------------------------------------------------------------------------------------------|----------------------------------------------------------------------------------------------------|--------------------------------------------------------------------------|-----------------|
|           | UNIT-I G                                                                                                    | ENERAL PHYSICS (CL Hrs-07, Marks-10)                                                                                                    |                                                                          |                 |
| 1.        | TLO 1.1: List fundamental and derived quantities with their unit. Explain the procedure of measuring the dimensions of a given object by using Vernier Calipers and Screw Gauge.                                                                                                | Introduction, Definition of unit, Fundamental and derived units, Different System of units, Errors in measurements. Dimensions and its Application Application of Vernier Caliper and Screw Gauge.  1.2 Types of Motion Displacement, Velocity, Acceleration and retardation Angular displacement, Angular velocity, Angular acceleration and Units.  Three equations of angular motion.  SHM and its application.                                                                                                    | Chalk and board Improved lecture, Tutorial Assignment, and Demonstration | CO1             |
|           | UNIT-II E                                                                                                    | CLECTROSTATICS (CL Hrs-09, Marks-14)                                                                                                    | / 1 =                                                                    |                 |
| 2         | TLO 2.1 Describe properties of electric lines of force.  TLO 2.2 Calculate electrostatic force, electric field and electric potential difference of the given static charge.  TLO 2.3 Calculate the equivalent capacity and energy stored in the combination of the capacitors. | 2.1 Electric charge, Coulomb's law in Electrostatics, a unit of charge, electric field, intensity of electric field, electric lines of forces (Properties), electric flux, flux density, analytical treatment.  2.2 Electric potential: Explanation, Definition, Potential due to a point charge, potential due to a charged sphere, potential of the earth, absolute electric potential, analytical treatment.  2.3 Electric Capacitor: Capacitance Introduction of conductor, unit, principle of condenser, parallel plate condenser, capacitances in series and parallel, Super Capacitors and Application, analytical treatment. | Chalk and board, Improved lecture, Tutorial Assignment, Demonstration    | CO2             |

| Sr.<br>No | • 0                                                                                                    | Learning content mapped with TLO's.                                                                                                    | Suggested<br>Learning<br>Pedagogies                                                                    | Relevant<br>COs |
|-----------|----------------------------------------------------------------------------------------------------|----------------------------------------------------------------------------------------------------|----------------------------------------------------------------------------------------------------|-----------------|
|           | <del>-</del>                                                                                                    | RRENT ELECTRICITY (CL Hrs-09, Marks                                                                                                    | -14)                                                                                                   |                 |
| 3         | TLO 3.1. State and Explain Ohm's law.  TLO 3.2. Explain the principle of the potentiometer and its application.                                                                                                    | 3.1 Current, Resistance and its unit, Law of Parallel and Series combination of resistance, Dependence of resistance-length, area of cross-section, temperature, Ohms law, specific resistance and its unit, Whetstone's network construction and principle, Meter bridge, Balancing condition of meter bridge, Measurement of unknown resistance using meter bridge, analytical treatment.  3.2 Potentiometer, Principle of the potentiometer, Potential gradient, Construction of potentiometer, Applications of potentiometer, E.M.F., Comparison of E.M.F. using potentiometer. | Chalk and board, Improved lecture, Tutorial Assignment, Demonstration                                  | CO3             |
|           | UNIT- 1                                                                                                    | IV MAGNETISM (CL Hrs-05, Marks-08)                                                                                                    | /                                                                                                    |                 |
|           | TLO.4.1. Calculate Magnetic induction for the given conductor. TLO 4.2 Explain Electromagnetism with its applications.                                                                                                    | Magnetism, Intensity of magnetic field,                                                                                                    | Simulation, Model Display, Demonstration Chalk and board, Presentations.                               | CO4             |
|           | UNIT –V O                                                                                                    | PTICS AND LASER (CL Hrs-07, Marks-12                                                                                                    |                                                                                                    |                 |
| 5         | TLO 5.1. State laws of reflection and refraction. Describe the phenomenon of total internal reflection.  TLO 5.2 Distinguish between optical fibre communication systems and ordinary systems.  TLO 5.3 Differentiate between properties of ordinary light and laser light. State applications of laser in different fields | <b>5.1 Light:</b> Introduction to reflection and refraction of light, Laws of reflection and refraction, Snell's law, Refractive index, Physical significance of refractive index, Critical angle, Total internal refraction of light, analytical treatment. <b>5.2 Fiber optics:</b> Propagation of light through optical fibre, Structure of optical fibre, Numerical aperture, Acceptance angle, Acceptance cone, Types of optical fibres, Applications of optical fibre, Comparison of optical fibre communication with electrical cable communication.                         | Simulation, Demonstration, Flipped Classroom, Collaborative Learning, Case Study, chalk and board etc. | CO5             |

|   | UNIT –VI                                                                   | 5.3 Laser: Definition, Properties of LASER, Spontaneous and Stimulated emission, Population inversion, Metastable state, Pumping, Lifetime, He-Ne laser construction and working with energy level diagram, Engineering applications of laser.  MODERN PHYSICS (CL Hrs-08, Marks-12)                                              | )                                                                     |     |
|---|----------------------------------------------------------------------------|----------------------------------------------------------------------------------------------------|-----------------------------------------------------------------------|-----|
| 6 | <b>TLO 6.1</b> . Explain the production of X-rays. Describe the properties | <ul> <li>6.1 X-ray: principle, production of X-rays using Coolidge tube, origin of X-rays, types of X-rays, properties of X-rays, engineering applications of X-rays, analytical treatment.</li> <li>6.2 Photo electricity: photoelectric effect, Plank's quantum theory, the concept of the photon, properties of the</li> </ul> | Chalk and board, Improved lecture, Tutorial Assignment, Demonstration | CO6 |

## V. LABORATORY LEARNING OUTCOME AND ALIGNED PRACTICAL/TUTORIAL EXPERIENCES.

| Sr.<br>No | Practical/Tutorial/Laboratory Learning Outcome (LLO)                                                                                                    | Laboratory Experiment / Practical<br>Titles /Tutorial Titles                                                                                                    | Number of hrs. | Relevant<br>COs |
|-----------|----------------------------------------------------------------------------------------------------|----------------------------------------------------------------------------------------------------|----------------|-----------------|
| 1         | i) Mention name and range of the given instrument. ii) Calculate the least count of the given instrument. iii) List the uses of the given instrument.                        | Identify the given instrument and i) Mention the name and range of the given instrument. ii) Calculate the least count of the given instrument. iii) List the uses of the given instrument. | <b>2</b>       | CO1             |
| 2         | LLO2.1 Use a Vernier caliper to Measure the dimensions of given objects. Measure the dimensions of objects of known dimensions.  LLO 2.2 Estimate the errors in measurement. | Measurements of dimensions of the given object by Vernier caliper.                                                                                                    | 2              | CO 1            |
| 3         | LLO3.1 Use a Micrometer Screw gauge to Measure the dimensions of given objects. Measure the dimensions of objects of known dimensions.                                       | Measurements of dimensions of given objects by micrometre screw gauge.                                                                                                    | 2              | CO1             |

|    | LLO 3.2 Estimate the measurement errors.                                                                                                    |                                                                                                    |   |     |
|----|----------------------------------------------------------------------------------------------------|----------------------------------------------------------------------------------------------------|---|-----|
| 4  | LLO 4.1 Use a simple pendulum to determine acceleration due to gravity.                                                                                                    | Determination of Acceleration due to Gravity by Simple Pendulum.                                                                                        | 2 | CO1 |
| 5  | LLO5.1 Apply Ohm's law to solve circuit problems                                                                                                    | law.                                                                                                    | 2 | CO2 |
| 6  | LLO6.1 Determine the specific resistance of a given wire.                                                                                                    | Determination of specific resistance of a given wire.                                                                                                   | 2 | CO2 |
| 7  | LLO7.1 Verify the law of the series connection of resistors /capacitors.                                                                                                    | Determination of equivalent resistance in the series connection of resistors /capacitors.                                                               | 2 | CO2 |
| 8  | LLO 8.1 Verify the law of the parallel connection of resistors /capacitors                                                                                                    | Determination of equivalent resistance in parallel connection of resistors /capacitors.                                                                 | 2 | CO2 |
| 9  | <ul><li>LLO 9.1 Use meter bridge to:</li><li>i) Determine the resistance of the given material of the wire.</li><li>ii) Calculate the specific resistance of the given material of the wire.</li></ul> | Determination of i) resistance of given material of wire.  ii) Calculate the specific resistance of the given material of wire by using a meter bridge. | 2 | CO3 |
| 10 | LLO 10.1 Use a potentiometer to: i) Determine the potential gradient of the given cell (Principle of potentiometer). ii) Calibrate the given voltmeter                                                 | Calibrate the given voltmeter using a Potentiometer.                                                                                                    | 2 | СОЗ |
| 11 | LLO 11.1 Use a potentiometer to : i) Compare the emf of two cells                                                                                                    | Compare the emf of two cells using a Potentiometer.                                                                                                    | 2 | CO3 |
| 12 | LLO 12.1 Use a potentiometer to: i) Find the internal resistance of a cell.                                                                                                    | Find the internal resistance of a cell by using a Potentiometer.                                                                                        | 2 | CO3 |
| 13 | LLO 13.1 Use a magnetic compass to draw the magnetic lines of forces of magnets of different shapes and determine neutral points.                                                                      | Determination of neutral points by magnetic compass.                                                                                                    | 2 | CO4 |
| 14 | LLO 14.1 Determine the refractive index of the glass slab using the Refraction phenomenon.                                                                                                    | Determination of the refractive index of the glass slab.                                                                                                | 2 | CO5 |
| 15 | LLO 15.1 Use of He-Ne laser beam.                                                                                                    | Study the properties and working of the laser using a He-Ne laser beam.                                                                                 | 2 | CO5 |
| 16 | LLO 16.1 Use photoelectric cells to study the effect of:  i) Intensity of light on photoelectric current.  ii) Applied potential on photoelectric current.                                             | Study effect of i) Intensity of light on photoelectric current. ii) Applied potential on photoelectric current. using Photoelectric cell                | 2 | CO6 |

## VI. SUGGESTED MICRO PROJECT/ASSIGNMENT/ACTIVITIES FOR SPECIFIC LEARNING/SKILLS DEVELOPMENT (SELF-LEARNING)

Only one Micro Project is planned to be undertaken by a student assigned to him/her at the beginning of the semester. She/He ought to submit it by the end of the semester to develop industry-oriented COs. Each microproject should encompass two or more COs. The Micro-Project could be industry application-based, internet-based, workshop-based, laboratory-based or field-based. The assessment of the micro-project is to be done under Practical (PA) Assessment. The Micro Project is preferably assigned to a group of (4-6) students or an individual taking into consideration the capabilities and circumstances at the time.

A suggested list is given here. A similar micro-project/ Assignment could be added by the concerned faculty.

## Micro project:

- > Series and parallel resistances: Prepare models for a combination of series and parallel resistances
- > Series and parallel capacitors: Prepare models for a combination of series and parallel capacitors
- ➤ Magnetic flux: Prepare models to demonstrate magnetic lines of lines of forces
- ➤ Vernier Calipers: Prepare prototype vernier caliper of desired least count using card sheet
- Conductivity: Collect different materials such as metal, plastics, glass etc. and prepare models
- > Carbon resistors: Determine the resistance and tolerance of carbon resistors using color codes
- Mobile applications: Use mobile applications for measurements of different physical quantities Optical Fiber and TIR: Prepare model to demonstrate total internal reflection
- ➤ Physical quantities: Prepare a Chart on comparison of systems of units for different physical quantities.
- Magnetism: Prepare a chart on magnetic lines of force of bar magnet.
- ➤ LASER: Prepare a chart to study Total Internal Reflection/LASER.
- ➤ X-rays/Photoelectric cell. Prepare a chart showing the properties of X-rays/Photoelectric cells.
- > Ohm's Law: Prepare Chart to Study Ohm's Law.

#### **Assignment**

- Convert the units of a given physical quantity from one system of units to another.
- Prepare a chart to summarize units and measurements.
- ➤ Give details about the explanation of concepts like electrostatics, and magnetic domain. Demonstrate the variation of the angle of refraction with respect to the refractive index.
- ➤ Use a digital vernier caliper and micrometer screw gauge for measurements. (lab-based).
- > Applications of optical fibres in, engineering etc.
- > Applications of X-ray in engineering etc.
- ➤ Applications of LASER in, engineering etc.
- Applications of Photoelectricity in, engineering etc.

## VII. LABORATORY EQUIPMENT/INSTRUMENTS/TOOLS/SOFTWARE REQUIRED

| Sr.No | Equipment Name<br>with Broad<br>Specifications             | Relevant LLO Number |
|-------|------------------------------------------------------------|---------------------|
| 1     | Vernier Calliper: Range: 0-15 cm, Resolution 0.01 cm.      | 1                   |
| 2     | Micrometer screw gauge: Range 0-25 mm, Resolution 0.01 mm. | 2                   |
| 3     | Simple pendulum, Stop Watch.                               | 3                   |
| 4     | Glass Slab 75x50x12mm.                                     | 4                   |
| 5     | He-Ne laser kit                                            | 14                  |
| 6     | Battery eliminator (0-12 V, 2 A)                           | 4,5,6,7,8,9         |
| 7     | Voltmeter(0-10 V), ammeter (0-5 A)                         | 1,4,5               |
| 8     | Meter Bridge (100 cm), Galvanometer (30-0-30) and jockey.  | 8                   |
| 9     | Potentiometer (400 cm).                                    | 9,10,11             |
| 10    | Potentiometer, Daniell cell, Leclanche cell.               | 9,10,11             |
| 11    | Bar Magnet, Magnetic Needle.                               | 12                  |
| 12    | Photoelectric cell.                                        | 15                  |
| 13    | Parallel/Series Resistance /Capacitor Kit                  | 6,7                 |

# VIII.SUGGESTED FOR WEIGHTAGE TO LEARNING EFFORTS & ASSESSMENT PURPOSE (Specification Table)

| Sr. No | Unit | Unit Title          | Aligned COs | Learning Hours | R-Level | U-Level | A-Level | Total Marks |
|--------|------|---------------------|-------------|----------------|---------|---------|---------|-------------|
| 1      | I    | General Physics     | CO1         | 7              | 2       | 4       | 4       | 10          |
| 2      | II   | Electrostatics      | CO2         | 9              | 2       | 6       | 6       | 14          |
| 3      | III  | Current Electricity | CO3         | 9              | 4       | 4       | 6       | 14          |
| 4      | IV   | Magnetism           | CO4         | \5             | 2       | 3       | 3       | 8           |
| 5      | V    | Optics and Laser    | CO5         | 700            | 4       | 4       | 4       | 12          |
| 6      | VI   | Modern Physics      | CO6         | 8              | 4       | 4       | 4       | 12          |
|        |      | 1/2                 | Grand Total | 45             | 18      | 25      | 27      | 70          |

## IX.ASSESSMENT METHODOLOGIES/TOOLS

|    | Formative assessment      | Summative Assessment     |  |  |  |  |
|----|---------------------------|--------------------------|--|--|--|--|
|    | (Assessment for Learning) | (Assessment of Learning) |  |  |  |  |
|    | Tests                     | 1. End Term Exam         |  |  |  |  |
| 2. | Rubrics for COs           |                          |  |  |  |  |
| 3. | Assignment                | 2. Micro-project         |  |  |  |  |
| 4. | Midterm Exam              | 3. Tutorial Performance  |  |  |  |  |
| 5. | Self-Learning             |                          |  |  |  |  |
| 6. | Term Work                 |                          |  |  |  |  |
| 7. | Seminar/Presentation      |                          |  |  |  |  |

#### X. SUGGESTED COS- POS MATRIX FORM

| Course            |                                                        |                             | Progr                                          | camme Outco | mes(POs)                                                               |                            |                                  | O     | ogramr<br>Specific<br>Outcome<br>*(PSOs) | es |
|-------------------|--------------------------------------------------------|-----------------------------|------------------------------------------------|-------------|------------------------------------------------------------------------|----------------------------|----------------------------------|-------|------------------------------------------|----|
| Outcomes<br>(COs) | PO-1 Basic<br>and Discipline-<br>Specific<br>Knowledge | PO-2<br>Problem<br>Analysis | PO-3<br>Design/<br>Development<br>of Solutions | 20          | PO-5 Engineering Practices for Society, Sustainability and Environment | PO-6 Project<br>Management | PO-7<br>Life<br>Long<br>Learning | PSO-1 | PSO-2                                    |    |
| CO1               | 3                                                      | 1                           |                                                | 2           |                                                                        | 1                          | 1                                |       |                                          |    |
| CO2               | 3                                                      | 1                           | 1                                              | 2           | DU9 /A                                                                 | T                          | 1                                |       |                                          |    |
| CO3               | 3                                                      | 1                           | 10                                             | 2           | 1 // / , s                                                             | 7                          | 1                                |       |                                          |    |
| CO4               | 3                                                      | 1                           | 1                                              | 1           | 1                                                                      |                            | 1                                |       |                                          |    |
| CO5               | 3                                                      | 1/                          | D-Y                                            | 2           | 1                                                                      | 1                          | 1                                |       |                                          |    |
| CO6               | 3                                                      | 1/ -                        | <b>5</b> 1                                     | 2           | \1                                                                     | 1 A                        | 1                                |       |                                          |    |

Legends:- High:03, Medium:02, Low:01, NoMapping: -

## XI.SUGGESTED LEARNING MATERIALS/BOOKS

| Sr.No | Author                                                   | Title                                   | Publisher                                                                                    |
|-------|----------------------------------------------------------|-----------------------------------------|----------------------------------------------------------------------------------------------|
| 1     | Narlikar J. V. ;Joshi , A. W.; Mathur , Anuradha ; et al | Physics Textbook Part I - Class<br>XI   | National Council of Education Research and Training, New Delhi, 2010, ISBN: 8174505083       |
| 2     | Narlikar, J.V.;Joshi , A. W.; Mathur , Anuradha ; et al  | Physics Textbook Part II - Class<br>XI  | National Council of Education Research and Training, New Delhi, 2015, ISBN: 8174505660       |
| 3     | Narlikar J.V.;Joshi , A.<br>W.; Ghatak A.K. et al        | Physics Textbook Part I - Class<br>XII  | National Council of Education Research<br>and Training, New Delhi, 2013, ISBN:<br>8174506314 |
| 4     | Narlikar, J.V.;Joshi , A.<br>W.; Ghatak A.K. et al       | Physics Textbook Part II - Class<br>XII | National Council of Education Research<br>and Training, New Delhi, 2013, ISBN:<br>8174506713 |
| 5     | Haliday, David; Resnik,<br>Robert and Walker, Jearl      | Fundamentals of Physics                 | John Wiley & Sons, Hoboken, USA, 2014 ISBN: 812650823X                                       |
| 6     | Dr. Hussain Jeevakhan                                    | Applied Physics - II                    | Khanna Book Publishing, (2021), ISBN: 978-93-91505-57-8                                      |

| Sr.No | Link/Portal                         | Description                                |  |  |  |  |
|-------|-------------------------------------|--------------------------------------------|--|--|--|--|
| 1     | www.sciencejoywagon.com/physicszone | Electricity, Magnetism and Semiconductors, |  |  |  |  |
| 1.    | www.sciencejoywagon.com/physicszone | basic fiber optics                         |  |  |  |  |
| 2     | https://phot.golorodo.adu           | Electricity, Magnetism and Semiconductors, |  |  |  |  |
| ۷.    | https://phet.colorado.edu           | Thermometry and basic fiber optics         |  |  |  |  |
| 2     | www.physicsclassroom.com            | Concepts of basic physics                  |  |  |  |  |
| ٥.    |                                     |                                            |  |  |  |  |

<sup>\*</sup>PSOs are to be formulated at the institute level

| Sr.No | Link/Portal                                                                           | Description                              |
|-------|---------------------------------------------------------------------------------------|------------------------------------------|
| 4.    | http://nptel.ac.in/course.php?disciplineId=104                                        | Concepts of basic physics                |
| 5.    | http://hperphysics.phy-astr.gsu.edu/hbase/hph.html                                    | Concepts of basic physics                |
| 6.    | https://www.youtube.com/results?                                                      | Concepts of basic physics                |
|       | search_query=amruta+university+physics+expts                                          | Concepts of basic physics                |
| 7.    | k. https://www.youtube.com/results?                                                   | Concepts of basic physics                |
|       | search_query=physics+class+11+chapter+1                                               |                                          |
| 8.    | 1. https://www.youtube.com/watch?v=zRGh9_a1J7s                                        | Concepts of basic physics                |
| 9.    | https://iksindia.org                                                                  | IKS physics                              |
| 10.   | https://www.ancient-origins.net/history-famous-people/indian-sageacharya-kanad-001399 | IKS Philosophy of atom by Acharya Kanad. |

Name & Signature:

Smt. D.V.Saurkar
Lecturer in Physics

(Course Experts)

Name & Signature:

Shri. S.B. Prabhune
(Programme Head)

Shri. S.B. Kulkarni
(CDC In-charge)

NICAL EDUCAT

FOR SELF RELIANS

## **GOVERNMENT POLYTECHNIC, PUNE**

#### **'120 - NEP' SCHEME**

| PROGRAMME                        | DIPLOMA IN CE/EE/ET/ME/MT |
|----------------------------------|---------------------------|
| PROGRAMME CODE                   | 01/02/03/04/05            |
| COURSE TITLE                     | BASIC MATHEMATICS         |
| COURSE CODE                      | SC11205                   |
| PREREQUISITE COURSE CODE & TITLE | NA                        |

#### I. LEARNING & ASSESSMENT SCHEME

|                |                      |                | L  | earn      | ing S  | Schen | ne      | VIC               | US       | 1   | 4                                | A   | ssess       | ment | Sche           | eme | Α.  |     |     |     |
|----------------|----------------------|----------------|----|-----------|--------|-------|---------|-------------------|----------|-----|----------------------------------|-----|-------------|------|----------------|-----|-----|-----|-----|-----|
| Course<br>Code | Course Title         | Course<br>Type |    | ct<br>eek | SLHNLH |       | Credits | Paper<br>Duration | Theory   |     | Based on LL<br>&TSL<br>Practical |     | Based on SL |      | Total<br>Marks |     |     |     |     |     |
| 1              |                      | - / K          | CL | TL        | LL     |       | /       |                   | Duration | TH  | SA-<br>TH                        |     | tal         |      | PR             |     | -PR | SL  | A   |     |
|                |                      |                |    |           |        | /     | - 5     |                   | _ \      | Max | Max                              | Max | Min         | Max  | Min            | Max | Min | Max | Min |     |
| SC11205        | BASIC<br>MATHEMATICS | AEC            | 4  | 2         | -      | /     | 6       | 3                 | 3        | 30  | 70                               | 100 | 40          | -    | L              | -   | 1   | - 7 | A.  | 100 |

**Total IKS Hrs for Term:** 6 Hrs

**Abbreviations:** CL-Classroom Learning, TL-Tutorial Learning, LL-Laboratory Learning, SLH-Self Learning Hours, NLH-Notional Learning Hours, FA - Formative Assessment, SA -Summative assessment, IKS – Indian Knowledge System, SLA- Self Learning Assessment

**Legends:** @-Internal Assessment, # - External Assessment,\*# - Online Examination,@\$ - Internal Online Examination **Note:** 

FA-TH represents an average of two class tests of 30 marks each conducted during the semester

- 1. If a candidate is not securing minimum passing marks in **FA-PR** (Formative Assessment Practical) of any course, then the candidate shall be declared as **'Detained'** in that course.
- 2. If a candidate does not secure minimum passing marks in SLA (Self Learning Assessment) of any course, then the candidate shall be declared as 'fail' and will have to repeat and resubmit SLA work.
- 3. Notional learning hours for the semester are (CL + LL + TL + SL) hrs. \* 15 Weeks
- 4. 1 credit is equivalent to 30 Notional hours.
- 5. \* Self-learning hours shall not be reflected in the Timetable.
- 6.\*Self-learning includes micro-projects/assignments/other activities.

#### II. RATIONALE:

Basic Mathematics plays a crucial role in diploma Programmes as it fosters the development of critical thinking skills, enhances quantitative literacy, prepares students for higher education, promotes problem-solving abilities, cultivates logical and abstract thinking, and fosters mathematical literacy. By engaging with Mathematics, students acquire logical reasoning, problem-solving techniques, and analytical thinking, which are valuable for lifelong learning and professional growth.

Calculus is a branch of Mathematics that calculates how matter, particles, and heavenly bodies move. Derivatives are useful for finding maxima and minima of the function; velocity and acceleration are also useful for many engineering optimization problems. Statistics can be defined as a type of mathematical analysis which involves the method of collecting and analyzing data and then summing up the data into a numerical form for a given set of factual data or real-world observations. It equips individuals with the ability to interpret numerical information, make informed decisions, and navigate real-world situations. Moreover, Mathematics provides a foundation for further studies in various disciplines and prepares students to tackle complex challenges.

By exploring abstract concepts and logical structures, students develop their ability to reason; make connections, and approach problems with clarity and precision. Furthermore, studying Mathematics helps students appreciate the historical and cultural significance of Mathematics and its applications in diverse fields, thereby fostering mathematical literacy and a deeper understanding of the world. Hence the course provides the insight to analyze engineering problems scientifically using logarithms, matrices, trigonometry, straight line, differential calculus, and statistics.

By incorporating these topics, students comprehend to approach engineering problems from a mathematical perspective, enabling them to devise efficient and effective solutions, and this leads to preparing Diploma graduates well-rounded, adaptable, and capable of making significant contributions to the branch-specific problems.

### III. COURSE-LEVEL LEARNING OUTCOMES(CO'S)

Students will be able to achieve & demonstrate the following CO's on completion of course-based learning the contraction of the contraction of t

- CO1 Apply the concepts of algebra to solve engineering (discipline) related problems.
- CO2 Utilize trigonometry to solve programme-specific engineering problems.
- CO3 Solve programme-specific engineering problems under given conditions of straight lines.
- CO4 Apply differential calculus to solve programme-specific problems.
- CO5 Use techniques and methods of statistics to crack programme-specific problems.

#### IV. THEORY LEARNING OUTCOMES AND ALIGNED COURSE CONTENT

| Sr.<br>No                            | Theory Learning Outcomes (TLO'S) aligned to CO's.                                                                                                    | Learning content mapped with TLO's.                                                                                                    | Suggested<br>Learning<br>Pedagogies                           | Relevant<br>COs |  |  |  |
|--------------------------------------|----------------------------------------------------------------------------------------------------|----------------------------------------------------------------------------------------------------|---------------------------------------------------------------|-----------------|--|--|--|
| UNIT-I ALGEBRA (CL Hrs-12, Marks-14) |                                                                                                    |                                                                                                    |                                                               |                 |  |  |  |
| 1.                                   | problem based on laws of logarithm.  TLO 1.2 Solve the given system of linear equations using the matrix inversion method.  TLO 1.3 Obtain the proper and improper partial fraction for the given simple rational function.  TLO 1.4 Solve simultaneous equations by using concepts given in Ancient Indian Mathematics. | 1.2 Matrices: Matrices, algebra of matrices, transpose, value of determinant of matrix of order 3x3, adjoint and inverse of matrices.  1.3Matrices: Solution of simultaneous equations by matrix inversion method.  1.4 Partial Fractions: Types of partial fractions based on the nature of factors and related Problems.  1.5 Algebra in Indian Knowledge System: Solution of simultaneous equations. | Improved Lecture Tutorial Assignment Demonstration Simulation | CO1             |  |  |  |
|                                      | EDUCATION FOR SELF                                                                                                    |                                                                                                    |                                                               |                 |  |  |  |

| Sr.<br>No | Theory Learning Outcomes (TLO'S) aligned to CO's.                                                                                                    | Suggested<br>Learning<br>Pedagogies                                                                                                    | Relevant<br>COs                                    |     |
|-----------|----------------------------------------------------------------------------------------------------|----------------------------------------------------------------------------------------------------|----------------------------------------------------|-----|
|           | UNIT-II T                                                                                                    | RIGONOMETRY (CL Hrs-16, Marks-14                                                                                                    | 4)                                                 |     |
| 2         | TLO 2.1: Apply the concept of Compound angle, allied angle, and multiple angles to solve the given simple engineering problem(s).  TLO 2.2: Apply the concept of Sub-multiple angle to solve the given simple engineering-related problem(s).  TLO 2.3: Apply the concept of factorization and de-factorization formulae to solve the given simple engineering problem(s).  TLO 2.4: Investigate given simple problems by utilizing inverse trigonometric ratios.  TLO 2.5: Use concepts given in Ancient Indian Mathematics for trigonometry to solve given problems.                                                                                                    | 2.1 Trigonometric ratios of allied angles, compound angles, multiple angles (2A, 3A), and submultiples angles (without proof).  2.2 Factorization and De factorization formulae (without proof).  2.3 Inverse Trigonometric Ratios and related problems.  2.4 Principal values and the relation between trigonometric and inverse trigonometric ratios.  2.5 Trigonometry in Indian Knowledge System: The Evolution of Sine Function in India.  2.6 Indian Trigonometry: Basic Indian Trigonometry - Introduction and Terminology (From Ancient Beginnings | Improved Lecture Tutorial Assignment Demonstration | CO2 |
|           | The same of the same of the sa | LETTER NAME OF THE SALE                                                                                                    | 0)                                                 |     |
| 3         | TLO 3.1 Calculate the angle between given two straight lines. TLO 3.2 Formulate equation of straight lines related to given engineering problems.                                                                                                    | b. Condition of parallel and perpendicular lines 3.2 Various forms of straight lines: a. General form b. Slope-point form c. Slope-intercept form d. Two-point form e. Double intercept form 3.3 Perpendicular distance from a point                                                                                                    | Improved Lecture Tutorial Assignment Demonstration | CO3 |

| Sr.<br>No | Theory Learning<br>Outcomes (TLO'S)<br>aligned to CO's.                                                                                                    | Learning content mapped with TLO's.                                                                                                    | Suggested<br>Learning<br>Pedagogies                           | Relevant<br>COs |
|-----------|----------------------------------------------------------------------------------------------------|----------------------------------------------------------------------------------------------------|---------------------------------------------------------------|-----------------|
|           | Ÿ                                                                                                    | ERENTIAL CALCULUS (CL Hrs-16, M                                                                                                    | arks-20)                                                      |                 |
| 4         | TLO 4.1: Solve the given simple problems based on functions. TLO 4.2: Solve the given simple problems based on rules of differentiation. TLO 4.3: Obtain the derivatives of composite, implicit, parametric, inverse, logarithmic, and exponential functions. TLO 4.4: Apply the concept of differentiation to find the given equation of tangent and normal. TLO 4.5: Apply the concept of differentiation to calculate maxima, minima, and radius of curvature for a given function. TLO 4.6: Familiar with the concept of calculus given in Indian Mathematics. | <ul> <li>4.1 Functions and Limits: Concept of function and simple examples.</li> <li>4.2 Functions and Limits: Concept of limits without examples.</li> <li>4.3 Derivatives: Rules of derivatives such as sum, product, and quotient of functions.</li> <li>4.4 Derivatives: Derivative of composite functions (chain rule), implicit and parametric functions.</li> <li>4.5 Derivatives: Derivatives of inverse, logarithmic, and exponential functions.</li> <li>4.6 Applications of derivative: Second-order derivative without examples, equation of tangent and normal, maxima and minima, radius of curvature.</li> <li>4.7 Calculus in Indian Knowledge</li> </ul> | Improved Lecture Tutorial Assignment Demonstration Simulation | CO4             |
|           |                                                                                                    | V STATISTICS (CL Hrs-10, Marks-14)                                                                                                    |                                                               |                 |
| 5         | TLO 5.1: Obtain the range and coefficient of range of the given grouped and ungrouped data.  TLO 5.2: Calculate the mean and standard deviation of ungrouped and grouped data related to the given simple engineering problem(s).  TLO 5.3: Determine the variance and coefficient of variance of given grouped and ungrouped data.  TLO 5.4: Justify the consistency of given simple sets of data.                                                                                                    | <ul><li>5.2 Mean deviation and standard deviation from the mean of grouped and ungrouped data.</li><li>5.3 Variance and coefficient of variance.</li><li>5.4 Comparison of two sets of observation.</li></ul>                                                                                                    | Improved Lecture Tutorial Assignment Demonstration Simulation | CO5             |
|           | CALEDU                                                                                                    | CATION FOR SELF                                                                                                    | RE                                                            |                 |

## V. LABORATORY LEARNING OUTCOME AND ALIGNED PRACTICAL/TUTORIAL EXPERIENCES.

| Sr.<br>No | Practical/Tutorial/Laboratory<br>Learning Outcome (LLO)                                                         | Laboratory Experiment / Practical Titles<br>/Tutorial Titles                                    | Number of hrs. | Relevant<br>COs |
|-----------|----------------------------------------------------------------------------------------------------|-------------------------------------------------------------------------------------------------|----------------|-----------------|
| 1         | LLO 1.1: Solve simple problems of Logarithms based on given applications.                                       | Logarithm and applications.                                                                     | 2              | CO1             |
| 2         | LLO 2.1: Solve elementary problems on Algebra of matrices for branch-specific engineering-related applications. | Algebra of matrices                                                                             | 2              | CO1             |
| 3         | LLO 3.1: Apply the concept of matrix to solve engineering problems.                                             | Simultaneous Equations using the inversion method.                                              | 2              | CO1             |
| 4         | LLO 4.1: Apply the concept of matrix to solve engineering problems.                                             | Matrix Inversion method to determine currents.                                                  | 2              | CO1             |
| 5         | LLO 5.1: Apply the concept of matrix to solve engineering problems.                                             | Inverse of a non-singular matrix.                                                               | 2              | CO1             |
| 6         | LLO 6.1: Apply the concept of partial fractions to solve engineering problems.                                  | Partial fractions.                                                                              | 2              | CO1             |
| 7         | LLO 7.1: Solve problems on Compound, Allied, multiple and sub-multiple angles for related shapes.               | Compound, Allied, multiple, and submultiple angles.                                             | 2              | CO2             |
| 8         | LLO 8.1: Utilize the concept of trigonometry to solve engineering problems.                                     | Factorization and de-factorization formulae.                                                    | 2              | CO2             |
| 9         | LLO 9.1: Utilize the concept of trigonometry to solve engineering problems.                                     | Inverse trigonometric ratios.                                                                   | 2              | CO2             |
| 10        | LLO 10.1: Solve branch-specific engineering problems under given conditions of straight lines.                  |                                                                                                 | 2              | CO3             |
| 11        | LLO 11.1: Solve branch-specific engineering problems under given conditions of straight lines.                  | Perpendicular distance, distance<br>between two parallel lines, and angle<br>between two lines. | 2              | CO3             |
| 12        | LLO 12.1: Solve branch-specific                                                                                 | Use of a straight line to calculate the speed, distance, and time of a moving object.           | 2              | CO3             |
| 13        | LLO 13.1: Apply the concept of derivative to solve engineering problems.                                        | Derivatives of implicit functions and parametric functions.                                     | 2              | CO4             |
| 14        | LLO 14.1 - Apply the concept of derivatives to solve engineering problems.                                      | Derivative of logarithmic and exponential functions.                                            | 2              | CO4             |
| 15        | LLO 15.1 - Apply the concept of the equation of tangent and normal to solve engineering problems.               | Equation of tangent and normal.                                                                 | 2              | CO4             |

| Sr.<br>No | Practical/Tutorial/Laboratory<br>Learning Outcome (LLO)                                                                                                    | Laboratory Experiment / Practical Titles<br>/Tutorial Titles                      | Number of hrs. | Relevant<br>COs |  |  |
|-----------|----------------------------------------------------------------------------------------------------|-----------------------------------------------------------------------------------|----------------|-----------------|--|--|
| 16        | LLO 16.1 - Apply the concept of maxima, minima, and radius of curvature to solve engineering problems.                                                                                                    | Maxima, minima of function and radius of curvature.                               | 2              | CO4             |  |  |
| 17        | LLO 17.1 - Apply the concept of the equation of tangent and normal to solve engineering problems.                                                                                                    | Concept of tangent and normal to solve the given problems of Engineering Drawing. | 2              | CO4             |  |  |
| 18        | LLO 18.1 - Apply the concept of maxima and minima to solve engineering problems.                                                                                                    | Maxima and Minima to obtain optimum value.                                        | 2              | CO4             |  |  |
| 19        | LLO 19.1 - Apply the concept of the radius of curvature to solve engineering problems.                                                                                                    | Radius of curvature.                                                              | 2              | CO4             |  |  |
| 20        | LLO 20.1 - Utilize the concept of derivatives to solve engineering problems.                                                                                                    | Use of derivative to find the slope of a bending curve.                           | 2              | CO4             |  |  |
| 21        | LLO 21.1 - Use the concept of range and mean deviation to crack branch-specific problems.                                                                                                    | Range, coefficient of range and mean deviation.                                   | 2              | CO5             |  |  |
| 22        | LLO 22.1 - Use the concept of standard deviation and coefficient of variance to crack branch-specific problems.                                                                                               | Standard deviation, coefficient of variation and comparison of two sets.          | 2              | CO5             |  |  |
| 23        | LLO 23.1 - Use the concept of standard deviation to crack branch-specific problems.                                                                                                    | Standard Deviation for Concrete with the given data.                              | 2              | CO5             |  |  |
| Note      | Note: 1.Take any15 tutorials out of 23 and ensure that all the units are covered.  2.Take the tutorial in a batch size of 20 to 30 students.  3.Give students at least 10 problems to solve in each tutorial. |                                                                                   |                |                 |  |  |

## VI. SUGGESTED MICROPROJECT/ASSIGNMENT/ACTIVITIES FOR SPECIFIC LEARNING/SKILLS DEVELOPMENT (SELF-LEARNING)

Micro-project

NA

**Assignment** 

NA

## VII. LABORATORY EQUIPMENT/INSTRUMENTS/TOOLS/SOFTWARE REQUIRED

| Sr.<br>No | <b>EquipmentNamewithBroadSpecifications</b>                                                                                                    | Relevant LLO<br>Number |
|-----------|----------------------------------------------------------------------------------------------------|------------------------|
| 1         | Open-source software like SageMaths, MATHS3D, GeoGebra, Graph, DPLOT and Graphing Calculator (GraphEq2.13), ORANGE can be used for Algebra, Calculus, | All                    |
|           | Trigonometry and Statistics respectively.                                                                                                    |                        |

## VIII. SUGGESTED FOR WEIGHTAGE TO LEARNING EFFORTS & ASSESSMENT PURPOSE (Specification Table)

| Sr. No | Unit | <b>Unit Title</b>    | Aligned COs | Learning Hours | R-Level | U-Level | A-Level | Total Marks |
|--------|------|----------------------|-------------|----------------|---------|---------|---------|-------------|
| 1      | I    | Algebra              | CO1         | 12             | 2       | 6       | 6       | 14          |
| 2      | II   | Trigonometry         | CO2         | 16             | 2       | 6       | 6       | 14          |
| 3      | III  | StraightLine         | CO3         | 6              | 2       | 2       | 4       | 8           |
| 4      | IV   | DifferentialCalculus | CO4         | 16             | 2       | 8       | 10      | 20          |
| 5      | V    | Statistics           | CO5         | 10             | 2       | 6       | 6       | 14          |
|        |      | Grand Total          | 101         | 60             | 10      | 28      | 32      | 70          |

#### IX.ASSESSMENT METHODOLOGIES/TOOLS

| Formative assessment      | Summative Assessment     |
|---------------------------|--------------------------|
| (Assessment for Learning) | (Assessment of Learning) |
| 1. Tests                  | 1. End Term Exam         |

## X. SUGGESTED COS-POS MATRIX FORM

| 7                           | /                                                         | Ī                           |                                                | Program:                     |                                                                                          | 6                             |                                  |       | ogramn<br>Specific<br>omes*(F |       |
|-----------------------------|-----------------------------------------------------------|-----------------------------|------------------------------------------------|------------------------------|------------------------------------------------------------------------------------------|-------------------------------|----------------------------------|-------|-------------------------------|-------|
| Course<br>Outcomes<br>(COs) | PO-1 Basic<br>and<br>Discipline-<br>Specific<br>Knowledge | PO-2<br>Problem<br>Analysis | PO-3<br>Design/<br>Development<br>of Solutions | PO-4<br>Engineering<br>Tools | PO-5<br>Engineering<br>Practices for<br>Society,<br>Sustainability<br>and<br>Environment | PO-6<br>Project<br>Management | PO-7<br>Life<br>Long<br>Learning | PSO-1 | PSO-2                         | PSO-3 |
| CO1                         | 3                                                         | 1                           | -                                              | 1                            |                                                                                          | 1/                            | 1                                |       |                               |       |
| CO2                         | 3                                                         | 1//                         | -                                              | -                            | 1                                                                                        | $-\Lambda_{\rho}$             | 1                                |       |                               |       |
| CO3                         | 3                                                         | 40-                         | -(11)                                          | -                            | - ,                                                                                      | 1-16                          |                                  |       | /                             |       |
| CO4                         | 3                                                         | / E                         |                                                | 1                            | -//                                                                                      | 1                             |                                  |       | /                             |       |
| CO5                         | 3                                                         | 2                           | //////1 茁                                      | 1                            | 1                                                                                        | 1                             | 1                                | \ /   |                               |       |

Legends:-High:03, Medium:02, Low:01, No Mapping:-

## XI.SUGGESTED LEARNING MATERIALS/BOOKS

| Sr. No | Author                                                   | Title                                    | Publisher                                                     |
|--------|----------------------------------------------------------|------------------------------------------|---------------------------------------------------------------|
| 1      | Grewal B.S.                                              | Higher Engineering Mathematics           | Khanna publication New Delhi, 2013<br>ISBN: 8174091955        |
| 2      | Dutta D.                                                 | A textbook of Engineering<br>Mathematics | New Age publication New Delhi,2006<br>ISBN: 978-81-224-1689-3 |
| 3      | Kreysizg, Ervin                                          | Advance Engineering Mathematics          | Wiley publication New Delhi 2016<br>ISBN:978-81-265-5423-2    |
| 4      | Das H. K.                                                | Advance Engineering Mathematics          | S Chand publication New Delhi 2008<br>ISBN: 9788121903455     |
| 5      | Marvin L. Bittinger David J. Ellenbogen Scott A. Surgent | Calculus and Its Applications            | Addison-Wesley 10th Edition<br>ISBN-13:978-0-321-69433-1      |

<sup>\*</sup>PSOs are to be formulated at the institute level.

| Sr. No | Author                                                                  | Title                                                                 | Publisher                                                                                                    |
|--------|-------------------------------------------------------------------------|-----------------------------------------------------------------------|----------------------------------------------------------------------------------------------------|
| 6      | C. S. Seshadri                                                          | Studies in the History of Indian Mathematics                          | Hindustan Book Agency, New Delhi110016. ISBN978-93-80250-06-9                                                |
| 7      | George Gheverghese<br>Joseph                                            | Indian Mathematics Engaging with the World from Ancientto ModernTimes | World Scientific Publishing Europe Ltd. 57 ISBN 978-17-86340-61-0                                            |
| 8      | Deepak Singh                                                            | Mathematics-I                                                         | Khanna Book Publishing Co.(P) Ltd. ISBN: 978-93-91505-42-4                                                   |
| 9      | Garima Singh                                                            | Mathematics-II                                                        | Khanna Book Publishing Co.(P) Ltd. ISBN: 978-93-91505-52-3                                                   |
| 10     | Gareth James, Daniela<br>Witten, Trevor Hastie<br>Robert and Tibshirani | An Introduction to Statistical<br>Learning with Applications in<br>R  | Springer New York Heidelberg Dordrecht<br>London<br>ISBN 978-1-4614-7137-0<br>ISBN 978-1-4614-7138-7 (eBook) |
| 11     | Gunakar Muley                                                           | Sansar Ke Mahan Ganitagya                                             | First Edition,Rajkamal Prakashan,<br>ISBN-10. 8126703571,<br>ISBN-13.978-8126703579                          |
| 12     | T. S. Bhanumurthy                                                       | A Modern Introduction to<br>Ancient Indian Mathematics                | New Age International Private Limited, 1<br>January 2008<br>ISBN-10.812242600X,<br>ISBN-13.978-8122426007    |
| 13     | M. P.Trivedi and<br>P.Y.Trivedi                                         | Consider Dimension and Replace Pi                                     | Notion Press;1stedition (2018),<br>ISBN-978-1644291795                                                       |

## XIII. LEARNING WEBSITES & PORTALS

| Sr. No | Link/Portal                                                                       | Description                                                    |  |  |
|--------|-----------------------------------------------------------------------------------|----------------------------------------------------------------|--|--|
| 1.     | http://nptel.ac.in/courses/106102064/1                                            | Online Learning Initiatives by IITs and IISc                   |  |  |
| 2.     | www.scilab.org/-SCILab                                                            | Signal processing, statistical analysis and image enhancement. |  |  |
| 3.     | www.mathworks.com/product/matlab/-MATLAB                                          | Applications of concepts of Mathematics to coding.             |  |  |
| 4.     | SpreadsheetApplications                                                           | Use of Microsoft Excel, Apple<br>Numbers and Google Sheets.    |  |  |
| 5.     | https://ocw.mit.edu/                                                              | MIT Courseware                                                 |  |  |
| 6.     | https://www.khanacademy.org/math?gclid=CNqHuabCys4CFdOJaddHoPig                   | Concept of Mathematics through video lectures and notes        |  |  |
| 7.     | http://ocw.abu.edu.ng/courses/mathematics/                                        | List of Mathematical Courses.                                  |  |  |
| 8.     | https://libguides.furman.edu/oer/subject/mathematics                              | Open Education Resources (OER) in Mathematics.                 |  |  |
| 9.     | https://phet.colorado.edu/en/simulations/filter?subjects=math&type=html,prototype | Phet Simulation for Mathematics.                               |  |  |
| 10.    | https://libguides.cmich.edu/OER/mathematics                                       | Mathematics with OER.                                          |  |  |

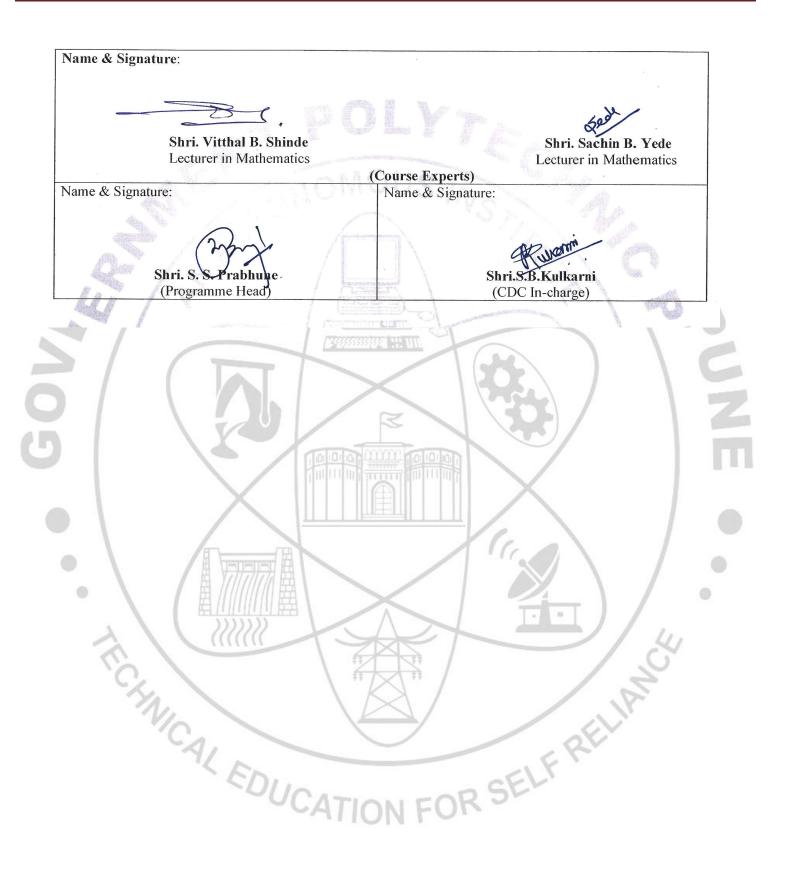

## COURSE CODE: WS11203

## **GOVERNMENT POLYTECHNIC, PUNE**

#### '120 - NEP' SCHEME

| PROGRAMME                        | DIPLOMA IN ET                 |
|----------------------------------|-------------------------------|
| PROGRAMME CODE                   | 03                            |
| COURSE TITLE                     | ENGINEERING WORKSHOP PRACTICE |
| COURSE CODE                      | WS11203                       |
| PREREQUISITE COURSE CODE & TITLE | NA                            |

#### I. LEARNING & ASSESSMENT SCHEME

|                |                         |                | Lear                   | ning | Sche | me  | U       |                   |     | 1   |           | Ass | essn | nent S | Schen | ne                     |     |           |     |                |
|----------------|-------------------------|----------------|------------------------|------|------|-----|---------|-------------------|-----|-----|-----------|-----|------|--------|-------|------------------------|-----|-----------|-----|----------------|
| Course<br>Code | Course Title            | Course<br>Type | Actu<br>Cont<br>Hrs./V | act  |      | NLH | Credits | Paper<br>Duration | //  | //  | The       | ory |      | Ba     | &     | on LL<br>TSL<br>ctical |     | Base<br>S |     | Total<br>Marks |
| Code           |                         |                | CLTI                   | LLL  | Ŋν   | 4   |         |                   | " / |     | SA-<br>TH | To  | tal  | FA     | -PR   | SA-                    | PR  | SI        |     | 17141115       |
|                | 7                       |                | 2                      |      |      |     |         |                   |     | Max | Max       | Max | Min  | Max    | Min   | Max                    | Min | Max       | Min |                |
|                | ENGINEERING<br>WORKSHOP | /              | Y                      |      |      |     |         | - \               | CW  | 1   | -         |     |      | 25     | 10    | 25@                    | 10  | -         | -   |                |
|                | PRACTICE)               | SEC            |                        | 4    | -    | 4   | 2       | K \               | ET  | -   | -         | -   | -    | 25     | 10    | 25@                    | 10  | -         | -   | 100            |

Abbreviations: CL-Classroom Learning, TL-Tutorial Learning, LL-Laboratory Learning, SLH-Self Learning Hours, NLH-Notional Learning Hours, FA - Formative Assessment, SA -Summative assessment, IKS — Indian Knowledge System, SLA- Self Learning Assessment

**Legends:** @-Internal Assessment, # - External Assessment,\*# - Online Examination,@\$ - Internal Online Examination **Note:** 

**FA-TH** represents an average of two class tests of 30 marks each conducted during the semester.

- 1. If a candidate is not securing minimum passing marks in **FA-PR** (Formative Assessment Practical) of any course, then the candidate shall be declared as **'Detained'** in that course.
- 2. If a candidate does not secure minimum passing marks in SLA (Self Learning Assessment) of any course, then the candidate shall be declared as 'fail' and will have to repeat and resubmit SLA work.
- 3. Notional learning hours for the semester are (CL + LL + TL + SL) hrs. \* 15 Weeks
- 4. 1 credit is equivalent to 30 Notional hours.
- 5. \*Self-learning hours shall not be reflected in the Timetable.
- 6.\*Self-learning includes micro-projects/assignments/other activities.
- 7. Candidate is detained in any one part of Engineering Workshop Practice course i.e. Central Workshop ,Electronics workshop will be declared as Detained in Engineering Workshop Practice course .
- 8. Candidate remaining absent in practical examination of any one part of Engineering Workshop Practice course i.e. Central Workshop, Electronics workshop will be declare as Absent in Mark List and has to appear for examination. The marks of the part for which candidate was present will not be processed or carried forward.

#### II. RATIONALE:

Engineering diploma holders specializing in electronics and allied disciplines are expected to handle various mechanical, electrical and electronics tools in the workshop in any industry in which they are employed. This course provides a simulated industrial environment and enables students to perform a variety of operations in various shops using relevant mechanical, electrical and electronic materials as well as appropriate hand tools, equipment, tools and machinery. Through this course, students will develop practical skills in sheet metal work, fitting, soldering, de-soldering, assembly, testing etc. of electronic components and circuits, which will also be very useful for projects and other courses that he or she will undertake during the diploma programme as well as in the world of work.

## III. COURSE-LEVEL LEARNING OUTCOMES (CO'S)

Students will be able to achieve & demonstrate the following CO's on completion of course-based learning CO1- Use firefighting equipment and other safety-related accessories.

CO2- Use fitting and sheet metal tools in the workshop.

CO3- Test active and passive electronic components.

CO4- Perform soldering and de-soldering using soldering tools.

CO5- Build simple circuits on PCB.

## IV. THEORY LEARNING OUTCOMES AND ALIGNED COURSE CONTENT

| Sr.<br>No | Theory Learning Outcomes (TLO'S) aligned to CO's.                                                                                                    | Learning content mapped with TLO's.                                                                                                    | Suggested<br>Learning<br>Pedagogies                                                             | Relevant<br>COs |  |  |  |  |
|-----------|----------------------------------------------------------------------------------------------------|----------------------------------------------------------------------------------------------------|-------------------------------------------------------------------------------------------------|-----------------|--|--|--|--|
|           | 7, (1)                                                                                                    | CENTRAL WORKSHOP                                                                                                    |                                                                                                 |                 |  |  |  |  |
|           | UNIT-I GENERAL WORKSHOP PRACTICE(CL HrsNIL, Marks-NIL)                                                                                                    |                                                                                                    |                                                                                                 |                 |  |  |  |  |
| 1.        | TLO 1.1: Follow safety practices. TLO 1.2: Explain the procedure for extinguishing fire. TLO1.3: Use firefighting equipment. TLO 1.4: Locate various machines and equipment in the workshop. TLO1.5: Follow good housekeeping                                                                                                    | 1.1 Safety practices, causes of accidents, general safety rules, safety signs and symbols.  1.2 First aid.  1.3 Fire, causes of fire, basic ways of extinguishing the fire, classification of fire, class A, B, C, D, firefighting equipment, fire extinguishers and their types.  1.4 Workshop layout.  1.5 Issue and return system of tools, equipment and Consumables.                                                                                          | operation of<br>available<br>extinguisher in<br>workshop<br>Show first aid<br>box Practice by   | CO1             |  |  |  |  |
|           | A COUNTY OF THE PARTY OF THE PARTY OF THE PA | -II FITTING (CL HrsNIL, Marks-NIL)                                                                                                    |                                                                                                 |                 |  |  |  |  |
| 2         | TLO 2.1: Identify fitting tools. TLO 2.2: Explain the operation of fitting shop machines. TLO 2.3: Use fitting tools. TLO 2.4: Operate machinery related to the workshop. TLO 2.5: Perform fitting operations. TLO 2.6: Maintain tools, equipment and machinery.                                                                                                    | 2.1 Fitting hand tools - bench vice, hammers, chisels, files, hacksaw, surface plate, punch, V - V-block, angle plate, try square, marking block, steel rule, twist drills, reamers, tap set, die set and their specifications.  2.2 Operation of fitting shops machinery - Drilling machine, power saw, grinder their specifications and maintenance  2.3 Basic process - chipping, filling, scraping, grinding, marking, sawing, drilling, tapping, reaming etc. | Demonstrate<br>various types of<br>tools available in<br>the fitting shop<br>with their utility | CO2             |  |  |  |  |

|   | ELECTRONICS WORKSHOP                                                                                                    |                                                                                                    |                                                                         |     |  |  |  |  |
|---|----------------------------------------------------------------------------------------------------|----------------------------------------------------------------------------------------------------|-------------------------------------------------------------------------|-----|--|--|--|--|
|   | UNIT-III IDENTIFICATION OF ELECTRONIC COMPONENTS (CL HrsNIL, Marks-NIL)                                                                                                    |                                                                                                    |                                                                         |     |  |  |  |  |
| 3 | TLO 3.1: Identify the given type of active, passive and SMD electronic components.  TLO 3.2: Locate various components such as LED, switch, relay, 7-segment display, transformer on a given circuit.  TLO 3.3: Describe steps to use the given type of multimeter.  TLO 3.4: Describe the steps to test the given electronic components using the multimeter.                                                                                       | 3.1 Electronic components - Passive components like resistors, capacitors and inductors. 3.2 Active components like diode, transistor, IC. Identify SMD components Switches, relays, LEDs, 7-segment display, step-down transformer. 3.3 Connectors and cables used in electronic circuits. 3.4 Datasheet and the catalogue of electronics components, multimeter. 3.5 Tools required for electronic workshop - specifications, cost and other important characteristics (Catalogs of multimeter, power supply, to collect the latest information of tools). | Hands-on<br>practice                                                    | CO3 |  |  |  |  |
|   | UNIT-IV SOLDERING                                                                                                    | DESOLDERING PRACTICES (CL HrsNI                                                                                                    | L, Marks-NIL)                                                           |     |  |  |  |  |
| 4 | TLO 4.1: Select the soldering and de-soldering tools for the given job. TLO 4.2: Describe the procedure for using the given soldering-related component. TLO 4.3: Explain the function of the given type of de-soldering device. TLO 4.4: Describe problems of a given type of soldering.                                                                                                    | 4.1 Soldering and de-soldering tools like a normal soldering gun, temperature-controlled soldering gun, soldering metals, soldering flux, de-soldering gun, de-soldering pump, de-soldering mesh 4.2 Soldering techniques like hand Soldering, wave soldering and dip soldering 4.3 Soldering of simple electronics components like resistors, capacitors, diode, switches, and LEDs on a general-purpose PCB 4.4 Dry soldering, problems of dry and loose soldering 4.5 De-soldering of the components from PCB.                                            | Hands-on practice demonstration video on the use of a soldering station | CO4 |  |  |  |  |
|   | UNIT-V H                                                                                                    | ANDS ON SKILLS (CL HrsNIL, Marks-NI                                                                                                    | L)                                                                      |     |  |  |  |  |
| 5 | TLO 5.1: Describe the procedure to build a given type of simple electronic circuit on a breadboard. TLO 5.2: Explain the process of etching, and drilling. TLO 5.3: Explain the procedure of assembling a given simple electronic circuit on a general-purpose PCB. TLO 5.4: Explain the procedure to test the continuity of the given circuit using the given type of digital multimeter. TLO 5.5: Test a simple circuit using simulation software. | <ul> <li>5.1 Continuity testing using a multimeter.</li> <li>5.2 Breadboard specifications and testing.</li> <li>5.3 PCB layout drawing, etching, drilling, soldering.</li> <li>5.4 Measurement of series and parallel combination of resistors and capacitors</li> <li>5.5 Basic simulation software</li> </ul>                                                                                                    | Hands-on skills                                                         | CO5 |  |  |  |  |

## V. LABORATORY LEARNING OUTCOME AND ALIGNED PRACTICAL/ TUTORIAL EXPERIENCES.

| Sr.<br>No | Practical/Tutorial/Laboratory Learning<br>Outcome (LLO)                                                                                                    | Laboratory Experiment / Practical Titles<br>/Tutorial Titles | Number of hrs. | Relevant<br>COs |
|-----------|----------------------------------------------------------------------------------------------------|--------------------------------------------------------------|----------------|-----------------|
| 1         | LLO 1.1: Use standard safety symbols for a given situation.                                                                                                    | Safety symbols                                               | 2              | CO1             |
| 2         | LLO 2.1: Perform mock drill sessions for firefighting using various classes of fire extinguishers and related accessories.                                                                                                    | Fire extinguishers and accessories                           | 2              | CO1             |
| 3         | LLO 3.1: Select hand tools and equipment used in the fitting shop.                                                                                                    | Fitting shop hand tools and equipment                        | 2              | CO2             |
| 4         | LLO 4.1: Select machine tools and equipment used in the fitting shop.                                                                                                    | Fitting shop machine tools and equipment                     | 2              | CO2             |
| 5         | LLO 5.1: Identify various fitting tools based on a given situation.                                                                                                    | Identification of fitting tools for given specifications     | 2              | CO2             |
| 6         | LLO 6.1: Identify various sheet metal tools based on a given situation.                                                                                                    | Identification of sheet metal tools for given specifications | 2              | CO2             |
| 7         | LLO 7.1: Prepare the fitting job as per the given drawings Part-I.  LLO 7.2:Prepare the fitting job as per the given drawings Part-II.  LLO 7.3: Prepare the fitting job as per the given drawings Part-III.  LLO 7.4: Prepare the fitting job as per the given drawings Part-IV  LLO 7.5: Prepare the fitting job as per the given drawings Part-V. | Fitting job preparation                                      | 8              | CO2             |
| 8         | LLO 8.1: Identify the given hand tools, machine tools and equipment used in the sheet metal shop along with its' sketch, applications and specifications Part-I.  LLO 8.2: Identify the given hand tools, machine tools and equipment used in the sheet metal shop along with its' sketch, applications and specifications Part-II.                  | Identification of tools and equipment in sheet metal shop    | 4              | CO2             |
| 9         | LLO 9.1:Prepare two simple sheet metal jobs as per the given drawings Part-I. LLO 9.2: Prepare two simple sheet metal jobs as per the given drawings Part-II. LLO 9.3:Prepare two simple sheet metal jobs as per the given drawings Part-III. LLO 9.4:Prepare two simple sheet metal jobs as per the given drawings Part-IV.                         | Preparation of sheet metal jobs                              | 6              | CO2             |
| 10        | LLO 10.1:Perform sheet metal and fitting operation for the given utility job.                                                                                                    | Job preparation using sheet metal and fitting operation      | 2              | CO2             |
| 11        | LLO 11.1: Identify the different controls of<br>the electronic lab. equipment's<br>(Analog multimeter, Digital multimeter,<br>CRO, Function generator and IC Tester)                                                                                                    | the electronics lab.                                         | 2              | CO3             |

| Sr.<br>No | Practical/Tutorial/Laboratory Learning<br>Outcome (LLO)                                                                                                    | Laboratory Experiment / Practical Titles<br>/Tutorial Titles                                                 | Number of hrs. | Relevant<br>COs |
|-----------|----------------------------------------------------------------------------------------------------|----------------------------------------------------------------------------------------------------|----------------|-----------------|
| 12        | LLO 12.1: Observe the square wave, triangular wave and sine wave generated by the function generator and measure their amplitude and frequencies                                                                                                | Observe various waveforms on CRO and measure their amplitude and frequency.                                  | 2              | CO3             |
| 13        | electronic components in the given circuit.<br>LLO 13.2: Identify various: (b) Active<br>electronic components in the given circuit.<br>LLO 13.3: Identify various: (c) SMD<br>electronic components in the given circuit.                      | POLYTEO                                                                                                    | 4              | CO3             |
| 14        | resistor And Capacitor by colour codes and confirm with a digital multimeter.                                                                                                    | Verify values of resistors and capacitors by colour codes and compare with actual values.                    | 2              | CO3             |
| 15        | LLO 15.1: Test the semiconductor diodes using a digital multimeter. LLO 15.2 Test the LEDs and 7-segment display using a digital multimeter.                                                                                                    | Test various electronic components using a digital multimeter                                                | 2              | CO3             |
| 16        | LLO 16.1: Identify the primary and secondary winding of the step-down transformer using a multimeter.                                                                                                    |                                                                                                    | 2              | CO3             |
| 17        | LLO 17.1: Identify relay terminals (coil, common, normally open and close).                                                                                                    | Study of Relay                                                                                               | 2              | CO3             |
| 18        | LLO 18.1:Practice PCB layout drawing using software and manually.                                                                                                    | PCB layout designing.                                                                                        | 2              | CO5             |
| 19        | LLO 19.1: Practice of Etching and Drilling.                                                                                                    | PCB Designing of a simple electronic circuit.                                                                | 4              | CO5             |
| 20        | LLO 20.2: Solder and Desolder the component on the Printed Circuit Board (PCB).                                                                                                    | Soldering and Desoldering Of electronic components on PCB.                                                   | 2              | CO4,<br>CO5     |
| 21        | LLO 21.1: Connect resistors and capacitors in series and parallel combinations on a breadboard and measure their value using a digital multimeter.                                                                                              | Build and Test simple circuit using resistor and capacitor in series and parallel combination on breadboard. | 2              | CO5             |
| 22        | LLO 22.1: Test simple circuits using testing equipment.                                                                                                    | Building and testing of circuits on PCB                                                                      | 2              | CO5             |
| 23        | LLO 23.1: Identify the components and the virtual instruments available in any basic simulation software.  LLO 24.1: Build a simple circuit using basic simulation software.  LLO 23.2: Test the built circuit using basic simulation software. | Building and Testing of circuit using basic simulation software                                              | 2              | CO5             |
| 24        | LLO 24.1: Collect information about ancient tools for understanding the Indian knowledge system.                                                                                                    | Draw sketches of various ancient tools                                                                       | 2              | CO1,<br>CO2     |

#### **COURSE CODE: WS11203**

## VI. SUGGESTED MICRO PROJECT/ASSIGNMENT/ACTIVITIES FOR SPECIFIC LEARNING/SKILLS DEVELOPMENT (SELF-LEARNING)

#### **NOT APPLICABLE**

## VII. LABORATORY EQUIPMENT/INSTRUMENTS/TOOLS/SOFTWARE REQUIRED

| Sr.No | <b>Equipment Name with Broad Specifications</b>                                                                                                    | Relevant LLO Number     |
|-------|----------------------------------------------------------------------------------------------------|-------------------------|
| 1     | Mechanical foam type Fire Extinguisher with ISI mark ( 9 litre, B and C type Fire Extinguisher)                                                                                                    | 1,2                     |
| 2     | A, B, C portable type Fire Extinguisher with ISI mark                                                                                                    | 1,2                     |
| 3     | Fitting tools: Hammers, Chisels, Files, Hacksaw, Surface Plate, Punch, V Block, Angle Plate, Try Square, Marking Block, Steel Rule,                                                                                                    | 3,4,5,7                 |
| 4     | Bench Drilling machine (up to 13 mm drill cap.) with ½ H.P. Motor 1000 mm. height                                                                                                    | 3,4,5                   |
| 5     | Power Saw machine: 350 mm mechanical with 1 HP Motor & all Accessories                                                                                                    | 3,4,5                   |
| 6     | Bench Grinder: 200 mm Grinding Disc diameter 200 mm. with 25 mm. bore                                                                                                    | 3,4,5                   |
| 7     | Work Benches: 1800mm*1900mm*750mm                                                                                                    | 3,4,5,6,7,8,9,10        |
| 8     | Sheet Metal Hand Tools: Snip, Shears Sheet Gauge, Straight Edge, L<br>Square, Scriber, Divider, Trammel, Punches, Pliers, Stakes, Groovers,<br>Limit Set                                                                                    | 6,8,9,10                |
| 9     | Consumable Components: Resisters, Capacitors, Diodes, Transistors, Transformer, ICs, IC Sockets, Breadboard, General Purpose PCBs, LEDs, Relays, Switches, Connectors, Connecting Wires, Soldering Metal, Soldering Flux, De-soldering Mesh | 13,14,15,16,17,20,21    |
| 10    | Magnifying Lens with Lamp                                                                                                    | 11                      |
| 11    | Multimeter: 3 and ½ digits with Component Tester                                                                                                    | 11,13,14,15,16,17,21,22 |
| 12    | Wire Cutter                                                                                                    | 13,14,21,22             |
| 13    | Soldering Gun: 40 Watts, Holding Stand, Temperature Control, Power Cord                                                                                                    | 20,22                   |
| 14    | De-soldering Gun: 80 Watts                                                                                                    | 20                      |
| 15    | PCB Drilling Machine                                                                                                    | 19                      |
| 16    | Open-source Simulation Software                                                                                                    | 24                      |

## VIII. SUGGESTED FOR WEIGHTAGE TO LEARNING EFFORTS & ASSESSMENT PURPOSE (Specification Table)

#### **NOT APPLICABLE**

#### **COURSE CODE: WS11203**

## IX.ASSESSMENT METHODOLOGIES/TOOLS

| Formative assessment                                   | Summative Assessment                             |
|--------------------------------------------------------|--------------------------------------------------|
| (Assessment for Learning)                              | (Assessment of Learning)                         |
| Rubrics for continuous assessment based on process and | End of the term examination, Viva-voce, Workshop |
| product-related performance indicators                 | performance                                      |

## X. SUGGESTED COS- POS MATRIX FORM

| Course            |                                                          | Programme Specific Outcomes *(PSOs) |                                                |                              |            |                               |      |   |   |       |
|-------------------|----------------------------------------------------------|-------------------------------------|------------------------------------------------|------------------------------|------------|-------------------------------|------|---|---|-------|
| Outcomes<br>(COs) | PO-1<br>Basic and<br>Discipline<br>Specific<br>Knowledge | PO-2<br>Problem<br>Analysis         | PO-3<br>Design/<br>Development<br>of Solutions | PO-4<br>Engineering<br>Tools |            | PO-6<br>Project<br>Management | Life |   |   | PSO-3 |
| CO1               | 1                                                        | 2                                   | -                                              | / 3                          | <b>景 \</b> | 1                             | 2    | - | - | -     |
| CO2               | 1//                                                      | 2                                   | -                                              | 2                            | 2          | 2                             | 1    |   | - | -     |
| CO3               | 2                                                        | 2                                   | 2                                              | 2                            | 2          | - /                           | 1    | 3 | 3 | 2     |
| CO4               |                                                          | - (                                 |                                                | 2                            | < - R      | 2                             | -    | 3 | 3 | 3     |
| CO5               | 2                                                        | 1                                   | 3<br>2 L 01 N                                  | 2                            | 3          | 0-                            | 1    | 3 | 3 | 3     |

Legends:- High:03, Medium:02, Low:01, No Mapping: -

## XI.SUGGESTED LEARNING MATERIALS / BOOKS

| Sr.No | Author                                                                  | Title                                                                 | Publisher                                                                                        |  |  |  |
|-------|-------------------------------------------------------------------------|-----------------------------------------------------------------------|--------------------------------------------------------------------------------------------------|--|--|--|
| 1     | Raghuwanshi B.S.                                                        | A Course in Workshop<br>Technology                                    | Dhanpat Rai & Sons, New Delhi, 2017or latest edition                                             |  |  |  |
| 2     | Sarathe A.K.                                                            | Engineering Workshop Practice                                         | Khanna Book Publishing Co.(P) Ltd.,<br>New Delhi; 2021 or latest edition ISBN:<br>978-9391505516 |  |  |  |
| 3     | Gupta J.K., Khurmi<br>R.S.                                              | A Textbook of Manufacturing Process (Workshop Technology)             | S.Chand and Co., New Delhi, 2021 or latest edition, ISBN: 978-8121908689                         |  |  |  |
| 4     | Jones, Thomas H.                                                        | Electronic Components<br>Handbook                                     | Reston Publishing, Virginia, US, latest edition, ISBN: 978-0879092221                            |  |  |  |
| 5     | Mehta V.K., Mehta<br>Rohit                                              | Principles of Electronics                                             | S. Chand and Co., New Delhi-110 055, 2014, ISBN: 978-8121924504                                  |  |  |  |
| 6     | Dr. Madhuri A.Joshi                                                     | Electronic Component And<br>Materials                                 | Shroff Publishers ISBN:978-<br>8173669002                                                        |  |  |  |
| 7     | Glory Priyadarshini<br>J., RaniK.S.S.,<br>Maheswari M.P.,<br>Gomathy S. | Engineering Workshop practice<br>Electrical & Electronics Engineering | Notion Press, Mumbai, 2021 or latest edition, ISBN: 978-1639203819                               |  |  |  |

<sup>\*</sup>PSOs are to be formulated at the institute level

#### XIII. LEARNING WEBSITES & PORTALS

| Sr.No | Link/Portal                                                        | Description          |  |  |  |
|-------|--------------------------------------------------------------------|----------------------|--|--|--|
| 1.    | http://fireextinguishertraining.com/                               | Fire extinguisher    |  |  |  |
| 2.    | www.youtube.com/watch?v=WE-SislzSMY                                | Fire extinguisher    |  |  |  |
| 3.    | https://www.youtube.com/watch?v=lUojO1HvC8c                        | Fire extinguisher    |  |  |  |
| 4.    | https://www.youtube.com/watch?v=0jbFC8dvTVY                        | Electrical tools     |  |  |  |
| 5.    | https://www.electroschematics.com/tools/                           | Electronic tools     |  |  |  |
| 6.    | https://www.youtube.com/watch?v=Fwj_d3uO5g8                        | Diodes               |  |  |  |
| 7     | http://www.eleccircuit.com                                         | Electronic circuit   |  |  |  |
| 8     | https://mightyohm.com/files/soldercomic/FullSolder<br>Comic_EN.pdf | Soldering            |  |  |  |
| 9     | https://www.tinkercad.com/                                         | 3D modeling software |  |  |  |
| 10    | Multisim online                                                    | Simulation software  |  |  |  |

Name & Signature:

Mr. P.U.Garge

Lecturer in Mechanical Engineering

& I/C Workshop Superintendent

Smt.A.P.Ghode Lecturer in E&TC Smt. R.S. Deulkar Lecturer in E&TC

rultar

(Course Experts)

\* FOUCATION FOR SELT

Name & Signature:

Shri. S.S.Prabhune

(Programme Head)

Name & Signature:

Shri. S.B. Kulkarni

(CDC In-charge)

## GOVERNMENT POLYTECHNIC, PUNE

**'120 - NEP' SCHEME** 

| PROGRAMME                        | DIPLOMA IN EE/ET  |
|----------------------------------|-------------------|
| PROGRAMME CODE                   | 02/03             |
| COURSE TITLE                     | APPLIED CHEMISTRY |
| COURSE CODE                      | SC11202           |
| PREREQUISITE COURSE CODE & TITLE |                   |

#### I. LEARNING & ASSESSMENT SCHEME

|                |                      |           |    | Learn |                                | Learning Scheme |         |         | Assessment Scheme |           |           |                                  |     |                |     |                |     |     |     |          |
|----------------|----------------------|-----------|----|-------|--------------------------------|-----------------|---------|---------|-------------------|-----------|-----------|----------------------------------|-----|----------------|-----|----------------|-----|-----|-----|----------|
| Course<br>Code | Course Title         | le Course |    | C     | Actual<br>Contact<br>Hrs./Week |                 | SLH NLH | Credits | Paper<br>Duration | Theory    |           | Based on LL<br>&TSL<br>Practical |     | Based on<br>SL |     | Total<br>Marks |     |     |     |          |
| Code           |                      |           | CL | TL    | LL                             | 1               | ),      |         | Hrs.              | FA-<br>TH | SA-<br>TH | Tota                             | ı   | FA-            | -PR | SA-            | PR  | SL  |     | iviai is |
|                | 4                    |           |    | 8     | >                              |                 |         | //      |                   | Max       | Max       | Max                              | Min | Max            | Min | Max            | Min | Max | Min |          |
| SC11202        | APPLIED<br>CHEMISTRY | DSC       | 3  | 0     | 2                              | 1               | 6       | 3       | 2                 | 30        | 70*#      | 100                              | 40  | 25             | 10  | 25@            | 10  | 25  | 10  | 175      |

Total IKS Hrs for Term: 02 Hrs

**Abbreviations:** CL-Classroom Learning, TL-Tutorial Learning, LL-Laboratory Learning, SLH-Self Learning Hours, NLH-Notional Learning Hours, FA - Formative Assessment, SA -Summative assessment, IKS – Indian Knowledge System, SLA- Self Learning Assessment

**Legends:** @-Internal Assessment, # - External Assessment,\*# - Online Examination,@\$ - Internal Online Examination **Note:** 

FA-TH represents an average of two class tests of 30 marks each conducted during the semester.

- 1. If a candidate is not securing minimum passing marks in **FA-PR** (Formative Assessment Practical) of any course, then the candidate shall be declared as **'Detained'** in that course.
- 2. If a candidate does not secure minimum passing marks in SLA (Self Learning Assessment) of any course, then the candidate shall be declared as 'fail' and will have to repeat and resubmit SLA work.
- 3. Notional learning hours for the semester are (CL + LL + TL + SL) hrs. \* 15 Weeks
- 4. 1 credit is equivalent to 30 Notional hours.
- 5. \* Self-learning hours shall not be reflected in the Timetable.
- 6.\*Self-learning includes micro-projects/assignments/other activities.

#### II. RATIONALE:

Applications of Material Science and Chemical Principles have resulted in the development of new materials used in modern medicines and automobiles, synthetic fibers, polymers, alloys, new energy sources and many other important products and processes. Material Science is an important and expanding branch in the scientific engineering and economic field of our society.

The topic of atomic structure includes the basic structure of matter, which governs the Mechanical, Electrical and Magnetic properties of matter. Corrosion and methods of prevention will make students realize the importance of care and maintenance of machines and equipment. The study of different polymers, insulators, and adhesives and their chemical behaviour will be useful in their applications in electrical appliances and electronics industries. The study of impurities and hardness in water and methods for water softening will help the students make proper use of water.

Nanomaterials are widely used in the engineering field. It will help to understand the need for nanomaterials in different engineering fields.

## III. COURSE-LEVEL LEARNING OUTCOMES (CO'S)

Students will be able to achieve and demonstrate the following CO's on completion of course-based learning

CO1: Distinguish materials based on atomic structure.

CO2: Apply the concepts of electrochemistry to solve engineering problems

CO3: Select metals and non-metals for given applications.

CO4: Select the relevant insulating material for various engineering problems.

CO5: Use corrosion preventive measures in the industry.

CO6: Use the appropriate engineering material in various engineering applications.

#### IV. THEORY LEARNING OUTCOMES AND ALIGNED COURSE CONTENT:

| Sr.<br>No | Theory Learning Outcomes (TLO'S) aligned to CO's.                                                                                                    | Learning content mapped with TLO's.                                                                                                    | Suggested<br>Learning<br>Pedagogies                                             | Relevant<br>COs |
|-----------|----------------------------------------------------------------------------------------------------|----------------------------------------------------------------------------------------------------|---------------------------------------------------------------------------------|-----------------|
|           | UNIT-I A                                                                                                    | TOMIC STRUCTURE (CL Hrs-6, Marks-12)                                                                                                    |                                                                                 |                 |
| 1.        | TLO 1.1 Explain the Characteristics of fundamental particles of an atom. TLO 1.2 Distinguish between atomic number and atomic mass number TLO1.3 Distinguish between orbit and orbital. TLO 1.4 Explain the significance of quantum numbers. TLO 1.5 Explain the formation of a given molecule TLO 1.6 State Aufbau's principle and Hund's rule. TLO 1.7 Define Electrovalent and covalent bonds with examples. | 1.1. Indian Chemistry: -Philosophy of atom by Acharya Kanad. 1.2. Definition of an atom, structure of atom, Characteristics of fundamental particles of an atom, definition of atomic number, atomic mass number and their difference 1.3. Orbits: Bohr's energy levels, sub-energy levels, s, p, d, f orbital, shapes and description of s and p orbital. Definition and significance of quantum numbers 1.4. Aufbau's principle, Hund's rule, orbital electronic configurations (s, p, d, f) of elements having atomic numbers 1 to 30. 1.5. Definitions of valence electrons, valency, types of valencies, Definition of electrovalency, positive and negative electrovalency 1.6. Formation of Electrovalent compounds-Nacl Alc13 Definition of covalency, single, double and triple covalent bonds, formation of Covalent compounds H2O, CO2, N2 | Chalk and board<br>Improved<br>lecture, Tutorial<br>Assignment<br>Demonstration | CO1             |
|           |                                                                                                    | LECTROCHEMISTRY (CL Hrs -8, Marks-14)                                                                                                    |                                                                                 |                 |
| 2         | of Arrhenius's theory of electrolytic dissociation. <b>TLO 2.2.</b> Describe the process of electroplating taking a suitable example <b>TLO 2.3</b> Explain the mechanism of electrolysis for the given electrolyte.                                                                                                    | 2.1. Definition of electrolyte, electrolysis, ionization, Arrhenius theory, Difference between atom and ion 2.2. Activity series, mechanism of electrolysis of CuSO4 using Pt electrode and Cu electrode 2.3. Applications of electrolysis: electroplating, electro-refining, 2.4. Faraday's laws of electrolysis and numerical. 2.5. Types of conductors: metallic conductors, electrolytic Conductors (definition and                                                                                                    | Chalk and<br>board Improved<br>lecture, Tutorial<br>Assignment<br>Demonstration | CO2             |

| Sr.<br>No | Theory Learning Outcomes (TLO'S) aligned to CO's.                                                                                                    | Learning content mapped with TLO's.                                                                                                    | Suggested<br>Learning<br>Pedagogies                                             | Relevant<br>COs |
|-----------|----------------------------------------------------------------------------------------------------|----------------------------------------------------------------------------------------------------|---------------------------------------------------------------------------------|-----------------|
|           | numerical. <b>TLO 2.5</b> Distinguish between metallic conductor and electrolytic conductor. <b>TLO 2.6</b> Describe the construction and working of cells. <b>TLO 2.7</b> Explain applications of Cells <b>TLO 2.8</b> Explain the care and maintenance                                                                                                    | difference)2.6. Conductance in metals, conductance in electrolytes, Factors affecting conductance: nature of solute, nature of the solvent, temperature, concentration of solution.  2.7. Primary and secondary cell: Difference between primary cell and secondary cell, Construction, working and applications of Daniel cell (porous vessel and salt bridge), Dry cell, lead acid cell, Ni-Cd cell, Lithiumion battery Maintenance of battery                                                                                                    | 2 0 3 1 9 9 9 9 9 9 9 9 9 9 9 9 9 9 9 9 9 9                                     |                 |
|           | UNIT-III                                                                                                    | METALS AND ALLOYS (CL Hrs-08, Marks-10)                                                                                                    |                                                                                 |                 |
| 3         | TLO 3.1 Draw the flow chart showing different processes in metallurgy.  TLO 3.2 Classify carbon steel giving properties and application of each  TLO 3.3. Explain the purposes of heat treatment methods.  TLO 3.4 Explain the purposes of making alloys.  TLO 3.5 Classify alloys with suitable examples of each.  TLO 3.6 Write the composition, properties and uses of alloys.                                                                                                    | 3.1. Occurrence of metals, definitions of mineral, ore, flux, matrix, slag and metallurgy, mechanical properties of metal.  3.2. Flow chart showing different processes in metallurgy, classification, properties and application of carbon steel, heat treatment (definition, purposes and methods)  3.3. Definition of alloy, purposes of making alloys with examples, classification of alloys(ferrous and non-ferrous),  3.4 Composition properties application of copperzinc alloy, cadmium copper alloy, chromium copper alloy, brass, bronze, duralumin, wood's metal, and babbit metal.                                                                                                    | Chalk and board<br>Improved<br>lecture, Tutorial<br>Assignment<br>Demonstration | CO3             |
|           | UNIT- IV IN                                                                                                    | SULATING MATERIALS (CL Hrs-8, Marks-                                                                                                    | 12)                                                                             |                 |
| 4         | TLO 4.1 Describe the formation of a given polymer TLO4.2.Distinguish between thermo-softening and thermosetting plastics. TLO 4.3. Explain the applications of Plastic based on its properties TLO 4.4 Explain the vulcanization process of natural rubber. TLO 4.5 Distinguish between synthetic and natural rubber. TLO 4.6 Explain the preparation, properties and applications of given synthetic rubber TLO 4.7 Explain the properties and application of thermal insulators TLO 4.8 Explain the properties and application of electrical insulators | Plastic 4.1. Definition of monomer and polymer, polymerization, classification of plastic based on monomer, based on thermal behaviour, on basis of monomer structure, 4.2. Types of polymerization (Addition, and Condensation) applications of Plastic based on its properties. 4.3. Synthesis, properties and applications of-polythene,PVC,Teflon, Bakelite, and polystyrene. Rubber: 4.4. Types of rubber, processing of natural rubber, properties of rubber, drawbacks of natural rubber, vulcanization of rubber. 4.5. Synthetic rubber – preparation, properties and application of BUNA-S, BUNA-N, neoprene, Thiokol. Thermal insulators: 4.6. Properties and application of thermocol and glass wool. Electrical insulators: 4.7. Properties and applications of Ceramics, silicon fluid, nitrogen gas. | Chalk and board<br>Improved<br>lecture, Tutorial<br>Assignment<br>Demonstration | CO4             |

| Sr.<br>No | Theory Learning Outcomes (TLO'S) aligned to CO's.                                                                                                    | Learning content mapped with TLO's.                                                                                                    | Suggested<br>Learning<br>Pedagogies                                             | Relevant<br>COs |
|-----------|----------------------------------------------------------------------------------------------------|----------------------------------------------------------------------------------------------------|---------------------------------------------------------------------------------|-----------------|
|           | UNI                                                                                                    | Γ-V CORROSION (CL Hrs-7, Marks-10)                                                                                                    | 1 caagogres                                                                     | 1               |
| 5         | TLO 5.1 Explain different types of oxide films.  TLO 5.2 Explain the mechanism of electrochemical corrosion  TLO 5.3 Explain the factors affecting the rate of atmospheric corrosion and electrochemical corrosion.  TLO 5.4 Describe the galvanization process of protection of metal from corrosion.  TLO 5.5 Distinguish between galvanizing and tinning  TLO 5.6 Describe the given process of protection of metal from corrosion.                                                                     | <ul> <li>5.1. Definition, causes of corrosion types of corrosion definition (atmospheric and electrochemical) Types of oxide films</li> <li>5.2. Mechanism of atmospheric and electrochemical corrosion (evolution of hydrogen, absorption of oxygen).</li> <li>5.3. Factors affecting the rate of atmospheric corrosion and electrochemical corrosion.</li> <li>5.4. Protection Methods-anodic and cathodic protection, galvanizing and tinning process, sherardizing process.</li> </ul>                                                                                                    | Chalk and board<br>Improved<br>lecture, Tutorial<br>Assignment<br>Demonstration | CO5             |
|           | UNIT - VI EN                                                                                                    | GINEERING MATERIALS (CL Hrs-8, Mark                                                                                                    | s-12)                                                                           | <u> </u>        |
|           | TLO 6.1 Explain the properties and applications of nanomaterials.  TLO6.2 Explain the properties and applications of Magnetic Material.  TLO 6.3 Distinguish between diamagnetic and paramagnetic materials.  TLO 6.4 Explain the properties and applications of semiconducting materials.  TLO 6.5 Differentiate between N-type and P-type semiconductors.  TLO 6.6 Describe the properties of three groups of resistor materials.  TLO 6.7 Describe the properties and applications of Resistor material | 6.1. Nanomaterials- properties and application of fullerene, graphene. 6.2. Magnetic Material: properties and applications of diamagnetic materials, paramagnetic materials and ferromagnetic materials. 6.3. Semiconducting materials: Definition, Applications of Semiconducting materials, Examples of Semiconductors commonly used, Intrinsic and extrinsic semiconductors, N-type and P-type semiconductors, Difference between N-type and P-type semiconductors, 6.4 Resistor material: Definition, Properties of three groups of resistor materials; Properties and applications of resistor materials: Tungsten, Carbon, Nichrome, Manganin, Eureka, and Platinum. | Chalk and board<br>Improved<br>lecture, Tutorial<br>Assignment<br>Demonstration | CO6             |

#### V. LABORATORY LEARNING OUTCOME AND ALIGNED PRACTICAL/TUTORIAL EXPERIENCES.

| Sr.<br>No | Practical/Tutorial/Laboratory<br>Learning Outcome (LLO)                                                             | Laboratory Experiment / Practical Titles<br>/Tutorial Titles                                                    | Number of hrs. | Relevant<br>COs |  |
|-----------|----------------------------------------------------------------------------------------------------|----------------------------------------------------------------------------------------------------|----------------|-----------------|--|
| 1         | LLO 1 Write the electronic configuration of atoms from Z=1 to Z=30                                                  | Write the electronic configuration of atoms from Z=1 to Z=30                                                    | 2              | CO1             |  |
| 2         | LLO 2 Write the formation of compounds NaCl, AlCl <sub>3</sub> , H <sub>2</sub> O, CO <sub>2</sub> , N <sub>2</sub> | Write the formation of compounds NaCl,<br>AlCl3, H2O, CO2, N2                                                   | 2              | CO 1            |  |
| 3         | LLO 3 Determine basic radicals from given ionic solutions by performing a selective test                            | Determination of basic radical from given ionic solution                                                        | 2              | CO 1            |  |
| 4         | LLO 4 Determine acidic radicals given ionic solutions by performing a selective test                                | Determination of acidic radical from given ionic solution.                                                      | 2              | CO 1            |  |
| )         | LLO 5 Determine the electrochemical equivalent of copper metal using Faraday's first law and Faraday's second law.  | Determination of electrochemical equivalent of copper metal using Faraday's first law and Faraday's second law. | 2              | CO 2            |  |
| 6         | LLO 6 Use a Hydrometer for testing the Battery                                                                      | Use a Hydrometer for testing Battery                                                                            | 2              | CO 2            |  |
| 7         | LLO 7 Measure the voltage developed due to chemical reactions by setting up of Daniel cell                          |                                                                                                    |                | CO 2            |  |
| 8         | LLO 8 Determine the percentage of iron in a given steel sample by redox titration.                                  | Determination of the percentage of iron in a given steel sample by redox titration.                             | 2              | CO3             |  |
| 9         | LLO 9 Prepare phenol formaldehyde resin.                                                                            | Preparation of phenol formaldehyde resin.                                                                       | 2              | CO 4            |  |
| 10        | LLO 10 Determine the acid value of the given resin                                                                  | Determination of acid value of given resin                                                                      | 2              | CO4             |  |
| 11        | LLO 11 Determine the electrode potential of various metals to study their tendency to corrosion.                    | Determination of electrode potential of various metals to study their tendency to corrosion.                    | 2              | CO 5            |  |
| 12        | LLO 12 Determine the rate of corrosion of Aluminium in acidic and basic medium.                                     | Determination of the rate of corrosion of Aluminium in acidic and basic medium.                                 | 2              | CO 5            |  |

**Note:** A suggestive list of practical LLOs is given in the table, more such practical LLOs can be added to attain the COs and competency. A Compulsory 12 experiments or more for chemistry practicals for LLOs needs to be performed so that the student reaches the 'Precision Level' of Dave's 'Psychomotor Domain Taxonomy' as

| Sr. | Practical/Tutorial/Laboratory | Laboratory Experiment / Practical Titles | Number  | Relevant |
|-----|-------------------------------|------------------------------------------|---------|----------|
| No  | Learning Outcome (LLO)        | /Tutorial Titles                         | of hrs. | COs      |

generally required by the industry. ii. Hence, the 'Process' and 'Product' related skills associated with each LLOs of the laboratory work are to be assessed according to a suggested sample of Performance Indicators (Weightage in %) as follows:

- 1) Preparation of experimental set up 20%
- 2) Setting and operation 20%
- 3) Safety measures 10%
- 4) Observations and Recording 10%
- 5) Interpretation of result and Conclusion 20%
- 6) Answer to sample questions 10%
- 7) Submission of the report in time 10%.

## VI. SUGGESTED MICROPROJECT/ASSIGNMENT/ACTIVITIES FOR SPECIFIC LEARNING/SKILLS DEVELOPMENT(SELF-LEARNING)

Micro Project /Assignment/Activity is planned to be undertaken by a student assigned to him/her at the beginning of the semester. She/He ought to submit it by the end of the semester to develop industry-oriented COs. Each micro-project should encompass two or more COs. The Micro-Project could be industry application-based, internet-based, workshop-based, laboratory-based or field-based. The assessment of the micro-project is to be done under Practical (FA-PR) Assessment. The Micro Project is preferably assigned to a group of (4-6) students or an individual taking into consideration the capabilities and circumstances at the time.

A suggested list is given here. A similar micro-project/ Assignment could be added by the concerned faculty.

#### Micro project:

- Types of bonds: Prepare a chart and models displaying different types of bonds with examples.
- Metals and Alloys: Prepare a chart showing the composition, properties application of Ferrous Alloys & non ferrous alloys.
- Insulating materials: Prepare a chart including different synthetic materials Plastic and Rubber and list their uses.
- Cells & batteries: Prepare a chart including the mechanism of different cells & batteries.
- Batteries: Collect and analyse different types of batteries.
- Corrosion: Prepare a Chart displaying images of observed corrosion processes in the surrounding
- Materials: Collect information by library survey regarding engineering materials used in various industries.
- Engineering material: Collect information by library survey regarding engineering materials used in various industries.

#### **Assignment:**

- 1. Explain covalent bonds and ionic bonds with examples
- 2. Distinguish between plastic and rubber.
- 3. Write the electronic configuration of atoms
- 4. Write the formation of compounds NaCl, AlCl<sub>3</sub>, H<sub>2</sub>O, CO<sub>2</sub>, N<sub>2</sub>
- 5. Compare between Thermoplastics and Thermosetting
- 6. State properties and applications of thermocol and glass wool.
- 7 Explain types of alloys with examples.
- 8. Demonstrate the Mechanism of the Hydrogen Evolution process.
- 9. Write properties and applications of engineering materials.
- 10. Write properties and applications of insulating materials.

## VII. LABORATORY EQUIPMENT/INSTRUMENTS/TOOLS/SOFTWARE REQUIRED

| Sr. No | Equipment Name with Broad Specifications                      | Relevant LLO<br>Number |
|--------|---------------------------------------------------------------|------------------------|
| 1      | Hydrometer                                                    | 6                      |
| 2      | Electronic balance with the scale range of 0.001 gm to 500 gm | All                    |

## VIII. SUGGESTED WEIGHTAGE TO LEARNING EFFORTS AND ASSESSMENT PURPOSE (Specification Table)

| Sr. No | Unit | Unit Title            | Aligned COs | <b>Learning Hours</b> | R - Level | U - Level | A - Level | Total Marks |
|--------|------|-----------------------|-------------|-----------------------|-----------|-----------|-----------|-------------|
| 1      | I    | Atomic structure      | CO 1        | 06                    | 04        | 06        | 02        | 12          |
| 2      | II   | Electrochemistry      | CO 2        | 08                    | 04        | 04        | 06        | 14          |
| 3      | Ш    | Metals and alloys     | CO 3        | 08                    | 02        | 02        | 06        | 10          |
| 4      | IV   | Insulating materials  | CO 4        | 08                    | 04        | 02        | 06        | 12          |
| 5      | V    | Corrosion             | CO 5        | 07                    | 04        | 02        | 04        | 10          |
| 6      | VI   | Engineering Materials | CO 6        | 08                    | 02        | 04        | 06        | 12          |
|        |      | Grand Total           |             | 45                    | 20        | 20        | 30        | 70          |

## IX.ASSESSMENT METHODOLOGIES/TOOLS

| Formative assessment (Assessment for Learning)                | Summative Assessment (Assessment of Learning)          |  |  |  |  |  |
|---------------------------------------------------------------|--------------------------------------------------------|--|--|--|--|--|
| Two Unit Tests of 30 marks and the average of two unit tests. | End Semester assessment of 25 marks for laboratory     |  |  |  |  |  |
| For Laboratory Learning 25 Marks.                             | learning. End Semester assessment of 70 marks (Online) |  |  |  |  |  |
| SLA assessment of 25 marks.                                   | Elid Schiester assessment of 70 marks (Offine)         |  |  |  |  |  |

#### X. SUGGESTED COS-POSMATRIXFORM

| Course             | Programme Outcomes (POs)                                   |                             |                                                |                              |                                                                        |                               |                                  |   |       |       |  |
|--------------------|------------------------------------------------------------|-----------------------------|------------------------------------------------|------------------------------|------------------------------------------------------------------------|-------------------------------|----------------------------------|---|-------|-------|--|
| Outcome<br>s (COs) | PO-1 Basic<br>and<br>Discipline -<br>Specific<br>Knowledge | PO-2<br>Problem<br>Analysis | PO-3<br>Design/<br>Development of<br>Solutions | PO-4<br>Engineering<br>Tools | PO-5 Engineering Practices for Society, Sustainability and Environment | PO-6<br>Project<br>Management | PO-7<br>Life<br>Long<br>Learning | 1 | PSO-1 | PSO-3 |  |
| CO1                | 3                                                          | -                           | -                                              | HION.                        | 1                                                                      | -                             | 2                                |   |       |       |  |
| CO2                | 3                                                          | 2                           | -                                              | -                            | 1                                                                      | 1                             | 2                                |   |       |       |  |
| CO3                | 3                                                          | -                           | -                                              | 2                            | -                                                                      | -                             | 1                                |   |       |       |  |
| CO4                | 3                                                          | 2                           | -                                              | 2                            | 1                                                                      | 1                             | 1                                |   |       |       |  |
| CO5                | 3                                                          |                             | -                                              | 1                            | 1                                                                      | 1                             | 1                                |   |       |       |  |
| CO6                | 3                                                          | 2                           | -                                              | 3                            | 1                                                                      | 1                             | 1                                |   |       |       |  |

Legends:-High:03,Medium:02,Low:01,NoMapping:-

\*PSOs are to be formulated at the institute level

#### XI.SUGGESTED LEARNING MATERIALS/BOOKS

| Sr.No. | Author               | Title                   | Publisher with ISBN Number              |  |  |  |  |
|--------|----------------------|-------------------------|-----------------------------------------|--|--|--|--|
| 1      | Dara S.S. Umare S.S. | Engineering Chemistry   | S. Chand and Co publication, New Delhi, |  |  |  |  |
| 1      |                      |                         | 201, ISBN: 8121997658                   |  |  |  |  |
| 2      | Jain and Jain        | Engineering Chemistry   | Dhanpat Rai and Sons, New Delhi,2015,   |  |  |  |  |
| 2      |                      |                         | ISBN: 9352160002                        |  |  |  |  |
| 2      | Vairam. S            | Engineering Chemistry   | Wiley Indian Pvt. Ltd, New Delhi, 2013  |  |  |  |  |
| 3      |                      | 2017                    | ISBN: 9788126543342                     |  |  |  |  |
| 4      | Agnihotri, Rajesh    | Chemistry for Engineers | Wiley Indian Ptd. Ltd, New Delhi, 2014, |  |  |  |  |
| 4      |                      | Chemistry for Engineers | ISBN: 9788126550784                     |  |  |  |  |
| 5      | Agrawal Shikha       | Engineering Chemistry   | Cambridge University Press, New Delhi,  |  |  |  |  |
| 3      |                      | NOMOUS                  | 2015 ISBN: 97811074764                  |  |  |  |  |
| 6      | V. P. Mehta          | Polytechnic Chemistry   | Jain brothers, New                      |  |  |  |  |
|        |                      | 111                     | Delhi.2012818360093X                    |  |  |  |  |

#### XII. LEARNING WEBSITES & PORTALS

| Sr.No | Link/Portal                                                                            | Description                                                    |  |  |  |  |  |
|-------|----------------------------------------------------------------------------------------|----------------------------------------------------------------|--|--|--|--|--|
| 1     | www.chemistryteaching.com                                                              | Physical, inorganic and organic chemistry.                     |  |  |  |  |  |
| 2     | www.chemcollective.org                                                                 | Virtual Labs, simulation                                       |  |  |  |  |  |
| 3     | www.chem1.com                                                                          | Chemistry instruction and education                            |  |  |  |  |  |
| 4     | www.onlinelibrary.wiley.com                                                            | Materials and corrosion                                        |  |  |  |  |  |
| Sr.No | Link/Portal                                                                            | Description                                                    |  |  |  |  |  |
| 5     | www.chemcollective.org                                                                 | Collection of virtual labs, scenario-based learning activities |  |  |  |  |  |
| 6     | https://www.ancient-origins.net/history-famous-people/indian-sage-acharya-Kanad-001399 | y- IKS Philosophy of atom by AacharyaKanad.                    |  |  |  |  |  |

Name & Signature:

Smt. Rupali S. Patil
Lecturer in Chemistry
(Course Experts)

Name & Signature:

Name & Signature:

Shri.S.S.Prabhune
(Programme Head)

Shri.S.B.Kulkarni
(CDC In-charge)

## GOVERNMENT POLYTECHNIC, PUNE

#### '120 - NEP' SCHEME

| PROGRAMME                        | DIPLOMA IN CE/EE/ET/ME/MT/CM/IT     |
|----------------------------------|-------------------------------------|
| PROGRAMME CODE                   | 01/02/03/04/05/06/07                |
| COURSE TITLE                     | APPLIED MATHEMATICS                 |
| COURSE CODE                      | SC11207                             |
| PREREQUISITE COURSE CODE & TITLE | BASIC MATHEMATICS (SC11205/SC11206) |

#### I. LEARNING & ASSESSMENT SCHEME

|                | Course Title           | Course<br>Type | Learning Scheme |       |     |      |         |            |        | Assessment Scheme |           |           |                     |     |    |     |                |       |       |     |  |  |  |  |  |  |  |  |  |  |     |     |     |     |     |     |     |     |     |
|----------------|------------------------|----------------|-----------------|-------|-----|------|---------|------------|--------|-------------------|-----------|-----------|---------------------|-----|----|-----|----------------|-------|-------|-----|--|--|--|--|--|--|--|--|--|--|-----|-----|-----|-----|-----|-----|-----|-----|-----|
| Course<br>Code |                        |                | IIIbi, II cell  |       |     |      | Credits | s<br>Paper | Theory |                   |           |           | Based on LL<br>&TSL |     |    |     | Based on<br>SL |       | Total |     |  |  |  |  |  |  |  |  |  |  |     |     |     |     |     |     |     |     |     |
|                |                        |                |                 | TL LL | SLH | INLH | I       | Duration   |        |                   |           | Practical |                     |     |    |     |                | Marks |       |     |  |  |  |  |  |  |  |  |  |  |     |     |     |     |     |     |     |     |     |
|                |                        |                | CL              |       | LL  |      |         |            |        | FA-<br>TH         | SA-<br>TH | To        | tal                 | FA- | PR | SA- | -PR            | SL    |       |     |  |  |  |  |  |  |  |  |  |  |     |     |     |     |     |     |     |     |     |
|                |                        |                |                 |       |     |      |         |            |        |                   |           |           |                     |     |    |     |                |       |       |     |  |  |  |  |  |  |  |  |  |  | Max | Max | Max | Min | Max | Min | Max | Min | Max |
|                | APPLIED<br>MATHEMATICS | AEC            | 3               | 1     | -   | -    | 4       | 2          | 3      | 30                | 70        | 100       | 40                  | -   | -  | -   | -              | -     | -     | 100 |  |  |  |  |  |  |  |  |  |  |     |     |     |     |     |     |     |     |     |

**Total IKS Hrs for Term:** 6 Hrs

**Abbreviations:** CL-Classroom Learning, TL-Tutorial Learning, LL-Laboratory Learning, SLH-Self Learning Hours, NLH-Notional Learning Hours, FA - Formative Assessment, SA -Summative assessment, IKS – Indian Knowledge System, SLA- Self Learning Assessment

**Legends:** @-Internal Assessment, # - External Assessment,\*# - Online Examination,@\$ - Internal Online Examination **Note:** 

**FA-TH** represents an average of two class tests of 30 marks each conducted during the semester.

- 1. If a candidate is not securing minimum passing marks in **FA-PR** (Formative Assessment Practical) of any course, then the candidate shall be declared as **'Detained'** in that course.
- 2. If a candidate does not secure minimum passing marks in SLA (Self Learning Assessment) of any course, then the candidate shall be declared as 'fail' and will have to repeat and resubmit SLA work.
- 3. Notional learning hours for the semester are (CL + LL + TL + SL) hrs. \* 15 Weeks
- 4. 1 credit is equivalent to 30 Notional hours.
- 5. \* Self-learning hours shall not be reflected in the Timetable.
- 6.\*Self-learning includes micro-projects/assignments/other activities.

#### II. RATIONALE:

An Applied Mathematics course, covering integration, definite integration, differential equations, numerical methods, and probability distribution, equips engineering students with essential problem-solving tools. It enables them to model and analyze complex systems, make informed decisions and address real-world engineering challenges effectively.

#### III. COURSE-LEVEL LEARNING OUTCOMES(CO'S)

Studentswillbeabletoachieve&demonstratethefollowingCO'soncompletionofcourse-basedlearning

- CO1 Apply Solve the broad-based engineering problems of integration using suitable methods.
- CO2 Use definite integration to solve given engineering related problems.
- CO3 Apply the concept of differential equation to find the solutions of given engineering problems.
- CO4 Employ numerical methods to solve programme specific problems.
- CO5 Use probability distributions to solve elementary engineering problems.

## IV. THEORY LEARNING OUTCOMES AND ALIGNED COURSE CONTENT

| Sr.<br>No | Theory Learning Outcomes (TLO'S) aligned to CO's.                                                                                                    | Learning content mapped with TLO's.                                                                                                    | Suggested<br>Learning<br>Pedagogies                                           | Relevant<br>COs |
|-----------|----------------------------------------------------------------------------------------------------|----------------------------------------------------------------------------------------------------|-------------------------------------------------------------------------------|-----------------|
|           | UNIT-I In                                                                                                    | definite Integration (CL Hrs-15, Marks-2                                                                                                    | 0)                                                                            |                 |
| 1.        | TLO1.1 Solve the given simple problem(s)based on rules of integration.  TLO1.2 Evaluate the given simple integral(s) using substitution method.  TLO1.3 Integrate given simple functions using the integration by parts  TLO1.4 Solve the given simple integral bypartial fractions                                                                                                   | <ul> <li>Unit - I Indefinite Integration</li> <li>1.1 Simple Integration: Rules of integration and integration of standard functions</li> <li>1.2 Integration by substitution.</li> <li>1.3 Integration by parts.</li> <li>1.4 Integration by partial fractions (only linear non repeated factors at denominator of proper fraction).</li> </ul> | Improved Lecture Demonstration Chalk-Board Presentations Video Demonstrations | CO1             |
|           | Unit - II D                                                                                                    | efinite Integration (CL Hrs-08, Marks-12                                                                                                    | )                                                                             |                 |
| 2.        | TLO2.1 Solve given examples based on Definite Integration. TLO2.2 Use properties of definite integration to solve given problems                                                                                                    | rules of definite integration with simple examples.                                                                                                    | Video Simulation Chalk-Board Improved Lecture Presentations                   | CO2             |
|           | Unit - III D                                                                                                    | ifferential Equation (CL Hrs-08, Marks-1                                                                                                    | 2)                                                                            |                 |
| 3.        | TLO3.1 Find the order and degree of given differential equations.  TLO3.2 Form simple differential equation for given elementary engineering problems.  TLO3.3 Solve given differential equations using the methods of Variable separable and Exact Differential Equation (Introduce the concept of partial differential equation).  TLO3.4 Solve given Linear Differential Equation. | 3.1 Concept of Differential Equation. 3.2 Order, degree and formation of Differential equations 3.3 Methods of solving differential equations: Variable separable form, Exact Differential Equation, Linear Differential Equation.                                                                                                    | Chalk-Board                                                                   | CO3             |

| Sr.<br>No | Theory Learning Outcomes (TLO'S) aligned to CO's.                                                                                                    | Learning content mapped with TLO's.                                                                                                    | Suggested<br>Learning<br>Pedagogies | Relevant<br>COs |  |  |
|-----------|----------------------------------------------------------------------------------------------------|----------------------------------------------------------------------------------------------------|-------------------------------------|-----------------|--|--|
|           | Unit - IV Numerical Methods (CL Hrs-06, Marks-14)                                                                                                    |                                                                                                    |                                     |                 |  |  |
| 4.        | TLO4.1 Find roots of algebraic equations by using appropriate methods.  TLO4.2 Solve the system of equations in three unknowns by iterative methods  TLO4.3 Solve problems using Bakhshali iterative method for finding approximate squareroot. (IKS)               | <ul> <li>Unit - IV Numerical Methods</li> <li>4.1 Solution of algebraic equations:     Bisection method, Regula falsi     method and Newton –Raphson     method.</li> <li>4.2 Solution of simultaneous equations     containing three Unknowns by     iterative methods: Gauss Seidal     and Jacobi's method.</li> <li>4.3 Bakhshali iterative method for     finding approximate square root.     (IKS)</li> </ul> |                                     | CO4             |  |  |
|           | Unit - V Pro                                                                                                    | bability Distribution (CL Hrs-08, Marks-                                                                                                    | 12)                                 |                 |  |  |
| 5.        | TLO5.1 Solve given problems based on repeated trials using Binomial distribution TLO5.2 Solve given problems when number of trials are large and probability is very small. TLO5.3 Utilize the concept of normal distribution to solve related engineering problems | <ul><li>5.2 Poisson's distribution.</li><li>5.3 Normal distribution.</li></ul>                                                                                                    |                                     | CO5             |  |  |

# V. LABORATORY LEARNING OUTCOME AND ALIGNED PRACTICAL/TUTORIAL EXPERIENCES.

| Sr.<br>No | Practical/Tutorial/Laboratory<br>Learning Outcome (LLO)                                                             | Laboratory Experiment / Practical Titles<br>/Tutorial Titles                                                  | Number of hrs. | Relevant<br>COs |
|-----------|----------------------------------------------------------------------------------------------------|----------------------------------------------------------------------------------------------------|----------------|-----------------|
| 1         | LLO 1.1 Solve simple problems of Integration by substitution                                                        | *Integration by substitution                                                                                  | 1              | CO1             |
| 2         | LLO 2.1 Solve integration using by parts                                                                            | *Integration by parts                                                                                         | 1              | CO1             |
| 3         | LLO 3.1 Solve integration by partial fractions(only linear non repeated factors at denominator of proper fraction). | Integration by partial fractions.                                                                             | 1              | CO1             |
| 4         | LLO 4.1 Solve examples on Definite Integral based on given methods.                                                 | Definite Integral based on given methods.                                                                     | 1              | CO2             |
| 5         | LLO 5.1 Solve problems on properties of definite integral.                                                          | *Properties of definite integral                                                                              | 1              | CO2             |
| 6         | LLO 6.1 Solve given problems for finding the area under the curve and volume of revolution.                         | * #Area under the curve and volume of<br>revolution.(Only for Civil, Mechanical<br>Metallurgical Engineering) | 1              | CO2             |

| Sr.<br>No | Practical/Tutorial/Laboratory<br>Learning Outcome (LLO)                                                                           | Laboratory Experiment / Practical Titles /Tutorial Titles                                                                              | Number of hrs. | Relevant<br>COs |
|-----------|----------------------------------------------------------------------------------------------------|----------------------------------------------------------------------------------------------------|----------------|-----------------|
| 7         | LLO 7.1 Solve examples on meanvalue and root mean square value.                                                                   | * #Mean value and root mean square<br>value. (Only for Information Technology,<br>Computer, Electrical and Electronics<br>Engineering) | 1              | CO2             |
| 8         | LLO 8.1 Solve examples on order, degree and formation of differential equation.                                                   | Order, degree and formation of differential equation.                                                                                  | 1              | CO3             |
| 9         | LLO 9.1 Solve first order first degree differential equation using variable separable method.                                     | Variable separable method.                                                                                                    | 1              | CO3             |
| 10        | LLO 10.1 Solve first order first degree differential equation using exact differential equation and linear differential equation. | *Exact differential equation and linear differential equation.                                                                         | 1              | CO3             |
| 11        | LLO 11.1 Solve engineering application problems using differential equation.                                                      | *Applications of differential equations.(Take programme specific problems)                                                             | 1              | CO3             |
| 12        | LLO 12.1 Solve problems on Bisection method and Regula falsimethod.                                                               | *Bisection method and Regula falsi method.                                                                                             | 1              | CO4             |
| 13        | LLO 13.1 Solve problems on Newton-Raphson method.                                                                                 | Newton- Raphson method.                                                                                                    | 1              | CO4             |
| 14        | LLO 14.1 Solve problems on Jacobi's method and Gauss Seidal Method.                                                               | Jacobi's method and Gauss Seidal Method.                                                                                               | 1              | CO4             |
| 15        | LLO 15.1 Use Bakhshali iterative methods for finding approximate value of square root. (IKS)                                      | *Bakhshali iterative methods for finding approximate value of square root. (IKS)                                                       | 1              | CO4             |
| 16        | LLO 16.1 Solve engineering problems using Binomial distribution.                                                                  | *Binomial Distribution                                                                                                    | 1              | CO5             |
| 17        | LLO 17.1 Solve engineering problems using Poisson distribution.                                                                   | *Poisson Distribution                                                                                                    | 1              | CO5             |
| 18        | LLO 18.1 Solve engineering problems using Normal distribution.                                                                    | Normal Distribution                                                                                                    | 1              | CO5             |
| 19        | LLO 19.1 Solve problems on Laplace transform and properties of Laplace transform.                                                 | * # Laplace transform and properties of<br>Laplacetransform.(Only for Electrical and<br>Electronics Engineering)                       | 1              | CO2             |
| 20        | LLO 20.1 Solve problems on Inverse<br>Laplace transform and properties of<br>Inverse Laplace transform.                           | * # Inverse Laplace transform and<br>properties of Inverse Laplace<br>transform.(Only for Electrical and<br>Electronics Engineering)   | 1              | CO2             |

# Note: Out of above suggestive LLOs -

- 1. '\*' Marked Practicals (LLOs) Are mandatory.
- 2. Minimum 80% of above list of lab experiment are to be performed.
- 3. Judicial mix of LLOs are to be performed to achieve desired outcomes

# VI. SUGGESTED MICROPROJECT/ASSIGNMENT/ACTIVITIES FOR SPECIFIC LEARNING/SKILLS DEVELOPMENT (SELF-LEARNING)

Micro-project

NA

**Assignment** 

NA

# VII. LABORATORY EQUIPMENT/INSTRUMENTS/TOOLS/SOFTWARE REQUIRED

| Sr.<br>No | EquipmentNamewithBroadSpecifications                                         | Relevant LLO<br>Number |
|-----------|------------------------------------------------------------------------------|------------------------|
|           | Open-source software like SageMaths, MATHS3D, GeoGebra, Graph, DPLOT and     |                        |
| 1         | Graphing Calculator (GraphEq2.13), ORANGE can be used for Algebra, Calculus, | All                    |
|           | Trigonometry and Statistics respectively.                                    |                        |

# VIII. SUGGESTED FOR WEIGHTAGE TO LEARNING EFFORTS & ASSESSMENT PURPOSE (Specification Table)

| Sr. No | Unit        | Unit Title               | Aligned COs | Learning Hours | R-Level | U-Level | A-Level | Total Marks |
|--------|-------------|--------------------------|-------------|----------------|---------|---------|---------|-------------|
| 1      | I           | Indefinite Integration   | CO1         | 15             | 2       | 6       | 12      | 20          |
| 2      | II          | Definite Integration     | CO2         | 8              | 2       | 4       | 6       | 12          |
| 3      | III         | Differential Equation    | CO3         | 8              | 2       | 4       | 6       | 12          |
| 4      | IV          | Numerical Methods        | CO4         | 6              | 2       | 4       | 8       | 14          |
| 5      | V           | Probability Distribution | CO5         | 8              | 2       | 4       | 6       | 12          |
|        | Grand Total |                          |             | 45             | 10      | 22      | 38      | 70          |

## IX.ASSESSMENT METHODOLOGIES/TOOLS

| Formative assessment      | Summative Assessment     |
|---------------------------|--------------------------|
| (Assessment for Learning) | (Assessment of Learning) |
| 1. Tests                  | 1. End Term Exam         |

#### X. SUGGESTED COS- POS MATRIX FORM

|                          | Programme Outcomes (POs)                               |                             |                                                |                              |                                                                        |                               | Programme Specific<br>Outcomes* (PSOs) |       |       |       |
|--------------------------|--------------------------------------------------------|-----------------------------|------------------------------------------------|------------------------------|------------------------------------------------------------------------|-------------------------------|----------------------------------------|-------|-------|-------|
| Course<br>Outcomes (COs) | PO-1 Basic and<br>Discipline-<br>Specific<br>Knowledge | PO-2<br>Problem<br>Analysis | PO-3<br>Design/<br>Development<br>of Solutions | PO-4<br>Engineering<br>Tools | PO-5 Engineering Practices for Society, Sustainability and Environment | PO-6<br>Project<br>Management | PO-7<br>Life Long<br>Learning          | PSO-1 | PSO-2 | PSO-3 |
| CO1                      | 3                                                      | 1                           | -                                              | -                            | 1                                                                      | -                             | 1                                      |       |       |       |
| CO2                      | 3                                                      | 1                           | -                                              | -                            | 1                                                                      | -                             | 1                                      |       |       |       |
| CO3                      | 3                                                      | 2                           | 1                                              | 1                            | 1                                                                      | 1                             | 1                                      |       |       |       |
| CO4                      | 2                                                      | 3                           | 2                                              | 2                            | 1                                                                      | 1                             | 1                                      |       |       |       |
| CO5                      | 2                                                      | 2                           | 1                                              | 1                            | 2                                                                      | 1                             | 2                                      |       |       |       |

Legends:-High:03, Medium:02, Low:01, No Mapping:-

\*PSOs are to be formulated at the institute level.

**COURSE CODE: SC11207** 

# XI.SUGGESTED LEARNING MATERIALS/BOOKS

| Sr. No | Author                                                                 | Title                                                         | Publisher                                                                                                |
|--------|------------------------------------------------------------------------|---------------------------------------------------------------|----------------------------------------------------------------------------------------------------|
| 1      | Grewal B. S.                                                           | Higher Engineering<br>Mathematics                             | Khanna publication New Delhi, 2013 ISBN: 8174091955                                                      |
| 2      | Dutta. D                                                               | A text book of Engineering<br>Mathematics                     | New age publication New Delhi, 2006<br>ISBN: 978- 81-224-1689-3                                          |
| 3      | Kreysizg, Ervin                                                        | Advance Engineering Mathematics                               | Wiley publication New Delhi 2016 ISBN: 978-81- 265-5423-2                                                |
| 4      | Das H.K.                                                               | Advance Engineering Mathematics                               | S Chand publication New Delhi 2008<br>ISBN: 9788121903455                                                |
| 5      | S. S. Sastry                                                           | Introductory Methods of<br>Numerical Analysis                 | PHI Learning Private Limited, New Delhi. ISBN-978-81-203-4592-8                                          |
| 6      | C. S. Seshadri                                                         | Studies in the History of Indian Mathematics                  | Hindustan Book Agency (India) P 19 Green<br>Park Extension New Delhi. ISBN 978-93-<br>80250-06-9         |
| 7      | Marvin L. Bittinger<br>DavidJ.Ellenbogen<br>Scott A. Surgent           | Calculus and Its Applications                                 | Addison-Wesley 10th Edition ISBN-13: 978-0-321-69433-1                                                   |
| 8      | Gareth James, Daniela<br>Witten, Trevor Hastie<br>Robertand Tibshirani | An Introduction to StatisticalLearning with Applications in R | Springer New York Heidelberg Dordrecht<br>LondonISBN 978-1-4614-7137-0 ISBN<br>978-1-4614-7138-7 (eBook) |

# XIII. LEARNING WEBSITES & PORTALS

| Sr. No | Link/Portal                                                          | Description                                                                                                    |
|--------|----------------------------------------------------------------------|----------------------------------------------------------------------------------------------------|
| 1      | http://nptel.ac.in/courses/106102064/1                               | Online Learning Initiatives by IITs and IISc                                                                                 |
| 2      | https://www.khanacademy.org/math?<br>gclid=CNqHuabCys4CFdOJaddHo Pig | Concept of Mathematics through video lectures andnotes                                                                       |
| 3      | https://www.wolframalpha.com/                                        | Solving mathematical problems, performing calculations, and visualizing mathematical concepts.                               |
| 4      | http://www.sosmath.com/                                              | Free resources and tutorials                                                                                                 |
| 5      | http://mathworld.wolfram.com/                                        | Extensive math encyclopedia with detailed explanations of mathematical concepts                                              |
| 6      | https://www.mathsisfun.com/                                          | Explanations and interactive lessons covering variousmath topics, from basic arithmetic to advanced                          |
| 7      | http://tutorial.math.lamar.edu/                                      | Comprehensive set of notes and tutorials covering awide range of mathematics topics.                                         |
| 8      | https://www.purplemath.com/                                          | Purplemath is a great resource for students seeking helpwith algebra and other foundational mathematics to improve learning. |
| 9      | https://www.brilliant.org/                                           | Interactive learning in Mathematics                                                                                          |

| Sr. No | Link/Portal                   | Description                                                                                                    |
|--------|-------------------------------|----------------------------------------------------------------------------------------------------|
| 10     | https://www.edx.org/          | Offers a variety of courses                                                                                                    |
| 11     | https://www.coursera.org/     | Coursera offers online courses in applied mathematics from universities and institutions around the globe.                      |
| 12     | https://ocw.mit.edu/index.htm | The Massachusetts Institute of Technology (MIT) offersfree access to course materials for a wide range of mathematical courses. |

| Name & Signature:       |                                                                                                    |
|-------------------------|----------------------------------------------------------------------------------------------------|
|                         |                                                                                                    |
| * 1 / W: / 1:           |                                                                                                    |
|                         | de de la companya de la companya de la companya de la companya de la companya de la companya de la companya de |
|                         | Shri. Sachin B. Yede                                                                                           |
| Shri. Vitthal B. Shinde |                                                                                                    |
| Lecturer in Mathematics | Lecturer in Mathematics                                                                                        |
|                         | (Course Experts)                                                                                               |
| Name & Signature:       | Name & Signature:                                                                                              |
|                         |                                                                                                    |
|                         |                                                                                                    |
| (In Jam 12) 2h          | 1 1 1 1 1 1 1 1 1 1 1 1 1 1 1 1 1 1 1                                                                          |
| 512                     | E Hulling.                                                                                                    |
| Shri. S. S. Prabhune    | Shri. S. B. Kulkarni                                                                                           |
| (Programme Head)        | (CDC In-charge)                                                                                                |

# **GOVERNMENT POLYTECHNIC, PUNE**

**COURSE CODE: EE21202** 

#### '120 - NEP' SCHEME

| PROGRAMME                        | DIPLOMA IN ET                      |
|----------------------------------|------------------------------------|
| PROGRAMME CODE                   | 03                                 |
| COURSE TITLE                     | ELEMENTS OF ELECTRICAL ENGINEERING |
| COURSE CODE                      | EE21202                            |
| PREREQUISITE COURSE CODE & TITLE | NA                                 |

#### I. LEARNING & ASSESSMENT SCHEME

|                |                                          |                | Learning Scheme |      |     |    |         |                   | Assessment Scheme |                       |     |                              |             |     |     |                |     |                |     |     |
|----------------|------------------------------------------|----------------|-----------------|------|-----|----|---------|-------------------|-------------------|-----------------------|-----|------------------------------|-------------|-----|-----|----------------|-----|----------------|-----|-----|
| Course<br>Code | Course Title                             | Course<br>Type |                 |      | SLH |    | Credits | Paper<br>Duration | Theory            |                       |     | Based on LL & TSL  Practical |             |     | ķ.  | Based on<br>SL |     | Total<br>Marks |     |     |
|                |                                          | 10             | CL              | L TL | LL  | 0, |         |                   |                   | FA- SA-<br>TH TH Tota |     | tal                          | FA-PR SA-PR |     | PR  | SLA            |     | - IVIAI KS     |     |     |
|                |                                          |                |                 |      |     |    |         |                   |                   | Max                   | Max | Max                          | Min         | Max | Min | Max            | Min | Max            | Min |     |
|                | ELEMENTS OF<br>ELECTRICAL<br>ENGINEERING | SEC            | 3               | 1    | 2   | 0  | 6       | 3                 | 3                 | 30                    | 70  | 100                          | 40          | 25  | 10  | 25@            | 10  |                |     | 150 |

Total IKS Hrs for Term: 2 Hrs

**Abbreviations:** CL-Classroom Learning, TL-Tutorial Learning, LL-Laboratory Learning, SLH-Self Learning Hours, NLH-Notional Learning Hours, FA - Formative Assessment, SA -Summative assessment, IKS – Indian Knowledge System, SLA- Self Learning Assessment

**Legends:** @-Internal Assessment, # - External Assessment, \*# - Online Examination, @\$ - Internal Online Examination **Note:** 

FA-TH represents an average of two class tests of 30 marks each conducted during the semester.

- 1. If a candidate is not securing minimum passing marks in **FA-PR** (Formative Assessment Practical) of any course, then the candidate shall be declared as **'Detained'** in that course.
- 2. If a candidate does not secure minimum passing marks in SLA (Self Learning Assessment) of any course, then the candidate shall be declared as 'fail' and will have to repeat and resubmit SLA work.
- 3. Notional learning hours for the semester are (CL + LL + TL + SL) hrs. \* 15 Weeks
- 4. 1 credit is equivalent to 30 Notional hours.
- 5. \* Self-learning hours shall not be reflected in the Timetable.
- 6. \* Self-learning includes micro-projects/assignments/other activities.

#### II. RATIONALE:

Technical person has to deal with the various electrical machines, equipment, and protective devices. In order to increase the technical proficiency, a technician should possess essential knowledge of electrical engineering parameters, basic concepts, and laws of electrical engineering.

#### **III. COMPETENCY:**

Use electrical equipment efficiently for different electronic engineering application.

#### IV. COURSE-LEVEL LEARNING OUTCOMES (CO'S)

Students will be able to achieve & demonstrate the following COs on completion of course based learning

- CO1 Interpret the magnetic field parameters for the particular magnetic circuits.
- CO2 Analyze A.C. circuits for single phase and polyphase supply.
- CO3 Select the transformer and DC motor for the given application.
- CO4 Select the fractional horse power motor for the given application.
- CO5 Choose the protective devices for the electrical protection.

#### V. THEORY LEARNING OUTCOMES AND ALIGNED COURSE CONTENT

| Sr.<br>No | Theory Learning Outcomes (TLO'S) aligned to CO's.                                                                                                    | Learning content mapped with TLO's.                                                                                                    | Suggested<br>Learning<br>Pedagogies                                | Relevant<br>COs |
|-----------|----------------------------------------------------------------------------------------------------|----------------------------------------------------------------------------------------------------|--------------------------------------------------------------------|-----------------|
|           | UNIT - L ELECT                                                                                                    | ROMAGNETIC INDUCTION (CL HRS-8 ,MAR                                                                                                    | (KS-12)                                                            |                 |
|           | TLO 1.1 Describe the terms related to Magnetic circuit.  TLO 1.2 Distinguish between electric and magnetic circuit.  TLO 1.3 Interpret magneto motive force in series magnetic circuit.  TLO 1.4 Solve numerical on Magnetic flux, Flux density, MMF, Magnetic field strength, Permeability  TLO 1.5 Describe laws related to                                                                                                    | 1.1 Define and state units of Magnetic flux, Flux density, Magneto motive force, Magnetic field strength,                                                                                                    | Presentations Chalk-Board Video Demonstrations Model Demonstration | CO1             |
| U         | NIT - II A.C FUNDAMENTALS FO                                                                                                    | <br>R SINGLE PHASE AND POLYPHASE CIRCUITS(C                                                                                                    | L HRS-11,MAR                                                       | KS-18)          |
|           | TLO 2.1 Compare AC quantities with DC quantities. TLO 2.2 Describe terminology related to A.C. fundamentals. TLO 2.3 Solve numerical on instantaneous value, cycle, amplitude, time period, frequency, angular frequency, R.M.S. value, average value form factor, peak factor for sinusoidal waveform TLO 2.4 Describe different forms of representation for electrical quantity. TLO 2.5 Analyze A.C. circuits for different types of load. TLO 2.6 Solve numerical on power in 1 phase. | 2.1 Define A.C. and D.C. quantities, advantages of A.C. over D.C.  2.2 Single phase sinusoidal A.C. wave: instantaneous value, cycle, amplitude, time period, frequency, angular frequency, R.M.S. value, average value ,form factor, peak factor for sinusoidal waveform.  2.3 rectangular and polar forms representation of an ac quantity, phase angle, phase difference concept of lagging and leading.  2.4 A.C through pure resistance, inductance and capacitance. Its equation, phasor diagram and waveform, power.  2.5 Define polyphase system and advantages of three phase system over single phase system.  2.6 Generation of three phase induced emf and its waveform.  2.7 Phase and line currents, phase and line voltages in star connected and delta connected balanced load system. current, power, power factor in 3 phase balanced system. | Video<br>Demonstrations<br>Presentations<br>Chalk-Board            |                 |

**COURSE CODE: EE21202** 

| UNIT - III TRANSFOR                                                                                                    | MERS AND INDUCTION MOTORS(CL HRS-8, M.                                                                                                    | ARKS-14)                                                                          | CO2 |
|----------------------------------------------------------------------------------------------------|----------------------------------------------------------------------------------------------------|-----------------------------------------------------------------------------------|-----|
| TLO 3.1 Explain construction and working principle of given type of transformer.  TLO 3.2 Solve numerical on emf equation, voltage ratio, transformation ratio, losses, efficiency, regulation TLO 3.3 Select different types of transformer for the particular application.  TLO 3.4 Describe construction and the working of Induction motor.  TLO 3.5 Select the type of Induction motor for given application. | <ul> <li>3.1 Transformer construction and working principle, emf equation, voltage ratio, transformation ratio, losses, efficiency, regulation.</li> <li>3.2 Auto-transformer, Pulse transformer and Isolation transformer construction, working principle and applications.</li> <li>3.3 construction and working of three phase induction motor.</li> <li>3.4 Types of induction motor, application.</li> </ul>                                                                                                    | Chalk-Board<br>Model<br>Demonstration<br>Video<br>Demonstrations<br>Presentations | CO3 |
| UNIT - IV FR                                                                                                    | ACTIONAL HORSE POWER MOTORS(CL HRS-1                                                                                                    | 0 ,MARKS-14)                                                                      |     |
| TLO 4.1 Explain the construction and working principle of the given type of FHP motor. TLO 4.2 Select relevant FHP motor for the respective application TLO 4.3 Describe the procedure to connect given motor for the given application.                                                                                                    | <ul> <li>4.1 Construction, working principle and application of capacitor start, capacitor start and run single phase AC induction motors.</li> <li>4.2 Construction, working principle and application of universal motor and reversal of direction of rotation.</li> <li>4.3 Construction, working principle and application of stepper motor. Only concept of speed control, stepper motor's reversal of direction of rotation</li> <li>4.4 Construction, working principle, specification and application of BLDC motor.</li> </ul>     | Model<br>Demonstration<br>Presentations<br>Chalk-Board                            | CO4 |
| UNIT - V ELECTR                                                                                                    | ICAL PROTECTIVE DEVICES(CL HRS-8 ,MA                                                                                                    | RKS-12)                                                                           |     |
| TLO 5.1 Explain general safety rule of electrical system.  TLO 5.2 Explain and select the different types of protective devices.  TLO 5.3 Draw circuit connection diagram of protective devices.  TLO 5.4 Describe earthing system and related terms.                                                                                                    | 5.1 Electrical general safety rules, Personal Protective Equipment (PPE), Selection of wires and cable as per application. 5.2 Type of fuses, operation, connection diagram and application of fuses, Miniature Circuit Breaker (MCB), Molded Case Circuit Breaker (MCCB), Earth Leakage Circuit Breaker(ELCB) operation, connection diagram and general specification 5.3 Draw circuit connection diagram of Protective devices. 5.4 Need of Earthing, methods of Earthing, types of earthing and factors affecting earthing as per Indian | Model Demonstration Video Demonstrations Presentations Chalk-Board                | CO5 |

**COURSE CODE: EE21202** 

COURSE CODE: EE21202

# VI. LABORATORY LEARNING OUTCOME AND ALIGNED PRACTICAL/TUTORIAL EXPERIENCES.

| Sr.<br>No |                                                                                                    | Laboratory Experiment / Practical Titles  /Tutorial Titles                                                                                                    | Number of hrs. | Relevant<br>COs |
|-----------|----------------------------------------------------------------------------------------------------|----------------------------------------------------------------------------------------------------|----------------|-----------------|
| 1         | LLO 1.1 Use Faraday's law of electromagnetic induction. LLO 1.2 Classify types of induced emf.                                                | Demonstration of Faraday's law of electro-<br>magnetic induction for statically and<br>dynamically induced emf.                                                                        | 2              | CO1             |
| _         | LLO 2.2 Objet ve illutuul illuudeed ellii ill                                                                                                 | Demonstration of Mutually induced EMF by using single-phase transformers.                                                                                                    | 2              | CO1             |
| 3         | LLO 3.1 Use cathode ray oscilloscope.<br>LLO 3.2 Identify different parameters<br>on CRO.                                                     | Measure, Time period, Peak value, and calculate RMS value of sinusoidal AC waveform using CRO.                                                                                         | 2              | CO2             |
| 4         | LLO 4.1 Identify phase angle and phase difference of given quantities. LLO 4.2 Identify the nature of power factor for the respective circuit | Observe the phase difference between voltage and current on CRO for resistive, inductive, and capacitive load and comment on the nature of the power factor (Lagging, Leading, Unity). | 2              | CO2             |
| 5         | three phase load. LLO 5.2 verify relationship between line and phase quantities.                                                              | Connect three phase star connected balanced load and verify the relationship between line voltage and phase voltage, line current and phase current.                                   | 2              | CO2             |
| 6         | LLO 6.1 Connect delta connected three phase load. LLO 6.2 verify relationship between line and phase quantities.                              | Connect three phase delta connected balanced load and verify the relationship between line voltage and phase voltage, line current and phase current.                                  | 2              | CO2             |
| 7         | LLO 7.1 Calculate transformation ratio of transformer. LLO 7.2 Connect transformer to given load.                                             | Determine the transformation ratio, current ratio of single phase transformer.                                                                                                    | 2              | CO3             |
| 8         | LLO 8.1 Calculate efficiency and regulation of transformer. LLO 8.2 Connect transformer to given load.                                        | Calculate efficiency and regulation of single phase transformer                                                                                                    | 1122           | CO3             |
| 9.        |                                                                                                    | Demonstration of working of pulse transformer by observing input pulse and output pulse of pulse transformer on CRO.                                                                   | 2              | CO3             |
| 10        | LLO 10.1 Identify different parts 3Φ Induction motor. LLO 10.2 Identify different types of 3Φ Induction motor.                                | Identify different types of $3\Phi$ Induction motor by observing terminal connections and also identify different parts of $3\Phi$ Induction motor.                                    | 2              | CO3             |

| 11 | LLO 11.1 Connect 3Φ Induction to AC supply. LLO 11.2 Select particular starter for particular motor starting.                     | Reverse the direction of rotation $3\Phi$ Induction motor.                                                      | 2 | CO3 |
|----|----------------------------------------------------------------------------------------------------|----------------------------------------------------------------------------------------------------|---|-----|
| 12 | LLO 12.1 Connect single phase induction motor to the supply. LLO 12.2 Change the direction of rotation of single phase induction. | Start single phase induction motor /universal motor/stepper motor. And reverse the direction of rotation of it. | 2 | CO4 |
| 13 | LLO 13.1 Select fuse for particular application.  LLO 13.2 Select circuit breaker for particular application.                     | Identify different types of fuses and circuit breakers. State their specification for suitable application.     | 2 | CO5 |
| 14 | LLO 14.1 Explain connection of Earthing for domestic's application. LLO 14.2 Test available of Earthling for given switch board.  | Testing of Earthling using a test lamp and earth tester .comment on it.                                         | 2 | CO5 |

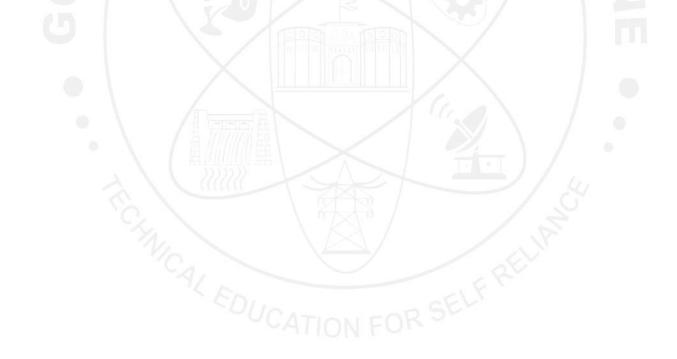

#### VII. LABORATORY EQUIPMENT/INSTRUMENTS/TOOLS/SOFTWARE REQUIRED

| Sr. No | Equipment Name with Broad Specifications           | Relevant LLO<br>Number |
|--------|----------------------------------------------------|------------------------|
| 1      | Single Phase 230/115 V, 50Hz, 1 kVA Transformer    | 2,7,8                  |
| 2      | Single Phase 0-270V, 50Hz, 10A Auto-transformer    | 2,7,8,11               |
| 3      | Cathode Ray Oscilloscope (CRO) 20MHz, Dual channel | 3,4                    |
| 4      | Single phase 230V, 10A Resistive Load bank         | 4,5,6                  |
| 5      | Single phase 230V, 50Hz, 2A Inductive Load bank    | 4                      |
| 6      | Single phase 230V, 50Hz, 2A Capacitive Load bank   | 4                      |
| 7      | Pulse transformer 1:1:1 4503 or 1:1 4502           | 9                      |
| 8      | Different types of 3Φ Induction motor              | 10,11                  |
| 9      | Single phase 230V, 50Hz, 1Hp Induction motor       | 12                     |
| 10     | Single phase 230V, 50Hz, 1/4Hp Universal motor     | 12                     |

# VIII. SUGGESTED FOR WEIGHTAGE TO LEARNING EFFORTS & ASSESSMENT PURPOSE (Specification Table)

| Sr. No | Unit | Unit Title                                               | Aligned COs | <b>Learning Hours</b> | R-Level | U-Level | A-Level | Total Marks |
|--------|------|----------------------------------------------------------|-------------|-----------------------|---------|---------|---------|-------------|
| 1      | I    | Magnetic circuits                                        | CO1         | 8                     | 4       | 4       | 4       | 12          |
| 2      |      | A.C fundamentals for single phase and polyphase circuits | CO2         | 11                    | 4       | 6       | 8       | 18          |
| 3      | III  | Transformers and DC motors                               | CO3         | 8                     | 6       | 4       | 4       | 14          |
| 4      | IV   | Fractional horse power motors                            | CO4         | 10                    | 4       | 4       | 6       | 14          |
| 5      | V    | Electrical protective devices                            | CO5         | 8                     | 4       | 4       | 4       | 12          |
|        |      | G                                                        | rand Total  | 45                    | 22      | 22      | 26      | 70          |

#### IX. ASSESSMENT METHODOLOGIES/TOOLS

## Formative assessment (Assessment for Learning)

Each practical will be assessed considering - - 60% weightage to process and - 40% weightage to product Continuous assessment based on process and product related performance indicators, laboratory experience.

# **Summative Assessment (Assessment of Learning)**

End of semester exam based on observations and recording of the particular experiments.

GOVT. POLYTECHNIC, PUNE.

**COURSE CODE: EE21202** 

# COURSE CODE : EE21202

#### X. SUGGESTED COS-POS MATRIX FORM

|     |                                                           |                             | Prog                                           | gramme Outc                  | omes(POs)                                                              |                            |                                  | ( | rogrami<br>Specific<br>Outcome<br>*(PSOs | es    |
|-----|-----------------------------------------------------------|-----------------------------|------------------------------------------------|------------------------------|------------------------------------------------------------------------|----------------------------|----------------------------------|---|------------------------------------------|-------|
|     | PO-1 Basic<br>and<br>Discipline-<br>Specific<br>Knowledge | PO-2<br>Problem<br>Analysis | PO-3<br>Design/<br>Development<br>of Solutions | PO-4<br>Engineering<br>Tools | PO-5 Engineering Practices for Society, Sustainability and Environment | PO-6 Project<br>Management | PO-7<br>Life<br>Long<br>Learning |   | PSO-2                                    | PSO-3 |
| CO1 | 2                                                         | 3                           | 3                                              | 1                            | 2                                                                      | SC.                        | 2                                |   |                                          |       |
| CO2 | 2                                                         | 3                           | 2                                              | MON                          | 2                                                                      | 3                          | 2                                |   |                                          |       |
| CO3 | 3                                                         | 2                           | 3                                              | 2                            | 2                                                                      | 77.                        | 2                                |   |                                          |       |
| CO4 | 2                                                         | 2                           | 3                                              | 3                            | 2                                                                      | 2                          | 2                                |   |                                          |       |
| CO5 | 3                                                         | 3                           | 2                                              | 2                            | 3                                                                      | 2                          | 3                                |   |                                          |       |

Legends:- High:03, Medium:02, Low:01, No Mapping: -

# XI. SUGGESTED LEARNING MATERIALS/BOOKS

| Sr. No | Author                            | Title                        | Publisher                                         |
|--------|-----------------------------------|------------------------------|---------------------------------------------------|
| 1      | Theraja B.L.                      | Electrical Technology Vol-I  | S.Chand and Co., new Delhi,<br>ISBN:9788121924405 |
| 2      | Theraja B.L.                      | Electrical Technology Vol-II | S.Chand and Co., new Delhi,<br>ISBN:9788121924375 |
| 3      | V. N. Mittle and Arvind<br>Mittal | Basic Electrical Engineering | McGraw Hill, New Delhi, ISBN:978-<br>0070593572   |
| 4      | U.A.Bakshi                        | Basic Electrical Engineering | Technical Publications, ISBN:9789333220392        |
| 5      | DP Kothari and I J Nagrath        | Basic Electrical Engineering | Mc Graw Hill, New Delhi, ISBN: 978-<br>9353165727 |

<sup>\*</sup>PSOs are to be formulated at the institute level

(Programme Head)

#### XII. LEARNING WEBSITES & PORTALS

| Sr. No | Link/Portal                                                                             | Description                                          |
|--------|-----------------------------------------------------------------------------------------|------------------------------------------------------|
| 1.     | https://nptel.ac.in/courses/108105112                                                   | NPTEL study materials                                |
| 2.     | https://www.electrical4U.com                                                            | All about electrical circuits                        |
| 3.     | https://instrumentationtools.com/category/electrical_animation/                         | Animation of basic electrical engineering quantities |
|        | https://www.udemy.com/course/crash-course-electric-circuits-for-electrical-engineering/ | Flip classroom learning material                     |
| 5.     | http://www.ece.umn.edu/users/riaz/animations/listanimations.html                        | Animation of electrical machines                     |
|        | https://www.services.bis.gov.in/php/BIS_2.0/bisconnect/get_i<br>s_list_by_category_id/5 | IS standard                                          |

Smt. N. V. Devarkar
Lecturer in Electrical Engineering

(Course Experts)

Name & Signature:

Name & Signature:

Shri. S. S. Prabhune

Shri. S. B. Kulkarni

(CDC In-charge)

# **GOVERNMENT POLYTECHNIC, PUNE**

**'120 – NEP' SCHEME** 

| PROGRAMME                        | DIPLOMA IN ET             |
|----------------------------------|---------------------------|
| PROGRAMME CODE                   | 03                        |
| COURSE TITLE                     | APPLIED ELECTRONICS       |
| COURSE CODE                      | ET21202                   |
| PREREQUISITE COURSE CODE & TITLE | ET11201 BASIC ELECTRONICS |

#### I. LEARNING & ASSESSMENT SCHEME

|                | Course Title           | - 60           | Learning Scheme             |    |           |    | ne | 16 16 1 | Assessment Scheme |           |           |     |                                   |     |     |     |                |     |       |       |
|----------------|------------------------|----------------|-----------------------------|----|-----------|----|----|---------|-------------------|-----------|-----------|-----|-----------------------------------|-----|-----|-----|----------------|-----|-------|-------|
| Course<br>Code |                        | Course<br>Type | Actual<br>Contac<br>Hrs./We |    | ct<br>eek | et |    | Credits | Paper             | Theory    |           |     | Based on LL &<br>TSL<br>Practical |     |     | &   | Based on<br>SL |     | Total |       |
|                |                        | Турс           | CL                          | TL | LL        |    | /  |         | Duration          | FA-<br>TH | SA-<br>TH | To  | tal                               | FA- |     | SA- | PR             | SI  | A     | Marks |
|                |                        | /              |                             |    |           |    |    |         | 1                 | Max       | Max       | Max | Min                               | Max | Min | Max | Min            | Max | Min   |       |
| ET21202        | APPLIED<br>ELECTRONICS | DSC            | 4                           | -  | 2         | 2  | 8  | 4       | 3                 | 30        | 70        | 100 | 40                                | 25  | 10  | 25@ | 10             | 25  | 10    | 175   |

**Total IKS Hrs for Term: 0 Hrs** 

**Abbreviations:** CL-Classroom Learning, TL-Tutorial Learning, LL-Laboratory Learning, SLH-Self Learning Hours, NLH-Notional Learning Hours, FA - Formative Assessment, SA -Summative assessment, IKS – Indian Knowledge System, SLA- Self Learning Assessment

**Legends:** @-Internal Assessment, # - External Assessment, \*# - Online Examination, @\$ - Internal Online Examination **Note:** 

**FA-TH** represents an average of two class tests of 30 marks each conducted during the semester.

- 1. If a candidate is not securing minimum passing marks in **FA-PR** (Formative Assessment Practical) of any course, then the candidate shall be declared as **'Detained'** in that Course.
- 2. If a candidate does not secure minimum passing marks in SLA (Self Learning Assessment) of any course, then the candidate shall be declared as 'fail' and will have to repeat and resubmit SLA work.
- 3. Notional learning hours for the semester are (CL + LL + TL + SL) hrs. \* 15 Weeks
- 4. 1 credit is equivalent to 30 Notional hours.
- 5. \* Self-learning hours shall not be reflected in the Timetable.
- 6. \* Self-learning includes micro-projects/assignments/other activities.

#### II. RATIONALE:

Diploma engineers have to deal with the various types of electronic circuits while maintaining various electronic equipment. The study of basic operating principles and handling of various electronic devices will help them to troubleshoot electronic equipment. This course is developed in such a way that students will be able to apply the knowledge to solve broad electronic engineering application problems. Understanding of the subject will provide skill to the students for troubleshooting and testing of some of circuits & devices.

#### III. COURSE-LEVEL LEARNING OUTCOMES (CO'S)

Students will be able to achieve & demonstrate the following COs on completion of course-based learning

CO1: Select/Use wave shaping circuits.

CO2: Use transistor as low power amplifier.

CO3: Use BJT as tuned amplifier.

CO4: Use BJT as high-power amplifier.

CO5: Interpret working of feedback amplifier and oscillator.

CO6: Use BJT as waveform generator.

# IV. THEORY LEARNING OUTCOMES AND ALIGNED COURSE CONTENT

| Sr.<br>No | (TLO'S) aligned to CO's.                                                                                                    | Learning content mapped with TLO's.                                                                                                    | Suggested<br>Learning<br>Pedagogies                 | Relevant<br>COs |
|-----------|----------------------------------------------------------------------------------------------------|----------------------------------------------------------------------------------------------------|-----------------------------------------------------|-----------------|
|           | UNIT-I WA                                                                                                    | AVESHAPING CIRCUITS (CL Hrs                                                                                                    | -08, Marks-10)                                      |                 |
| 1.        | TLO 1.1: Select clipper for obtaining the given waveform.  TLO 1.2: Select clamper for obtaining the given waveform.  TLO 1.3: Describe need and working principle of given RC filter.                                                                                                    | 1.1 Diode clipper: Positive, negative, biased, and combinational clipper. 1.2 Diode clamper: Positive, negative. 1.3 Applications of clipper and clamper. 1.4 Passive filters: Concept of RC high pass, low pass, band pass, band stop filter and frequency response. Circuit diagram, input/output waveforms and applications of RC integrator and RC differentiator.                                                                                | Classroom<br>Learning,<br>Reference<br>books, NPTEL | CO1             |
|           | UNIT-II LOW                                                                                                    | POWER AMPLIFIERS (CL Hrs                                                                                                    | s-12, Marks-14)                                     |                 |
| 2         | TLO 2.1: Explain with circuit diagram the operation of given type of amplifier.  TLO 2.2: Calculate gain and bandwidth of given low power amplifier.  TLO 2.3: Compare performance parameters of given types of amplifier coupling.  TLO 2.4: Explain with sketches the working principle of FET amplifier. | 2.1 Introduction, Classification of amplifiers, BJT as an amplifier. Single stage CE amplifier, frequency response, voltage gain, bandwidth. 2.2 Multistage amplifier: General BJT based multistage amplifier. Types of amplifier coupling: Circuit diagram, operation, frequency response and applications of RC coupling, Transformer coupling and Direct coupling. 2.3 FET amplifier: Common Source amplifier, working principle and applications. | Classroom<br>Learning,<br>Reference<br>books, NPTEL | CO2             |
|           | UNIT-III TU                                                                                                    | NED AMPLIFIERS (CL Hrs-08                                                                                                    | , Marks-08)                                         |                 |
| 3         | TLO 3.1: Explain with sketches working principle of given tuned circuit.  TLO 3.2: Select relevant tuned amplifier for the given frequency band with justification.  TLO 3.3: Compare performance of different types of tuned amplifier.                                                                    | 3.1 Tuned Amplifier: Introduction & necessity of tuned amplifier, Basic tuned circuit. 3.2 Circuit diagram & operating principle of single & double tuned amplifier, Stagger tuned amplifier. 3.3 Applications of all three types.                                                                                                    | Classroom<br>Learning,<br>Reference books,<br>NPTEL | CO3             |

| Theory Learning Outcomes (TLO'S) aligned to CO's.                                                                                                    | Learning content mapped with TLO's.                                                                                                    | Suggested<br>Learning<br>Pedagogies                                                                                                    | Relevan<br>COs                                                                                                    |
|----------------------------------------------------------------------------------------------------|----------------------------------------------------------------------------------------------------|----------------------------------------------------------------------------------------------------|----------------------------------------------------------------------------------------------------|
| UNIT- IV POW                                                                                                    | VER AMPLIFIERS (CL Hrs-10, M                                                                                                    |                                                                                                    |                                                                                                    |
| <ul> <li>TLO 4.1: Explain with sketches working of given type of power amplifier.</li> <li>TLO 4.2: Calculate the efficiency of given type of power amplifier.</li> <li>TLO 4.3: Compare the performance parameters of given type of power amplifier.</li> <li>TLO 4.4: Select the relevant power amplifier for the given applications.</li> </ul> | 4.1 Introduction, Comparison between small signal amplifier and power amplifier, Performance parameters, Operating point, load line. 4.2 Classification: Class A, Class B, Class AB & Class C with respect to operating point on load line, efficiency, 4.3 Circuit Operation, input/output waveforms, efficiency and Power equation of Single stage class A, Class B push-pull amplifier, Class C amplifier. Advantages, disadvantages, and applications of power amplifier.                                                                                                    | Classroom<br>Learning,<br>Reference<br>books, NPTEL                                                                                                    | CO4                                                                                                    |
| TLO 5.1: Explain effect of negative feedback on the given type of amplifier.  TLO 5.2: Compare the performance of given type of negative feedback amplifier.  TLO 5.3: Explain with sketches working of given type of oscillator.  TLO 5.4: Calculate the frequency                                                                                | <ul> <li>5.1 Feedback Amplifiers: Concept of Feedback: series &amp; shunt. Types of feedback: negative and positive Types of feedback connections: voltage shunt, voltage series, current series &amp; current shunt.</li> <li>5.2 Sinusoidal Oscillators: Introduction, need and condition for oscillations, Barkhausen's criteria. Comparison of oscillators and amplifiers. Types of oscillators: LC Oscillators-</li> </ul>                                                                                                    | Classroom<br>Learning,<br>Reference<br>books, NPTEL                                                                                                    | CO5                                                                                                    |
|                                                                                                    | TLO 4.1: Explain with sketches working of given type of power amplifier.  TLO 4.2: Calculate the efficiency of given type of power amplifier.  TLO 4.3: Compare the performance parameters of given type of power amplifier.  TLO 4.4: Select the relevant power amplifier for the given applications.  UNIT -V FEEDBACK A  TLO 5.1: Explain effect of negative feedback on the given type of amplifier.  TLO 5.2: Compare the performance of given type of negative feedback amplifier.  TLO 5.3: Explain with sketches working of given type of oscillator.  TLO 5.4: Calculate the frequency | TLO 4.1: Explain with sketches working of given type of power amplifier.  TLO 4.2: Calculate the efficiency of given type of power amplifier.  TLO 4.3: Compare the performance parameters of given type of power amplifier.  TLO 4.4: Select the relevant power amplifier for the given applications.  TLO 5.1: Explain effect of negative feedback on the given type of amplifier.  TLO 5.2: Compare the performance of given type of negative feedback amplifier.  TLO 5.3: Explain with sketches working of given type of oscillator.  Loring content mapped with TLO's.  (CL Hrs-10, M  4.1 Introduction, Comparison between small signal amplifier and power amplifier. Class A, Class B, Class AB & Class C with respect to operating point on load line, efficiency, 4.3 Circuit Operation, input/output waveforms, efficiency and Power equation of Single stage class A, Class B push-pull amplifier, Class C amplifier.  Advantages, disadvantages, and applications of power amplifiers:  Concept of Feedback: series & shunt. Types of feedback connections: voltage shunt, voltage series, current series & current shunt.  5.2 Sinusoidal Oscillators:  Introduction, Comparison between small signal amplifier and power amplifier and power amplifier. Alora line.  4.2 Classification: Class A, Class B, Class C with respect to operating point on load line, efficiency, 4.3 Circuit Operations of input/output waveforms, efficiency and Power equation of Single stage class A, Class B push-pull amplifier.  Concept of Feedback: series & shunt. Types of feedback connections: voltage shunt, voltage series, current series & current shunt.  5.2 Sinusoidal Oscillators:  Introduction, need and condition for oscillations, Barkhausen's criteria. Comparison of oscillators and amplifiers. | TLO 4.1: Explain with sketches working of given type of power amplifier.  TLO 4.2: Calculate the efficiency of given type of power amplifier.  TLO 4.3: Compare the performance parameters of given type of power amplifier.  TLO 4.4: Select the relevant power amplifier for the given applications.  TLO 5.1: Explain effect of negative feedback on the given type of amplifier.  TLO 5.2: Compare the performance of given type of megative feedback amplifier.  TLO 5.3: Explain with sketches working of given type of oscillator.  Learning content mapped with TLO's.  Learning content mapped with TLO's.  Learning content mapped with TLO's.  Learning content mapped with TLO's.  Learning Pedagogies  4.1 Introduction, Comparison between small signal amplifier and power amplifier. Class A Class B, Class A Class B, Class A B & Class C with respect to operating point on load line, efficiency, 4.3 Circuit Operation, input/output waveforms, efficiency and Power equation of Single stage class A, Class B push-pull amplifier, Class C amplifier.  Advantages, disadvantages, and applications of power amplifier.  TLO 5.1: Explain effect of negative feedback on the given type of amplifier.  TLO 5.2: Compare the performance of given type of oscillators.  TLO 5.3: Explain with sketches working of given type of oscillators.  TLO 5.3: Explain with sketches working of given type of oscillators.  TLO 5.3: Explain with sketches working of given type of oscillators.  TLO 5.4: Calculate the efficiency amplifier.  Learning, Reference books, NPTEL  Classroom Learning, Reference books, NPTEL  CL Hrs-12, Marks-12  CL Hrs-12, Marks-12  CL Hrs- |

| Sr.<br>No | Theory Learning Outcomes (TLO'S) aligned to CO's.                                                                                                    | Learning content mapped with TLO's.                                                                                                    | Suggested<br>Learning<br>Pedagogies                 | Relevant<br>COs |
|-----------|----------------------------------------------------------------------------------------------------|----------------------------------------------------------------------------------------------------|-----------------------------------------------------|-----------------|
|           | UNIT –VI MU                                                                                                    | LTIVIBRATORS (CL Hrs-10,                                                                                                    | Marks-12)                                           |                 |
| 6         | TLO 6.1: Explain with sketches working of given type of multivibrator.  TLO 6.2: Calculate the frequency of output waveform of multivibrator.  TLO 6.3: Explain with sketch working of Schmitt trigger. | 6.1 Transistor as a Switch. 6.2 Classification of multivibrator: Astable multivibrator: circuit diagram, working principle, waveforms & Time period. Monostable multivibrator: circuit diagram, working principle, waveforms & Time period. Bistable multivibrator: circuit diagram, working principle, waveforms, applications. 6.3 Applications of multivibrator: Schmitt trigger | Classroom<br>Learning,<br>Reference<br>books, NPTEL | CO6             |

# V. LABORATORY LEARNING OUTCOME AND ALIGNED PRACTICAL/TUTORIAL EXPERIENCES.

| Sr.<br>No | Practical/Tutorial/Laboratory Learning Outcome (LLO)                                                  | Laboratory Experiment / Practical Titles /Tutorial Titles                                            | Number of hrs. | Relevant<br>COs |
|-----------|----------------------------------------------------------------------------------------------------|----------------------------------------------------------------------------------------------------|----------------|-----------------|
| 1*        | Observe output waveform and test the performance of positive and negative diode clipper.              | Test the performance of diode clipper.                                                               | 02             | CO1             |
| 2         | Observe output waveform and test the performance of positive and negative diode clamper.              | Test the performance of diode clamper.                                                               | 02             | CO1             |
| 3*        | Observe output waveform and test the performance of RC integrator and differentiator.                 | Test the performance of RC integrator and differentiator.                                            | 02             | CO1             |
| 4*        | Build and plot the frequency response of common emitter BJT amplifier.  Determine gain and bandwidth. | Build and plot the frequency response of common emitter BJT amplifier. Determine gain and bandwidth. | 02             | CO2             |
| 5         | Plot the frequency response of RC coupled BJT amplifier.                                              | Plot the frequency response of RC coupled BJT amplifier.                                             | 02             | CO2             |
| 6*        | Simulate the frequency response of FET amplifier.                                                     | Simulate the frequency response of FET amplifier.                                                    | 02             | CO2             |
| 7*        | Build/ Test single tuned BJT amplifier.                                                               | Build/ Test single tuned BJT amplifier.                                                              | 02             | CO3             |
| 8         | Build/ Test double tuned BJT amplifier.                                                               | Build/ Test double tuned BJT amplifier.                                                              | 02             | CO3             |
| 9*        | Build/ Test the performance of class-A power amplifier.                                               | Build/ Test the performance of class-A power amplifier.                                              | 02             | CO4             |

| Sr.<br>No | Practical/Tutorial/Laboratory<br>Learning Outcome (LLO)                                    | Laboratory Experiment / Practical Titles<br>/Tutorial Titles                               | Number of hrs. | Relevant<br>COs |
|-----------|--------------------------------------------------------------------------------------------|--------------------------------------------------------------------------------------------|----------------|-----------------|
| 10*       | Build/ Test the performance of class-B push pull power amplifier.                          | Build/ Test the performance of class-B push pull power amplifier.                          | 02             | CO4             |
| 11*       | Build and test/simulate the performance of negative feedback of a given type of amplifier. | Build and test/simulate the performance of negative feedback of a given type of amplifier. | 02             | CO5             |
| 12*       | Observe the waveform and measure the frequency of Hartley/Colpitt's oscillator.            | Observe the waveform and measure the frequency of Hartley/Colpitt's oscillator.            | 02             | CO5             |
| 13        | Observe/simulate the waveform and measure the frequency of RC phase shift oscillator.      | Observe/simulate the waveform and measure the frequency of RC phase shift oscillator.      | 02             | CO5             |
| 14*       | Observe the waveform and measure the frequency of crystal oscillator.                      | Observe the waveform and measure the frequency of crystal oscillator.                      | 02             | CO5             |
| 15*       | Build/test switching characteristics of BJT.                                               | Build/test switching characteristics of BJT.                                               | 02             | CO6             |
| 16*       | Observe the waveforms of astable multivibrator and measure its time period and frequency.  | Observe the waveforms of astable multivibrator and measure its time period and frequency.  | 02             | CO6             |
| 17        | Observe the waveforms of monostable multivibrator and measure its pulse width.             | Observe the waveforms of monostable multivibrator and measure its pulse width.             | 02             | CO6             |

**Note:** A suggestive list of PrOs is given in the above table. More such PrOs can be added to attain the COs and competency. A judicial mix of a minimum of 12 or more practical needs to be performed. Out of which, the practicals marked as '\*' are compulsory.

# VI. SUGGESTED MICRO PROJECT /ASSIGNMENT/ACTIVITIES FOR SPECIFIC LEARNING/ SKILLS DEVELOPMENT (SELF-LEARNING)

#### Micro project

Only one micro-project is planned to be undertaken by a student that needs to be assigned to him/her. In special situations where groups have to be formed for micro-projects, the number of students in the group should not exceed three.

The micro-project could be industry application-based, internet-based, workshop-based, laboratory-based or field-based. Each micro-project should encompass two or more COs which are in fact, an integration of PrOs, UOs and ADOs (Affective Domain Outcomes). Each student will have to maintain an activity chart consisting of individual contributions to the project work and give a seminar presentation of it before submission. The student ought to submit a micro-project by the end of the semester to develop the industry-oriented COs.

A suggestive list of micro-projects is given here. Similar micro-projects could be added by the concerned faculty:

#### **COURSE TITLE: APPLIED ELECTRONICS**

- ➤ Build and test a circuit to pass only high frequency signals.
- ➤ Build and test a circuit to pass only low frequency signals.
- > Construct a circuit on general purpose PCB to clamp +2V signal with input signal 5Vpp.
- ➤ Construct audio amplifier circuit using IC810 or equivalent IC.
- ➤ Build and test frequency response of single stage BJT amplifier.
- > Construct power amplifier for FM receiver output.
- Construct class-B push pull amplifier and test its performance.
- ➤ Construct negative feedback amplifier and test its performance.
- ➤ Build a circuit of a stable multivibrator on general purpose PCB and test its performance.

## **Assignment/Activity**

- Make a chart to compare all types of RC filters with its frequency responses.
- Make library survey regarding different electronic circuits and voltage regulators.
- > Give a seminar on any relevant topic.
- ➤ Collect information on various multivibrators using IC555 and its applications.
- > Prepare power point presentation on class-A class-B, class-C operation of power amplifier.
- ➤ Undertake a market survey for different ICs and electronic circuits and make a report.

## VII. LABORATORY EQUIPMENT/ INSTRUMENTS/ TOOLS/ SOFTWARE REQUIRED

| Sr.No | Equipment Name with Broad Specifications                     | Relevant LLO Number                     |
|-------|--------------------------------------------------------------|-----------------------------------------|
| 1     | Variable DC power supply 0-30V,2 Amp, SC protection, display | 1,2,4,5,6,7,8,9,10,11,12,13,14,15,16,17 |
|       | for voltage and current                                      |                                         |
| 2     | Cathode Ray Oscilloscope Dual trace 20 MHz,1MΩ, Input        | 1,2,3,4,5,6,7,8,9,10,11,12,13,14,16,17  |
|       | Impedance                                                    |                                         |
| 3     | Function Generator 0-2MHz with Sine, square, and triangular  | 1,2,3,4,5,6,7,8,9,10,11                 |
|       | output                                                       | X                                       |
| 4     | Digital Multimeter:3/1/2-digit display,9999 counts digital   | 9,15                                    |
|       |                                                              |                                         |

# VIII. SUGGESTED FOR WEIGHTAGE TO LEARNING EFFORTS & ASSESSMENT PURPOSE (Specification Table)

| Sr. No | Unit | Unit Title                        | Aligned COs | Learning Hours | R-Level | U-Level | A-Level | Total Marks |
|--------|------|-----------------------------------|-------------|----------------|---------|---------|---------|-------------|
| 1      | I    | Wave shaping circuits             | CO1         | 8              | 2       | 6       | 2       | 10          |
| 2      | II   | Low power amplifiers              | CO2         | 12             | 2       | 8       | 4       | 14          |
| 3      | III  | Tuned amplifiers                  | CO3         | 8              | 4       | 4       | -       | 8           |
| 4      | IV   | Power amplifiers                  | CO4         | 10             | 2       | 8       | 2       | 12          |
| 5      | V    | Feedback amplifiers & Oscillators | CO5         | 12             | 2       | 8       | 4       | 14          |
| 6      | VI   | Multivibrators                    | CO6         | 10             | 2       | 8       | 2       | 12          |
|        |      | Gr                                | 60          | 14             | 42      | 14      | 70      |             |

**COURSE CODE: ET21202** 

# IX. ASSESSMENT METHODOLOGIES / TOOLS

|                 | ive assessment<br>ent for Learning) | Summative Assessment (Assessment of Learning) |
|-----------------|-------------------------------------|-----------------------------------------------|
| 1. Tests        | 4. Self-Learning                    | End Term Exam                                 |
| 2. Assignment   | 5. Term Work                        | 2. Micro-project                              |
| 3. Midterm Exam | 6. Seminar/Presentation             |                                               |

# X. SUGGESTED COS-POS MATRIX FORM

| Course                      |                                                           |                             | Progra                                         | amme Outco                   | mes(POs)                                                               | SCA                        | Ža.                              | (     | ogram<br>Specific<br>Outcome<br>*(PSOs | c<br>es |
|-----------------------------|-----------------------------------------------------------|-----------------------------|------------------------------------------------|------------------------------|------------------------------------------------------------------------|----------------------------|----------------------------------|-------|----------------------------------------|---------|
| Course<br>Outcomes<br>(COs) | PO-1 Basic<br>and<br>Discipline-<br>Specific<br>Knowledge | PO-2<br>Problem<br>Analysis | PO-3<br>Design/<br>Development<br>of Solutions | PO-4<br>Engineering<br>Tools | PO-5 Engineering Practices for Society, Sustainability and Environment | PO-6 Project<br>Management | PO-7<br>Life<br>Long<br>Learning | PSO-1 |                                        | PSO-3   |
| CO1                         | 3                                                         | 2                           | 3                                              | 3                            | - 1                                                                    | 2                          | 2                                | 2     | 2                                      | 3       |
| CO2                         | 3                                                         | 3                           | 3                                              | 3                            | - 1 19                                                                 | 2                          | 2                                | 3     | 2                                      | 3       |
| CO3                         | 3                                                         | 2                           | 2                                              | 3                            | R .                                                                    | 2                          | 2                                | 3     | 2                                      | 3       |
| CO4                         | 3                                                         | 2                           | 3                                              | 3                            | - 1                                                                    | 2                          | 2                                | 3     | 2                                      | 3       |
| CO5                         | 3                                                         | 3                           | 3                                              | 3                            |                                                                        | 2                          | 2                                | 3     | 2                                      | 3       |
| CO6                         | 3                                                         | 2                           | 3                                              | 3                            | - I                                                                    | 2                          | 2                                | 3     | 2                                      | 3       |

**Legends:- High:**03, **Medium:**02, **Low:**01, **No Mapping: -**\*PSOs are to be formulated at the institute level

# XI. SUGGESTED LEARNING MATERIALS/BOOKS

| Sr.No | Author                 | Title                                    | Publisher                                                                                  |
|-------|------------------------|------------------------------------------|--------------------------------------------------------------------------------------------|
| 1     | Albert Malvino         | Basic Electronics.                       | 8 <sup>th</sup> Edition, Tata McGraw Hill<br>2015ISBN10:1259200116<br>ISBN13:9781259200113 |
| 2     | Allen Mottershead      | Electronics Devices and Circuits         | PHI Learning Publishers<br>ISBN: 9788120301245                                             |
| 3     | B. L. Theraja, S Chand | Basic Electronics                        | Publishing, 2007,<br>ISBN 10: 8121925568ISBN 13:<br>9788121925563                          |
| 4     | R. S. Sedha            | Applied Electronics                      | S. Chand & company Ltd., New Delhi, ISBN:8121927833                                        |
| 5     | P. Ramesh Babu         | Electronics Devices and Circuits         | Scitech Publication Pvt. Ltd 2009<br>ISBN:8183711723                                       |
| 6     | Boylestad & Nashelsky  | Electronic Devices and Circuit<br>Theory | Pearson Education India; 11 edition (2015) ISBN: 978-9332542600                            |

# XII. LEARNING WEBSITES & PORTALS

| Sr.No | Link/Portal                                                                                                    | Description                             |
|-------|----------------------------------------------------------------------------------------------------|-----------------------------------------|
| 1.    | https://www.electronicshub.org                                                                                                    | Diode clippers, clampers and RC filters |
| 2.    | https://www.tutorialspoint.com/amplifiers/multi_stage_transistor_amplifier.htm                                                                       | Multistage low power BJT amplifiers     |
| 3.    | https://www.tutorialspoint.com/amplifiers/tuned_amplifiers.htm                                                                                       | Tuned amplifier using BJT               |
| 4.    | https://www.tutorialspoint.com/amplifiers/power_amplifiers.htm                                                                                       | Types of Power amplifier                |
| 5.    | https://www.tutorialspoint.com/amplifiers/amplifiers_feedback.htm                                                                                    | Feedback amplifiers and types           |
| 6.    | https://en.wikipedia.org/wiki/Electronic_oscillator or<br>https://www.tutorialspoint.com/sinusoidal_oscillators/sinusoidal<br>hartley_oscillator.htm | Oscillators and types                   |
| 7.    | https://learnabout-electronics.org/Oscillators/osc41.php                                                                                             | Multivibrators                          |

Name & Signature:

Smt. N.S. Bakde Lecturer in E&TC

(Course Experts)

Name & Signature:

Shri. S.S. Prabhune (Programme Head)

Name & Signature:

Shri. S.B. Kulkarni (CDC In-charge)

Smt. P.V. Lengare

Lecturer in E&TC

# **GOVERNMENT POLYTECHNIC, PUNE**

'120 - NEP' SCHEME

| PROGRAMME                        | DIPLOMA IN ET                 |
|----------------------------------|-------------------------------|
| PROGRAMME CODE                   | 03                            |
| COURSE TITLE                     | ELECTRONICS WORKSHOP PRACTICE |
| COURSE CODE                      | ET21205                       |
| PREREQUISITE COURSE CODE & TITLE | NA                            |

#### I. LEARNING & ASSESSMENT SCHEME

|         |                                     |                | L  | earn                    | ing S | Schei | ne    | 48/     | NIV.                  |           |           | A                            | sses | sment       | Sch | eme            |     |     |       |     |
|---------|-------------------------------------|----------------|----|-------------------------|-------|-------|-------|---------|-----------------------|-----------|-----------|------------------------------|------|-------------|-----|----------------|-----|-----|-------|-----|
| Course  | Course Title                        | Course<br>Type |    | Actua<br>Conta<br>rs./W | ect   |       | I NLH | Credits | Theory Paper Duration |           | TS        | l on LL &<br>TSL<br>ractical |      | Based on SL |     | Total<br>Marks |     |     |       |     |
| Code    | 0                                   | //.            | CL | TL                      | LL    |       | /     |         | Duration              | FA-<br>TH | SA-<br>TH | To                           | otal | FA-PR SA-PR |     | PR             | SLA |     | Marks |     |
|         |                                     | /              |    |                         |       |       |       |         | = \                   | Max       | Max       | Max                          | Min  | Max         | Min | Max            | Min | Max | Min   |     |
| ET11201 | ELECTRONICS<br>WORKSHOP<br>PRACTICE | DSC            | 2  | -                       | 2     | 2     | 6     | 3       | F97.                  |           | -         |                              |      | 50          | 20  | 50@            | 20  | 25  | 10    | 125 |

**Abbreviations:** CL-Classroom Learning, TL-Tutorial Learning, LL-Laboratory Learning, SLH-Self Learning Hours, NLH-Notional Learning Hours, FA - Formative Assessment, SA -Summative assessment, IKS – Indian Knowledge System, SLA- Self Learning Assessment

**Legends:** @-Internal Assessment, # - External Assessment, \*# - Online Examination, @\$ - Internal Online Examination **Note:** 

FA-TH represents an average of two class tests of 30 marks each conducted during the semester.

- 1. If a candidate is not securing minimum passing marks in **FA-PR** (Formative Assessment Practical) of any course, then the candidate shall be declared as **'Detained'** in that Course.
- 2. If a candidate does not secure minimum passing marks in SLA (Self Learning Assessment) of any course, then the candidate shall be declared as 'fail' and will have to repeat and resubmit SLA work.
- 3. Notional learning hours for the semester are (CL + LL + TL + SL) hrs. \* 15 Weeks
- 4. 1 credit is equivalent to 30 Notional hours.
- 5. \* Self-learning hours shall not be reflected in the Timetable.
- 6.\* Self-learning includes micro-projects/assignments/other activities.

#### II. RATIONALE:

This course is intended to help the students of Diploma in Engineering to get idea of various Electronic Materials and Components employed in electronic industries. It will make the students familiar with the suitability of various electronic materials and components for different applications. This course is intended to develop skills of testing components that will be needed for the project and setting up of many experiments in basic and applied technology courses.

#### III. COURSE-LEVEL LEARNING OUTCOMES (CO'S)

Students will be able to achieve & demonstrate the following CO's on completion of course-based learning

CO1: Identify the relevant material for the electronic applications.

CO2: Suggest relevant electronic components for the given application.

CO3: Identify the Surface Mount Devices for specific applications.

CO4: Use specific components for roof top solar energy systems.

# IV. THEORY LEARNING OUTCOMES AND ALIGNED COURSE CONTENT

| Sr.<br>No | Theory Learning<br>Outcomes (TLO'S)<br>aligned to CO's.                                                                                                    | Learning content mapped with TLO's.                                                                                                    | Suggested<br>Learning<br>Pedagogies                                       | Relevant<br>COs |
|-----------|----------------------------------------------------------------------------------------------------|----------------------------------------------------------------------------------------------------|---------------------------------------------------------------------------|-----------------|
|           |                                                                                                    | CTRONIC MATERIALS (CL Hrs-06, Ma                                                                                                    | rks-NIL)                                                                  | l               |
| 1.        | TLO 1.1 Explain the effect of the given factor on the resistivity of electrical material.  TLO 1.2 Describe the properties of the given Photo emissive material.  TLO 1.3 Explain the phenomenon of dielectric material.  TLO 1.4 Select the dielectric material for the given application.  TLO 1.5 Classify the magnetic material on the basis of given magnetic properties.                                                                                                    | 1.1 Factors affecting the resistivity of material like temperature, area of cross-section, length (or distance) of the element.  1.2 Photo emissive materials: Properties, impurities used to emit different colors, applications  1.3 Dielectric Materials: Types, Properties, frequency dependence of electronic polarisability, frequency dependence of permittivity  1.4 Magnetic Materials: Properties, classification: Permanent magnetic dipole, diamagnetism, paramagnetism, ferromagnetism.                                                                                                    | Chalk-Board<br>Video<br>Demonstrations<br>Hands-on                        | CO1             |
|           | UNIT - II ELECT                                                                                                    | <br>  RONIC COMPONENTS (CL Hrs-12, Marl                                                                                                    | ks-NIL)                                                                   |                 |
| 2.        | TLO 2.1 Select the passive Component for the given application. TLO 2.2 Suggest the relevant combination of materials for the LED of the given color TLO 2.3 Describe the given type of IC and its package. TLO 2.4 Differentiate between the given types of ICs. TLO 2.5 Identify different types of switches and relays. TLO 2.6 Test different types of switches and relays. TLO 2.7 Identify different types of cables and connectors. TLO 2.8 Test different types of cables and connectors. TLO 2.9 Identify different types of transformers. | 2.1 Passive Components: Concepts and Specifications and applications Voltage Dependent Resistor (VDR), Temperature Dependent Resistor (TDR), Light Dependent Resistor (LDR).  2.2 Construction, working principle and applications of OLED  2.3 Integrated Circuit: Introduction to Monolithic IC, thick & thin film IC, Hybrid IC, Linear IC, Digital IC and IC packages (SIP, TO5, Flat, DIP), Pin, Device Identification, Temperature ranges.  2.4 Types, specifications, applications & testing of Switches & Relays  2.5 Types, specifications, applications & testing of Cable & connectors  2.6 Types, specifications, applications & testing of Transformers | Chalk-Board<br>Hands-on Model<br>Demonstration<br>Video<br>Demonstrations | CO2             |

| Sr.<br>No                                                                                                    | Theory Learning Outcomes (TLO'S) aligned to CO's.  UNIT - III SURFACE                                                                                                    | Learning content mapped with TLO's.  E MOUNT DEVICES (CL Hrs-08)                                                                                                    | Suggested Learning Pedagogies Marks-NIL)                                     | Relevant<br>COs |
|----------------------------------------------------------------------------------------------------|----------------------------------------------------------------------------------------------------|----------------------------------------------------------------------------------------------------|------------------------------------------------------------------------------|-----------------|
| 3                                                                                                    | TLO 3.1 Explain SMT and SMD. TLO 3.2 Describe the steps involved in the assembly technique in the SMT. TLO 3.3 Differentiate between the given type of the soldering/ desoldering in SMT. TLO 3.4 Identify the need of SMT with respect to its advantages. TLO 3.5 Classify the SMD packages with respect to the given type of components. | 3.1 Introduction to Surface Mount Technology (SMT) and Surface mount Devices(SMD). 3.2 Assembly and rework techniques: Contact and noncontact types of soldering and de-soldering Advantages and Disadvantages of SMT SMD packages: Two terminal package for passive and active components, Three or four terminal packages, five or six terminal packages, More than six terminal packages; Examples of each Automatic component insertion technique | Chalk-Board<br>Model<br>Demonstration<br>Video<br>Demonstrations<br>Hands-o  | CO3             |
| TLO 4.1 State the basic principle of Photovoltaic Cell for the given application.  4 TLO 4.2 Illustrate construction of solar panel.  TLO 4.3 List the different types of solar batteries for the given specifications  TLO 4.4 Use of battery bank for solar power system.  TLO 4.5 Choose the suitable battery for a solar energy system. |                                                                                                    | 4.1Photovoltaic materials 4.2 Solar Cell: Working Principle and Construction 4.3Materials used in a Solar Panel 4.4Batteries used in solar panel, its ratings and selection factors 4.5Specifications of battery like battery Capacity ,power ratings, depth of discharge(DOD),round trip efficiency, warranty and life span                                                                                                    | Chalk-Board<br>Model<br>Demonstration<br>Video<br>Demonstrations<br>Hands-on | CO4             |

# V. LABORATORY LEARNING OUTCOME AND ALIGNED PRACTICAL/TUTORIAL EXPERIENCES.

| Sr.<br>No | Practical/Tutorial/Laboratory<br>Learning Outcome (LLO)                                                                 | Laboratory Experiment / Practical Titles /Tutorial Titles                         | Number of hrs. | Relevant<br>COs |
|-----------|----------------------------------------------------------------------------------------------------|-----------------------------------------------------------------------------------|----------------|-----------------|
| 1*        | Determine resistivity for a given length of wire keeping area constant                                                  | Determination of resistivity.                                                     | 02             | CO1             |
| 2         | Use photo electric cell to study I-V characteristics .                                                                  | Determination of photoelectric cell characteristics                               | 02             | CO1             |
| 3*        | Plot the charging and discharging curve of<br>two different capacitors each having different<br>dielectric material     | Charging and discharging curve of two different capacitors                        | 02             | CO1             |
| 4*        | Test the performance of Light Dependent<br>Resistor (LDR) as dark sensor                                                | LDR as a Dark Sensor                                                              | 02             | CO2             |
| 5*        | Test the identified analog IC's, digital IC's.                                                                          | Testing of different IC                                                           | 02             | CO2             |
| 6*        | Test the identified switches and relays.                                                                                | Test various switches and relays.                                                 | 02             | CO2             |
| 7         | Identify various cable and connectors used in the given circuit                                                         | Identify various cable and connectors by physical Observation                     | 02             | CO2             |
| 8*        | Test identified cable and connectors used in the given circuit                                                          | Test various cable and connectors.                                                | 02             | CO2             |
| 9         | Identify transformer used in the given circuit                                                                          | Identify various transformers.                                                    | 02             | CO2             |
| 10        | Test transformer used in the given circuit                                                                              | Test various transformers.                                                        | 02             | CO2             |
| 11*       | Determine SMD component value (Resistor, Capacitor and Inductor) using their nomenclature.                              | Determination of SMD component value                                              | 02             | CO3             |
| 12        | Soldering of Surface Mounted Devices (SMD).                                                                             | Soldering of SMD                                                                  | 02             | CO3             |
| 13        | Identify given SMD according to package type                                                                            | Identification of given SMD                                                       | 02             | CO3             |
| 14*       | Plot V-I Characteristics of the solar cell.                                                                             | Characteristics of the solar cell.                                                | 02             | CO4             |
| 15        | Use a Solar Panel (Small panel approx 4.5 V output) to drive any small load                                             | Use of Solar Panel to drive any small load                                        | 02             | CO4             |
| 16        | Measure voltage and current by connecting three batteries first in series and then parallel each having rating of 6V,2A | Voltage and current measurement using series and parallel connection of batteries | 02             | CO4             |

| Sr. | Practical/Tutorial/Laboratory | Laboratory Experiment / Practical Titles | Number  | Relevant |
|-----|-------------------------------|------------------------------------------|---------|----------|
| No  | Learning Outcome (LLO)        | /Tutorial Titles                         | of hrs. | COs      |

**Note:** A suggestive list of PrOs is given in the above table. More such PrOs can be added to attain the Cos and competency. A judicial mix of a minimum of 12 or more practical needs to be performed. Out of which, the practicals marked as '\*' are compulsory.

# VI. SUGGESTED MICRO PROJECT /ASSIGNMENT/ACTIVITIES FOR SPECIFIC LEARNING/ SKILLS DEVELOPMENT (SELF-LEARNING)

## Micro project

Only one micro-project is planned to be undertaken by a student that needs to be assigned to him/her. In special situations where groups have to be formed for micro-projects, the number of students in the group should not exceed three.

The micro-project could be industry application-based, internet-based, workshop-based, laboratory-based or field-based. Each micro-project should encompass two or more COs which are in fact, an integration of PrOs, UOs and ADOs.(Affective Domain Outcomes) .Each student will have to maintain an activity chart consisting of individual contributions to the project work and give a seminar presentation of it before submission. The student ought to submit a micro-project by the end of the semester to develop the industry-oriented COs.

A suggestive list of micro-projects is given here. Similar micro-projects could be added by the concerned faculty:

- Record values of different parameters (Direction, tilt angle, distance between pedestal, connection of solar panel) during installation of a solar panel by watching animation video
- > Collect different samples of photoemissive material and prepare chart of their applications.
- > Collect different samples of dielectric material and prepare chart of their applications.
- > Collect different samples of magnetic material and prepare chart of their applications.
- Collect capacitors of different values and make a chart for the specification and application of the same.
- Prepare a chart on different types of switches and relays.
- > Prepare a chart on different types of cables and connectors.
- > Prepare a chart on different types of transformers.
- > Describe the solar panel installation process for residential purpose

#### **Assignment**

- Collect information on electronic materials and prepare charts of the same.
- Collect information on electronic components and prepare charts of the same.
- Make a chart of different types of ICs.
- Make a chart of different types of SMD packages.

# VII. LABORATORY EQUIPMENT/ INSTRUMENTS/ TOOLS/ SOFTWARE REQUIRED

| Sr.No | <b>Equipment Name with Broad Specifications</b>                                                                                                    | Relevant LLO Number |
|-------|----------------------------------------------------------------------------------------------------|---------------------|
| 1     | Voltmeter - 0-10V, Ammeter 0-1A, Battery 0-12V, metal wire-40cm,50cm,60cm,70cm,80cm,90cm or as available, Resistance Box: 4 decade ranges from 1 ohm to 1K,accuracy 0.1 % - 1 % | 1                   |
| 2     | Variable power supply 0-12V,500mA Microammeter 0-100µA  Voltmeter/Multimeter 0 to 10V Photoelectric cell setup                                                                  | 2                   |
| 3     | Resistor, Capacitor, Voltmeter/Multimeter, Ammeter/Multimeter, Power Supply, Stop watch, Switch                                                                                 | 3                   |
| 4     | LDR ,LED, 1K ohm Resistor ,50K ohm Resistor ,BC547– BJT ,9V battery ,Breadboard                                                                                                 | 4                   |
| 5     | IC tester, TTL IC's, CMOS IC's                                                                                                    | 5                   |
| 6     | Multimeter, switches and relays                                                                                                    | 6                   |
| 7     | Different types of cables and connectors                                                                                                    | 7                   |
| 8     | Multimeter, cables and connectors                                                                                                    | 8                   |
| 9     | Different types of transformers                                                                                                    | 9                   |
| 10    | Multimeter, transformer                                                                                                    | 10                  |
| 11    | Different values of SMD resistor, SMD capacitor and SMD Inductor                                                                                                    | li e                |
| 12    | Soldering iron with soldering station( use 15,18 W iron), 63/27 flux cord solder wire, surface mounted components, magnifying glass                                             | 12                  |
| 13    | SMD of different packages like transistor SOT23 pack, transistor SOT89 Pack, IC SO8 Pack, IC SO14 pack                                                                          | 13                  |
| 14    | A solar panel, a voltmeter, a micro-ammeter, a variable resistor and a 100 W lamp.                                                                                              | 14                  |
| 15    | Solar panel (output 4.5V) cell and any load that it can drive                                                                                                    | 15                  |
| 16    | Solar Cells Potentiometer Voltage Meter Current Meter                                                                                                    | 16                  |

# VIII. SUGGESTED FOR WEIGHTAGE TO LEARNING EFFORTS & ASSESSMENT PURPOSE (Specification Table)

# **NOT APPLICABLE**

#### IX. ASSESSMENT METHODOLOGIES / TOOLS

| Formative assessment (Assessment for Learning) | Summative Assessment<br>(Assessment of Learning) |  |  |
|------------------------------------------------|--------------------------------------------------|--|--|
| 1. Self – Learning                             | 1.End Term Exam                                  |  |  |
| 2. Term Work                                   | 2.Micro-Project                                  |  |  |

#### SUGGESTED COS-POS MATRIX FORM X.

| Course            |                                                           |                             | Progr                                          | ramme Outcor                 | nes(POs)                                                               | EC.                        |                                  | C     | rogrami<br>Specific<br>Outcom<br>*(PSOs | c<br>es |
|-------------------|-----------------------------------------------------------|-----------------------------|------------------------------------------------|------------------------------|------------------------------------------------------------------------|----------------------------|----------------------------------|-------|-----------------------------------------|---------|
| Outcomes<br>(COs) | PO-1 Basic<br>and<br>Discipline-<br>Specific<br>Knowledge | PO-2<br>Problem<br>Analysis | PO-3<br>Design/<br>Development<br>of Solutions | PO-4<br>Engineering<br>Tools | PO-5 Engineering Practices for Society, Sustainability and Environment | PO-6 Project<br>Management | PO-7<br>Life<br>Long<br>Learning | PSO-1 | PSO-2                                   | PSO-3   |
| CO1               | 2                                                         | 1                           | 1                                              | / -(==                       |                                                                        | 1                          | 2                                | 3     | 2                                       | 3       |
| CO2               | 2                                                         | 2                           | 2                                              | 2                            | 2                                                                      | 1                          | 2                                | 3     | 3                                       | 3       |
| CO3               | 2                                                         | 2                           | 2                                              | 2                            | 1                                                                      | 1                          | 2                                | 2     | 2                                       | 3       |
| CO4               | 2                                                         | 2                           | 2                                              | 2                            | 2                                                                      | GL 1 /                     | 2                                | 2     | 2                                       | 3       |

**Legends:- High:**03, **Medium:**02, **Low:**01, **NoMapping: -** \*PSOs are to be formulated at the institute level

# XI. SUGGESTED LEARNING MATERIALS/BOOKS

| Sr.No | Author                                                   | Title                                                                                                | Publisher                                                            |
|-------|----------------------------------------------------------|----------------------------------------------------------------------------------------------------|----------------------------------------------------------------------|
| 1     | Milton Kaufman , Arthur H.<br>Seidman , Perry J Sheneman | Handbook for Electronics<br>Engineering Technicians Hardcover                                        | McGraw-Hill ,SBN-13 978-0070334083                                   |
| 2     | Charles A. Harper                                        | Electronic Assembly Fabrication:<br>Chips, Circuit Boards, Packages, and<br>Components (ELECTRONICS) | McGraw-Hill Professional ,SBN-13 978-0071378826                      |
| 3     | Rathore                                                  | Fundamentals Of Renewable<br>Energy Sources                                                          | Himanshu Publications: eISBN no.9781003245643                        |
| 4     | Walter ,Bosshart                                         | Printed Circuit Boards                                                                               | Tata McGraw Hill ISBN-13 978-<br>0074515495                          |
| 5     | Grover & Jamwal                                          | Electronic Components and<br>Materials                                                               | Dhanpat Rai & Sons, ISBN-13<br>5551234023845                         |
| 6     | Dhir S M                                                 | Electronic Components and<br>Materials                                                               | Tata McGraw Hill ISBN: 9780074630822                                 |
| 7     | Madhuri Joshi                                            | Electronic Components and<br>Materials                                                               | Shroff Publishers & Distributors private ltd.ISBN-13: 978-8173669002 |

# XII. LEARNING WEBSITES & PORTALS

| Sr.No | Link/Portal                                                                                                  | Description                        |
|-------|----------------------------------------------------------------------------------------------------|------------------------------------|
| 1     | https://www.electronics-tutorials.ws/resistor/res_1.html                                                     | Resistors                          |
| 2     | https://www.greenmatch.co.uk/blog/2014/12/how-are-solar-panels-made                                          | Solar panels                       |
| 3     | https://www.britannica.com/technology/integrated-circuit/Fabricating-ICs                                     | IC fabrication                     |
| 4     | https://resources.pcb.cadence.com/blog/2023-ic-fabrication-process-flow-chart                                | IC fabrication process             |
| 5     | https://en.wikipedia.org/wiki/Electronic_component                                                           | Different electronic components    |
| 6     | https://www.seeedstudio.com/blog/2017/12/28/difference-between-smt-and-smd/                                  | SMT and SMD                        |
| 7     | https://www.literoflightusa.org/how-are-solar-panels-made/                                                   | Solar cell and solar panel         |
| 8     | https://www.google.com/search?<br>q=practicle+on+solar+cell+experiment&sca_esv=573057508&rlz=1<br>C1YTUH_enI | Solar cell characteristics         |
| 9     | https://www.google.com/search?q=installation+process+of+solar+panels+animation &sca_esv=573067372&rlz        | Installation of solar panel        |
| 10    | https://renewablelab.niu.edu/experiments/seriesParallelSolarCells                                            | Solar cell in series and parallel  |
| 11    | https://www.electronicsandyou.com/blog/category/soldering                                                    | Soldering methods                  |
| 12    | https://www.electronicsandyou.com/blog/electronic-components                                                 | For electronic Components, SMT,PCB |
| 13    | https://www.electroniclinic.com/types-of-integrated-circuits-classification-of-ics-by-structure/             | For Integrated Circuits            |

| Name & Signature:                                                                                                    |                                                                                                    |
|----------------------------------------------------------------------------------------------------|----------------------------------------------------------------------------------------------------|
| Parasi                                                                                                    | usales                                                                                                    |
| Smt. P.V. Lengare                                                                                                    | Smt. N.S. Bakde                                                                                                    |
| Lecturer in E&TC                                                                                                    | Lecturer in E&TC                                                                                                    |
| (Course                                                                                                    | Experts)                                                                                                    |
| Name & Signature:                                                                                                    | Name & Signature:                                                                                                    |
| The state of the state of the s |                                                                                                    |
|                                                                                                    |                                                                                                    |
| (Systemas)                                                                                                    | A CONTRACTOR OF THE PROPERTY OF THE PROPERTY O |
|                                                                                                    | The same of the same of the sa |
| Shri. S.S. Prabhune                                                                                                    | Shri. S.B. Kulkarni                                                                                                    |
| (Programme Head)                                                                                                    | (CDC In-charge)                                                                                                    |

#### **COURSE CODE: HU11202**

# GOVERNMENT POLYTECHNIC, PUNE

'120 - NEP' SCHEME

| PROGRAMME                        | DIPLOMA IN CE/EE/ET/ME/MT/CM/IT/DDGM |
|----------------------------------|--------------------------------------|
| PROGRAMME CODE                   | 01/02/03/04/05/06/07/08              |
| COURSE TITLE                     | Professional Communication           |
| COURSE CODE                      | HU11202                              |
| PREREQUISITE COURSE CODE & TITLE | NA                                   |

#### I. LEARNING & ASSESSMENT SCHEME

|                |                                         |      | Learning Scheme                |    |        |    |         |                        | Assessment Scheme |           |           |                              |     |     |                |     |                |     |     |        |
|----------------|-----------------------------------------|------|--------------------------------|----|--------|----|---------|------------------------|-------------------|-----------|-----------|------------------------------|-----|-----|----------------|-----|----------------|-----|-----|--------|
| Course<br>Code | Course Title                            | Туре | Actual<br>Contact<br>Hrs./Week |    | SLHNLH |    | Credits | S<br>Paper<br>Duration | Theory            |           |           | Based on LL & TSL  Practical |     |     | Based on<br>SL |     | Total<br>Marks |     |     |        |
|                |                                         |      | CL                             | TL | LL     | U. |         |                        | Duration          | FA-<br>TH | SA-<br>TH | To                           | tal | FA- | PR             | SA- | -PR            | SI  | ĹA  | Wiaiks |
|                |                                         |      |                                |    |        |    |         |                        |                   | Max       | Max       | Max                          | Min | Max | Min            | Max | Min            | Max | Min | 1      |
|                | PROFESSIONAL<br>COMMUNICATION<br>SKILLS | SEC  |                                | -  | 2      | -  | 2       | 1                      |                   | -         | -         | -(                           | 1   | 25  | 10             | 25@ | 10             | -   | -   | 50     |

#### **Total IKS Hrs for Sem.**: 0 Hrs

**Abbreviations:** CL- Classroom Learning, TL- Tu tutorial Learning, LL-Laboratory Learning, SL H-Self Learning Hours, NLH-Notional Learning Hours, FA - Formative Assessment, SA -Summative assessment, IKS – Indian Knowledge System, SLA - Self Learning Assessment.

**Legends:** @ Internal Assessment, # External Assessment, \*# OnLine Examination,@\$ Internal Online Examination.

#### Note:

- 1. FA-TH represents the average of two class tests of 30 marks each conducted during the semester.
- 2. If the candidate does not secure minimum passing marks in FA-PR of any course then the candidate shall be declared as "Detained" in that course.
- 3.If the candidate is not securing minimum passing marks in SLA of any course then the candidate shall be declared as fail and will have to repeat and resubmit SLA work.
- 4. Notional Learning hours for the semester are (CL+LL+TL+SL)hrs.\* 15 Weeks
- 5.1 credit is equivalent to 30 Notional hrs.
- 6.\* Self-learning hours shall not be reflected in the timetable.
- 7.\* Self-learning includes micro-projects/assignments / other activities.

#### II. RATIONALE:

Communication is key to the smooth and efficient functioning of any industry or business. Professional communication is the need of every organization to maintain ethics, quality and standards. The efficacy of business communication skills is essential for engineering professionals to instruct, guide and motivate peers/ subordinates to achieve desired goals at the workplace. Thus, this course has been designed to enhance professional communication skills for effective presentation both in written and oral forms at the workplace.

#### III. COURSE-LEVEL LEARNING OUTCOMES (CO'S):

Students will be able to achieve and demonstrate the following COs on completion of course-based learning

- CO1 Communicate effectively (oral and written) in various formal and informal situations minimizing the barriers.
- CO2 Develop listening skills through active listening and note-taking.
- CO3 Write the circulars, notices and minutes of the meeting.
- CO4 Draft enquiry letter, complaint letter, and Job application with resume / CV, Compose effective Emails.
- CO5 Write Industrial reports.

IV. THEORY LEARNING OUTCOMES AND ALIGNED COURSE CONTENT:

| Sr. | THEORY LEARNING OUTCOMES AN Theory Learning Outcomes (TLO'S)                                                                                                    |                                                                                                    | Suggested                                                                     | Relevant |
|-----|----------------------------------------------------------------------------------------------------|----------------------------------------------------------------------------------------------------|-------------------------------------------------------------------------------|----------|
| No  | aligned to CO's.                                                                                                    | Ecarming content mapped with 120 s.                                                                                                    | Learning<br>Pedagogies                                                        | COs      |
|     | UNIT-I PROFESS                                                                                                    | IONAL COMMUNICATION: AN O                                                                                                    | OVERVIEW                                                                      |          |
| 1   | TLO 1.1 Describe the importance of professional communication in given situations.  TLO 1.2 Identify the types of communication barriers in given situations and suggest remedies.  TLO 1.3 Use different types of verbal and non-verbal communication for the given situation. | communication- Importance, relevance, Elements and process of communication,7 C's of                                                                                                    | Language lab, Role plays, Chalkboard, Reference books, Case studies.          | CO1      |
|     | U                                                                                                    | NIT - II LISTENING & NOTE-TAK                                                                                                    | ING                                                                           |          |
| 2   | TLO 2.1 Identify the difference between listening and hearing.  TLO 2.2 Differentiate the types of listening in various situations.  TLO 2.3 Take notes during lectures and seminars. Make use of types of note-taking and note-making for different subjects/topics.           | 2.1 Difference between listening & Hearing.  2.2 Types of listening a)Active listening b)Passive listening c)Selective listening.  2.3 Techniques of Note-taking, Types of note taking (Outline notes, Mind Mapping, Flowcharts). | Language Lab,<br>Classroom<br>learning,<br>NPTEL,<br>Role Play.               | CO2      |
|     | • \ A ////U                                                                                                    | NIT - III OFFICE DRAFTING                                                                                                    | \ / •                                                                         |          |
| 3   | TLO 3.1 Prepare notices/agenda for the given type of meeting/information.  TLO 3.2 Prepare minutes of meeting/s.  TLO 3.3 Draft a circular for a particular information/event.                                                                                                  | <ul><li>3.1 Format of Notice, Drafting Agenda.</li><li>3.2 Preparing Minutes of the meeting.</li><li>3.3 Format of Circular.</li></ul>                                                                                            | Whiteboard,<br>Language Lab,<br>Reference<br>books,<br>Classroom<br>learning. | CO3      |
|     | 1                                                                                                    | KILLS FOR PROFESSIONAL COM                                                                                                    | IMUNICATION                                                                   |          |
| 4   | TLO 4.1 Compose cover letter and CV / Resume for jobs. TLO 4.2 Apply E-mail Etiquettes for professional purposes. TLO 4.3 Compose Emails for different official purposes.                                                                                                    | CV.                                                                                                    | Language lab, Classroom learning NPTEL, Reference books.                      | CO4      |

| Sr.<br>No               | • • • • • • • • • • • • • • • • • • • •                                     | Learning content mapped with TLO's.                                                                        | Suggested<br>Learning<br>Pedagogies                                                      | Relevant<br>COs |  |  |  |  |  |  |  |  |
|-------------------------|-----------------------------------------------------------------------------|----------------------------------------------------------------------------------------------------|------------------------------------------------------------------------------------------|-----------------|--|--|--|--|--|--|--|--|
| UNIT - V REPORT WRITING |                                                                             |                                                                                                    |                                                                                          |                 |  |  |  |  |  |  |  |  |
| 5                       | TLO 5.1 Compose technical reports. TLO5.2 Draft accident and Investigation. | <ul><li>5.1 Introduction to report writing</li><li>5.2 Accident Report and Investigation Report.</li></ul> | Chalk and talk,<br>Language Lab,<br>Collaborative<br>learning,<br>Classroom<br>learning. | CO5             |  |  |  |  |  |  |  |  |

# V. LABORATORY LEARNING OUTCOME AND ALIGNED PRACTICAL /TUTORIAL EXPERIENCES.

| Sr.<br>No | Practical/Tutorial/Laboratory<br>Learning Outcome (LLO)                                                                                                    | Laboratory Experiment / Practical Titles /Tutorial Titles | Number of hrs. | Relevant<br>COs |
|-----------|----------------------------------------------------------------------------------------------------|-----------------------------------------------------------|----------------|-----------------|
| 1         | *LLO 1.1 Draw the communication cycle using real-life examples and explain the process of communication.                                                                 | Communication Process and Cycle                           | 2              | CO1             |
| 2         | LLO 2.1 Undertake the Roleplay / Group discussion to illustrate types/barriers to communication.                                                                         | Role plays and Group Discussion                           | 2              | CO1             |
| 3         | *LLO 3.1 Listen to audio in the language lab and make notes of it.                                                                                                    | Active Listening                                          | 2              | CO2             |
| 4         | *LLO 4.1 Give a presentation / Seminar using the 7 C's of Communication.                                                                                                 | Presentations / Seminars                                  | 2              | CO1             |
| 5         | *LLO 5.1 Explain the types of note-<br>taking with examples and make notes on<br>any one topic related to your curriculum.                                               | Note taking & Note Making                                 | 2              | CO2             |
| 6         | *LLO 6.1 Prepare agenda for meeting and draft minutes of the meeting.                                                                                                    | Agenda and Minutes of the Meeting                         | 2              | CO3             |
| 7         | *LLO 7.1 Draft circulars for the given situation.                                                                                                    | Office Drafting                                           | 2              | CO3             |
| 8         | *LLO 8.1 Respond to job advertisements referring to newspapers, and LinkedIn. Write a cover letter with a resume /CV.                                                    | Job Application with Resume / CV                          | 2              | CO4             |
| 9         | *LLO 9.1: Write Four (formal) E-mails using ethics and etiquette.                                                                                                    | E-Mail writing.                                           | 2              | CO4             |
| 10        | *LLO 10.1: Write a detailed report on the Accident/ Investigation.                                                                                                    | Technical Report writing                                  | 2              | CO5             |
| 11        | *LLO 11.1: Prepare a case study related<br>to linguistic barriers: language<br>pronunciation, punctuation, and technical<br>jargon and suggest remedies for the<br>same. | Barriers to Communication                                 | 2              | CO1             |

| Sr.<br>No | Practical/Tutorial/Laboratory<br>Learning Outcome (LLO)                                                                                                    | Laboratory Experiment / Practical Titles<br>/Tutorial Titles | Number of hrs. | Relevant<br>COs |
|-----------|----------------------------------------------------------------------------------------------------|--------------------------------------------------------------|----------------|-----------------|
| 12        | LLO 12.1: draft complaint/enquiry letter for various situations.                                                                                                    | Complaint and Enquiry letter                                 | 2              | CO4             |
| 13        | LLO 13.1: List psychological barriers to communication.  LLO 13.2 Prepare case studies on any two psychological barriers and suggest remedies to overcome the barriers. | , c                                                          | 2              | CO1             |
| 14        | *LLO 14.1 - Draw a flow chart and mind mapping for any topic related to the curriculum.                                                                                 |                                                              | 2              | CO2             |
| 15        | *LLO 15.1 - Face mock interview arranged by your teacher.                                                                                                    | Job Application, Resume / CV & Interview.                    | 2              | CO4             |

## Note:

- "\*" marked practicals are compulsory for coverage of all course outcomes.
- The remaining practicals are recommended to provide enhanced skills/abilities.
- Any **12** assignments out of **15** are compulsory

#### Note:

Only one micro-project is planned to be undertaken by a student that needs to be assigned to him/her at the beginning of the semester. She/he ought to submit it by the end of the semester to develop the industry-oriented COs. Each micro-project should encompass two or more COs. The micro-project could be industry application-based, internet-based, workshop-based, laboratory-based or field-based. Each student will have to maintain a dated work diary consisting of individual contributions to the project work and give a seminar presentation of it before submission. The total duration of the micro-project should not be less than 15 (fifteen) student engagement hours during the course. In the first four semesters, the micro-project could be group-based. However, in higher semesters, it should be individually undertaken to build up the skill and confidence in every student to become a problem solver so that s/he contributes to the projects of the industry. A suggestive list is given here. Similar micro-projects could be added by the concerned faculty.

# VI. SUGGESTED MICRO PROJECT/ASSIGNMENT/ACTIVITIES FOR SPECIFIC LEARNING/SKILLS DEVELOPMENT (SELF-LEARNING)

#### Micro project

- Conduct an interview of any person and follow the procedure (interview questions, photo with the interviewee etc.)
- Listening and Speaking are lifelong learnings. Explain with appropriate examples and real-life case studies.
- Collect (four to five) emails with technical jargon, and barriers, make required corrections and keep a record of both the emails (original and Corrected one)
- Prepare a case study on Technological barriers to communication
- Complete any one certification course of (Two Weeks duration) from (MOOC/ NPTEL/ Coursera/ any other source) related to Communication Skills / Personality Development.
- Prepare a report on aspects of body language.

# VII. LABORATORY EQUIPMENT/INSTRUMENTS/TOOLS/SOFTWARE REQUIRED:

| Sr.No | Equipment Name with Broad Specifications           | Relevant LLO Number |
|-------|----------------------------------------------------|---------------------|
| 1     | Language Lab with software with internet facility. | All                 |
| 2     | LCD Projector                                      | All                 |
| 3     | Smart Board with networking.                       | All                 |
| 4     | Printer.                                           | All                 |

#### VIII. SUGGESTED FOR WEIGHTAGE TO LEARNING EFFORTS & ASSESSMENT PURPOSE

# (Specification Table):

N.A.

#### IX.ASSESSMENT METHODOLOGIES/TOOLS:

| Formative assessment (Assessment for Learning) | Summative Assessment<br>(Assessment of Learning)  |
|------------------------------------------------|---------------------------------------------------|
| 1. Term Work ( <b>FA-PR</b> )                  | 1. Practical Exam of 25 marks using language lab. |
| 2. Micro-project.                              | (SA-PR)                                           |
|                                                |                                                   |

#### X. SUGGESTED COS- POS MATRIX FORM:

|                             | (5)                                                       |                             | ProgrammeSpecific<br>Outcomes *(PSOs) |                              |                                                                        |                            |      |          |       |       |
|-----------------------------|-----------------------------------------------------------|-----------------------------|---------------------------------------|------------------------------|------------------------------------------------------------------------|----------------------------|------|----------|-------|-------|
| Course<br>Outcomes<br>(COs) | PO-1 Basic<br>and<br>Discipline-<br>Specific<br>Knowledge | PO-2<br>Problem<br>Analysis | 0                                     | PO-4<br>Engineering<br>Tools | PO-5 Engineering Practices for Society, Sustainability and Environment | PO-6 Project<br>Management |      | PSO-1    | PSO-2 | PSO-3 |
| CO1                         | -                                                         | . \                         | ( )))))))                             | -                            | V =                                                                    |                            | 1 1/ | -        | -     | -     |
| CO2                         | - "                                                       | 24 - 1                      | <u>uiuu</u>                           | $\overline{}$                |                                                                        | _                          | /1 / | <u> </u> | -     | -     |
| CO3                         | -                                                         | 10- 1                       | -                                     | -\ %                         | 11-1                                                                   | -                          | / 1  | J -      | -     | -     |
| CO4                         | -                                                         | 1/2/1                       | -                                     | - \                          | $\bowtie$ -/                                                           | - /                        | 1    | -        | -     | -     |
| CO5                         | -                                                         | -1/                         | - I                                   | - 1/4                        |                                                                        |                            | A)   | -        | -     | -     |

Legends:- High:03, Medium:02, Low:01, No Mapping: -

<sup>\*</sup>PSOs are to be formulated at the institute level.

# XI.SUGGESTED LEARNING MATERIALS/BOOKS

| Sr.No | Author                                                             | Title                                            | Publisher with ISBN Number                                  |  |  |  |  |  |
|-------|--------------------------------------------------------------------|--------------------------------------------------|-------------------------------------------------------------|--|--|--|--|--|
| 1     | M Ashraf Rizvi                                                     | Effective Communication Skills                   | Tata McGraw-Hill Publication-ISBN 0070599521, 9780070599529 |  |  |  |  |  |
| 2     | Sanjay Kumar and Pushp<br>Lata                                     | Communication Skills                             | Oxford University Press ISBN<br>9780199457069               |  |  |  |  |  |
| 3     | MSBTE Textbook                                                     | Communication Skills                             | MSBTE                                                       |  |  |  |  |  |
| 4     | Robert King                                                        | Effective communication Skills                   | Audio Book -ISBN 978181667009742                            |  |  |  |  |  |
| 5     | N P Sudharshana, C<br>Savitha                                      | English for Technical<br>Communication           | Cambridge-ISBN 978-13-16640-08-1                            |  |  |  |  |  |
| 6     | C. Murlikrishna, Sunita<br>Mishra                                  | Communication Skills for Engineers               | Pearson - ISBN 978-81-317-3384-4                            |  |  |  |  |  |
| 7     | Meenakshi Raman,<br>Sangeeta Sharma                                | Technical Communication, Principles and Practice | Oxford University Press -ISBN 978-1316640-<br>08-1          |  |  |  |  |  |
| 8     | K. K. Sinha                                                        | Business Communication                           | Galgotiya Publishing company, New Delhi ISBN 9789356227064  |  |  |  |  |  |
| 9     | Rajendra Pal, J.S. Essentials of Business Korlahalli Communication |                                                  | Sultan Chand & Sons, New Delhi ISBN 9788180547294           |  |  |  |  |  |

#### XIII. LEARNING WEBSITES & PORTALS

| Sr.No | Link / Portal                 | Description                           |
|-------|-------------------------------|---------------------------------------|
| 1     | https://www.britishcouncil.in | conversations                         |
| 2     | https://www.coursera.org      | certification courses                 |
| 3     | https://www.udemy.com         | Communication skills training courses |
| 4     | http://www.makeuseof.com      | Dale Carnegie's free resources        |

Name & Signature:

Mr. V.V. Kulkarni

Lecturer in English

(Course Experts)

Name & Signature:

Shri. S.S. Prabhune (Programme Head)

Name & Signature:

(CDC In-charge)

Lecturer in English

#### **COURSE CODE: CM21203**

# GOVERNMENT POLYTECHNIC, PUNE

## **'120 – NEP' SCHEME**

| PROGRAMME                        | DIPLOMA IN ET               |
|----------------------------------|-----------------------------|
| PROGRAMME CODE                   | 03                          |
| COURSE TITLE                     | PROGRAMMING IN 'C' LANGUAGE |
| COURSE CODE                      | CM21203                     |
| PREREQUISITE COURSE CODE & TITLE | NA                          |

#### I. LEARNING & ASSESSMENT SCHEME

|                | Course Title                      | Learning Scheme |                                |     |    |      |       | Assessment Scheme |                             |        |           |       |                              |             |     |                |     |                |     |            |
|----------------|-----------------------------------|-----------------|--------------------------------|-----|----|------|-------|-------------------|-----------------------------|--------|-----------|-------|------------------------------|-------------|-----|----------------|-----|----------------|-----|------------|
| Course<br>Code |                                   | Type            | Actual<br>Contact<br>Hrs./Week |     |    | SLHN | 3 6 3 | Credits           | redits<br>Paper<br>Duration | Theory |           |       | Based on LL & TSL  Practical |             |     | Based on<br>SL |     | Total<br>Marks |     |            |
|                |                                   |                 | CL                             | TLI | LL | 4    | /г    |                   | Duration                    | FA-    | SA-<br>TH | Total |                              | FA-PR SA-PR |     |                | PR  | SLA            |     | - IVIAI NS |
|                |                                   |                 |                                |     |    |      |       |                   |                             | Max    | Max       | Max   | Mir                          | Max         | Min | Max            | Min | Max            | Min |            |
| CM21203        | PROGRAMMING<br>IN 'C'<br>LANGUAGE | SEC             | 3                              | 0   | 2  | 1/   | 6     | 3                 | 2                           | 15     | 35*#      | 50    | 20                           | 7           | /   | 50@            | 20  | 25             | 10  | 125        |

Total IKS Hrs for Term: 0 Hrs

**Abbreviations:** CL-Classroom Learning, TL-Tutorial Learning, LL-Laboratory Learning, SLH-Self Learning Hours, NLH-Notional Learning Hours, FA - Formative Assessment, SA -Summative assessment, IKS – Indian Knowledge System, SLA- Self Learning Assessment

**Legends:** @-Internal Assessment, # - External Assessment,\*# - Online Examination,@\$ - Internal Online Examination **Note:** 

**FA-TH** represents an average of two class tests of 15 marks each conducted during the semester.

- 1. If a candidate is not securing minimum passing marks in **FA-PR** (Formative Assessment Practical) of any course, then the candidate shall be declared as **'Detained'** in that Course.
- 2. If a candidate does not secure minimum passing marks in SLA (Self Learning Assessment) of any course, then the candidate shall be declared as 'fail' and will have to repeat and resubmit SLA work.
- 3. Notional learning hours for the semester are (CL + LL + TL + SL) hrs. \* 15 Weeks
- 4. 1 credit is equivalent to 30 Notional hours.
- 5. \* Self-learning hours shall not be reflected in the Timetable.
- 6.\*Self-learning includes micro-projects/assignments/other activities.

## II. RATIONALE:

Programming language C is a versatile language used in many Micro controller based application. This course deals with concepts of programming to enhance programming skills of diploma students. By engaging with C programming, students acquire logical reasoning, problem-solving techniques, and analytical thinking which will enable the students to solve engineering problems.

#### III. COURSE -LEVEL LEARNING OUTCOMES (CO'S)

Students will be able to achieve & demonstrate the following CO's on completion of course-based learning Apply the concepts of Programming to solve engineering (discipline) related problem

- CO1- Interpret the basic code of C
- CO2 Implement decision making in C programming.
- CO3 Use arrays and strings in C Programming.
- CO4 Use functions in 'C' programs for modular programming approach
- CO5 Use pointers to increase efficiency of programs and Implement basic concept of structure in "C"

# IV. THEORY LEARNING OUTCOMES AND ALIGNED COURSE CONTENT

| Sr.<br>No | Theory Learning Outcomes (TLO'S) aligned to CO's.                                                                                                    | Learning content mapped with TLO's.                                                                                                    | Suggested<br>Learning<br>Pedagogies                           | Relevant<br>COs |
|-----------|----------------------------------------------------------------------------------------------------|----------------------------------------------------------------------------------------------------|---------------------------------------------------------------|-----------------|
|           |                                                                                                    | verview of C programming(Hrs-08, Marks-1                                                                                                    | 2)                                                            |                 |
| 1.        | TLO 1.1 Describe the given data type.  TLO 1.2 Construct algorithm, flowchart for the given problem TLO 1.3 Use pre-increment and post- increment operators in the given situation.  TLO 1.4 Use bitwise operators in the given situation. | 1.1.Structure of C: Assembler, Compiler, Linker, Interpreter 1.2character set: Keywords. Identifiers, different types of constants (Integer, character, string, and real) variables, scope of variables, concept of ASCII. 1.3Data types: Integer, signed ,unsigned, float 1.4Operators and Expression: Arithmetic, Logical, Assignment, Relational, Increment and Decrement, conditional, bitwise, operators, Evaluation of expression 1.5Algorithm and Flowchart: Formatted input output statement, input output function | Improved Lecture Tutorial Assignment Demonstration Simulation | CO1             |
| Sr.<br>No | Theory Learning Outcomes (TLO'S) aligned to CO's.                                                                                                    | Learning content mapped with TLO's.                                                                                                    | Suggested<br>Learning<br>Pedagogies                           | Relevant<br>COs |
|           |                                                                                                    | cision and loop control (CL Hrs-10, Marks-1                                                                                                    | 0)                                                            |                 |
|           | TLO 2.1:Write a 'C' program using the given decision making                                                                                                    | 2.1 Decision making: if statement (if. ifelse. nested if-else), switch-case                                                                                                    | 1.5                                                           |                 |

| C | COURSE TITLE: FROGRAMMING IN C LANGUAGE          |                                                                                                    |                                                                                                    | COURSE COD.                                                   | E : CM21203 |  |
|---|--------------------------------------------------|----------------------------------------------------------------------------------------------------|----------------------------------------------------------------------------------------------------|---------------------------------------------------------------|-------------|--|
|   | UNIT-III Array and Strings (CL Hrs-10, Marks-10) |                                                                                                    |                                                                                                    |                                                               |             |  |
|   | 3                                                | TLO 3.1 Write steps to access element of the given array TLO 3.2 Write steps to perform operation on given array TLO 3.3 Write steps to initialize and declare given string in array | 3.1 Introduction to Array and its types 3.2 Declaration, initialization of array 3.3 Processing elements of an array, adding, deleting, sorting, searching, 3.4 Introduction to String: Initialization, declaring and display of string 3.5String handling functions- streat(), strcmp(), strcpy(), strlen(), strlwr(), strupr() | Improved Lecture Tutorial Assignment Demonstration Simulation | CO3         |  |
| [ | Z.,                                              | Theory Learning                                                                                                    | Learning content mapped with TLO's.                                                                                                    | Suggested                                                     | Relevant    |  |

| Sr.<br>No | Theory Learning<br>Outcomes (TLO'S)<br>aligned to CO's.                                                                                                    | Learning content mapped with TLO's.                                                                                                    | Suggested<br>Learning<br>Pedagogies                           | Relevant<br>COs |
|-----------|----------------------------------------------------------------------------------------------------|----------------------------------------------------------------------------------------------------|---------------------------------------------------------------|-----------------|
|           |                                                                                                    | NIT- IV Functions (CL Hrs-07, Marks-08)                                                                                                    | \ \ \ =                                                       | 4               |
| 4         | TLO 4.1: Use inbuilt function for the given program.  TLO 4.2: Develop relevant user defined function for given program.  TLO 4.3: Create programs based on categories of user defined functions  TLO4.4: Write recursion function for the given problem. | handling function.  4.3User defined function types: Elements of user defined functions, Calling a user defined function, Categories of user defined functions- No argument- No return value, Argument-No return value, No argument- Return value, Argument- Return value, Argument- Return value.  4.4 Recursive function (only concept) | Improved Lecture Tutorial Assignment Demonstration Simulation | CO4             |
| 5         | TLO 5.1: Use pointer for address access to manipulate the given data.  TLO 5.2: Use pointer to access memory location to solve the given problem.  TLO 5.3 Create a structure for given data.  TLO 5.4:Develop a program to access elements of structure  | 5.1 Pointer concept 5.2 Address and indirection operators 5.3 Declaration and Initialization of pointer variables. 5.4 Accessing a variable through its pointer 5.5 Introduction and features and syntax of structure. 5.6 Declaring and Initialization of structure 5.7 Initialization, Accessing structure members using pointer       | Improved Lecture Tutorial Assignment Demonstration Simulation | CO5             |

## V. LABORATORY LEARNING OUTCOME AND ALIGNED PRACTICAL /TUTORIAL EXPERIENCES.

| Sr.<br>No | Practical/Tutorial/Laboratory<br>Learning Outcome (LLO)                            | Laboratory Experiment / Practical Titles<br>/Tutorial Titles                                                                                                    | Number of hrs. | Relevant<br>COs |
|-----------|------------------------------------------------------------------------------------|----------------------------------------------------------------------------------------------------|----------------|-----------------|
| 1         | LLO 1.1: Apply rules to draw flowchart for given program                           | <ul> <li>(*)Write algorithm and draw flow chart for following programs:</li> <li>A) Addition/Subtraction of Two numbers</li> <li>B) Exchange value of Two variables</li> </ul> | 2              | CO1             |
| 2         | LLO 2.1: Implement basic input output statement of C language.                     | (*)Write the Program to display the message "Hello GPP", name, address, date of birth and email id using printf() function.                                                    | 2              | CO1             |
| 3         | LLO 3.1: Apply Logical operators on given data                                     | (*)Write a program to demonstrate use of Logical operators                                                                                                    | 2              | CO1             |
| 4         | LLO 4.1: Apply Arithmetic operators on given data.                                 | Write a program to demonstrate use of Arithmetic operators                                                                                                    | 2              | CO1             |
| 5         | LLO 5.1: Apply relevant operator on given data                                     | Write a program to check whether entered year is leap or not                                                                                                    | 2              | CO1             |
| 6         | LLO 6.1: Apply conditional operator on given data.                                 | Write a program to demonstrate use of Conditional operator                                                                                                    | 2              | CO1             |
| 7         | LLO 7.1: Implement if,if-else nested if-<br>else statements for solving given task | (*)Write a program to demonstrate use of if, if-else nested if-else statements.                                                                                                | 2              | CO2             |
| 8         | LLO 8.1: Apply switch-case statement for Implementing menu driven program.         | (*)Write a program to demonstrate the use of switch, case statements.                                                                                                    | 2              | CO2             |
| 9         | LLO9.1:USE loop to implement iteration                                             | (*)Write a program to demonstrate the use of for loop.                                                                                                    | 2              | CO2             |
| 10        | LLO 10.1: Implement post tested loop using do-while loop                           | Write a program to demonstrate the use of while, do while                                                                                                    | 2              | CO2             |
| 11        | LLO 11.1: Implement array for given data                                           | (*)Write a program to declare, modify and print elements of a given data array.                                                                                                | 2              | CO3             |
| 12        | LLO 12.1: Use array to copy data                                                   | Write a program to copy one array into second array for given data elements.                                                                                                   | 2              | CO3             |
| 13        | LLO 13.1: Create a C program for implementing pointers                             | Write a program to sort numbers in ascending and descending in a given array.                                                                                                  | 2              | CO3             |
| 14        | LLO 14.1:.Perform string operations using standard library functions               | (*)Write a program to accept a string from user and handling functions.                                                                                                    | 2              | CO4             |
| 15        | LLO 15.1:Implement function to add two numbers                                     | Write the program to add two numbers using function                                                                                                    | 2              | CO4             |

**COURSE CODE: CM21203** 

|    | LLO 16.1: Implement inbuilt math functions to perform mathematical operations. | Write a program to implement following math functions i) mod() ii) sqrt() iii)pow() iv)exp()                   | 2 | CO4 |
|----|--------------------------------------------------------------------------------|----------------------------------------------------------------------------------------------------|---|-----|
| 17 | LLO 16.1:Implement address and pointer operation for given data                | Write a program to use address operator (&) and pointer operator(*)for given data.                             | 2 | CO5 |
| 18 | LLO 17.1:create c program to access elements of array using pointer            | Write a program to access the array elements using pointer                                                     | 2 | CO5 |
| 19 | LLO 18.1:create a c program to implement pointers                              | Write a program to exchange given values of two variables using pointer.                                       | 2 | CO5 |
|    | LLO 20.1:.Use structures to implement multiple data types                      | (*)Create structure DATA using "C" having members day, month, year and assign initial values to that structure | 2 | CO5 |

Minimum 12 for 2 LL Hrs./Week or 24 for 4 LL hrs./Week are to be Performed.

Judicial mix of LLOs are to be performed to complete minimum requirement of 12 / 24 as applicable

# VI.SUGGESTED MICRO PROJECT/ASSIGNMENT/ACTIVITIES FOR SPECIFIC LEARNING/SKILLS DEVELOPMENT (SELF-LEARNING)

### Micro project

Only one micro-project is planned to be undertaken by a student that needs to be assigned to him/her. In special situations where groups have to be formed for micro- projects, the number of students in the group should not exceed three.

The micro-project could be industry application based, internet-based, workshop- based, laboratory-based or field-based. Each micro-project should encompass two or more COs which are in fact, an integration of PrOs, UOs and ADOs.(Affective Domain Outcomes) .Each student will have to maintain activity chart consisting of individual contribution in the project work and give a seminar presentation of it before submission.. The student ought to submit micro-project by the end of the semester to develop the industry oriented COs.

A suggestive list of micro-projects is given here. Similar micro-projects could be added by the concerned faculty:

- Simple Calculator: Each group will prepare a menu driven program to perform four mathematical operation.
- Bus Reservation System: Each batch will prepare a menu driven program to following operations i) Book a Ticket ii) List the information of all the tickets booked
- 3 Employee Record System: Each group will prepare a menu driven program to perform following Operations.
  - i). Add Record ii).List Record
- 4 String Manipulation Project: Each group will prepare a menu driven program to perform following operations. (Any two)
  - i) Sub Strings ii) Reverse String iii) String Integer iii) Sort a string
- 5. Matrix operations: Each group will prepare a menu driven program to perform following operation. (Any two)
  - i). Matrix addition ii) Matrix Multiplication iii) Matrix Transpose iv)Sum of Diagonal of Matrix.

<sup>&#</sup>x27;\*' Marked Practicals (LLOs) Are mandatory

6. Patterns: Each group will prepare a menu driven program to perform following operation. (Any two)

7. Digital Clock Using" C"

### Assignment

- 1. Each of the following expressions involves the use of a library function. Identify the purpose of each expression.
  - i. abs(i 2 \* j)
  - ii. fabs(x + y)
  - iii. isprint (c)
  - iv. isdigit (c)
- 2. A 'C' program contains the following declarations and initial assignments:

int 
$$i = 8, j = 5, k;$$

float 
$$x = 0.005$$
,  $y = -0.01$ ,  $z$ ;

char a, b, 
$$c = 'c', d = Id';$$

Determine the value of each of the following assignment expressions. Use the values originally assigned to the variables for each expression.

- i. k = (i + j) y = x iii
- iii. K = (x+y)
- v. i += 2
- ii. z = (x + y) x \*= 2 iv. K = c
- 3. A number is called an Armstrong number if the sum of the cubes of the digits of the number is equal to the number. For example  $153 = 1^3 + 5^3 + 3^3$ . Write a C program that asks the user to enter a number and returns if it is Armstrong or not (use function)
- 4. Write a C program that calculates the HCF and LCM of two numbers
- 5. Write a C program to input n numbers in an array, calculate the sum of all even numbers and all odd numbers in the array and print the larger sum
- 6. Write a program to find area of i) square ii)triangle
- 7. Write a C program to accept 10 values in an integer array. Display the number of odd, even, and negative numbers.

- 8. Write a C program to check whether a given string is palindrome or not.
- 9. Input date, month and year from the user, and using switch case, display in worded format. e.g. input: d=16, m=7, y=1992 output: 16th July, 1992
- 10. Write a C program, which will print two digit numbers whose sum of both digit is multiple of seven. e.g. 16,25,34.....

#### VII .LABORATORY EQUIPMENT/INSTRUMENTS/TOOLS/SOFTWARE REQUIRED

| Sr.No | Equipment Name with Broad Specifications | Relevant LLO<br>Number |
|-------|------------------------------------------|------------------------|
| 1     | Hardware: Personal computer              | All                    |
| 2     | Operating system: Windows XP/Windows 7   | All                    |
| 3     | Software: Turbo C                        | All                    |

# VIII.SUGGESTED FOR WEIGHTAGE TO LEARNING EFFORTS & ASSESSMENT PURPOSE (Specification Table)

| Sr. No | Unit | Unit Title                   | Aligned COs | <b>Learning Hours</b> | R-Level | U-Level | A-Level | Total Marks |
|--------|------|------------------------------|-------------|-----------------------|---------|---------|---------|-------------|
| 1      |      | Overview of C<br>Programming | CO1         | 8                     | 2       | 6       | 4       | 12          |
| 2      | II   | Decision and loop control    | CO2         | 10                    | 2       | 4       | 4       | 10          |
| 3      | III  | Array and String             | CO3         | 10                    | 2       | 4       | 4       | 10          |
| 4      | IV   | Functions                    | CO4         | 07                    | 2       | 2       | 4       | 8           |
| 5      | V    | Pointers and structures      | CO5         | 10                    | 2       | 4       | 4       | 10          |
|        |      | Grand Total                  |             | 45                    | 10      | 20      | 20      | 50          |

#### IX . ASSESSMENT

#### **METHODOLOGIES/TOOLS**

| Formative assessment (Assessment for Learning) | Summative Assessment (Assessment of Learning) |
|------------------------------------------------|-----------------------------------------------|
| 1. Tests                                       | 1. End Term Exam                              |
| 2. Rubrics for COs                             | 2. Micro-project                              |
| 3. Assignment                                  |                                               |
| 4. Midterm Exam                                |                                               |
| 5. Self-Learning                               |                                               |
| 6. Term Work                                   |                                               |
| 7. Seminar/Presentation                        |                                               |

#### X.SUGGESTED COS- POS MATRIX FORM

| Course |                                                           | Programme Outcomes(POs)     |   |                              |                                                                        |                            |                                  | )<br>O<br>; | ogrami<br>Specific<br>outcome<br>(PSOs | es<br>) |
|--------|-----------------------------------------------------------|-----------------------------|---|------------------------------|------------------------------------------------------------------------|----------------------------|----------------------------------|-------------|----------------------------------------|---------|
| (COs)  | PO-1 Basic<br>and<br>Discipline-<br>Specific<br>Knowledge | PO-2<br>Problem<br>Analysis |   | PO-4<br>Engineering<br>Tools | PO-5 Engineering Practices for Society, Sustainability and Environment | PO-6 Project<br>Management | PO-7<br>Life<br>Long<br>Learning |             | PSO-2                                  | PSO-3   |
| CO1    | 3                                                         | 2                           | 2 | 3                            | -                                                                      |                            |                                  |             |                                        |         |
| CO2    | 3                                                         | 2                           | 3 | 3                            | -                                                                      |                            |                                  |             |                                        |         |
| CO3    | 2                                                         | 2                           | 3 | 3                            | -                                                                      |                            |                                  |             |                                        |         |
| CO4    | 2                                                         | 2                           | 3 | 3                            | -                                                                      |                            |                                  |             |                                        |         |
| CO5    | 2                                                         | 2                           | 3 | 3                            | -                                                                      |                            |                                  | 1           |                                        |         |

Legends:- High:03, Medium:02, Low:01, No Mapping: -

#### XI.SUGGESTED LEARNING MATERIALS/BOOKS

| Sr.No | Author       | Title                                | Publisher                                                                |
|-------|--------------|--------------------------------------|--------------------------------------------------------------------------|
| 1.    | Balguruswamy | Programming in C                     | Tata McGraw Hill,                                                        |
| 2.    | Kanetkar     | Let us "C"                           | ISBN :978-1-25  Edition 2017, BPB Publications 2016 ISBN : 9788183331630 |
| 3.    | Denis Ritche | C programming Language               | Pearson Publication ISBN:10.0131103628                                   |
| 4.    | Gottfried    | Schaum's outlines programming with C | McGraw Hill Professional ISBN-13.978-0070240353                          |
| 4.    | Gottfried    | Schaum's outlines programming with C | 1/2                                                                      |

<sup>\*</sup>PSOs are to be formulated at the institute level

#### XII. LEARNING WEBSITES & PORTALS

| Sr.No | Link/Portal                        | Description                                                              |
|-------|------------------------------------|--------------------------------------------------------------------------|
| 1.    | Turbo C editor                     | Used to edit C programs                                                  |
| 2.    | www.sourcecodeworldcom             | C programming basics                                                     |
| 3.    | www.tutorialspoint.com             | Basics of C programming                                                  |
| 4.    | www.cprogramming.com               | It covers both "C" in depth with beginner friendly tutorial and advanced |
| 5.    | http://www.c4learn.com/c-programs/ | It provides easy to learn material                                       |

Name & Signature:

Smt.V.G. Mahendra
Lecturer in Electronics
(Course Experts)

Name & Signature:

Name & Signature:

Shri. S. S. Prabhane (Programme Head)

Shri. S.B. Kulkarni (CDC In-charge)

## GOVERNMENT POLYTECHNIC, PUNE

**COURSE CODE: HU21202** 

**'120 - NEP' SCHEME** 

| PROGRAMME                          | DIPLOMA IN CE/EE/ET/ME/MT/CM/IT/DDGM |
|------------------------------------|--------------------------------------|
| PROGRAMME CODE                     | 01/02/04/05/05/06/07/08              |
| COURSE TITLE                       | YOUTH LEADERSHIP FOR CLIMATE ACTION  |
| COURSE CODE                        | HU21202                              |
| PREREQUISITE COURSE CODE AND TITLE | NA                                   |

#### I. LEARNING &ASSESSMENT SCHEME:

|         |              |            | L          | earn                           | ing    | Scher  | ne |          |       |                        |     | As                  | sessi | ment     | Sche  | me    |     |     |       |    |
|---------|--------------|------------|------------|--------------------------------|--------|--------|----|----------|-------|------------------------|-----|---------------------|-------|----------|-------|-------|-----|-----|-------|----|
| Course  | Course Title | tle Course |            | Actual<br>Contact<br>Hrs./Week |        | SLHNLH |    | Credits  | Paper | Theory                 |     | Based on LL<br>&TSL |       | Based or |       | Total |     |     |       |    |
| Code    |              | Type       | Type CL TI |                                | SLIIIN | NLII   |    | Duration |       |                        |     |                     |       | Prac     | cucai |       |     |     | Marks |    |
|         |              | N          |            | TL                             | LLL    |        | 10 | MC       | Hrs.  | FA- SA-<br>TH TH Total | FA  | -PR                 | SA    | PR       | SI    | LA    |     |     |       |    |
|         |              | 20         | /          |                                | : (    | ) / ,  |    |          |       | Max                    | Max | Max                 | Min   | Max      | Min   | Max   | Min | Max | Min   |    |
|         | YOUTH        | · /        |            |                                | 1      |        |    |          |       |                        | 1   | 1                   |       |          | 457   |       |     |     |       |    |
| HU21202 | LEADERSHIP   |            | 5          | $\vee$                         |        | _      |    |          |       |                        |     | 1                   |       |          | 4     |       |     | 50  | 20    |    |
|         | FOR CLIMATE  | VEC        | -          | -                              | -      | 2      | 2  | 1        | 1 -   | -                      | -   | -                   |       | 1-1      | -     | -     | -   | 50  | 20    | 50 |
|         | ACTION       | / ~        |            |                                |        |        |    |          |       |                        |     |                     | - 4   | <u></u>  |       |       |     |     |       |    |

Total IKS Hrs for Term: 0 Hrs

**Abbreviations:** CL-Classroom Learning, TL-Tutorial Learning, LL-Laboratory Learning, SLH-Self Learning Hours, NLH-Notional Learning Hours, FA - Formative Assessment, SA -Summative assessment, IKS – Indian Knowledge System, SLA- Self Learning Assessment

**Legends:** @-Internal Assessment, # - External Assessment,\*# - Online Examination,@\$ - Internal Online Examination **Note:** 

- 1. **FA-TH** represents an average of two class tests of 30 marks each conducted during the semester.
- 2. If a candidate is not securing minimum passing marks in **FA-PR** (Formative Assessment Practical) of any course, then the candidate shall be declared as **'Detained'** in that course.
- 3. If a candidate does not secure minimum passing marks in SLA (Self Learning Assessment) of any course, then the candidate shall be declared as 'fail' and will have to repeat and resubmit SLA work.
- 4. Notional learning hours for the semester are (CL + LL + TL + SL) hrs. \* 15 Weeks
- 5. 1 credit is equivalent to 30 Notional hours.
- 6. \* Self-learning hours shall not be reflected in the Timetable.
- 6.\*Self-learning includes micro-projects/assignments/other activities.

#### II. RATIONALE:

Climate change is a global phenomenon that transcends borders. Climate change poses significant threats to biodiversity, ecosystems, and natural resources. Its impacts, such as rising temperatures, extreme weather events, and sea-level rise, affect communities worldwide. Addressing climate change is a collective responsibility to safeguard the planet and its ecosystems for current and future generations. Climate change exacerbates social and economic inequalities, affecting vulnerable communities disproportionately. With increasing climate risks, and exposure to hazards, citizens need to improve clean and green skills.

Mitigating climate change and taking climate action is essential for preserving the Earth's biodiversity, maintaining ecosystem services, and ensuring the sustainability of vital resources upon which human societies depend. By taking climate action, societies can enhance resilience, reduce vulnerability, and promote social and economic stability. Sustainable practices help protect, preserve, and sustain the environment, as well as stimulate economic growth in sectors such as renewable energy and energy efficiency.

Climate action involves transitioning to more sustainable and resource-efficient practices. This includes adopting clean energy sources, improving energy efficiency, and promoting circular economies. Imparting skills to the human resources in the clean and green sectors is also a climate action. Such measures not only mitigate climate change but also contribute to the efficient use of resources and the reduction of environmental degradation.

The national, state, and multilateral efforts, such as the Mission Life, State Climate Action Planning, Paris Agreement, etc. provide a framework for countries to work together in reducing greenhouse gas emissions, adapting to climate impacts, and fostering technology transfer for sustainable development.

#### III. COURSE-LEVEL LEARNING OUTCOMES (CO's)

Students will be able to achieve & and demonstrate the following COs on completion of course-based learning

**COURSE CODE: HU21202** 

**CO1:** Demonstrate a comprehensive understanding of the science behind climate change, its causes, and its impacts on the environment, economy and society.

**CO2:** Understand the principles of water resource management (WRM), water conservation and its application in the context of climate change.

**CO3:** Understand the relationship between climate change and waste management, including the issues and impacts of waste management practices on greenhouse gas emissions.

**CO4:** Demonstrate a comprehensive understanding of energy systems, including sources, distribution, and consumption patterns

**CO5:** Advocate for and implement energy conservation practices at individual, community, and organizational levels to reduce overall energy demand.

**CO6:** Develop a comprehensive understanding of the intricate interconnections between biodiversity and climate, and recognize the reciprocal impacts each has on the other.

#### IV. THEORY LEARNING OUTCOMES AND ALIGNED COURSE CONTENT:

| Sr.<br>No | Theory Learning Outcomes(TLO'S) aligned to COs.                                                                                                    | Learning content mapped with TLOs.                                                                                                    | Suggested<br>Learning<br>Pedagogies                                          | Relevant<br>COs |
|-----------|----------------------------------------------------------------------------------------------------|----------------------------------------------------------------------------------------------------|------------------------------------------------------------------------------|-----------------|
|           |                                                                                                    | LIVING WITH CLIMATE CHANGE                                                                                                    | 01                                                                           |                 |
|           | SUBUNIT 1: CLIN                                                                                                    | MATE CHANGE PHENOMENON AND SC                                                                                                    | CIENCE                                                                       |                 |
| 1.1       | TLO 1.1.1 Able to articulate the fundamental differences between weather and climate TLO 1.1.2 Understanding of the basic principles of climate change, including the greenhouse effect, human-induced factors, and the consequences of a warming planet. TLO 1.1.3 Able to define the concept of a carbon footprint, understanding it as the total amount of greenhouse gases.                                                                                                    | 1.1.1 Understanding Climate: Weather versus Climate 1.1.2 Climate and the Greenhouse Effect 1.1.3 Natural and Human-induced Climate Change 1.1.4 Carbon footprint                                                                    | Video Lectures<br>(Online Mode:<br>Link<br>https://www.mah<br>ayouthnet.in/) | 1               |
|           |                                                                                                    | NIT 2: CLIMATE CHANGE IMPACTS                                                                                                    | ) /                                                                          |                 |
| 1.2       | TLO 1.2.1 Grasp the foundational science behind climate change, including the greenhouse effect, human-induced emissions, and the role of feedback mechanisms in global warming.  TLO 1.2.2 Identify and analyze key indicators of climate change, such as rising global temperatures, changing precipitation patterns, sea level rise, and the frequency of extreme weather events.  TLO 1.2.3 Understand the diverse climate patterns across India's biogeographic regions, including the Himalayas, Indo-Gangetic Plains, Western Ghats, Eastern Ghats, Deccan Plateau, and coastal regions. | 1.2.1Global impacts and uncertainties 1.2.2 Effects on India and its various biogeographic regions 1.2.3Impacts on livelihoods and economy: Agriculture and Horticulture 1.2.4Impacts on Vulnerable Communities: Fishing Communities | Video Lectures<br>(Online Mode:<br>Link<br>https://www.mah<br>ayouthnet.in/) | 1               |

of climate change.

and environmental.

and

local communities in India. 1.3.5

practices in various industries.

Understand

Understand

sustainability

economic,

**TLO1.3.4** 

promoting

environmentally

TLO

inequalities.

1.3

2.1

| UNIT-      |
|------------|
| II W       |
| ATER       |
| MANA       |
| GEMEN      |
| <b>FOR</b> |
| CLIM       |
| ATE        |
| CHANG      |
| E          |

#### SUB UNIT 1: THE NEED OF WATER MANAGEMENT AND CONSERVATION

- TLO 2.1.1 Understand concept of water management and its significance in addressing water-related challenges.
- cycle and its role in the distribution and availability of water.
- **TLO 2.1.3** Identify regions facing water scarcity and understand the factors contributing to water shortages.
- TLO 2.1.4 Analyze patterns of human water consumption and its impact on local and global water resources.
- **TLO 2.1.5**Examine water quality including pollution issues, sources, contaminants, and their effects on ecosystems and human health.
- TLO 2.1.6 Recognize the role of community engagement in water conservation efforts and sustainable water management practices.
- **TLO** 2.1.7 Understand the

- 2.1.1 Water the basis of life.
- 2.1.2 The water cycle and freshwater availability.
- 2.1.3 Water use in India and the **TLO 2.1.2** Describe the water importance of groundwater.
  - 2.1.4 Water Resources in Maharashtra.
  - 2.1.5 Use of water in our lives.
  - 2.1.6 Virtual Water.
  - 2.1.7 Traditions of water use and management.
  - 2.1.8 Water Quality an important dimension.
  - 2.1.9 Wastewater: a problem and a potential resource.

Video Lectures (Online Mode: Link https://www.mah ayouthnet.in/)

2

# SUB UNIT 4: INDIVIDUAL AND COMMUNITY ACTIONS FOR WATER AND WASTEWATER MANAGEMENT

- **TLO 2.4.1** Understand the concept of a water audit and its significance in assessing water use, efficiency, and conservation.
- **TLO 2.4.2** Analyze water use patterns in common household activities, including bathing, washing dishes, laundry, and gardening.
- TLO 2.4.3 Understand the definition of greywater and Recognize common sources of greywater in households, including bathroom sinks, showers, bathtubs, and washing machines.

2.4

- TLO 2.4.4 promote awareness within communities about the benefits of greywater management and its potential impact on water conservation.
- **TLO 2.4.5** Understand the concept of rainwater harvesting and its significance in sustainable water management.
- TLO 2.4.6 Learn different methods used to calculate rainwater harvesting potential

- 2.4.1 Conduct water audits
- 2.4.2 Save water at home
- 2.4.3 Promote greywater management at home and in the community
- 2.4.4 Spread the word on sustainable water management
- 2.4.5 Calculate Rainwater Harvesting Potential.

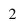

#### UNIT III: WASTE MANAGEMENT AND CLIMATE ACTION

### **SUBUNIT 1: WHAT IS WASTE?**

- **TLO 3.1.1** Understand the term "domestic waste" and distinguish it from other types of waste generated in different contexts.
- TLO 3.1.2 Classify domestic waste into different categories such as organic waste, recyclables, hazardous waste, and non-recyclables.
- **3.1** TLO 3.1.3 Learn various methods used to quantify household waste, including direct measurement, sampling, and estimation techniques.
  - **TLO 3.1.4** Identify specific waste patterns associated with different generations and lifestyles
  - TLO 3.1.5 Understand the Sustainable Development Goals (SDGs)

- 3.1.1 Define and enlist types of waste
- 3.1.2 List the components of domestic waste
- 3.1.3 Differentiate between biodegradable and non-biodegradable waste
- 3.1.4 Assess the quantum of waste generated at home
- 3.1.5 Changes in Waste generation over human generations
- 3.1.6 Review lifestyle choices
- 3.1.7 SDGs and Link of Waste with SDGs

Video Lectures (Online Mode: Link https://www.mah ayouthnet.in/)

3

|     | TIO 316 Analyza the critical                                                                                                    |                                                                                                    |                                                                              |   |  |  |  |
|-----|----------------------------------------------------------------------------------------------------|----------------------------------------------------------------------------------------------------|------------------------------------------------------------------------------|---|--|--|--|
|     | <b>TLO 3.1.6</b> Analyze the critical role of waste management in                                                                                                    |                                                                                                    |                                                                              |   |  |  |  |
|     | achieving multiple SDGs                                                                                                    |                                                                                                    |                                                                              |   |  |  |  |
|     |                                                                                                    | Γ 2: ISSUES IN WASTE MANAGEMENT                                                                                                    |                                                                              |   |  |  |  |
|     |                                                                                                    | ·                                                                                                    | -                                                                            |   |  |  |  |
| 3.2 | impact on the environment, human health, and overall sustainability.  TLO 3.2.2 Identify health risks associated with improper waste disposal, such as the spread of diseases and exposure to hazardous materials.  TLO 3.2.3 Analyze how waste, particularly organic waste in landfills, contributes to greenhouse gas emissions and climate change.                                       | <ul> <li>3.2.1 Why is waste an issue?</li> <li>3.2.2 Health impacts from mismanagement of waste</li> <li>3.2.3 Work conditions of waste workers</li> <li>3.2.4 Waste of natural resources and increased greenhouse gas emissions</li> </ul> | Video Lectures<br>(Online Mode:<br>Link<br>https://www.mah<br>ayouthnet.in/) | 3 |  |  |  |
|     |                                                                                                    | APPROACHES TO WASTE MANAGEME                                                                                                    | NT                                                                           |   |  |  |  |
| 3.3 | TLO 3.3.1 Clearly define the waste management hierarchy TLO 3.3.2 Waste management hierarchy role in guiding sustainable waste management practices such as source reduction, reuse, recycling, energy recovery, and disposal.                                                                                                    | 3.3.1 Hierarchy of waste management 3.3.2 Waste segregation at source 3.3.3 Reduce, Reuse, Recycle and Recover 3.3.4 Recycling of waste materials 3.3.5 Principle of circular economy 3.3.6 Avoiding waste by design 3.3.7 Composting       | Video Lectures<br>(Online Mode:<br>Link<br>https://www.mah<br>ayouthnet.in/) | 3 |  |  |  |
|     |                                                                                                    | LATIONS RELATED TO WASTE MANA                                                                                                    | GEMENT                                                                       |   |  |  |  |
| 3.4 | with major national and international legislation related to waste management.  TLO 3.4.2 Define Extended Producer Responsibility (EPR) and explain its concept in the context of environmental management.  TLO 3.4.3 Define biomedical waste and distinguish it from other types of waste. Identify the various sources and types of biomedical waste generated in healthcare facilities. | // N S S S S S S S S S S S S S S S S S S                                                                                                    | Video Lectures<br>(Online Mode:<br>Link<br>https://www.mah<br>ayouthnet.in/) | 3 |  |  |  |
|     | SUBUNIT 5: ACTION FOR IMPROVING WASTE MANAGEMENT                                                                                                    |                                                                                                    |                                                                              |   |  |  |  |
| 3.5 | TLO 3.5.1 Develop skills in data collection methods for waste assessment, such as waste audits, surveys, and interviews.                                                                                                    |                                                                                                    | Video Lectures (Online Mode: Link https://www.mah ayouthnet.in/)             | 3 |  |  |  |

- **TLO 3.5.2** Analyze collected data to identify patterns, trends, and areas for improvement in waste management practices.
- **TLO 3.5.3** Define composting and explain the biological processes involved in the decomposition of organic matter.
- TLO 3.5.4 Explore different composting methods, such as aerobic and anaerobic composting, and choose the most suitable technique for the compost unit.
- **TLO 3.5.5** Explore different biogas production technologies, such as continuous stirred tank reactors (CSTR) and anaerobic digesters.

5.3 Biogas: Is it a possibility?

#### UNIT IV: ENERGY MANAGEMENT AND CLIMATE ACTION

#### **SUBUNIT 1: ENERGY IN OUR LIVES**

- **TLO 4.1.1** Identify the key principles of efficient energy use and conservation.
- **TLO 4.1.2** Familiarize yourself with different energy sources, including renewable and non-renewable options.
- **4.1 TLO 4.1.3** Understand the connection between energy production, consumption, and climate change.
  - **TLO 4.1.4** Understand India's commitments to sustainable energy at the national and international levels, including agreements

- 4.1.1 Energy and quality of life
- 4.1.2 Sources of energy
- 4.1.3 Energy and C Change
- 4.1.4 Judicious use of non-renewable energy resources
- 4.1.5 A Just Transition
- 4.1.7 India's commitment to sustainable energy
- 4.1.8 Policies and Programs for Energy Management
- 4.1.9 Clean Energy for Cooking

Video Lectures (Online Mode: Link https://www.mah ayouthnet.in/)

|     | SUBUNIT 2: YOUTH                                                                                                    | ACTION TO IMPROVE ENERGY MANA                                                                                                    | GEMENT                                                                       |        |
|-----|----------------------------------------------------------------------------------------------------|----------------------------------------------------------------------------------------------------|------------------------------------------------------------------------------|--------|
| 4.2 | TLO 4.2.1 Recognize the role of youth in driving positive change in energy management.  TLO 4.2.2 Understand how youth-led initiatives can influence energy policies, behaviours, and practices.  TLO 4.2.3 Identify and promote energy-efficient practices in daily life, schools, and communities.                                                                                                    | 4.1.1 Avoid energy wastage 4.2.2 Energy-efficient appliances 4.2.3 Renewable Energy-Specific Policies and Schemes 4.2.4 Low Carbon Lifestyles book                                                                                                    | Video Lectures<br>(Online Mode:<br>Link<br>https://www.ma<br>hayouthnet.in/) | 4      |
| St  | JBUNIT 3: PROMOTE SUSTAINAB.                                                                                                    | LE ENERGY AT HOME, INSTITUTION AT 4.3.1 Energy audit at home or                                                                                                    | ND IN THE COMM                                                               | IUNITY |
| 4.3 | TLO 4.3.1 Identify and calculate energy requirements at the household level and enlist ways of efficient energy usage  TLO 4.3.2 Identify opportunities for improving public energy use in their village or town  TLO 4.3.3 Design surveys that effectively capture data on energy-efficient appliance availability and usage patterns.  TLO 4.3.4 Identify and analyze emerging technologies within the energy sector that require specialized skills.  TLO 4.3.5 Demonstrate the ability to map existing skills within the energy sector workforce.  TLO 4.3.6 Analyze skill gaps and their implications for the industry. | 4.3.1 Energy audit at home or institution 4.3.2 Energy saving opportunities 4.3.3 Energy access survey 4.3.4 Surveys of energy-efficient appliance availability and use 4.3.5 Survey of renewable energy use 4.3.6 Survey energy sector skilling opportunities 4.3.7 Share study findings with policymakers | Video Lectures<br>(Online Mode:<br>Link<br>https://www.ma<br>hayouthnet.in/) | 5      |
|     |                                                                                                    | I<br>RSITY CONSERVATION AND CLIMATE A                                                                                                    | ACTION                                                                       |        |
|     | SUBUNI                                                                                                    | T 1: BIODIVERSITY IN OUR LIVES                                                                                                    |                                                                              |        |
| 5.1 | TLO 5.1.1 Understand the concept of biodiversity and its components TLO 5.1.2 Clearly define the concept of biocultural diversity, explaining the interconnectedness of biological diversity (biodiversity) and cultural diversity. TLO 5.1.3 Clearly define the concept of human dependence on biodiversity, outlining the various ways in which humans rely on                                                                                                    | <ul> <li>5.1.1 What is biodiversity?</li> <li>5.1.2 What is Biocultural diversity?</li> <li>5.1.3 Nature of Human Dependence on Biodiversity</li> <li>5.1.4 Biodiversity resources in your landscape</li> </ul>                                                                                             | Video Lectures<br>(Online Mode:<br>Link<br>https://www.ma<br>hayouthnet.in/) | 6      |

changing societal attitudes towards forests. TLO 5.3.3 Clearly define the concept of biodiversity conservation actions, emphasizing the multifaceted approaches and

strategies employed to protect and

sustain biodiversity.

hayouthnet.in/)

Note: All above Units are Mandatory units. (In Online mode, only Units nos 1 and 2 are Mandatory and units nos 3,4, and 5 are Elective/optional)

#### LABORATORY LEARNING OUTCOME AND ALIGNED PRACTICAL/TUTORIAL EXPERIENCES.

NOT APPLICABLE

# VI. SUGGESTED MICROPROJECT/ASSIGNMENT/ACTIVITIES FOR SPECIFIC LEARNING/SKILLS DEVELOPMENT (SELF-LEARNING)

**Table 01: Individual Activities** 

| 1   Living with Climate Change   Calculation of your carbon footprint online at https://www.unfecc.in/ https://www.carbonfootprint.com/ Use two carbon footprint com/ Use two carbon footprint calculators available online to Prepare your report for Carbon footprint. Compare the calculators used and suggest which is the better calculator with the reasons.    2                                                                                                    | Sr. No | Unit Name    | Activity       | Activity Details                                                      |
|----------------------------------------------------------------------------------------------------|--------|--------------|----------------|-----------------------------------------------------------------------|
| Change footprint online                                                                                                    |        |              |                | ·                                                                     |
| online report for Carbon footprint. Compare the calculators used and suggest which is the better calculator with the reasons.  To conduct a Personal-level water audit.  1. Track your overall water usage: a) Read your water meter, b) Estimate usage without a meter 2. Measure individual fixture flow rates: a) Faucet and showerhead flow b) Toilet flush: 3. Monitor your water habits: a) Keep a water use log b) Observe your routines 4. Analyze your findings: a) Compare your usage to benchmarks, b) Identify potential leaks c) Prioritize areas for improvement 5. Implement water-saving strategies: a) Install water-efficient fixtures b) Shorten showers and bath times c) Run appliances only when full d) Fix leaky faucets promptly c) Utilize alternative water sources b) How much of what was thrown out could have been reused or recycled? c) Could the amount of garbage be reduced? List the ways to reduce waste at home. Calculate: a) Waste generated over a week (in grams) divided by 7= waste (gms)/ day/capita Using your survey results, you can calculate the approximate waste generated by the entire population of a block of flats, township, village, town, city, etc. To prepare a Survey report on energy-efficient appliances, b) Waste (gms)/ day divided by the number of persons in your house— Waste (gms)/ day/capita Using your survey results, you can calculate the approximate waste generated by the entire population of a block of flats, township, village, town, city, etc. To prepare a Survey report on energy-efficient appliances, covernment Policies and Incentives covernment Policies and Incentives covernment Policies and Incentives classification, occurrence, and usage study. C) Draw a biocultural map of the landscape of the village/town outskirts, their classification, occurrence, and usage study. C) Draw a biocultural map of the landscape of the village/town outskirts, their disparsed to the proper of the policy of the seed of the policy of the seed of the policy of the seed of the policy of the policy of the seed of the pol |        | Climate      | your carbon    | https://www.carbonfootprint.com/                                      |
| Water   Management and Climate Action   Action   Conducting water audits   1. Track your overall water suage:   Action   Action   To conduct a Personal-level water audit.   1. Track your overall water usage:   a) Read your water meter, b) Estimate usage without a meter   2. Measure individual fixture flow rates:   a) Read your water habits:   a) Roucet and showerhead flow b) Toilet flush:   3. Monitor your water habits:   a) Keep a water use log b) Observe your routines   4. Analyze your findings:   a) Compare your usage to benchmarks, b) Identify potential leaks   c) Prioritize areas for improvement   5. Implement water-saving strategies:   a) Install water-efficient fixtures b) Shorten showers and bath times   c) Prioritize areas for improvement   5. Implement water-saving strategies:   a) Install water-efficient fixtures b) Shorten showers and bath times   c) Prioritize areas for improvement   5. Implement water-saving strategies:   a) Install water-efficient fixtures b) Shorten showers and bath times   c) Prioritize areas for improvement   5. Implement water-saving strategies:   a) Install water-efficient fixtures b) Shorten showers and bath times   c) Prioritize areas for improvement   5. Implement water-saving strategies:   a) Water-fficient fixtures b) Shorten showers and bath times   c) Prioritize areas for improvement   5. Implement water-saving strategies:   a) Water-fficient fixtures b) Shorten showers and bath times   c) Prioritize areas for improvement   6. Implement water-saving strategies:   a) Water-fficient fixtures b) Shorten showers and bath times   c) Prioritize areas for improvement   6. Implement water-saving strategies:   a) Water-fficient fixtures b) Shorten showers and bath times   c) Prioritize areas for improvement   6. Implement water-saving strategies:   a) Water-fficient fixtures (a) Prioritize areas for improvement   c) Prioritize areas for improvement   c) Prioritize areas for improvement   c) Prioritize areas for improvement   c) Prioritize areas for improvement   c) Prioritiz   |        | Change       | footprint      | Use two carbon footprint calculators available online to Prepare your |
| To conduct a Personal-level water audit.  1. Track your overall water usage: a) Read your water meter, b) Estimate usage without a meter 2. Measure individual fixture flow rates: a) Faucet and showerhead flow b) Toilet flush: 3. Monitor your water habits: a) Keep a water use log b) Observe your routines 4. Analyze your findings: a) Compare your usage to benchmarks, b) Identify potential leaks c) Prioritize areas for improvement 5. Implement water-saving strategies: a) Install water-efficient fixtures b) Shorten showers and bath times c) Run appliances only when full d) Fix leaky faucets promptly e)Utilize alternative water sources a) Waste Management and Climate Action  Surveying Home waste Action  Surveying Home waste a) Waste water sources Home waste a) Waste water sources b) How much of what was thrown out could have been reused or recycled? c) Could the amount of garbage be reduced? List the ways to reduce waste at home. Calculate: a) Waste generated over a week (in grams) divided by 7= waste (gms)/ day, b) Waste (gms)/ day divided by the number of persons in your house—Waste (gms)/ day day/capita Using your survey results, you can calculate the approximate waste generated by the entire population of a block of flats, township, village, town, city, etc.  To prepare a Survey report on energy-efficient appliances, their availability and use. 1. Availability and use. 1. Availability and use. 1. Availability of Energy-Efficient Appliances 3. Government Policies and Incentives 4. Technological Advancements 5. Environmental Impact and Consumer Trends To prepare a Survey report on Biodiversity resources in your landscape based on any one point among the list given below. 1. List of trees, plants, and shrubs in the village/ town, outskirts, their classification, occurrence, and usage study. 2. Draw a biocultural map of the landscape of the village/ town, the division of the point of the village of the point of the survey of the pointer trees yand those who entired in the village of town, the division of the pointer |        | -            | online         | report for Carbon footprint. Compare the calculators used and         |
| Management and Climate Action  Action  |        |              |                | suggest which is the better calculator with the reasons.              |
| Management and Climate Action  Management and Climate Action  Management action  Management action  Management action  Management and Climate Action  Management and Climate Action  Management and Climate Action  Management and Climate Action  Management and Climate Action  Management action  Management action  Management action  Management action  Management and Climate Action  Management action  Management a | 2      | Water        | Conducting     | To conduct a Personal-level water audit.                              |
| and Climate Action  a) Read your water meter, b) Estimate usage without a meter 2. Measure individual fixture flow rates: a) Faucet and showerhead flow b) Toilet flush: 3. Monitor your water habits: a) Keep a water use log b) Observe your routines 4. Analyze your findings: a) Compare your usage to benchmarks, b) Identify potential leaks c) Prioritize areas for improvement 5. Implement water-saving strategies: a) Install water-efficient fixtures b) Shorten showers and bath times c) Run appliances only when full d) Fix leaky faucets promptly e)Utilize alternative water sources To find out How much waste is generated in your home every day conduct a home survey for a weekAnalyze as per the following: a) What makes up the maximum part of the waste? b) How much of what was thrown out could have been reused or recycled? c) Could the amount of garbage be reduced? List the ways to reduce waste at home. Calculate: a) Waste generated over a week (in grams) divided by 7= waste (gms)/day, b) Waste (gms)/day(capita Using your survey results, you can calculate the approximate waste generated by the entire population of a block of flats, township, village, town, city, etc.  4 Energy Management and Climate Action  4 Energy Management and Climate Action  5 Biodiversity Conservation and Climate Action  5 Biodiversity Conservation and Climate Action  6 Biodiversity Conservation and Climate Action  6 Biodiversity Conservation and Climate Action  7 To prepare a Survey report on energy-efficient appliances: 2 Use of Energy-Efficient Appliances: 3 Government Policies and Incentives 4 Technological Advancements 5 Environmental Impact and Consumer Trends  7 To prepare a Survey report on Biodiversity resources in your landscape based on any one point among the list given below. 1 List of trees, plants, and shrubs in the village/ town outskirts, their classification, occurrence, and usage study. 2 Draw a biocultural map of the landscape of the village/ town, the divisitor of trees to the plantscape of the village/ town, the divisitor of  | _      |              |                | 1. Track your overall water usage:                                    |
| Action  2. Measure individual fixture flow rates: a) Faucet and showerhead flow b) Toilet flush: 3. Monitor your water habits: a) Keep a water use log b) Observe your routines 4. Analyze your findings: a) Compare your usage to benchmarks, b) Identify potential leaks c) Prioritize areas for improvement 5. Implement water-saving strategies: a) Install water-efficient fixtures b) Shorten showers and bath times c) Run appliances only when full d) Fix leaky faucets promptly e)Utilize alternative water sources To find out How much waste is generated in your home every day conduct a home survey for a weekAnalyze as per the following: a) What makes up the maximum part of the waste? b) How much of what was thrown out could have been reused or recycled? c) Could the amount of garbage be reduced? List the ways to reduce waste at home. Calculate: a) Waste (gms)/ day divided by the number of persons in your house—Waste (gms)/ day/capita Using your survey results, you can calculate the approximate waste generated by the entire population of a block of flats, township, village, town, city, etc.  5. Biodiversity Conservation and Climate Action  2. Biodiversity Conservation and Climate Action  3. Maste Buryeying Home waste a) Install water-efficient appliance on the value of the value of  |        |              | water addits   | a) Read your water meter, b) Estimate usage without a meter           |
| a) Faucet and showerhead flow b) Toilet flush:  3. Monitor your water habits: a) Keep a water use log b) Observe your routines 4. Analyze your findings: a) Compare your usage to benchmarks, b) Identify potential leaks c) Prioritize areas for improvement 5. Implement water-saving strategies: a) Install water-efficient fixtures b) Shorten showers and bath times c) Run appliances only when full d) Fix leaky faucets promptly e)Utilize alternative water sources To find out How much waste is generated in your home every day conduct a home survey for a weekAnalyze as per the following: a) What makes up the maximum part of the waste? b) How much of what was thrown out could have been reused or recycled? c) Could the amount of garbage be reduced? List the ways to reduce waste at home. Calculate: a) Waste generated over a week (in grams) divided by 7= waste (gms)/ day, b) Waste (gms)/ day divided by the number of persons in your house= Waste (gms)/ day(capita Using your survey results, you can calculate the approximate waste generated by the entire population of a block of flats, township, village, town, city, etc.  To prepare a Survey report on energy-efficient appliances: 1. Availability of Energy-Efficient Appliances: 2. Use of Energy-Efficient Appliances: 2. Use of Energy-Efficient Appliances: 3. Government Policies and Incentives 4. Technological Advancements 5. Environmental Impact and Consumer Trends  To prepare a Survey report on Biodiversity resources in your landscape based on any one point among the list given below. 1. List of trees, plants, and shrubs in the village/ town outskirts, their classification, occurrence, and usage study. 2. Draw a biocultural map of the landscape of the village/ town, the division of the landscape of the village/ town, the division of the landscape of the village/ town, the division of the landscape of the village/ town, the division of the landscape of the village/ town, the division of the landscape of the village/ town, the division of the landscape of the village/ town, the d |        |              | ~ 1            | 2. Measure individual fixture flow rates:                             |
| a) Keep a water use log b) Observe your routines 4. Analyze your findings: a) Compare your usage to benchmarks, b) Identify potential leaks c) Prioritize areas for improvement 5. Implement water-saving strategies: a) Install water-efficient fixtures b) Shorten showers and bath times c) Run appliances only when full d) Fix leaky faucets promptly e)Utilize alternative water sources To find out How much waste is generated in your home every day conduct a home survey for a weekAnalyze as per the following: a) Waste under thome waste of the waste? b) How much of what was thrown out could have been reused or recycled? c) Could the amount of garbage be reduced? List the ways to reduce waste at home. Calculate: a) Waste generated over a week (in grams) divided by 7= waste (gms)/ day, b) Waste (gms)/ day/capita Using your survey results, you can calculate the approximate waste generated by the entire population of a block of flats, township, village, town, city, etc. To prepare a Survey report on energy-efficient appliances, their availability and use. 1. Availability and use. 1. Availability of Energy-Efficient Appliances: 3. Government Policies and Incentives 4. Technological Advancements 5. Environmental Impact and Consumer Trends To prepare a Survey report on Biodiversity resources in your landscape based on any one point among the list given below. 1. List of trees, plants, and shrubs in the village/ town outskirts, their classification, occurrence, and usage study. 2. Draw a biocultural map of the landscape of the village/ town, the diversity of trees, plants, and shrubs in the village/ town, the diversity of trees, plants, and shrubs in the village/ town, the diversity of trees, plants, and shrubs in the village/ town, the diversity of trees, plants, and shrubs in the village/ town, the diversity of trees of the province of the province of the plants of the plants of the plants of the plants of the plants of the plants of the plants of the plants of the plants of the plants of the plants of the plants of the plan |        | riction      | 1 100          | a) Faucet and showerhead flow b) Toilet flush:                        |
| 4. Analyze your findings: a) Compare your usage to benchmarks, b) Identify potential leaks c) Prioritize areas for improvement 5. Implement water-saving strategies: a) Install water-efficient fixtures b) Shorten showers and bath times c) Run appliances only when full d) Fix leaky faucets promptly e)Utilize alternative water sources  To find out How much waste is generated in your home every day conduct a home survey for a weekAnalyze as per the following: a) What makes up the maximum part of the waste? b) How much of what was thrown out could have been reused or recycled? c) Could the amount of garbage be reduced? List the ways to reduce waste at home. Calculate: a) Waste (gms)/ day/capita Using your survey results, you can calculate the approximate waste generated by the entire population of a block of flats, township, village, town, city, etc.  To prepare a Survey report on energy-efficient appliances, their availability of Energy-Efficient Appliances: 2. Use of Energy-Efficient Appliances: 3. Government Policies and Incentives 4. Technological Advancements 5. Environmental Impact and Consumer Trends  To prepare a Survey report on Biodiversity resources in your landscape based on any one point among the list given below. 1. List of trees, plants, and shrubs in the village/ town outskirts, their classification, occurrence, and usage study. 2. Draw a biocultural map of the landscape of the village/ town, the diversity of trees, plants, and shrubs in the village/ town outskirts, their classification, occurrence, and usage study. 2. Draw a biocultural map of the landscape of the village/ town, the diversity of trees, plants, and shrubs in the village/ town outskirts, their classification, occurrence, and usage study. 2. Draw a biocultural map of the landscape of the village/ town, the diversity of trees, plants, and shrubs in the village/ town outskirts, their                                                                                                    |        |              | A 86 10        |                                                                       |
| a) Compare your usage to benchmarks, b) Identify potential leaks c) Prioritize areas for improvement 5. Implement water-saving strategies: a) Install water-efficient fixtures b) Shorten showers and bath times c) Run appliances only when full d) Fix leaky faucets promptly e)Utilize alternative water sources  To find out How much waste is generated in your home every day conduct a home survey for a weekAnalyze as per the following: a) What makes up the maximum part of the waste? b) How much of what was thrown out could have been reused or recycled? c) Could the amount of garbage be reduced? List the ways to reduce waste at home. Calculate: a) Waste generated over a week (in grams) divided by 7= waste (gms)/ day, b) Waste (gms)/ day, divided by the number of persons in your house= Waste (gms)/ day/capita Using your survey results, you can calculate the approximate waste generated by the entire population of a block of flats, township, village, town, city, etc.  Preparation of Survey report on energy-efficient appliances.  Preparation of Survey report on energy-efficient appliances. 3. Government Policies and Incentives 4. Technological Advancements 5. Environmental Impact and Consumer Trends To prepare a Survey report on Biodiversity resources in your landscape based on any one point among the list given below. 1. List of trees, plants, and shrubs in the village/ town outskirts, their classification, occurrence, and usage study. 2. Draw a biocultural map of the landscape of the village/ town, the diversity of trees (mother trees) and those who maintain it.                                                                                                    |        |              | M. P.          |                                                                       |
| c) Prioritize areas for improvement 5. Implement water-saving strategies: a) Install water-efficient fixtures b) Shorten showers and bath times c) Run appliances only when full d) Fix leaky faucets promptly e)Utilize alternative water sources  To find out How much waste is generated in your home every day conduct a home survey for a week Analyze as per the following: a) What makes up the maximum part of the waste? b) How much of what was thrown out could have been reused or recycled? c) Could the amount of garbage be reduced? List the ways to reduce waste at home. Calculate: a) Waste generated over a week (in grams) divided by 7= waste (gms)/ day, b) Waste (gms)/ day, b) Waste (gms)/ day, c) Waste (gms)/ day, c) Waste (gms)/ day, c) Waste (gms)/ day, c) Waste (gms)/ day, c) Waste (gms)/ day, c) Waste (gms)/ day (gms)/ day (gms)/ day (gms)/ day (gms)/ day. c) Waste (gms)/ day (gms)/ day (gms)/ day (gms)/ day. c) Waste (gms)/ day (gms)/ day (gms)/ day (gms)/ day. c) Waste (gms)/ day (gms)/ day (gms)/ day. c) Waste (gms)/ day (gms)/ day (gms)/ day. c) Waste (gms)/ day. c) Waste (gms)/ day (gms)/ day (gms)/ day. c) Waste (gms)/ day. c) Waste (gms)/ d |        |              | (a) / (        | 4. Analyze your findings:                                             |
| 5. Implement water-saving strategies: a) Install water-efficient fixtures b) Shorten showers and bath times c) Run appliances only when full d) Fix leaky faucets promptly e)Utilize alternative water sources  3. Waste Management and Climate Action  Surveying Home waste  Surveying Home waste  Home waste  To find out How much waste is generated in your home every day conduct a home survey for a weekAnalyze as per the following: a) What makes up the maximum part of the waste? b) How much of what was thrown out could have been reused or recycled? c) Could the amount of garbage be reduced? List the ways to reduce waste at home. Calculate: a) Waste generated over a week (in grams) divided by 7= waste (gms)/ day, b) Waste (gms)/ day/capita Using your survey results, you can calculate the approximate waste generated by the entire population of a block of flats, township, village, town, city, etc.  To prepare a Survey report on energy-efficient appliances. 2. Use of Energy-Efficient Appliances: 3. Government Policies and Incentives 4. Technological Advancements 5. Environmental Impact and Consumer Trends  To prepare a Survey report on Biodiversity resources in your landscape based on any one point among the list given below. 1. List of trees (mythet trees) and those who maintain it inversity frees (mythet trees) and those who maintain it inversity frees (mythet trees) and those who maintain it in the village/ town, the diversity frees (mythet trees) and those who maintain it.                                                                                                    |        |              | · / · () ·     | a) Compare your usage to benchmarks, b) Identify potential leaks      |
| a) Install water-efficient fixtures b) Shorten showers and bath times c) Run appliances only when full d) Fix leaky faucets promptly e)Utilize alternative water sources  To find out How much waste is generated in your home every day conduct a home survey for a weekAnalyze as per the following: a) What makes up the maximum part of the waste? b) How much of what was thrown out could have been reused or recycled? c) Could the amount of garbage be reduced? List the ways to reduce waste at home. Calculate: a) Waste generated over a week (in grams) divided by 7= waste (gms)/ day, day divided by the number of persons in your house—Waste (gms)/ day divided by the number of persons in your house—Waste (gms)/ day divided by the number of persons in your house—Waste (gms)/ day divided by the number of persons in your house—Waste (gms)/ day divided by the number of persons in your house—Waste (gms)/ day divided by the number of persons in your house—Waste (gms)/ day divided by the number of persons in your house—Waste (gms)/ day divided by the number of persons in your house—Waste (gms)/ day divided by the number of persons in your house—Waste generated by the entire population of a block of flats, township, village, town, city, etc.  To prepare a Survey report on energy-efficient appliances, their availability of Energy-Efficient Appliances: 2. Use of Energy-Efficient Appliances: 3. Government Policies and Incentives 4. Technological Advancements 5. Environmental Impact and Consumer Trends 5. Environmental Impact and Consumer Trends 6. To prepare a Survey report on Biodiversity resources in your landscape based on any one point among the list given below. 1. List of trees (mythet trees) and those who maintain it versity of trees (mythet trees) and those who maintain it.                                                                                                    |        |              | / ~            | c) Prioritize areas for improvement                                   |
| c) Run appliances only when full d) Fix leaky faucets promptly e)Utilize alternative water sources  Surveying Home waste  Action  Surveying Home waste  Action  Surveying Home waste  Action  Surveying Home waste  Action  Surveying Home waste  Action  Surveying Home waste  Action  Surveying Home waste  Action  Surveying Home waste  Action  Surveying Home waste  Surveying Home waste  Survey individed by the maximum part of the waste?  b) How much of what was thrown out could have been reused or recycled?  c) Could the amount of garbage be reduced? List the ways to reduce waste at home.  Calculate:  a) Waste generated over a week (in grams) divided by 7= waste (gms)/ day,  b) Waste (gms)/ day divided by the number of persons in your house= Waste (gms)/ day/capita  Using your survey results, you can calculate the approximate waste generated by the entire population of a block of flats, township, village, town, city, etc.  To prepare a Survey report on energy-efficient appliances, their availability and use.  1. Availability and use.  1. Availability of Energy-Efficient Appliances  3. Government Policies and Incentives  4. Technological Advancements  5. Environmental Impact and Consumer Trends  To prepare a Survey report on Biodiversity resources in your landscape based on any one point among the list given below.  1. List of trees, plants, and shrubs in the village/ town outskirts, their classification, occurrence, and usage study.  2. Draw a biocultural map of the landscape of the village/ town, the diversity resources and proper on the proper of the proper of the proper of the proper of the proper of the proper of the proper of the willage/ town, the diversity of trees (mytheters and the proper of the public public pub |        | 0-           | 17,            | 5. Implement water-saving strategies:                                 |
| a Waste Management and Climate Action  Surveying Home waste Action  Home waste Action  Surveying Home waste Action  Surveying Home waste Action  Colubtate Action  Surveying Home waste Action  Surveying Home waste Action  Colubtate Action  Action  Surveying Home waste Action  Surveying Home waste Action  Surveying Action  Surveying Action  Surveying Action  Survey Reparation of Survey report on energy-efficient appliances  Survey report on energy-efficient Appliances:  2. Use of Energy-Efficient Appliances: 2. Use of Energy-Efficient Appliances: 3. Government Policies and Incentives 4. Technological Advancements 5. Environmental Impact and Consumer Trends To prepare a Survey report on Biodiversity resources in your landscape based on any one point among the list given below.  1. List of trees, plants, and shrubs in the village/ town outskirts, their classification, occurrence, and usage study.  2. Draw a biocultural map of the landscape of the village/ town, the diversity of trees (markey) and those who maintain it                                                                                                    |        | 1            | /              | a) Install water-efficient fixtures b) Shorten showers and bath times |
| Surveying   Home waste   Surveying   Home waste   Surveying   Home waste   Surveying   Home waste   Action   Surveying   Home waste   Surveying   Action   Survey report and Climate   Action   Preparation and Climate   Action   Survey report and Climate   Action   Survey report and Climate   Action   Action   Preparation of Conservation and Climate   Action   Action   Action   Action   Preparation of Action   Survey report and Climate   Action   Action   Ac   |        | 41/          | × ×            | c) Run appliances only when full d) Fix leaky faucets promptly        |
| Management and Climate Action  Home waste    Home waste   Home waste   Home waste     Home waste   Home waste     Home waste     Home waste     Home waste     Home waste     Home waste     Home waste     Home waste     Home waste     Home waste     Home waste     Home waste     Home waste     Home waste     What makes up the maximum part of the waste?     Home waste     Home waste     What makes up the maximum part of the waste?     Home waste     Home waste     Home waste     What makes up the maximum part of the waste?     Home waste     Home waste     What makes up the maximum part of the waste?     Home waste     What makes up the maximum part of the waste?     Home waste     Home waste     What makes up the maximum part of the waste?     Home waste     What makes up the maximum part of the waste?     Double waste     Home waste     What makes up the maximum part of the waste?     Double waste     Home waste     Double waste     Home waste     Home waste     Double waste  |        |              |                | e)Utilize alternative water sources                                   |
| Management and Climate Action  Home waste  Action  Home waste  Action  Action  Home waste  Action  Home waste  Action  Home waste  Action  Home waste  Action  Home waste  Action  Home waste  Action  Home waste  Action  Home waste  Action  Home waste  Action  Home waste  Action  Home waste  Action  Home waste  Action  Action  Home waste and waste sup the maximum part of the waste?  Both waste cpms/ day divided by the number of persons in your lady/capita  Using your survey results, you can calculate the approximate waste generated by the entire population of a block of flats, township, village, town, city, etc.  To prepare a Survey report on energy-efficient Appliances:  2. Use of Energy-Efficient Appliances:  3. Government Policies and Incentives  4. Technological Advancements  5. Environmental Impact and Consumer Trends  To prepare a Survey report on Biodiversity resources in your landscape based on any one point among the list given below.  1. List of trees, plants, and shrubs in the village/ town, the diversity of trees (mother trees) and those who maintain it                                                                                                    | 3      | Waste        | Surveying      | To find out How much waste is generated in your home every day        |
| and Climate Action  a) What makes up the maximum part of the waste? b) How much of what was thrown out could have been reused or recycled? c) Could the amount of garbage be reduced? List the ways to reduce waste at home. Calculate: a) Waste generated over a week (in grams) divided by 7= waste (gms)/ day, b) Waste (gms)/ day divided by the number of persons in your house= Waste (gms)/ day/capita Using your survey results, you can calculate the approximate waste generated by the entire population of a block of flats, township, village, town, city, etc.  To prepare a Survey report on energy-efficient appliances, their availability of Energy-Efficient Appliances: 1. Availability of Energy-Efficient Appliances: 3. Government Policies and Incentives 4. Technological Advancements 5. Environmental Impact and Consumer Trends To prepare a Survey report on Biodiversity resources in your landscape based on any one point among the list given below. 1. List of trees, plants, and shrubs in the village/ town outskirts, their classification, occurrence, and usage study. 2. Draw a biocultural map of the landscape of the village/ town, the diversity of trees (mother trees) and those who maintain it.                                                                                                    | 3      |              |                | conduct a home survey for a weekAnalyze as per the following:         |
| Action  B) How much of what was thrown out could have been reused or recycled?  c) Could the amount of garbage be reduced? List the ways to reduce waste at home.  Calculate:  a) Waste generated over a week (in grams) divided by 7= waste (gms)/ day,  b) Waste (gms)/ day divided by the number of persons in your house= Waste (gms)/ day/capita  Using your survey results, you can calculate the approximate waste generated by the entire population of a block of flats, township, village, town, city, etc.  To prepare a Survey report on energy-efficient appliances, their availability and use.  1. Availability of Energy-Efficient Appliances: 2. Use of Energy-Efficient Appliances: 3. Government Policies and Incentives 4. Technological Advancements 5. Environmental Impact and Consumer Trends  To prepare a Survey report on Biodiversity resources in your landscape based on any one point among the list given below. 1. List of trees, plants, and shrubs in the village/ town outskirts, their classification, occurrence, and usage study. 2. Draw a biocultural map of the landscape of the village/ town, the diversity of trees (mother trees) and those who maintain it                                                                                                    |        |              | Tionic waste   | a) What makes up the maximum part of the waste?                       |
| recycled? c) Could the amount of garbage be reduced? List the ways to reduce waste at home. Calculate: a) Waste generated over a week (in grams) divided by 7= waste (gms)/ day, b) Waste (gms)/ day divided by the number of persons in your house= Waste (gms)/ day/capita Using your survey results, you can calculate the approximate waste generated by the entire population of a block of flats, township, village, town, city, etc.  To prepare a Survey report on energy-efficient appliances, their availability and use. 1. Availability of Energy-Efficient Appliances: 2. Use of Energy-Efficient Appliances: 3. Government Policies and Incentives 4. Technological Advancements 5. Environmental Impact and Consumer Trends  To prepare a Survey report on Biodiversity resources in your landscape based on any one point among the list given below. 1. List of trees, plants, and shrubs in the village/ town outskirts, their classification, occurrence, and usage study. 2. Draw a biocultural map of the landscape of the village/ town, the diversity of trees (mother trees) and those who maintain it.                                                                                                    |        |              | \ -            | b) How much of what was thrown out could have been reused or          |
| waste at home. Calculate: a) Waste generated over a week (in grams) divided by 7= waste (gms)/ day, b) Waste (gms)/ day/capita Using your survey results, you can calculate the approximate waste generated by the entire population of a block of flats, township, village, town, city, etc.  Preparation of Survey report on energy- efficient appliances.  Preparation of Survey report on energy-Efficient Appliances: 1. Availability and use. 1. Availability of Energy-Efficient Appliances: 2. Use of Energy-Efficient Appliances: 3. Government Policies and Incentives 4. Technological Advancements 5. Environmental Impact and Consumer Trends To prepare a Survey report on Biodiversity resources in your landscape based on any one point among the list given below. 1. List of trees, plants, and shrubs in the village/ town outskirts, their classification, occurrence, and usage study. 2. Draw a biocultural map of the landscape of the village/ town, the diversity of trees (mother trees) and those who maintain it                                                                                                    |        | Action       | 1              | recycled?                                                             |
| Calculate: a) Waste generated over a week (in grams) divided by 7= waste (gms)/ day, b) Waste (gms)/ day divided by the number of persons in your house= Waste (gms)/ day/capita Using your survey results, you can calculate the approximate waste generated by the entire population of a block of flats, township, village, town, city, etc.  To prepare a Survey report on energy-efficient appliances, their availability and use. 1. Availability of Energy-Efficient Appliances: 2. Use of Energy-Efficient Appliances: 3. Government Policies and Incentives 4. Technological Advancements 5. Environmental Impact and Consumer Trends  To prepare a Survey report on Biodiversity resources in your landscape based on any one point among the list given below. 1. List of trees, plants, and shrubs in the village/ town outskirts, their classification, occurrence, and usage study. 2. Draw a biocultural map of the landscape of the village/ town, the diversity of trees (mother trees) and those who maintain it                                                                                                    |        |              | /_             | c) Could the amount of garbage be reduced? List the ways to reduce    |
| a) Waste generated over a week (in grams) divided by 7= waste (gms)/ day, b) Waste (gms)/ day divided by the number of persons in your house= Waste (gms)/ day/capita Using your survey results, you can calculate the approximate waste generated by the entire population of a block of flats, township, village, town, city, etc.  To prepare a Survey report on energy-efficient appliances, their availability and use. 1. Availability of Energy-Efficient Appliances: 2. Use of Energy-Efficient Appliances: 3. Government Policies and Incentives 4. Technological Advancements 5. Environmental Impact and Consumer Trends  To prepare a Survey report on Biodiversity resources in your landscape based on any one point among the list given below. 1. List of trees, plants, and shrubs in the village/ town outskirts, their classification, occurrence, and usage study. 2. Draw a biocultural map of the landscape of the village/ town, the diversity of trees (mother trees) and those who maintain it.                                                                                                    |        |              |                | waste at home.                                                        |
| (gms)/ day, b) Waste (gms)/ day divided by the number of persons in your house= Waste (gms)/ day/capita Using your survey results, you can calculate the approximate waste generated by the entire population of a block of flats, township, village, town, city, etc.  To prepare a Survey report on energy-efficient appliances, their availability and use. 1. Availability of Energy-Efficient Appliances: 2. Use of Energy-Efficient Appliances: 3. Government Policies and Incentives 4. Technological Advancements 5. Environmental Impact and Consumer Trends  To prepare a Survey report on Biodiversity resources in your landscape based on any one point among the list given below. 1. List of trees, plants, and shrubs in the village/ town outskirts, their classification, occurrence, and usage study. 2. Draw a biocultural map of the landscape of the village/ town, the diversity of trees (mother trees) and those who maintain it                                                                                                    |        |              | X              | Calculate:                                                            |
| b) Waste (gms)/ day divided by the number of persons in your house= Waste (gms)/ day/capita Using your survey results, you can calculate the approximate waste generated by the entire population of a block of flats, township, village, town, city, etc.  Preparation of Survey report on energy-efficient appliances, their availability and use.  1. Availability of Energy-Efficient Appliances: 2. Use of Energy-Efficient Appliances: 3. Government Policies and Incentives 4. Technological Advancements 5. Environmental Impact and Consumer Trends  To prepare a Survey report on Biodiversity resources in your landscape based on any one point among the list given below. 1. List of trees, plants, and shrubs in the village/ town outskirts, their classification, occurrence, and usage study. 2. Draw a biocultural map of the landscape of the village/ town, the diversity of trees (mother trees) and those who maintain it                                                                                                    |        |              |                | a) Waste generated over a week (in grams) divided by 7= waste         |
| house= Waste (gms)/ day/capita Using your survey results, you can calculate the approximate waste generated by the entire population of a block of flats, township, village, town, city, etc.  4 Energy Management and Climate Action  Preparation of Survey report on energy-efficient appliances, their availability and use.  1. Availability of Energy-Efficient Appliances: 2. Use of Energy-Efficient Appliances: 3. Government Policies and Incentives 4. Technological Advancements 5. Environmental Impact and Consumer Trends  To prepare a Survey report on Biodiversity resources in your landscape based on any one point among the list given below. 1. List of trees, plants, and shrubs in the village/ town outskirts, their classification, occurrence, and usage study. 2. Draw a biocultural map of the landscape of the village/ town, the diversity of trees (mother trees) and those who maintain it                                                                                                    |        | \            | /              | (gms)/ day,                                                           |
| Using your survey results, you can calculate the approximate waste generated by the entire population of a block of flats, township, village, town, city, etc.  To prepare a Survey report on energy-efficient appliances, their availability and use.  1. Availability of Energy-Efficient Appliances: 2. Use of Energy-Efficient Appliances: 3. Government Policies and Incentives 4. Technological Advancements 5. Environmental Impact and Consumer Trends  To prepare a Survey report on Biodiversity resources in your landscape based on any one point among the list given below.  1. List of trees, plants, and shrubs in the village/ town outskirts, their classification, occurrence, and usage study.  2. Draw a biocultural map of the landscape of the village/ town, the diversity of trees (mother trees) and those who maintain it.                                                                                                    |        | • \          |                | b) Waste (gms)/ day divided by the number of persons in your          |
| generated by the entire population of a block of flats, township, village, town, city, etc.  4 Energy Management and Climate Action  Biodiversity Conservation and Climate Action  5 Biodiversity Conservation and Climate Action  Freparation of Survey report on energy-efficient appliances.  5 Biodiversity Conservation and Climate Action  Biodiversity report on Biodiversity resources in Management and Climate Action  Survey report on Energy-Efficient Appliances:  1. Availability and use.  1. Availability of Energy-Efficient Appliances:  2. Use of Energy-Efficient Appliances:  3. Government Policies and Incentives  4. Technological Advancements  5. Environmental Impact and Consumer Trends  To prepare a Survey report on Biodiversity resources in your landscape based on any one point among the list given below.  1. List of trees, plants, and shrubs in the village/ town outskirts, their classification, occurrence, and usage study.  2. Draw a biocultural map of the landscape of the village/ town, the diversity of trees (mother trees) and those who maintain it                                                                                                    |        |              | / 8 /////      | house= Waste (gms)/ day/capita                                        |
| Village, town, city, etc.  To prepare a Survey report on energy-efficient appliances, their availability and use.  1. Availability of Energy-Efficient Appliances: 2. Use of Energy-Efficient Appliances: 3. Government Policies and Incentives 4. Technological Advancements 5. Environmental Impact and Consumer Trends  To prepare a Survey report on Biodiversity resources in your landscape based on any one point among the list given below.  1. List of trees, plants, and shrubs in the village/ town outskirts, their classification, occurrence, and usage study.  2. Draw a biocultural map of the landscape of the village/ town, the diversity of trees (mother trees) and those who maintain it                                                                                                    |        |              |                | Using your survey results, you can calculate the approximate waste    |
| 4 Energy Management and Climate Action  Biodiversity Conservation and Climate Action  Biodiversity Conservation and Climate Action  Biodiversity Conservation and Climate Action  Preparation of Survey report on energy-efficient Appliances:  1. Availability of Energy-Efficient Appliances: 2. Use of Energy-Efficient Appliances: 3. Government Policies and Incentives 4. Technological Advancements 5. Environmental Impact and Consumer Trends  To prepare a Survey report on Biodiversity resources in your landscape based on any one point among the list given below. 1. List of trees, plants, and shrubs in the village/ town outskirts, their classification, occurrence, and usage study. 2. Draw a biocultural map of the landscape of the village/ town, the diversity of trees (mother trees) and those who maintain it                                                                                                    |        | 7            | \ \ )))))      | generated by the entire population of a block of flats, township,     |
| Management and Climate Action  Survey report on energy-efficient appliances.  Survey report on energy-efficient Appliances:  1. Availability and use.  1. Availability of Energy-Efficient Appliances: 2. Use of Energy-Efficient Appliances: 3. Government Policies and Incentives 4. Technological Advancements 5. Environmental Impact and Consumer Trends  To prepare a Survey report on Biodiversity resources in your landscape based on any one point among the list given below.  1. List of trees, plants, and shrubs in the village/ town outskirts, their classification, occurrence, and usage study.  2. Draw a biocultural map of the landscape of the village/ town, the diversity of trees (mother trees) and those who maintain it                                                                                                    |        | - 1          | 1 / 1000       |                                                                       |
| Management and Climate Action  Survey report on energy-efficient appliances.  Survey report on energy-efficient Appliances:  1. Availability and use.  1. Availability of Energy-Efficient Appliances: 2. Use of Energy-Efficient Appliances: 3. Government Policies and Incentives 4. Technological Advancements 5. Environmental Impact and Consumer Trends  To prepare a Survey report on Biodiversity resources in your landscape based on any one point among the list given below.  1. List of trees, plants, and shrubs in the village/ town outskirts, their classification, occurrence, and usage study.  2. Draw a biocultural map of the landscape of the village/ town, the diversity of trees (mother trees) and those who maintain it                                                                                                    | 4      | Energy       | Preparation of | To prepare a Survey report on energy-efficient appliances, their      |
| and Climate Action  on energy- efficient appliances.  1. Availability of Energy-Efficient Appliances: 2. Use of Energy-Efficient Appliances: 3. Government Policies and Incentives 4. Technological Advancements 5. Environmental Impact and Consumer Trends To prepare a Survey report on Biodiversity resources in your landscape based on any one point among the list given below. 1. List of trees, plants, and shrubs in the village/ town outskirts, their classification, occurrence, and usage study. 2. Draw a biocultural map of the landscape of the village/ town, the diversity of trees (mother trees) and those who maintain it                                                                                                    | •      | •            |                |                                                                       |
| Action  efficient appliances.  2. Use of Energy-Efficient Appliances 3. Government Policies and Incentives 4. Technological Advancements 5. Environmental Impact and Consumer Trends  To prepare a Survey report on Biodiversity resources in your landscape based on any one point among the list given below.  1. List of trees, plants, and shrubs in the village/ town outskirts, their classification, occurrence, and usage study.  2. Use of Energy-Efficient Appliances 3. Government Policies and Incentives 4. Technological Advancements 5. Environmental Impact and Consumer Trends 1. List of trees, plants, and shrubs in the village/ town outskirts, their classification, occurrence, and usage study. 2. Draw a biocultural map of the landscape of the village/ town, the diversity of trees (mother trees) and those who maintain it                                                                                                    |        |              |                |                                                                       |
| 3. Government Policies and Incentives 4. Technological Advancements 5. Environmental Impact and Consumer Trends  To prepare a Survey report on Biodiversity resources in your landscape based on any one point among the list given below.  1. List of trees, plants, and shrubs in the village/ town outskirts, their classification, occurrence, and usage study.  2. Draw a biocultural map of the landscape of the village/ town, the diversity of trees (mother trees) and those who maintain it                                                                                                    |        |              |                |                                                                       |
| 4. Technological Advancements 5. Environmental Impact and Consumer Trends  To prepare a Survey report on Biodiversity resources in your landscape based on any one point among the list given below.  1. List of trees, plants, and shrubs in the village/ town outskirts, their classification, occurrence, and usage study.  2. Draw a biocultural map of the landscape of the village/ town, the diversity of trees (mother trees) and those who maintain it                                                                                                    |        | 11011011     |                |                                                                       |
| Biodiversity Conservation and Climate Action  Preparation of a Survey report on Biodiversity resources in your landscape based on any one point among the list given below.  1. List of trees, plants, and shrubs in the village/ town outskirts, their classification, occurrence, and usage study.  2. Draw a biocultural map of the landscape of the village/ town, the diversity of trees (mother trees) and those who maintain it                                                                                                    |        |              | арриансев.     |                                                                       |
| Conservation and Climate Action  Biodiversity report on Biodiversity resources in diversity of trees (mother trees) and those who maintain it                                                                                                    |        |              | ~ /            |                                                                       |
| Conservation and Climate Action  and Survey report on Biodiversity resources in Classification, occurrence, and usage study.  2. Draw a biocultural map of the landscape of the village/ town outskirts, their classification, occurrence, and usage study.  3. List of trees, plants, and shrubs in the village/ town outskirts, their classification, occurrence, and usage study.  4. List of trees, plants, and shrubs in the village/ town outskirts, their classification, occurrence, and usage study.  5. Draw a biocultural map of the landscape of the village/ town, the diversity of trees (mother trees) and those who maintain it                                                                                                    | 5      | Biodiversity | Preparation of |                                                                       |
| and Climate Action  report on Biodiversity resources in  1. List of trees, plants, and shrubs in the village/ town outskirts, their classification, occurrence, and usage study.  2. Draw a biocultural map of the landscape of the village/ town, the diversity of trees (mother trees) and those who maintain it                                                                                                    |        |              |                |                                                                       |
| Action  Biodiversity resources in classification, occurrence, and usage study.  2. Draw a biocultural map of the landscape of the village/ town, the diversity of trees (mother trees) and those who maintain it                                                                                                    |        |              | *              |                                                                       |
| resources in 2. Draw a biocultural map of the landscape of the village/ town, the                                                                                                    |        |              | _              |                                                                       |
| diversity of trees (mother trees) and those who maintain it                                                                                                    |        | 11011011     |                |                                                                       |
| 1 I VOIII I VOIII /                                                                                                    |        |              | your           | diversity of trees (mother trees) and those who maintain it           |
| landscape  3. A village called Tree: Understand a tree as an ecosystem and the                                                                                                    |        |              | •              | 3. A village called Tree: Understand a tree as an ecosystem and the   |
| biodiversity associated with the tree.                                                                                                    |        |              | Tanascape      |                                                                       |
| 4. Ranmeva special study                                                                                                    |        |              |                | 4. Ranmeva special study                                              |
| 5. Dietary diversity across three generations, a 'change over time'                                                                                                    |        |              |                |                                                                       |
| study.                                                                                                    |        |              |                | study.                                                                |

# **Table 2: Group Activity**

**COURSE CODE: HU21202** 

| Sr. | Unit Name                                    | Community                                                    | Activity Details                                                                                                    |
|-----|----------------------------------------------|--------------------------------------------------------------|----------------------------------------------------------------------------------------------------|
| No. | Omt Name                                     | Project Name                                                 | Activity Details                                                                                                    |
| 1.  | Living with<br>Climate<br>Change             | Conduction of<br>Feasibility Study<br>of Renewable<br>Energy | Conduct a feasibility study on implementing renewable energy sources (such as solar, wind, or hydroelectric power) for a specific area or institution.  Analyze costs, benefits, environmental impacts, and logistics involved in transitioning to renewable energy.                                                                                                    |
| 2.  | Water<br>Management<br>and Climate<br>Action | Preparation of water audit for the college campus.           | To prepare a water audit for the college campus based on the following points  1. Gather Information:  2. Identify Water Use Areas:  3. Assess Indoor Water Usage:  4. Evaluate Outdoor Water Usage:  5. Measurements and Inspections:  6. Data Analysis:  7. Recommendations for Conservation:  8. Cost-Benefit Analysis:  9. Create an Action Plan:  10. Implementation and Monitoring:  11. Educational Outreach:  12. Documentation and Reporting:                                                                                                    |
| 3.  | Waste<br>Management<br>and Climate<br>Action | Conduction of survey on Waste assessment in your locality.   | 1. Conduct a survey of waste management systems in your town/locality.  Observe all the stages of waste management, and note who is involved at each stage viz.  Waste collection  Transport  Processing in different ways  Disposal etc.  2. Analysis of waste management in your /locality.  3. Assessment of Waste Segregation in your /locality.                                                                                                    |
| 4   | Energy Management and Climate Action         | Conduction of energy audit at home or Institute              | To conduct an energy audit at home or Institute based on the following points. Analyze your findings based on the energy audit and suggest necessary actions to minimize energy consumption.  1. Gather information and Create a checklist about the following.  1. Lighting:  • Turn off lights in unoccupied rooms.  • Replace incandescent bulbs with LEDs  • Utilize natural light whenever possible  2. Heating and Cooling:  • Set your thermostat to energy-efficient temperatures (25°C in summer, 20°C in winter)  • Seal air leaks around windows and doors.  • Clean or replace air filters regularly.  3. Appliances:  • Unplug electronics and chargers when not in use.  • Wash clothes and dishes in cold water whenever possible.  • Use energy-efficient appliances when purchasing new ones  4. Insulation:  • Check your attic and basement for proper insulation.  • Seal any gaps or cracks around pipes and vents.  5. Suggest corrective actions. |

#### **COURSE TITLE: YOUTH LEADERSHIP FOR CLIMATE ACTION**

| Sr. | <b>Unit Name</b> | Community          | Activity Details                                                  |  |  |  |
|-----|------------------|--------------------|-------------------------------------------------------------------|--|--|--|
| No. |                  | Project Name       |                                                                   |  |  |  |
| 5.  | Biodiversity     | Preparation of     | Prepare a report on Bio-Cultural Diversity Conservation.          |  |  |  |
|     | Conservation     | report on Bio-     | The report should include:                                        |  |  |  |
|     | and Climate      | Cultural Diversity | a) Introduction                                                   |  |  |  |
|     | Action           | Conservation       | i) What is biodiversity?                                          |  |  |  |
|     |                  |                    | ii)What is its importance in our life?                            |  |  |  |
|     |                  |                    | iii) Connections of human beings with their nonliving             |  |  |  |
|     |                  |                    | surrounding and with living forms.                                |  |  |  |
|     |                  |                    | b) Biodiversity resources in your landscape -:                    |  |  |  |
|     |                  |                    | List of trees, plants, and shrubs in the village/ town outskirts, |  |  |  |
|     |                  |                    | their classification, occurrence, and usage study.                |  |  |  |
|     |                  |                    | c) Understand a tree as an ecosystem and the biodiversity         |  |  |  |
|     |                  | _1.1               | associated with the tree.                                         |  |  |  |
|     |                  | 1.169              |                                                                   |  |  |  |

**COURSE CODE: HU21202** 

Note: (1) Individual activities:

The student should complete **any Three activities** among the list given in Table No. 01. above. (**Total Marks: 30 i.e. 10 Marks for each activity**)

(2) Group activity:

Students should complete **any One Community Project** among the list given in Table No. 02 above. (**Total Marks: 20**)

#### VII. LABORATORY EQUIPMENT/INSTRUMENTS/TOOLS/SOFTWARE REQUIRED

| Sr.No | Equipment Name with Broad Specifications | Relevant LLO Number |
|-------|------------------------------------------|---------------------|
| 1     | NIL ( SLA Course)                        | NIL                 |
|       |                                          | / 0                 |

# VIII. SUGGESTED FOR WEIGHTAGE TO LEARNING EFFORTS & AND ASSESSMENT PURPOSE

(Specification Table)

**NOT APPLICABLE** 

#### IX.ASSESSMENT METHODOLOGIES/TOOLS

| Formative assessment                                   | Summative Assessment                                                       |
|--------------------------------------------------------|----------------------------------------------------------------------------|
| (Assessment for Learning)                              | (Assessment of Learning)                                                   |
| Individual activities and group activities. (50 marks) | Online Examination and issue of online certificate. (Total 4 Certificates) |

Note: Student will be awarded 1 credit only upon submission of certificates

- i) One Certificate on combined completion of Units 1 and 2 and
- ii) One Certificate each on completion of Units nos. 3,4, and 5.

A total of 4 Certificates are needed to be submitted which will be issued online along with the submission of Individual activities and Group activities.

#### X. SUGGESTED COS- POS MATRIX FORM

#### NOT APPLICABLE

#### XI.SUGGESTED LEARNING MATERIALS/BOOKS

| Sr.N<br>o | Description        | Mode                                       | Remarks                                                                            |
|-----------|--------------------|--------------------------------------------|------------------------------------------------------------------------------------|
| 1         | Learning material. | Learning material is available in PDF form | Learning material is available for all units in PDF form at the institute website. |

#### XII. LEARNING WEBSITES & PORTALS

| Sr.No | Web Link /Portal              | Description                                              |
|-------|-------------------------------|----------------------------------------------------------|
| 1     | (Online Mode: Link            | Learning material is available online in the course menu |
|       | https://www.mahayouthnet.in/) | after registration for this online course for all units. |
|       | A \ \ (((((((                 |                                                          |

#### XIII. ROLE OF STUDENT AND FACULTY:

#### (a) ROLE OF STUDENT.

- 1. i)Course Registration: Students should register for this course by adopting the normal procedure for registration as applicable for other courses, as per the schedule declared in the academic calendar through his/her MIS login.
  - ii) Online Registration: Online registration for this Self-paced course "YOUTH LEADERSHIP FOR CLIMATE ACTION" in online mode by using the URL as under.

"URL for online registration: https://www.mahayouthnet.in/

Students may join the course by scanning the QR Code as mentioned below.

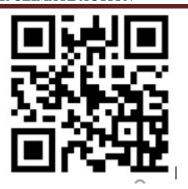

(Important Note: <u>Students must complete both actions "a" and "b" as mentioned above. Merely completing the registration process in the Institute MIS will not get the student registered for this course.)</u>

- 2. Students should complete the **Module No. 01 and 02** of this course in online mode and complete the online assignments as available in the online module. Upon completion of these activities, the student will receive a certificate of completion for Units No. 1 and 2. (Will be generated Online from The portal)
- 3. Students should take up online Module Nos. 03, 04 and 05 (which are available as "Elective Modules" in the same online module, No separate registration is needed for these modules) and complete all unit-wise assignments as available in the online module. Upon completion of these activities, students will receive a separate certificate of completion for each unit i.e. Units 03,04 and 05) i.e. three certificates. (Will be generated Online from The portal)
- 4. Student must submit all 4 certificates (first certificate upon completing units nos. 1 and 2 and individual certificates upon completing units nos 3,4 and 5. A Total 4 certificates are needed to be submitted to the concerned faculty assigned for this course by the Concerned Head of the Department)
- 5. Most Important Note regarding the award of 1 credit for this course: student must complete any 3 individual activities among the list of activities mentioned in table no 1 above AND must complete any 1 group activity AND submit all 4 certificates (generated in online mode upon completion of all 5 units in online study mode). Upon satisfying these conditions, the student will be awarded 1 credit for this course (SLA).
- 6. **Detention/ Fail:** If a candidate does not secure minimum passing marks in SLA (Self Learning Assessment) of any course, then the candidate shall be declared as a **'fail'** and will have to repeat and resubmit SLA work.

#### (b) ROLE OF FACULTY:

- **1. i) Regarding confirmation of Course Registration:** Faculty should confirm that the course registration has been confirmed by the concerned registration in charge and HOD from their MIS login.
  - ii) Online Registration for the course: Faculty should confirm that the student has registered for the course in online mode by scanning the QR code OR through the link provided by the portal for registering for the Self-paced course "YOUTH LEADERSHIP FOR CLIMATE ACTION" in online mode. Faculty should collect screenshots from the students and maintain a record of such screenshots for the concerned semester/term.
- 2. Regarding submissions to be accepted: The faculty should ensure that the student has completed all 5 modules as mentioned above. The faculty should get the 4 certificates (per student) submitted as submission against completion of the online self-paced course "YOUTH LEADERSHIP FOR CLIMATE ACTION" during the term/semester for which, the student have registered. Also, the Faculty should accept the submissions from each student regarding the completion of the group activities as well as individual activities as mentioned above. This activity of submission must be completed before the last date of submission for other courses. ie before the provisional detention schedule as per the academic calendar for that term.

- **3.** Regarding SLA assessment and allocation of Marks: Faculty should assess the submission with following guidelines.
  - i) Upon submission of online generated all 4 certificates (upon completion of online modules from the portal), the student should be considered eligible for the award of 1 credit along with satisfying the following conditions. (Faculty must not assess the individual activities and group activities if the student fails to submit all 4 certificates as proof of completion of the online course)
  - ii) Upon accepting the submission concerning individual activities and group activities, the assessment of these activities should be done by the faculty as per the assessment norms mentioned above in "VI" titled "SUGGESTED MICROPROJECT/ASSIGNMENT/ACTIVITIES FOR SPECIFIC LEARNING/SKILLS DEVELOPMENT (SELF-LEARNING)"
  - iii) Faculty should preserve the record of student-wise allotted marks in the rubrics provided for SLA assessment.
  - iv) FACULTY should fill UP the marks of the student in the MIS mark sheet, only if the student has completed the online course (submitted all 4 certificates) and assessment of the group activities along with individual activities has been completed within the term schedule.
  - v) In case the student fails to complete "iv" above, the faculty should fill up the marks obtained by the student for the part-submission and fill up those marks in the MIS mark sheet.

Name & Signature:

Shri. Nitin D. Toradmal Lecturer in Electronics Govt. Polytechnic, Pune Shri. Balaji Vharkat UNICEF, Maharashtra

Shri. Girish W. Sonone
Lecturer in Electronics
Govt. Polytechnic, Mumbai

Name & Signature:

Shri.S.S.Prabhune (Programme Head)

Name & Signature:

Shri.S.B.Kulkarn (CDC In-charge)